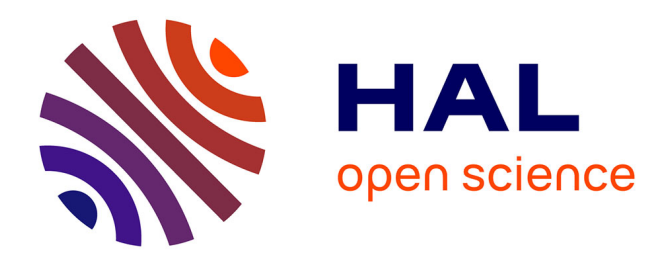

### **Shape control of a Fibre reinforced Polymer Bridge** Amelia Saskia Jülich Saavedra

### **To cite this version:**

Amelia Saskia Jülich Saavedra. Shape control of a Fibre reinforced Polymer Bridge. Engineering Sciences [physics]. Ecole des Ponts ParisTech, 2006. English. NNT: . pastel-00002573

### **HAL Id: pastel-00002573 <https://pastel.hal.science/pastel-00002573>**

Submitted on 25 Jun 2007

**HAL** is a multi-disciplinary open access archive for the deposit and dissemination of scientific research documents, whether they are published or not. The documents may come from teaching and research institutions in France or abroad, or from public or private research centers.

L'archive ouverte pluridisciplinaire **HAL**, est destinée au dépôt et à la diffusion de documents scientifiques de niveau recherche, publiés ou non, émanant des établissements d'enseignement et de recherche français ou étrangers, des laboratoires publics ou privés.

### THESE

## présentée pour <sup>l</sup>'obtention du diplme de Do
teur de l'E
ole Nationale des Ponts et Chaussées

Spé
ialité : Stru
tures et Matériaux

par

### Amelia Saskia JÜLICH SAAVEDRA

Sujet de la thèse :

### CONTRÔLE DE FORME DE PASSERELLE COMPOSITE

Soutenue le 21, décembre, 2006 à l'E.N.P.C devant le jury omposé de :

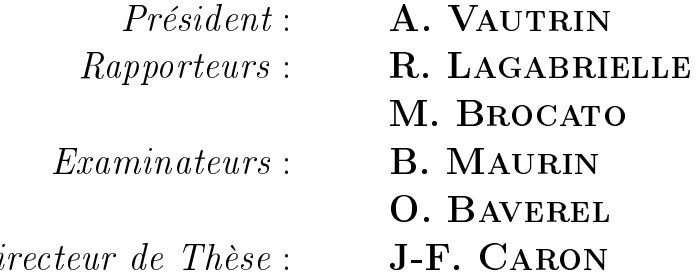

Quand nous avons soif, il nous semble que nous pourrions boire tout un océan : c'est la foi. Et quand nous nous mettons à boire, nous buvons un verre ou deux : c'est la science. [Anton Tchekhov]  $Calepin$ 

> Les hommes construisent trop de murs et pas assez de ponts. [Isaac Newton]

# Remerciements

Je remercie Jean-François CARON qui m'a dirigé tout au long de cette thèse. Sans lui, la rédaction de e mémoire n'aurait pas été réalisée.

Je remer
ie également Olivier Baverel pour les bons onseils et idées.

Je tiens particulièrement à remercier Alain EHRLACHER pour ses précieux conseils, la richesse de ses idées et le temps qu'il m'a onsa
ré. Ses remarques intéressantes m'ont permis d'améliorer onsidérablement e mémoire.

Mes plus vif remerciements vont également à mes deux rapporteurs, Messieurs Richard LAGA-BRIELLE et Maurizio BROCATO, qui ont pris le temps d'examiner avec une attention bienveillante mon travail et d'apporter quelques critiques constructives. J'exprime également ma gratitude à Monsieur Alain VAUTRIN qui a accepté de présider mon jury de thèse. Je voudrais également addresser mes haleureux remer
iements à mon examinateur Monsieur Bernard Maurin pour ses onseils et en
ouragements et l'intèrêt qu'il a porté à mon travail.

Un grand merci à toute l'équipe du LAMI, techniciens, permanents et doctorants. Je remercie pour leur patience Ali et Tung, chez qui j'ai eu la chance de *débarquer* ! Je remercie Céline, Aziz, Daniela, Minhou, Lucia, Malika, Julien et les biensûr aussi tous les autres doctorants pour les pauses, les restos, l'ambiance, le soutien... Enfin, toutes les choses, qui font de la thèse une étape inoubliable. Merci aussi à Truc pour l'aide informatique! Sans oublier Marie qui, avec sa grande âme, m'a toujours aidée où elle pouvait.

Vielen Dank au
h an meine Freunde in Deuts
hland, und vor allem an Frauke, die am Anfang bei der Bewerbung (Australien, Peru, Bolivien) und am Ende bei der Verteidigung dabei war.

Ich möchte mich auch von ganzem Herzen bei Herrn Dr.-Ing Roderich Hettmann und Herrn Prof. Dr.- Ing. Helmut Saal bedanken. Sie haben mir die Begeisterung für die Fors
hungsarbeit vermittelt.

A mis padres y mis hermanas, Valeria Franka y Ema Nevenka, por todo y mu
ho más ! Quiero agrade
erle tambien mi Tita, mi Abueli y mi Abuelito porque aún estando lejos, siempre estuvieron er
a.

Ci njeexital li, sama jëkkër, sama buur kër. . . dama la nob. Maa ngi lay gërëm bu baax, i sa muñ, ci sa cëslaay, ci sa mbëggeel...

#### Contrôle de forme de passerelle composite

Ce travail de thèse propose un système de contrôle pour sécuriser et rigidifier une passerelle en composite de verre et de carbone. La passerelle se compose d'un double arc porteur, flambé élastiquement à partir de tubes re
tilignes (verre) et stabilisé par deux âbles (
arbone) et des haubans croisés (carbone). Un tablier est posé sur des barres reliées aux nœuds câbles/haubans. L'autocontrainte de la structure dépend du choix des tubes. Une étude Elements Finis identifie les points faibles de la passerelle. On propose alors une stratégie de contrôle basée sur une recherche de formes d'équilibre. Elle répond à (a) la fragilité des omposites en uniformisant les for
es dans les éléments de tension et à (b) la souplesse en minimisant le déplacement vertical du tablier. Différentes géométries dites d'isofor
e, uniformisant les for
es dans les âbles et haubans, peuvent être déterminées ave la Méthode de la Densité de For
e. Parmi les géométries d'isofor
e, la géométrie ible d'un hargement donné est elle pour laquelle les dépla
ements du tablier sont minimisés. On obtient une stru
ture intelligente en adaptant intera
tivement la for
e des haubans. Une dernière étude du domaine de solution répond aux questions omme (a) pour quel niveau d'auto
ontrainte la structure est-elle contrôlable?, (b) comment évolue la solution avec une charge en déplacement.

## Mots lés

Structures composites - Géométries d'équilibre - Géométries d'isoforce - Contrôle de force -Contrôle de rigidité - Structures intelligentes

#### Shape ontrol of a Fibre Reinfor
ed Polymer Bridge

This work introdu
es a ontrol strategy to in
rease the se
urity fa
tors and rigidity of a Fibre Reinforced Polymer (FRP) Bridge. The double-bow of the bowstring bridge is obtained by an elastic buckling of straight pipes (glass fibre). The bows are stabilized with cables and zigzag stays (carbon fibre). Crossbars at the intersection nodes of cables and stays support the bridgedeck. The selfstress held in the structure depends on the choice of the pipes. A Finite Element Study highlights the weak points of the structure. The control stategy aims to (a) interactively redistribute the forces within the bridge's tension elements, and (b) to minimise the deck displacement which could be uncomfortable for pedestrians and is based on the finding of equilibrium shapes. Different stressequalizing geometries an be determined with the For
e Density Method. The target shape for a given external load is the stress-equalizing geometry with the minimum deck displacement. A ontrol devi
e adapting the stays for
e, the bridge be
omes a smart stru
ture. Finally, the study of the solutions area determines the minimum selfstress level needed for an efficient control and the hanges of the solutions for an external load in motion.

### Keywords

Fibre Reinforced Polymer Structures - Equilibrium shapes - Stress-equalizing geometry - Force ontrol - Displa
ement ontrol - Smart Stru
tures

# Table des matières

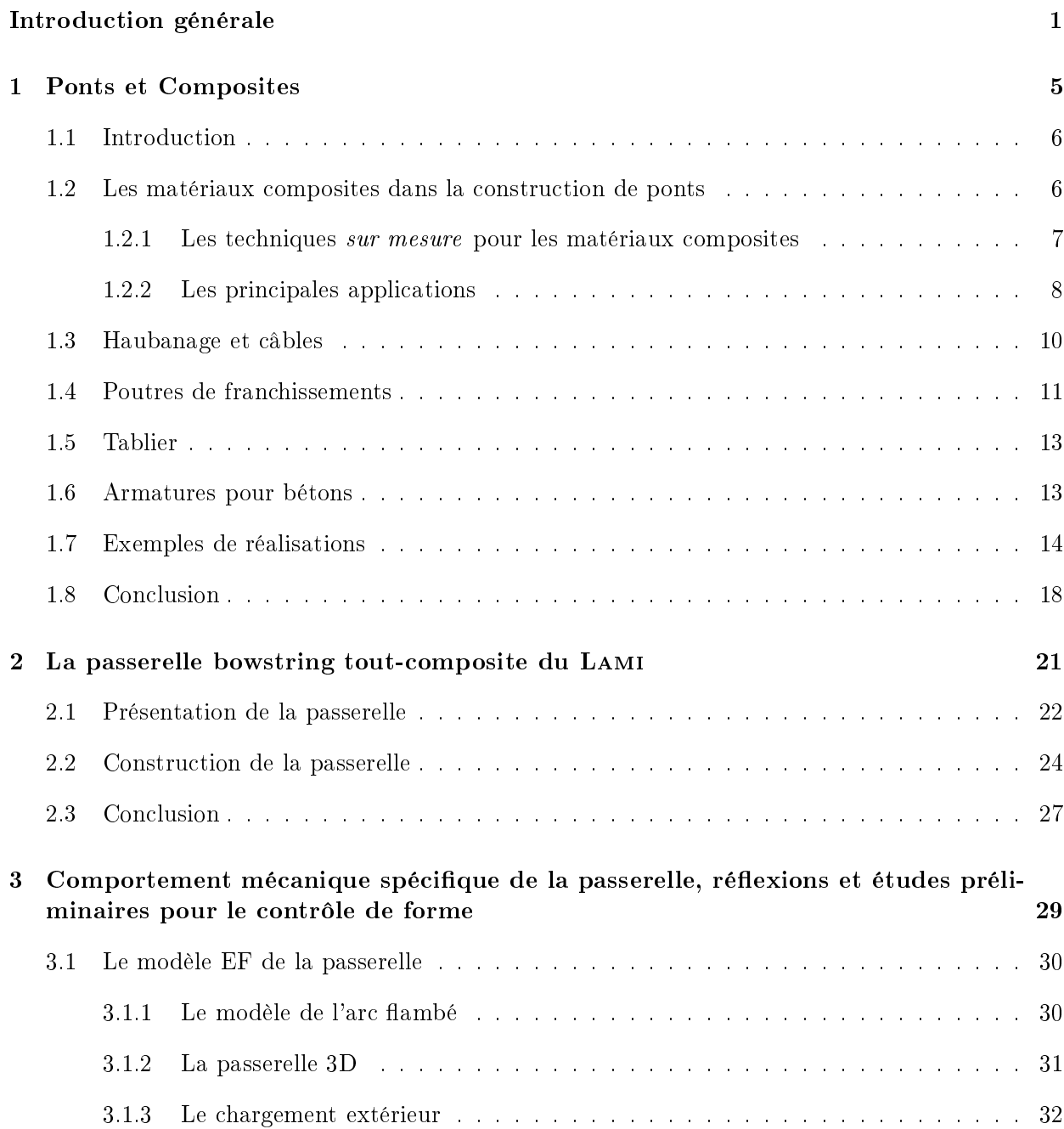

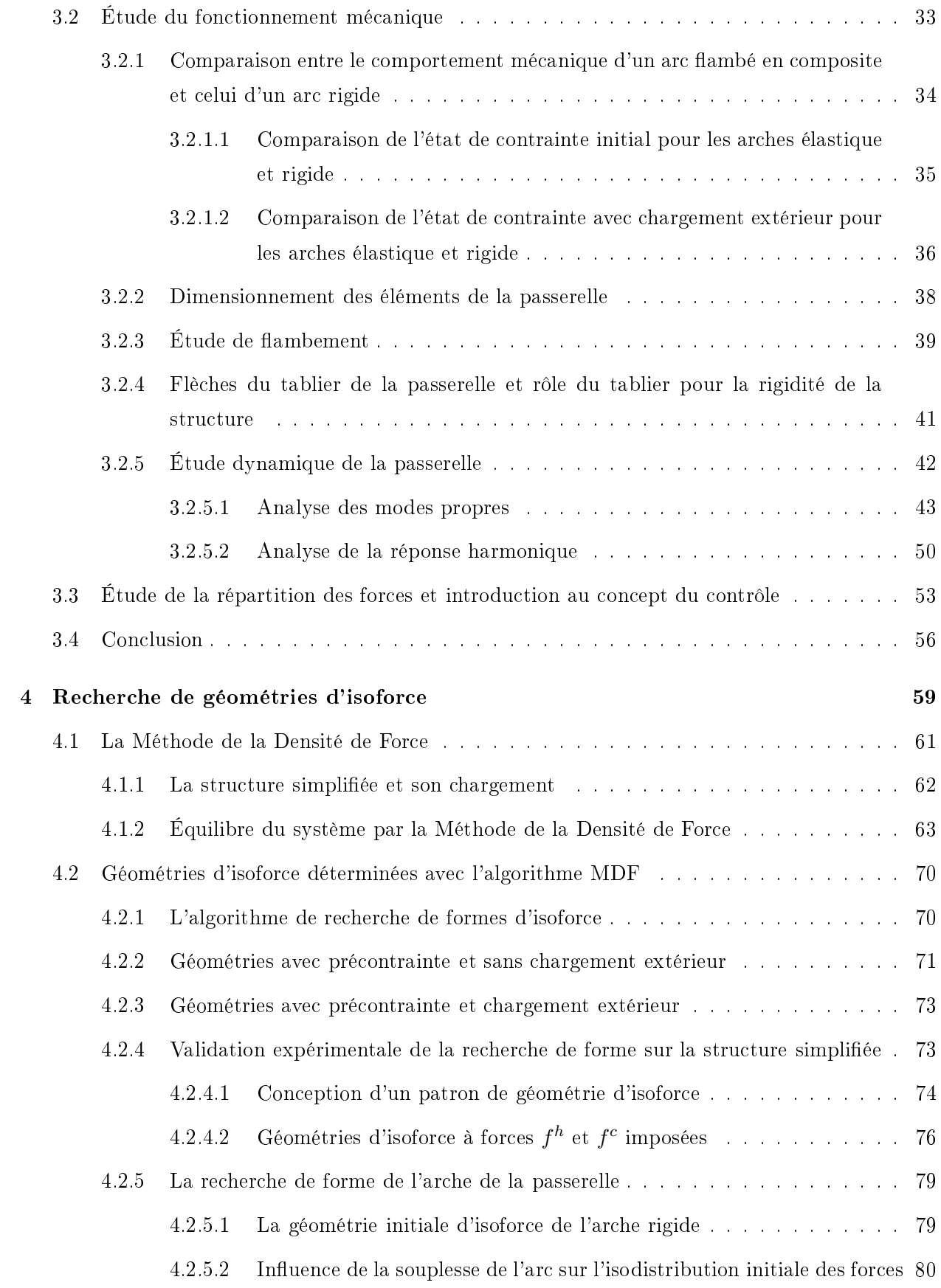

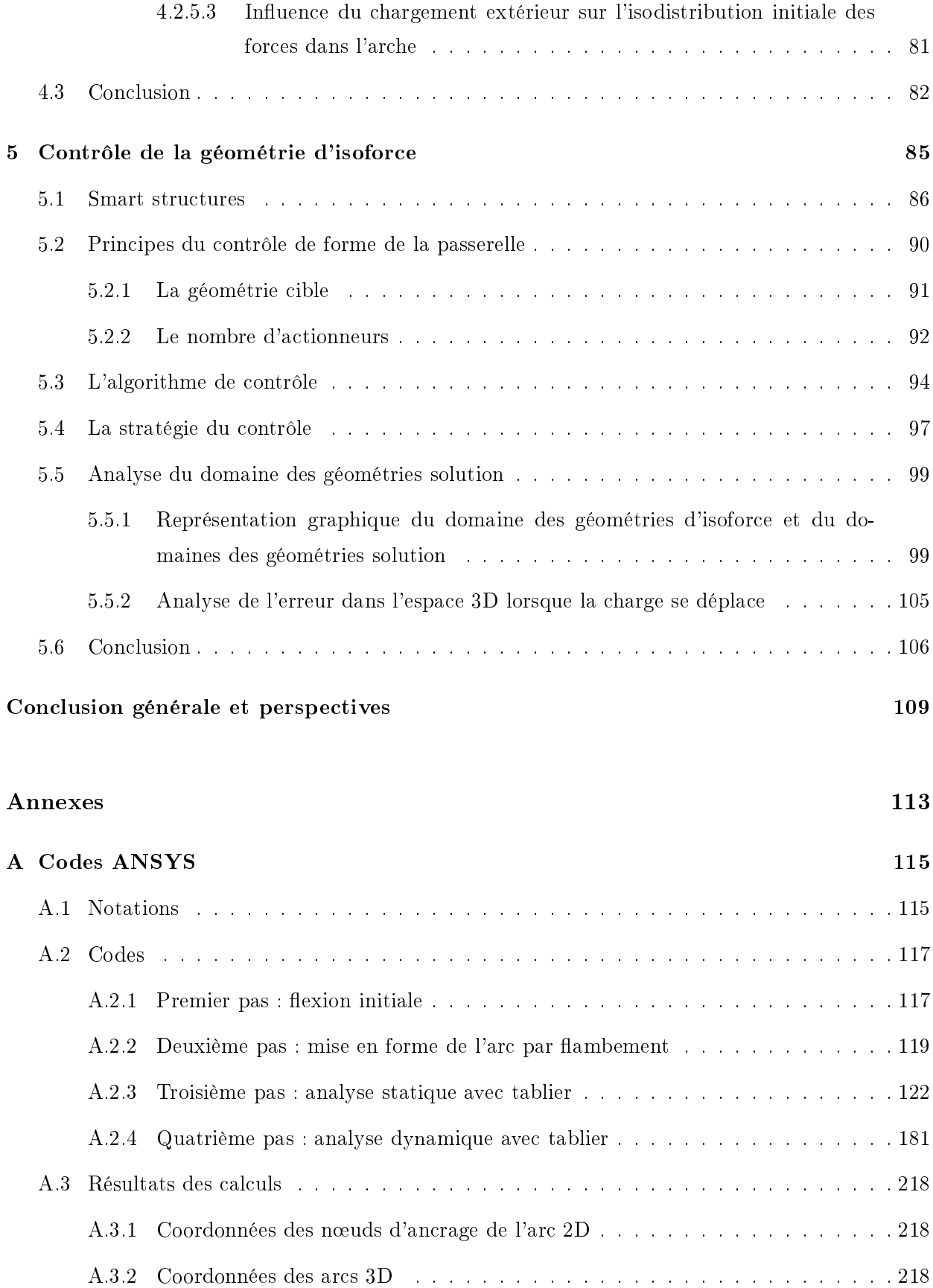

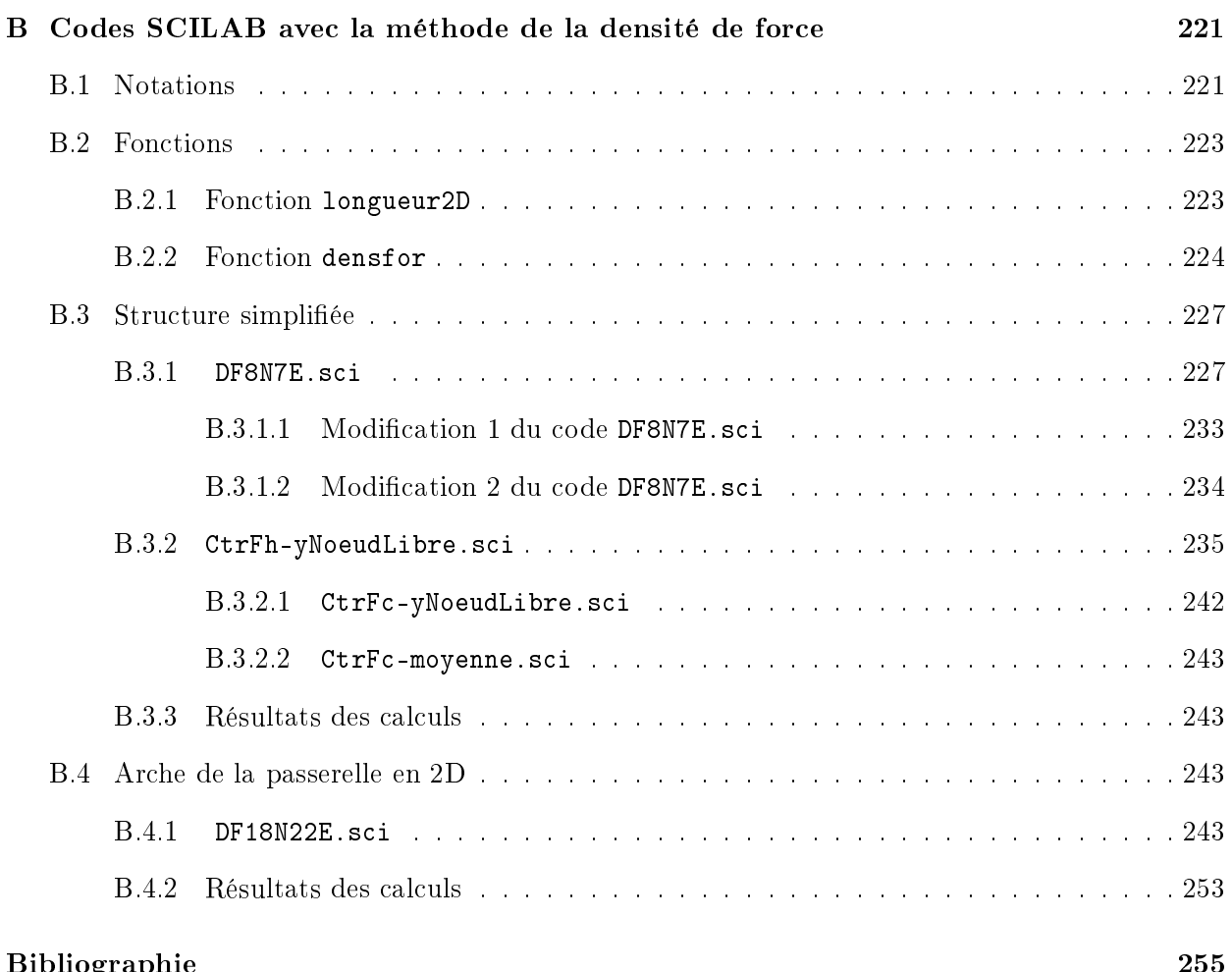

Bibliographie 2555 and 2555 and 2555 and 2555 and 2555 and 2555 and 2555 and 2555 and 2555 and 2555 and 2555 and 255

# Liste des tableaux

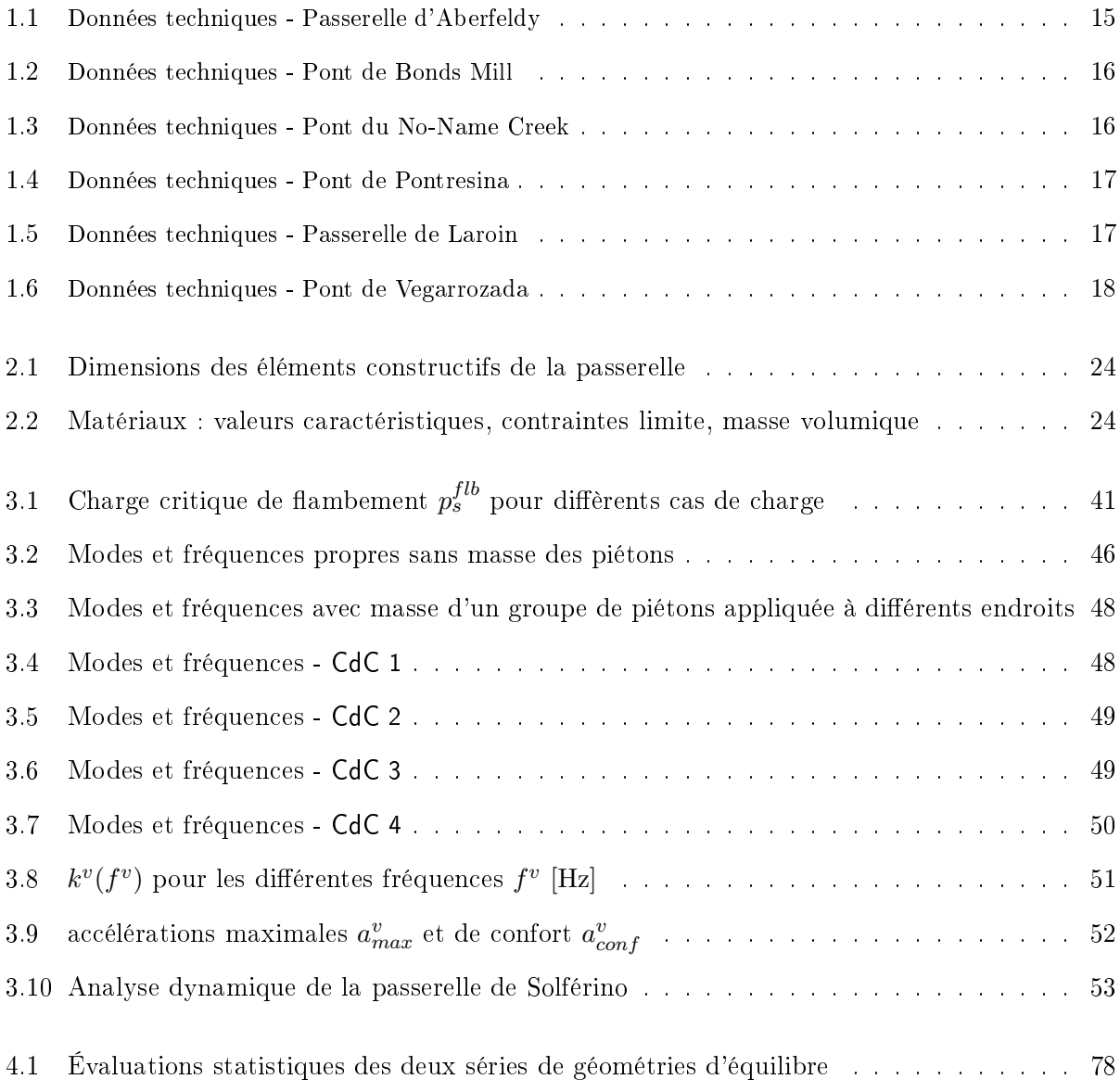

# Table des figures

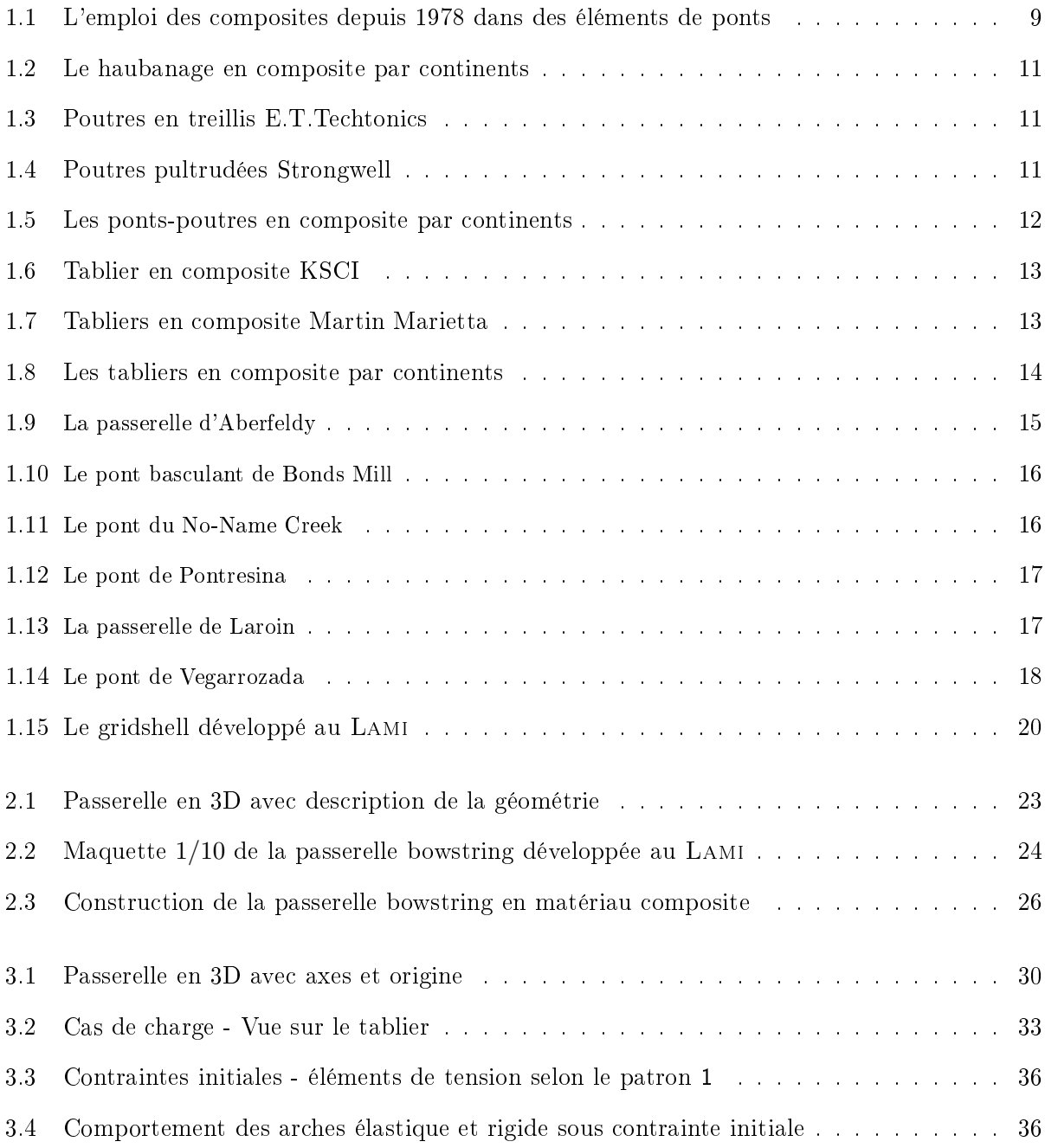

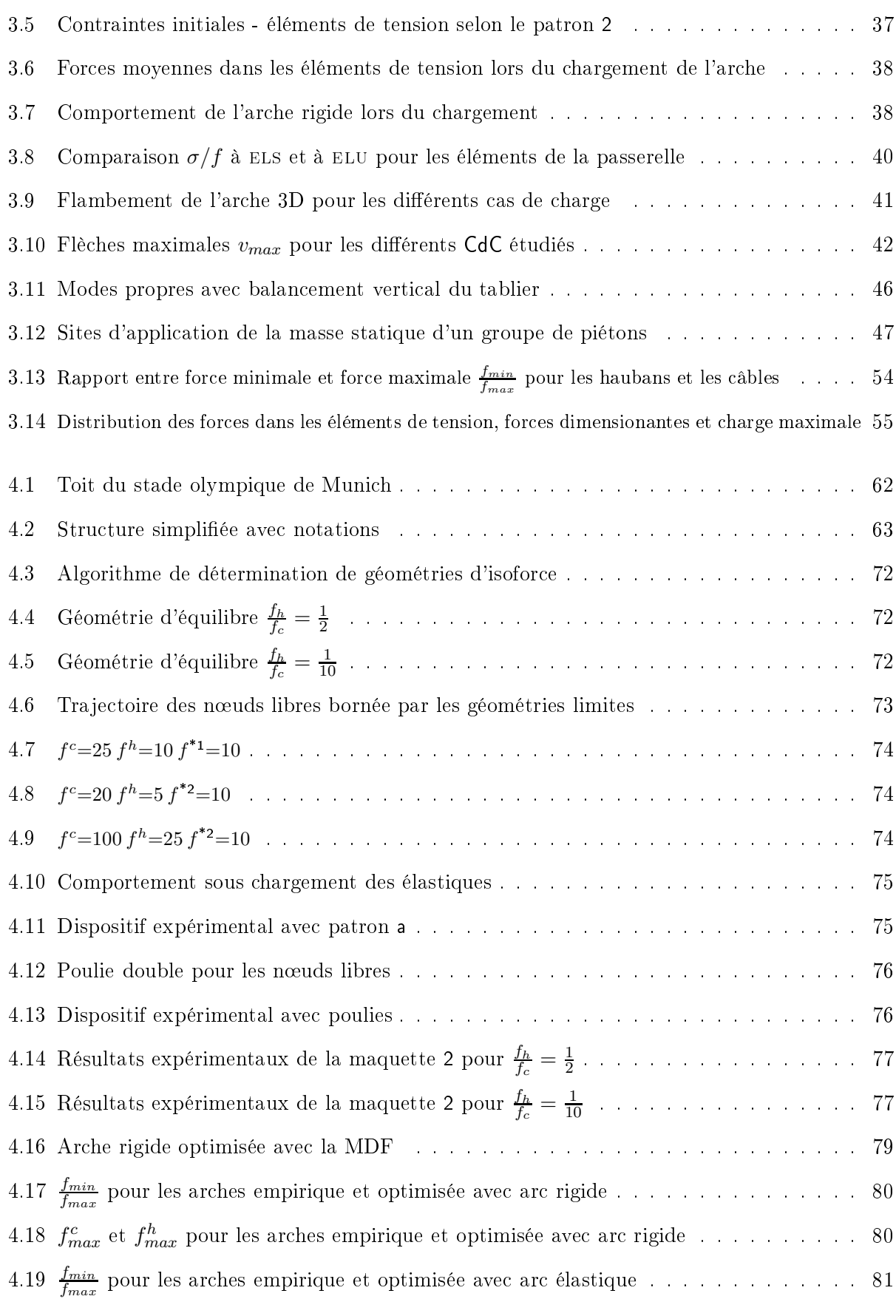

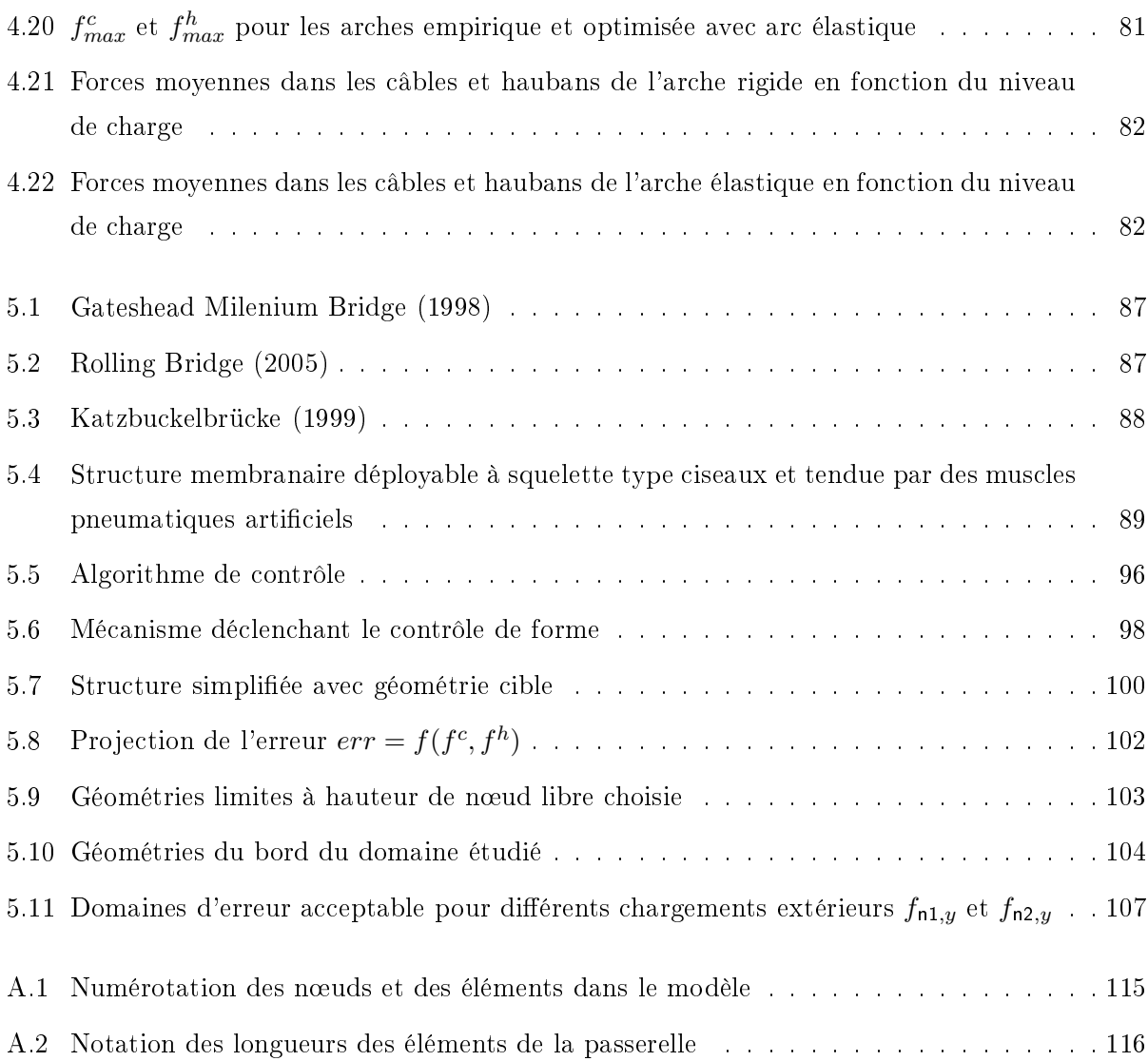

# Notations

#### A

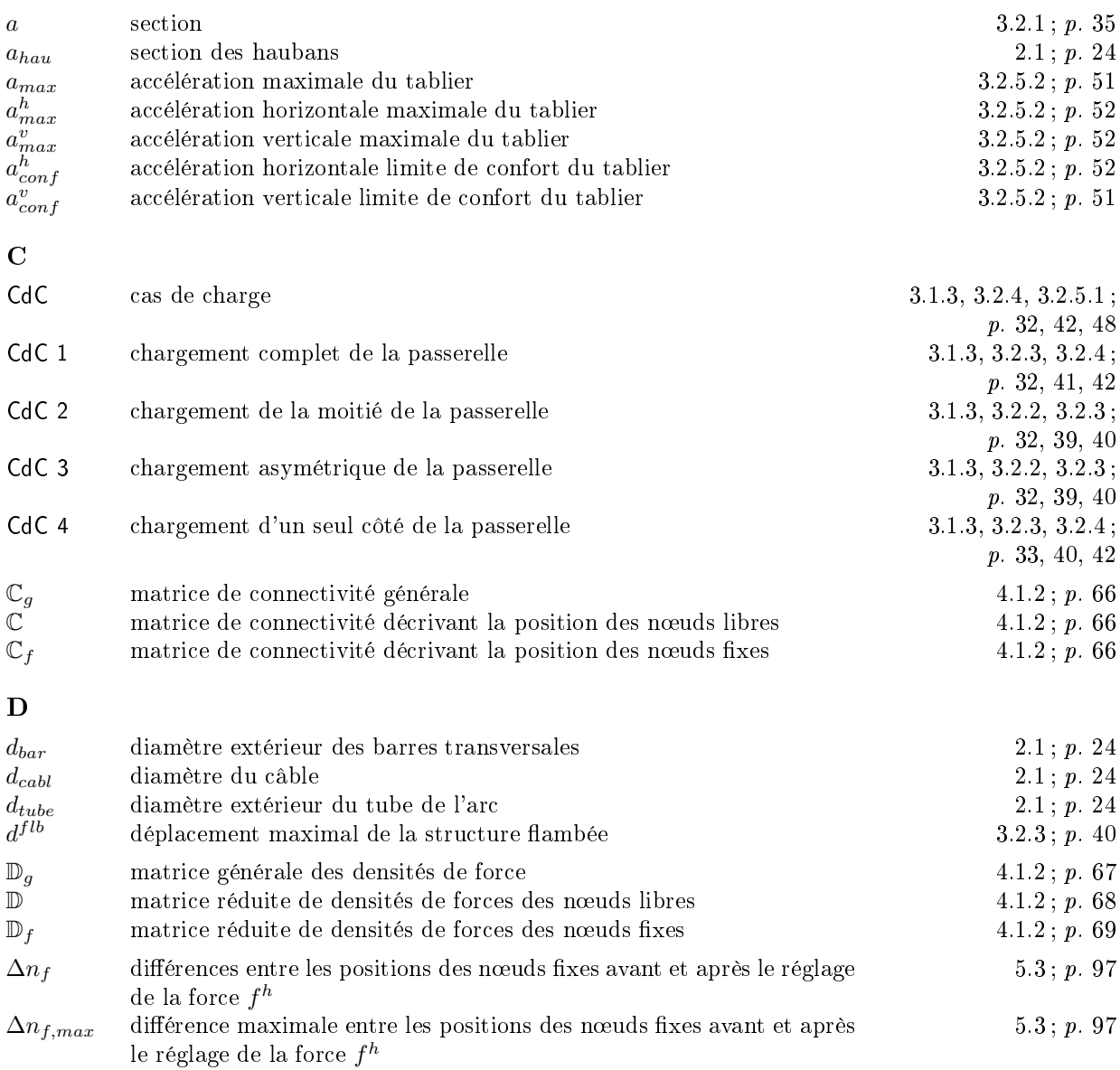

 $\delta f_{ini,elas}^{c}$  $\mathcal{C}_{ini,elas}^c$  force supplémentaire dans le câble de l'arche élastique lors de la mise sous pré
ontrainte  $3.2.1.1 ; p.35$ 

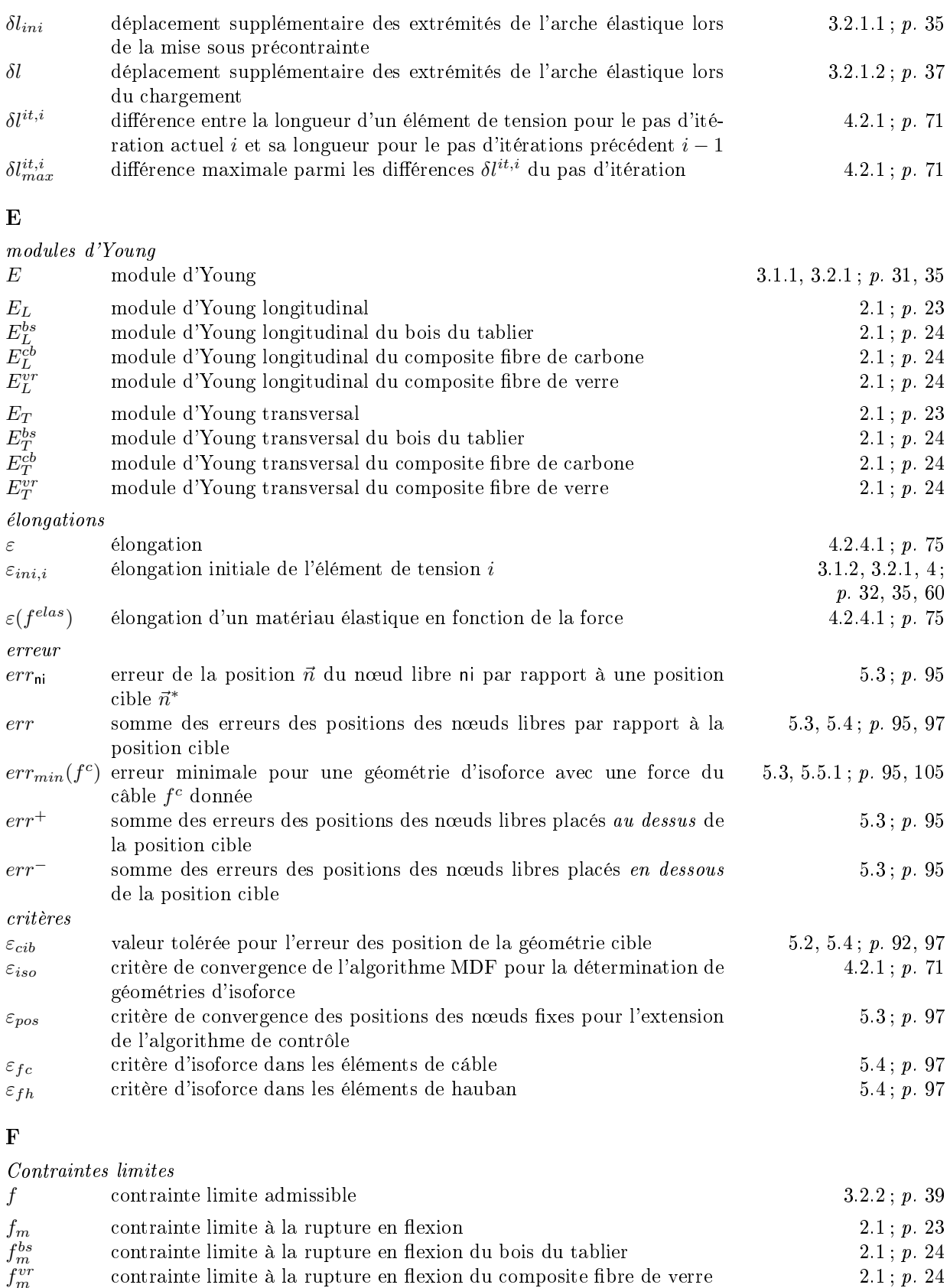

 $_m$  contrainte limite a la rupture en nexion du composite hore de verre  $2.1$ ,  $p. 24$ 

 $f_{t,L}$  contrainte limite à la rupture axiale  $2.1$ ;  $p. 23$ 

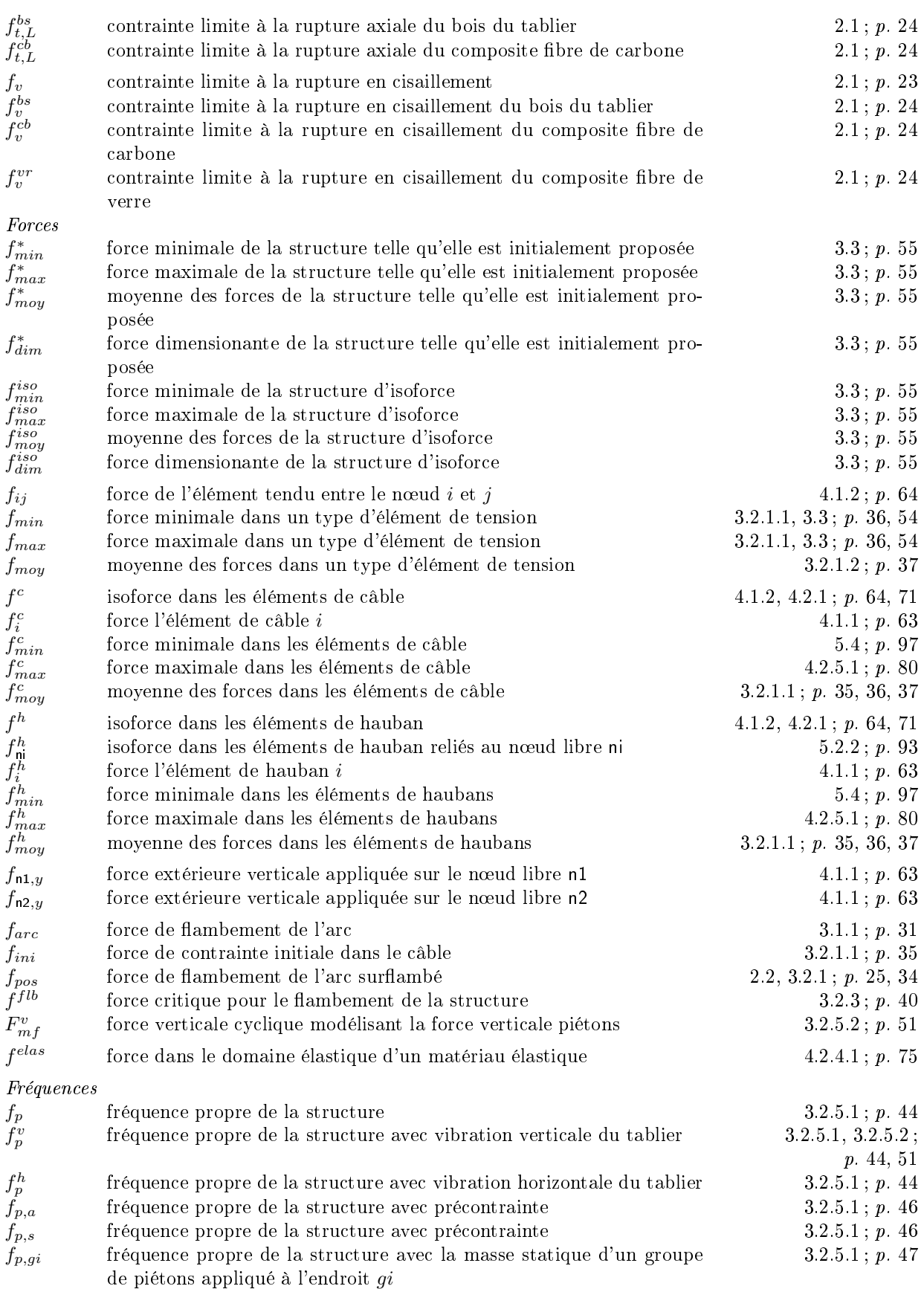

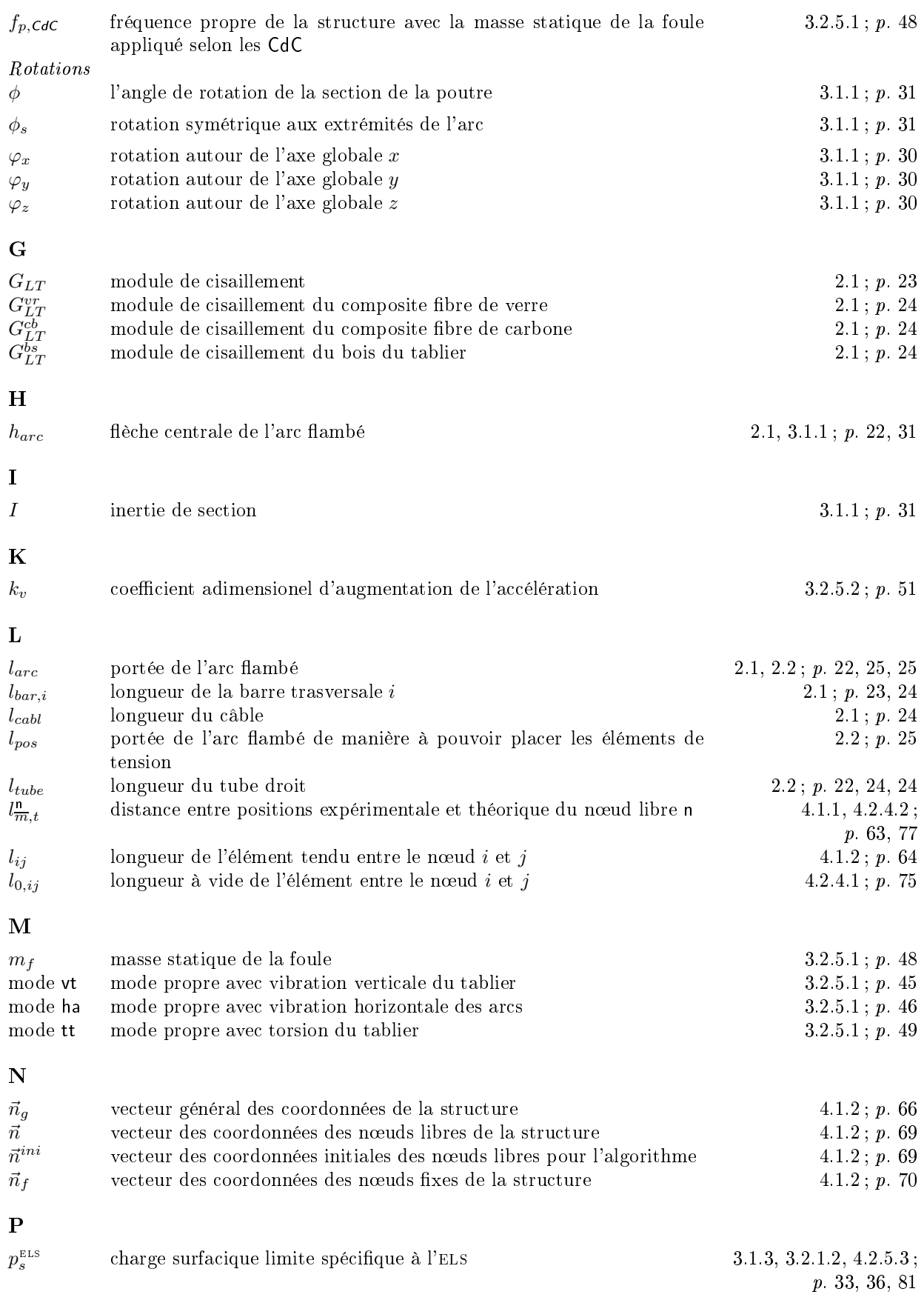

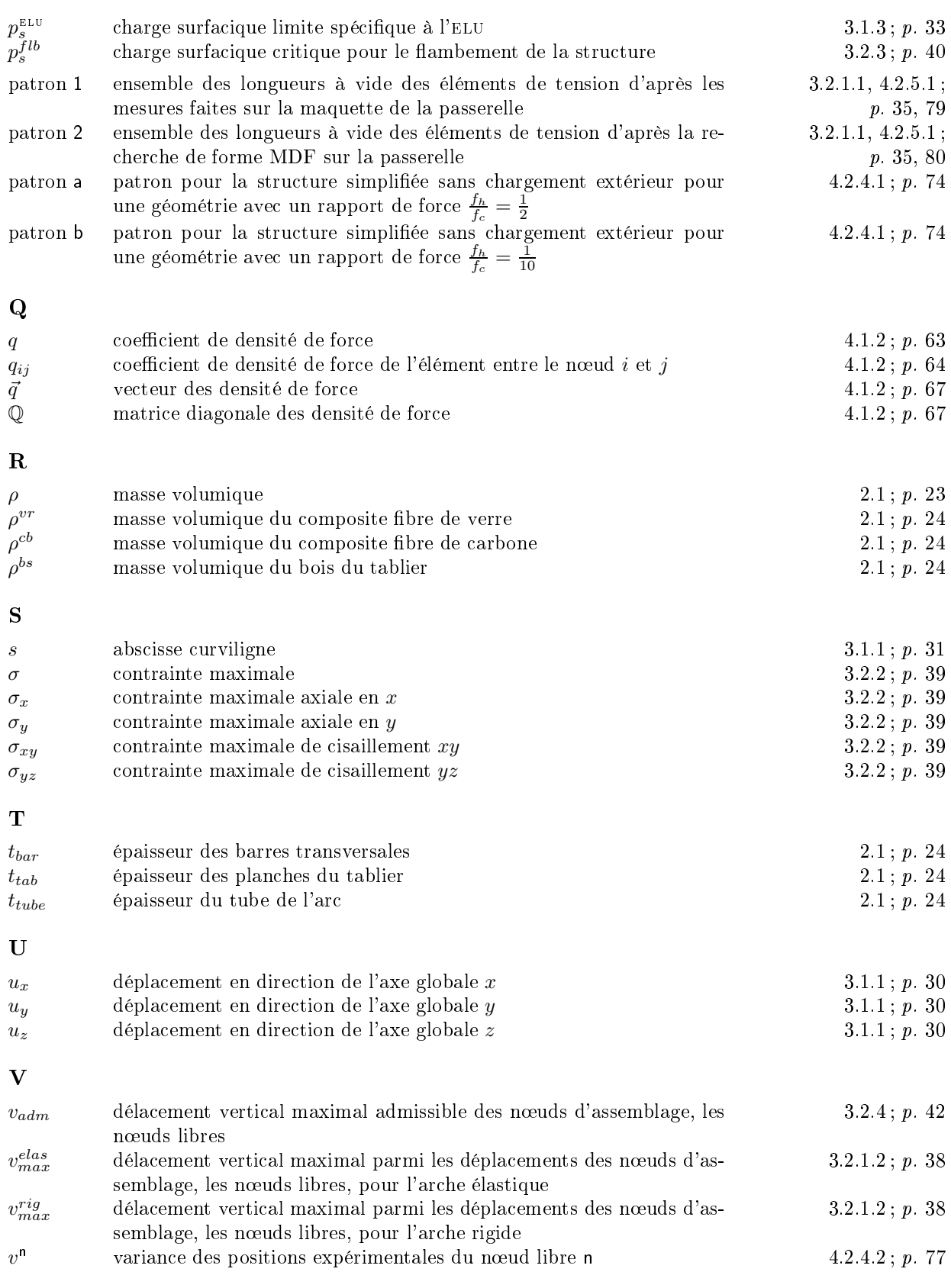

W

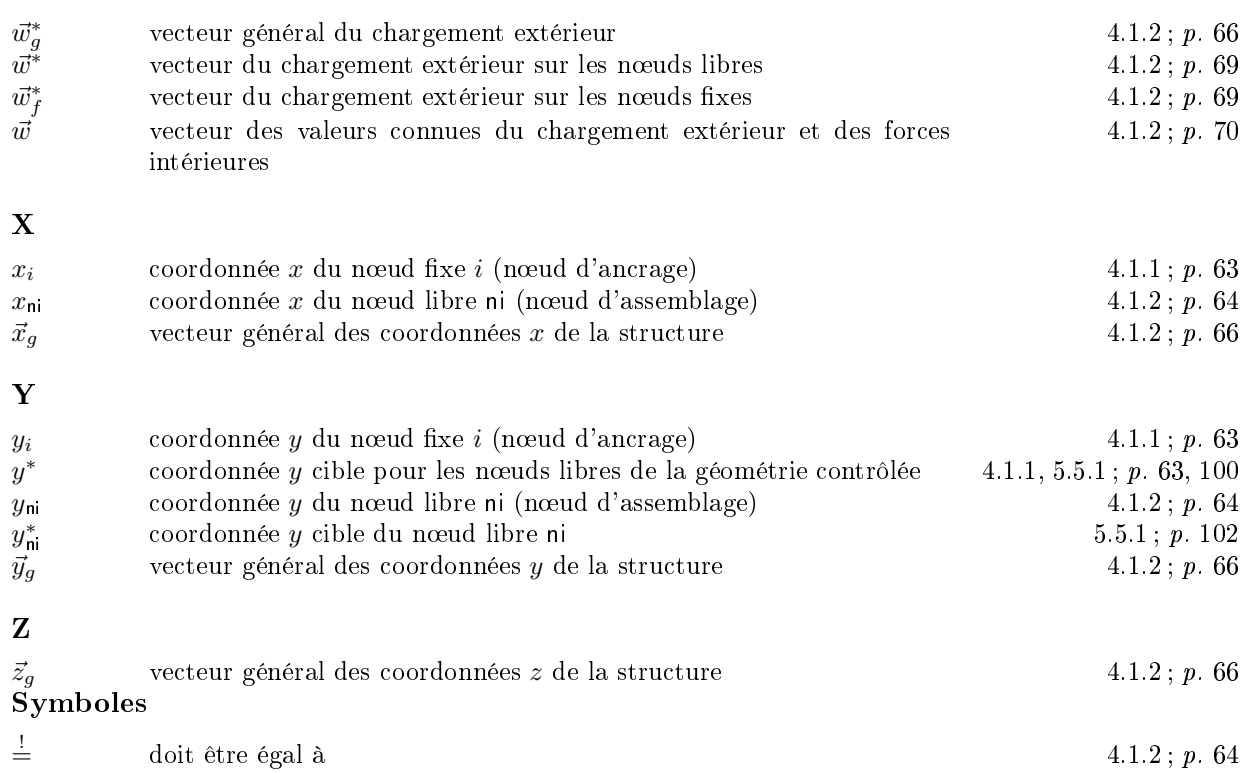

# Introduction générale

Dans de nombreux se
teurs et domaines, les matériaux omposites ont su s'imposer dénitivement en permettant de nouveaux sauts technologiques irréversibles et rendant caduques les anciens on
epts.

Le ski moderne est lié à la technologie sandwich, et il n'existe aucun autre matériau monolithique qui permettrait d'obtenir les performan
es te
hniques et le style d'aujourd'hui.

Il en va de même pour l'aréonautique et l'aréospatiale, où les gains de poids réalisés ont été tels, que taille des avions et puissan
e des moteurs se sont adaptées à ette nouvelle donne.

Dans es se
teurs, on peut réellement parler de maturité au sens où l'on est sorti de l'innovation par la reprodu
tion pour une innovation proposée et imposée par le matériau lui-même.

Dans la construction (au sens anglophone du terme, génie civil, bâtiment...), il semble que nous soyons encore dans ce schéma qui consiste à remplacer un matériau par un matériau nouveau dans un concept ancien, optimisé durant des décennies pour le matériau ancestral, imbattable à ce jeu. Cette étape est ependant un passage obligé pour pouvoir juger des performan
es, de la variabilité, et de la pérennité du nouveau matériau.

Dans un premier chapitre, nous listons les applications des composites dans les ponts. Nous verrons qu'elles sont effectivement dans cette logique de reproduction des systèmes structurels existants pour l'acier ou le béton.

Dans le deuxième chapitre, une passerelle composite développée à l'ENPC est décrite. De type bowstring, elle présente plusieurs innovations imposées par les spécificités même des composites (resistance, flexibilité), par les techniques de production (pultrusion), et d'assemblage (collage) Nous décrivons ensuite les principes de fonctionnement et de fabrication de l'ouvrage.

Une étude du comportement mécanique spécifique de la passerelle par Éléments Finis est proposée dans le chapitre 3. Cette étude permet d'apréhender les difficultés mécaniques liées à l'ouvrage, omme la mise en forme des ar
s (ave des grandes rotations dans es éléments), et les pré
ontraintes de traction et de flexion. Une comparaison avec un bowstring classique met en évidence

les avantages et les in
onvénients du on
ept. Des études statiques et dynamiques (
omportement vibratoire) sont menées. Instabilités et flambements sont analysés. Ces différents calculs démontrent l'intérêt des concepts proposés introduisant une réflexion sur le rapport entre forme et distributions des contraintes dans les câbles et haubans de l'ouvrage. En effet, les Éléments Finis montrent que la répartition des tensions est difficilement maîtrisable sans outil d'optimisation. Nous pouvons alors nous demander, si il peut être intéressant de garantir une distribution des tensions uniforme, c'est à dire si ela baisse, quelque soit le hargement, la ontrainte maximale, dimensionnante dans la structure. De plus, l'un des points clés du concept, les haubans continus, impose naturellement lors du montage une isodistribution des ontraintes qui impose à son tour la géométrie unique asso
iée.

Il devient don né
essaire de her
her à maîtriser par la forme la distribution des ontraintes dans la structure. Dans le chapitre 4, après une revue des différentes méthodes de recherche de forme possibles, une appro
he utilisant la Méthode de la Densité de For
e (MDF) est développée afin d'identifier cette géométrie unique garantissant une isocontrainte dans les éléments.

À cette fin, nous introduisons une structure élémentaire à deux nœuds libres, représentative d'une passerelle élémentaire, qui sera dans la suite le support de nos développements et réflexions. Un algorithme de recherche de formes d'isoforce (garantissant l'isodistribution des contraintes) basé sur la MDF est proposé, et testé expérimentalement sur la maquette de la stru
ture élémentaire. Ce
i nous permet ensuite de proposer une géométrie de passerelle bowstring solution du problème. Une première réponse peut alors être donnée sur l'intérêt de l'uniformisation des contraintes sur le dimensionnement de la passerelle. Les hypothèses de la démarche (par exemple déplacements négligeables des nœuds d'ancrage des haubans sur l'arc) sont discutées, et l'influence du chargement sur la distribution des tensions étudiées. Il apparaît clairement que l'isocontrainte initiale de l'ouvrage pré
ontraint est fortement perturbée par le hargement extérieur.

C'est ce point qui est l'objet du chapitre 5 : à savoir, garantir à chaque instant, et pour tout hargement la géométrie d'isofor
e, qui optimise la répartition des ontraintes dans la stru
ture. On constate que certaines géométries d'isoforce n'ont pas des déplacements raisonnables du tablier. D'autres géométries d'isofor
e présentent même des dépla
ements importants du tablier, et rendent la passerelle inutilisable.

C'est pourquoi, pour contrôler la répartition des contraintes tout en assurant la viabilité de la passerelle, nous avons défini le principe du contrôle visé, et défini la géométrie cible (en l'occuren
e, minimisé les dépla
ements induisant une gène à l'usager). Dans e but, un algorithme et une stratégie de contrôle sont proposés.

Le problème n'ayant pas de solution unique et déterministe, mais plutôt des solutions approhées, une analyse du domaine des géométries solutions pour la stru
ture élémentaire est menée à partir d'une représentation graphique. Cette dernière est générée par de nombreuses simulations pour diérentes situations et diérents hargements extérieurs. Cette analyse fournit des réponses sur l'existence d'une géométrie solution contrôlée (convergence de l'algorithme et erreur acceptable), et sur l'évolution de la solution lorque la harge se dépla
e.

Enfin, la conclusion regroupe les différentes étapes et les points forts de l'étude.

 $\label{thm:interduction} Introduction \ g\acute{e}n\acute{e}rale$ 

# Chapitre 1

# Ponts et Composites

### Plan du Chapitre

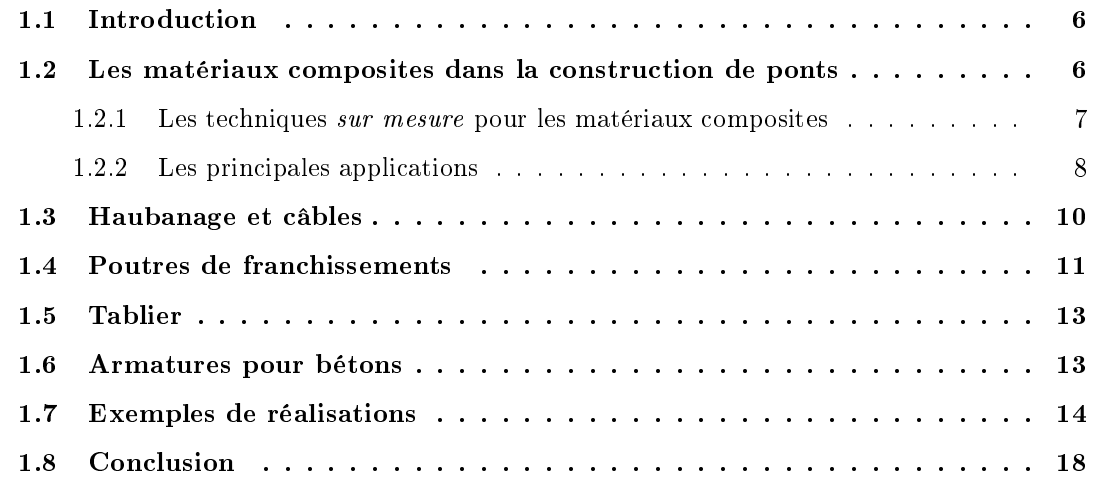

#### **Introduction**  $1.1$

Il ne s'agit pas là de tenter un historique de la te
hnique des ponts à travers les âges mais simplement de rappeler qu'au fil des époques et des besoins des sociétés, différents types de ponts ont vu le jour. Ainsi, très tôt, des ponts poutres, simples troncs d'arbre, apparaissent pour traverser des rivières. Puis, les hinois et les indiens onstruisent, il y a 4 000 ans déjà, de longs ponts suspendus en cordes. En fait, le développement de nouvelles techniques accompagne toujours la construction de nouveaux ponts : au VIe siècle, à Babylone, pour construire un pont en bois audessus de l'Euphrate, on détourne le fleuve pour mieux installer les piliers du pont dans le lit.

C'est en raison du développement des so
iétés et de l'augmentation des é
hanges que les étrusques puis les romains ont besoin d'ouvrages plus durables et plus robustes. La pierre et la maçonnerie remplacent alors le bois et la corde, et le principe de l'arche sera pour les siècles qui suivront une révolution qui permettra d'augmenter les portées des fran
hissements.

Durant l'ère industrielle, les matériaux métalliques font leur entrée dans la construction de ponts en Angleterre. Le premier ouvrage en fonte, onstruit en 1779 près de Birmingham, opie la technique en arche des ouvrages en pierre. Une multitude de solutions structurelles sont ensuite développées avec l'avènement de l'acier, grâce à ses propriétés mécaniques, notamment sa raideur et sa résistance en traction : des treillis, des haubans... Sur le Mississippi à St Louis, J.B. Eads onstruit le premier pont à antilever en 1874.

Le premier pont de type *bowstring* (arc à tirants) en béton armé, le pont d'Aulnoye, est construit en 1920 par Albert Caquot, ingénieur des Ponts et Chaussées.

#### 1.2 Les matériaux composites dans la construction de ponts

Dans le contexte des structures du génie civil, les matériaux composites les plus utilisés sont des arrangements de fibres continues de verre ou de carbone, résistantes et rigides (le renfort) dans une matrice polymère de type polyester, vinylester ou époxy dont la résistance mécanique est beaucoup plus faible, mais qui assure la ohésion de l'ensemble.

La percée des matériaux composites dans le génie civil est freinée par la présence de solutions en acier, béton, bois à la fois éprouvées et relativement bon marché. Le seul domaine dans lequel les omposites ont déjà su s'imposer est elui de la réhabilitation, de la réparation et du renfor
ement de stru
tures existantes, sujet qui ne sera pas traité dans e rapport. On pourra ependant se référer  $\hat{a}$  [1], [2].

Pourtant les composites ont divers atouts pour s'imposer dans des structures innovantes, à savoir :

- rigidité et résistan
e élevées ombinées à une faible densité
- grande résistan
e à la fatigue et à la orrosion
- haute résistan
e aux produits himiques
- préfabrication haut de gamme en usine
- stabilité du dimensionnement
	- $\bullet$  fluage faible
	- basse ondu
	tivité thermique
	- bas coefficient d'expansion thermique pour le carbone
- finitions de surface sur mesure
- possibilité d'intégration de fon
tions

Certaines propriétés peuvent être intéressantes pour des applications plus spécifiques :

- matériau non-magnétique
- transparen
e aux radars
- haute résistan
e diéle
trique

On voit que la liste est longue, et qu'il existe ertainement pour les omposites des ni
hes pour le génie civil comme il en existe pour l'aéronautique, l'aérospatiale, et le sport et loisir.

#### 1.2.1 Les techniques *sur mesure* pour les matériaux composites

De nos jours la recherche dans le domaine de la construction en composite doit essayer de trouver des réponses à la question :

Quelles sont des méthodes et techniques de construction adaptées aux matériaux composites?

Pour relever ce défi, les techniques développées doivent

- prendre en ompte la fragilité des omposites,
- $-$  surmonter leur faible rigidité en flexion,
- être ompétitives d'un point de vue é
onomique, et
- adapter la géométrie de la stu
ture à leur anisotropie.

La recherche dans ce domaine à d'ores et déjà apporté des réponses partielles même si l'heure est en
ore à l'innovation par la reprodu
tion, et diérentes appro
hes ont été développées. Pour réduire les coûts, on utilise souvent des éléments pultrudés en composite. C'est en fait la seule technologie réellement automatisée pour des semi-produits composites. Des fils tirés (pull) à travers une filière permettent une fabrication continue de profilés unidirectionnels, où toutes les fibres sont dans la même direction, celle du pultrudé. Cela permet aussi une fabrication de qualité en usine. Le

transport de es éléments s'avère également plus é
onomique dû à leur faible poids par rapport à des éléments en a
ier équivalents. Ainsi des pultrudés ont été utilisés pour la onstru
tion de la première passerelle entièrement composite, construite en 1992 à Aberfeldy en Écosse. Cette passerelle est présentée dans les exemples de réalisations ci-après.

Pour augmenter la relativement faible rigidité en flexion, des pultrudés peuvent être assemblés de façon à réer de nouveaux éléments tels que des poutres et des tabliers. De ette façon, des géométries mieux adaptées aux hargement peuvent être rées en é
onomisant du matériau. En 1996, KSCI [3] a présenté un tablier en fibres de verre avec une âme en nid d'abeille capable de supporter jusqu'à 750 t (figure 1.6). Des poutres assemblées en treillis ont été utilisées pour la construction d'un autre pont tout-composite, le pont de Pontresina (figure 1.12) en Suisse.

La recherche continue menée à l'École Polytechnique Fédérale de Lausanne (EPFL) sur ce pont de Pontresina pendant 6 ans a souligné l'importan
e des systèmes de onne
tion pour les éléments composites [4]. Grâce aux développements réalisés dans les secteurs de l'aéronautique, de l'aérospatiale ou du transport, on sait que le collage des éléments évite beaucoup plus les concentrations de contrainte néfastes à ce type de matériau fragile et anisotropique que des connections vissées. Mais l'expérience en matière de collage de composites dans la construction est encore limitée, ce qui explique le peu d'utilisation, et don la quasi-absen
e des normes dans e domaine.

Le pont véhiculaire de Vegarrozadas-Soto del Barco en Espagne (figure 1.14) utilise un assemblage d'éléments qui s'apparente aux poutres mixtes acier-béton. Les poutres en acier sont remplacées par des poutres en composites, et une partie de l'armature du béton est en fibre de verre. Des onne
tions béton/
omposite y ont été développées.

Des formes omplexes en forme de treillis (panneaux alvéolaires) peuvent également être pultrudées sans passer par un assemblage de formes. Pour répondre à la fragilité des matériaux omposites, la société Martin Martietta a inclus de la redondance dans la géométrie de la forme pultrudée de ses tabliers. A l'état limite ultime le tablier ède progressivement : un mode de rupture pseudo-du
tile est créé (figure 1.7).

La passerelle de Laroin de 2002 détaillée ci-après (figure 1.13), est un exemple récent d'haubanage en matériau composite. Les ancrages combinant serrage et collage développés pour cette passerelle ont un rendement de 100%, 'est <sup>à</sup> dire qu'ils sont aussi résistants que le matériau des haubans. Il faut donc retenir que le collage peut être une piste intéressante à développer pour les différents assemblages des composites même dans le génie civil.

#### 1.2.2 Les prin
ipales appli
ations

Aujourd'hui, dans un calcul du coût du cycle de vie, les éléments en composites peuvent, grâce à leur performances fiables à long terme, être parfaitement compétitifs par rapport à des éléments

en matériaux traditionnels. Ceci est vrai par exemple dans des environements particulièrement agressifs, où les matériaux traditionnels se détériorent vite, omme des zones limatiques où les ouvrages subissent plusieurs y
les de gel et dégel et l'emploi de sels dégivrants.

Les composites sont aussi de plus en plus utilisés dans les constructions parasismiques depuis que des nouvelles normes ont été ou sont en cours d'être imposées (Japon, Californie, Italie) [5].

Un résumé des grands champs d'application dans la construction de ponts, passerelles et franhissements (mis à part la réparation et le renfor
ement d'ouvrages) est présenté dans e hapitre. Les informations présentées proviennent de différents documents disponibles [5] [6] [7] [8] [9] [10]  $[11] [12] [13] [3] [14] [15]$ 

Une étude réalisée par la Market Developpement Alliance (MDA) [6] [7] en avril 2003 recense l'ensemble des ponts et passerelles dans lesquels les matériaux composites ont été mis en œuvre. Dans la construction de ponts, passerelles et franchissements, les matériaux composites sont prinipalement employés dans le haubanage, les poutres et le tablier.

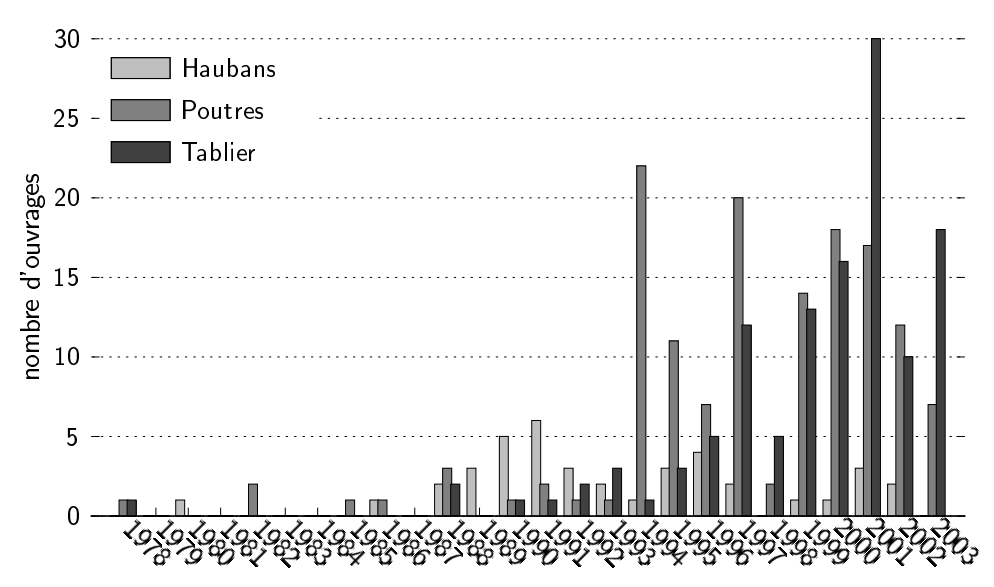

Fig. 1.1. L'emploi des omposites depuis 1978 dans des éléments de ponts

La figure 1.1 montre que le haubanage était l'application composite prédominante au début des années 90 mais que et emploi a diminué au ours des années. L'utilisation des omposites dans des poutres est apparu massivement en 1994 avec un pic de 22 ouvrages, et reste depuis plus ou moins onstante. En revan
he, le nombre de tabliers en omposite semble être en augmentation depuis 1995. Uniquement en 2001, on omptait 30 ouvrages.

On peut également citer marginalement l'utilisation d'armatures composite pour le béton armé de fondation pour piliers, et le développement de produits hybrides boisomposites tels que le  $carboglulam [16]$ .
#### $1.3$ Haubanage et câbles

Le haubanage est certainement un domaine très intéressant pour les matériaux composites car les câbles sont principalement chargés dans la direction des fibres. De plus, le composite est un matériau quasi élastique-pur doté d'une très haute résistance à la rupture. Il a un fluage faible, et quasi inexistant dans le cas de fibres de carbone, et une tenue à la fatigue exceptionnelle. Autres atouts, ce matériau est cinq fois plus léger que l'acier, avec une densité proche de 1,6 pour le arbone, et d'environ 2,5 pour le verre, et n'est pas ou peu soumis aux phénomènes de orrosion. Les joncs doivent néanmoins être protégés par un revêtement qui permet d'éviter les dégradations lors de manipulations, et qui atténue le vieillissement de la résine [8].

Vu la fragilité des composites, et en particuler des composites à base de fibres de carbone, l'ancrage des haubans est un grand défi : il est difficile de réaliser des connections aussi résistantes que les haubans. Pour maximiser l'efficacité de l'ancrage, il faut éviter les concentrations de contraintes que les matériaux composites supportent mal vu leur manque de ductilité. Mais, du fait que l'utilisation des omposites en éléments de haubans est tout à fait adaptée à l'anisotropie des haubans en composites, l'intérêt pour la recherche en est grand. Au Japon, on a vu apparaître des centres de recherche spécialisés, tels que le Advanced Composites Cable Club.

Dans la discipline du haubanage, le Japon est indiscutablement le pays avangardiste. Quatre entreprises s'y disputent le marché : onze ponts pour piétons et neuf ponts routiers ont été construits ave des haubans omposites au Japon, et trois à l'étranger (2 au Canada, et 1 aux États Unis d'Amérique). Le Rainbow Bridge (Pier Walkways) construit en 1991 à Tokyo est, avec ses 983.24 m de longueur, la passerelle à haubans omposite la plus longue onstruite au jour d'aujourd'hui. Tokyo Rope est le leader ave douze onstru
tions ayant été réalisées, dont une en Allemagne et deux au Canada.

En Europe, on trouve des ponts ou passerelles ave des haubans omposite en Fran
e (Laroin 2002), au Danemark (Herning 1999), en Suisse (Winterthur 1996), au Royaume Uni (Aberfeldy 1993), en Autriche (Notsch Kärnten 1990), et en Allemage (5 constructions de 1980 à 1991). C'est également en Allemagne à Düsseldorf que le premier ouvrage pré
ontraint par des jon
s à matri
e polyester armés de bres de verre en pré
ontrainte a été réalisé en 1980 par la Bayer AG.

Entre 1991 et 2001, deux ouvrages à haubans en omposite ont été onstruits au Canada et onze ouvrages aux États Unis d'Amérique. Le pont pour véhi
ules à haubans omposite le plus long mesure 410 m, et se trouve à Aurora (Colorado).

La figure 1.2 montre que l'emploi de câbles en composite est encore très hésitant. Malgré une période au début des années 80 où l'on ontruisait trois ponts à haubans en omposite par an au Japon, deux en Europe, ette tendan
e prometteuse n'a pas perduré. Le haubanage en omposite reste une appli
ation sporadique et expérimentale. Ce
i s'explique par le oût du arbone,

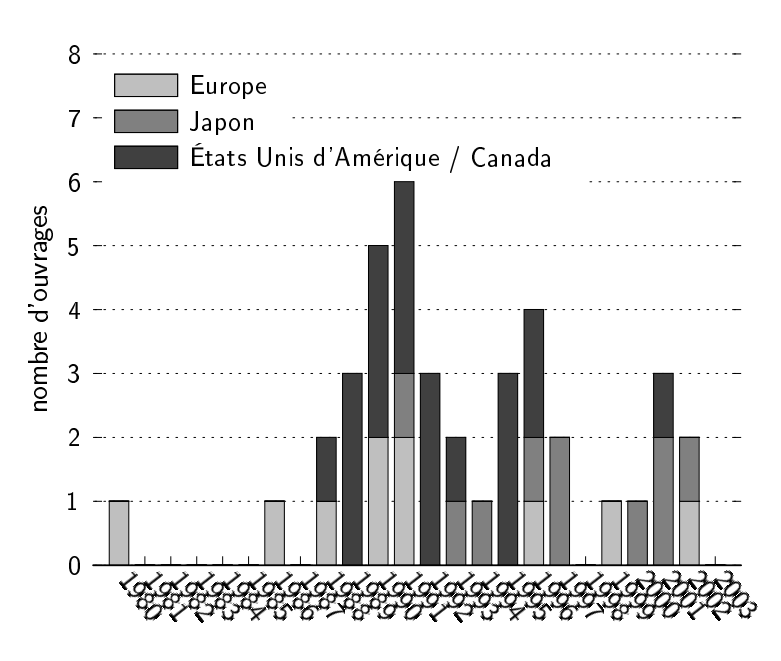

FIG. 1.2. Le haubanage en composite par continents

(contrairement aux prévisions des années 80) encore trop élevé pour espérer concurrencer les aciers spé
iaux.

# 1.4 Poutres de fran
hissements

Les passerelles piétonnes ayant une structure portante légère, leur sensibilité à la corrosion est grande. La méthode la plus simple et la plus é
onomique quand une réhabilitation devient né
essaire sur une passerelle piétonne est bien de la rempla
er par un nouvel ouvrage. L'utilisation de poutres en treillis (figure 1.3) ou de grands pultrudés en composite (figure 1.4) comme structure portante est alors une solution intéressante et utilisée.

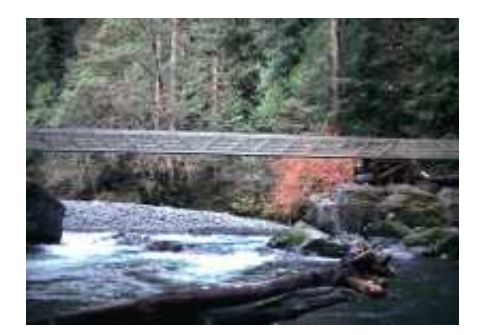

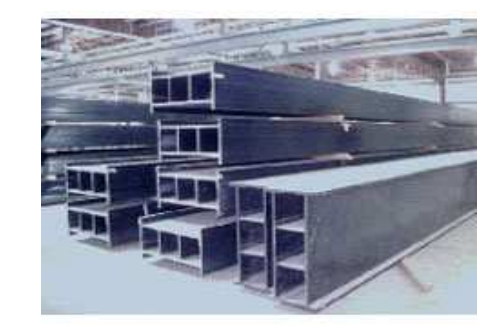

FIG. 1.3. Poutres en treillis E.T. Techtonics FIG. 1.4. Poutres pultrudées Strongwell

Aux États Unis d'Amérique, ette te
hnique est même devenue assez ourante. On y ompte pas

moins de 109 ouvrages pour piétons, dont 101 construits par E.T. Techtonics, et 12 pour véhicules. La moyenne de la longueur des ponts piétons est de 12.8 m, le plus long mesure 37.8 m (Bar Habour - Maine 1995), et le plus ourt 3.65 m. Les ponts routiers mesurent en moyenne 16.38 m, le plus long étant de 63.11 m (Campbell - New York 2003, le plus long au monde à l'heure actuelle), et le plus ourt de 5.49 m.

Les premières constructions avec des poutres en composites datent de 1982 et se trouvent en Chine (Miyun Bridge - Bejin) et en Bulgarie (Ginzi Highway Bridge, pont de 12 m ave des poutres de polyester renforçées de fibres de verre). L'entreprise Chongquing Glass Fiber Product Factory a fourni le matériau pour les 5 ponts à poutres omposite (1982 - 1988) existant en Chine. Le Guanyingiao Bridge (Chongqing 1988) est le pont le plus long du monde à l'heure actuelle avec sa longueur de 157.01 m.

En Europe, 17 ponts avec des poutres composite ont été construits : en Bulgarie (Ginzi 1982), au Danemark (Kolding 1997), en Suisse (Pontresina 1997), en Espagne (Lleda 2001, Pont de Vegarrozadas-Soto del Barco 2005), en Norvège (Fredrikstad 2003), au Pays-Bas (4 constructions entre 1985 et 2003) et au Royaume Uni (7 ouvrages entre 1975 et 2003). C'est pré
isement en Angleterre que se trouve la première passerelle piétonne onstruite ave des poutres omposite : la Westminster Cathedral Footbridge (Londres 1975), non indiquée dans la figure 1.5. On note qu'au
une réalisation n'existe en Fran
e.

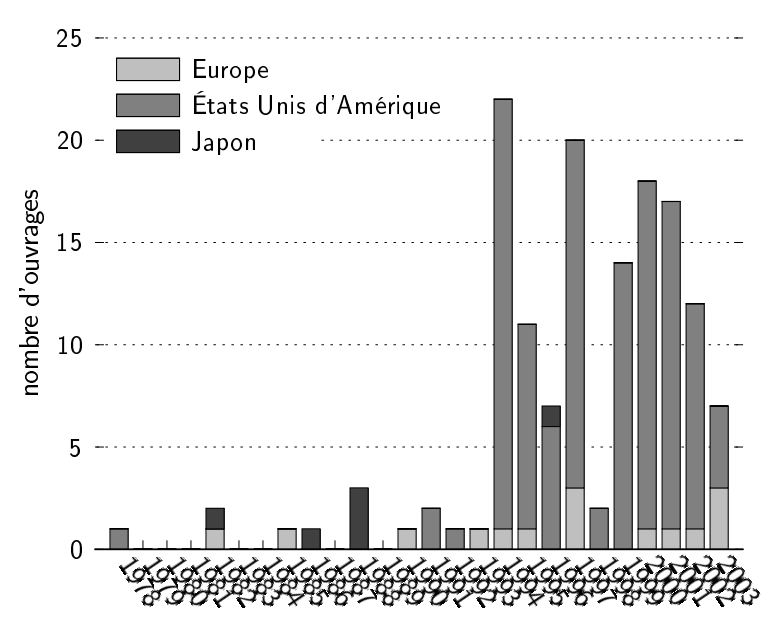

FIG. 1.5. Les ponts-poutres en composite par continents

La figure 1.5 montre bien que les premières tentatives dans le nouveau domaine de poutres en composite ont été effectuées en Europe et en Chine mais que seul les États Unis d'Amérique ont su développer une produ
tion en masse à partir de 1994.

#### $1.5$ **Tablier**

Lors de la remise en état/réhabilitation d'infrastructures routières, des solutions économiques et rapides sont requises. Les tabliers en composite offrent divers avantages liés à leur légèreté, la facilité de leur mise en place, et la réduction du poids propre de la structure. Il s'agit là de panneaux sandwich avec une âme de mousse ou alvéolaire, comme dans la figure 1.6, ou de panneaux collés à partir de profilés pultrudés, comme dans la figure 1.7. Ces tabliers sont conçus pour être la structure portante d'ouvrages à petite portée.

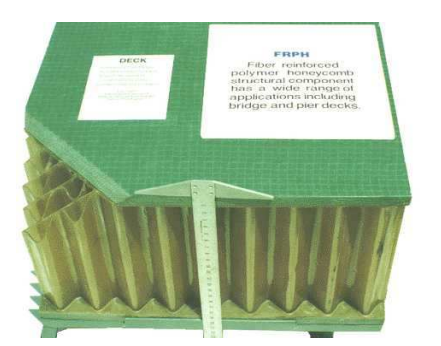

FIG. 1.6. Tablier en composite KSCI FIG. 1.7. Tabliers en composite Martin Marietta

Le remplacement de tabliers en acier/asphalte ou acier/bois est un marché important dans les zones rurales des États Unis : 83 ouvrages routiers, et 13 ouvrages pour piétons entre 1995 et 2003. En Chine, se trouvent 6 ouvrages, tous pour piétons, onstruits entre 1988 et 1993, au Japon 2 ouvrages existent. En Europe, 18 ouvrages ont été onstruits entre 1990 et 2003.

Le premier ouvrage construit aux États Unis d'Amérique en 1978 avec un tablier en composite est resté le seul pendant dix ans (figure 1.8), jusqu'en 1988, année où est apparue la première passerelle piétonne à poutres omposites en Chine. Mais la vraie per
ée des tabliers omposites doit attendre 1996 ave le développement de systèmes de tabliers préfabriqués aux Éats Unis d'Amérique. En revanche, ni en Asie ni en Europe les tabliers en composite ont su se créer un marché.

## 1.6 Armatures pour bétons

Pour ertains ponts et fran
hissements en béton sujets à un environnement agressif, une prote
tion sûre de l'armature n'est pas toujours garantie à long terme. Des armatures en omposites sont su
eptibles d'apporter une solution durable. Les domaines d'appli
ation pour les armatures en omposites sont surtout :

- les bétons exposés aux sels dégivrants
- les ouvrages près ou dans l'eau de mer

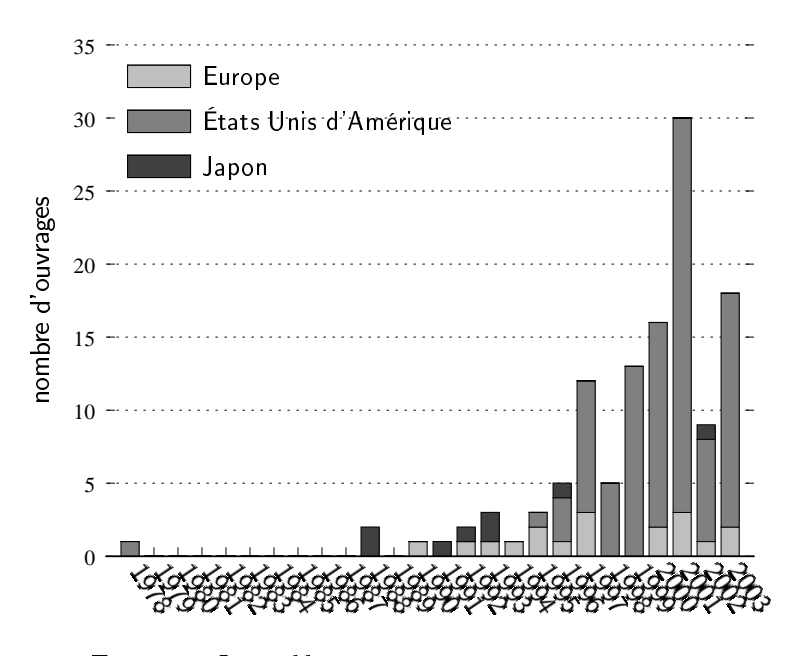

FIG. 1.8. Les tabliers en composite par continents

- les industries chimiques de tous genres
- lesapplications demandant une basse conductivité électrique ou une neutralité électromagnétique.

Des renforts creux peuvent en plus permettre le passage d'instrumentation et de capteurs dans le cadre de structures intelligentes. En revanche, le module de Young plus bas des armatures en omposites limite les appli
ations à des éléments de petite portée. Les résines employées sont thermodur
issables, et par onséquent toutes les mises en forme doivent être faites en usine avant la polymérisation.

Des ponts avec des armatures en composites se trouvent aux États-Unis d'Amérique (29 ouvrages routiers, 1 ouvrage piéton), au Canada (10 routiers, 1 piéton) et au Japon (2 routiers, 1 piéton). Le premier ouvrage piéton apparait au Japon en 1991, le premier ouvrage routier au Canada en 1995. En Europe, des armatures supplémentaires en composites à renfort de fibre de verre ont récemment été employées dans le pont de Vegarrozadas-Soto del Bar
o.

# 1.7 Exemples de réalisations

Cette section présente une sélection des ouvrages remarquables et existants de nos jours.

## Passerelle d'Aberfeldy (Écosse - 1993)

Cette passerelle qui relie les deux parties du parcours de golf municipal d'Aberfeldy est la première entièrement onstruite en matériau omposite. Le pont d'Aberfeldy est une passerelle haubanée avec deux piliers en «A». Le tablier et les piliers sont en composite fibre de verre-résine isopthalique, et les câbles en aramide. Dans ce projet, le bureau d'études MAUNSELL a travaillé en étroite ollaboration ave l'université de Dundee ; des étudiants de génie ivil en dernière année ont onstruit la passerelle. Grâ
e à une méthode unique, que la légèreté des éléments rend possible, la mise en pla
e des piliers n'a pas requis de grue sur le site. La rampe de la passerelle en omposite et une finition du tablier résistante à l'usure offrent une durée de vie estimée à plus de 20 ans avant qu'une remise en état ne soit né
essaire. Les fondations minimales et l'assemblage rapide ont assuré une solution économiquement compétitive [9] [10].

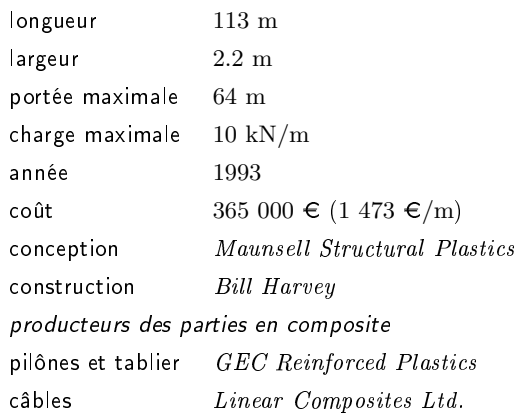

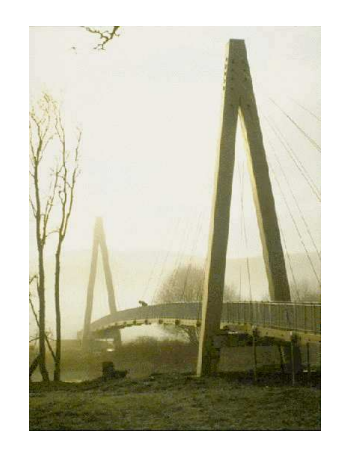

TAB. 1.1. Données techniques - Passerelle d'Aberfeldy FIG. 1.9. La passerelle d'Aberfeldy

## Pont bas
ulant de Bonds Mill (Angleterre - 1994)

Le pont basculant de Bonds Mill est entièrement réalisé en composites ACCS (Advanced Composites Constru
tion System). Prévu pour une seule voie, il est omposé de poutres pultrudées ACCS alignées dans la longueur. Cellesi sont ollées ave une résine époxy de manière à former une seule poutre avec six cellules principales remplies de mousse époxy. Le tablier est un «double ply» de plaques ACCS [9].

Le pont en composite, qui a remplacé une construction fixe, a été choisi pour sa compétitivité é
onomique, sa légèreté, permettant l'emploi de moteurs moins puissants et moins oûteux, sa grande résistance aux influences extérieures, et son faible entretien. En effet, un contrôle sept ans après l'installation du pont a montré que la surface du tablier était en extrèmement bon état [11].

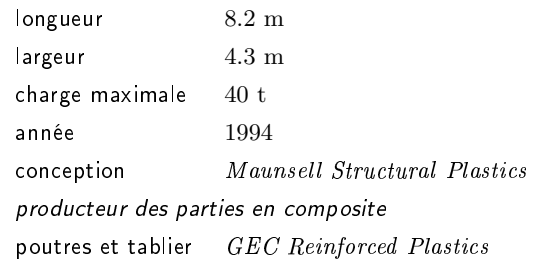

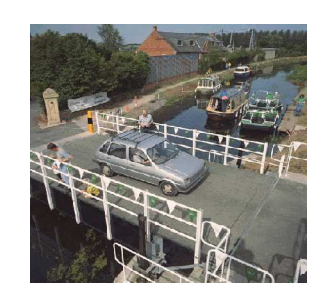

TAB. 1.2. Données techniques - Pont de Bonds Mill FIG. 1.10. Le pont basculant de Bonds Mill

## Pont du No-Name Creek (Kansas - 1996)

Ce fran
hissement routier est le premier onstruit entièrement en omposite sur une voie publique aux États Unis d'Amérique. Il démontre l'efficacité de tabliers comme structure portante pour des ouvrages à petite portée. Le pont a été transporté en trois parties sur le site. Les rembardes et la surfa
e d'usure ont été mises en pla
e lors de la fabri
ation des panneaux en usine. La mise en place du pont a duré une journée [3].

| longueur                            | 7 m                                     |  |  |  |
|-------------------------------------|-----------------------------------------|--|--|--|
| largeur                             | $8.5~\mathrm{m}$                        |  |  |  |
| portée maximale                     | $6.5~\mathrm{m}$                        |  |  |  |
| charge maximale                     | 680 t                                   |  |  |  |
| année                               | 1996                                    |  |  |  |
| conception                          | Kansas Structural Composites, Inc. KSCI |  |  |  |
| construction                        | KSCI                                    |  |  |  |
| producteur des parties en composite |                                         |  |  |  |
| tablier                             | Kansas Structural Composites, Inc. KSCI |  |  |  |

Tab. 1.3. Données te
hniques - Pont du No-Name Creek Fig. 1.11. Le pont du No-Name Creek

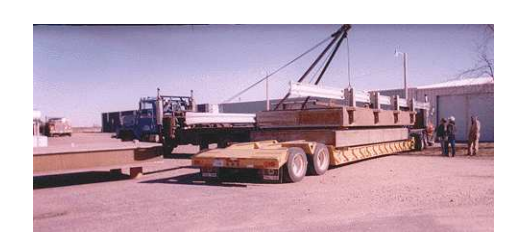

## Pont de Pontresina (Suisse - 1997)

Le pont de Pontresina est une passerelle tout-composite qui n'est utilisée qu'en hiver : elle est dépla
ée haque année à l'arrivée du printemps et de l'hiver à l'aide d'un héli
optère. Il s'agit d'une construction légère de poutres en treillis de fibre de verre dans une matrice de polyester comportant des assemblages collés. Toute la construction a été réalisée avec la participation du CCLab (Composite Construction Laboratory) de l'EPFL (École Polytechnique Fédérale de Lausanne) [12]  $[10]$ .

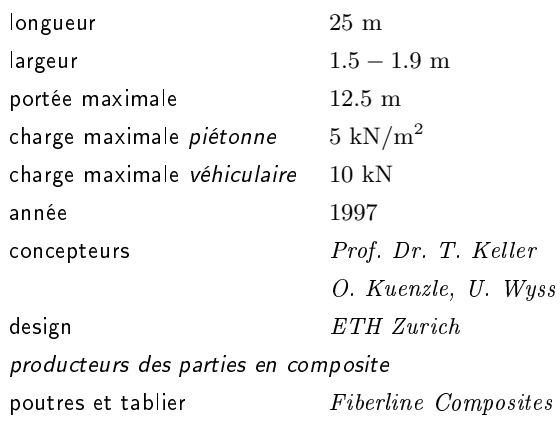

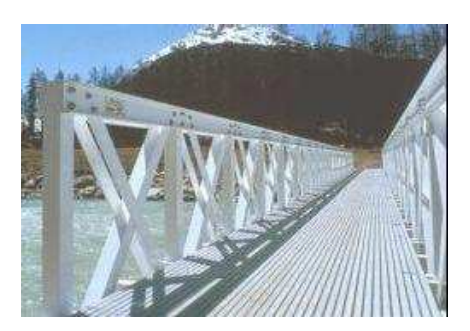

Tab. 1.4. Données te
hniques - Pont de Pontresina Fig. 1.12. Le pont de Pontresina

## Passerelle de Laroin (Fran
e - 2000)

La passerelle piétonne de Laroin, dans les Pyrénés-Atlantiques, est le seul ouvrage d'art en France à être construit avec des haubans en matériau composite : ils sont formés de joncs de 6 mm de diamêtre, eux-mêmes constitués de fibres de carbone de 5 à 7 microns de diamètre et d'une matrice en résine époxy. Sur chaque pylône sont ancrés  $2 \times 4$  haubans, disposés en éventail. Le tout permet d'avoir une portée maximale de 110 m. Les recherches effectuées par Freyssinet, qui s'est associé au fournisseur de fibres Soficar et à notre laboratoire LAMI (ENPC/LCPC), ont notamment abouti à la mise au point de blo
s d'an
rage des âbles, qui sont utilisés sur le hantier. Les performances en frottement et rigidité transversale du composite étant largement inférieures à celles de l'acier, Freyssinet a développé un système combinant effets de serrage (coincement conique) et de collage qui a fait l'objet d'un brevet [8] [10]. La passerelle de Laroin est à ce jour la seule application génie civil composite en France.

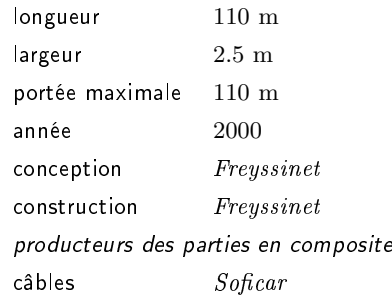

TAB. 1.5. Données techniques - Passerelle de Laroin FIG. 1.13. La passerelle de Laroin

## Pont de Vegarrozadas-Soto del Bar
o (Espagne - 2004)

En Espagne, un pont véhiculaire avec des poutres en composite, construit dans le cadre d'un projet européen de recherche par la société Acciona Infraestructuras (Necso) en collaboration avec

plusieurs entres de re
her
he (Université de Zaragoza, European Laboratory for Stru
tural Assessment . . .) et industriels (Saint Gobain Vetrotex, Aries Pultrusion . . .), a été inaugurée au printemps 2005 entre Vegarrozadas et Soto del Bar
o en Asturie. Les poutres aissons en omposite sont de section trapèzoidale, les parois du caisson sont en fibre de carbone, et l'âme en polyuréthane. Chaune des trois poutres d'une longueur totale de 46 m est assemblée à partir de 4 éléments. Deux joints sont faits en usine, le troisième sur le hantier. Ainsi, les éléments de poutres de 20 m et 26 m sont transportés séparément sur le site. Le pré-tablier d'armatures de fibres de carbone est fixé sur les poutres avant la mise en place sur les piliers. Cela permet une mise en place rapide d'envion 2 heures. Un tablier en béton armé est ensuite coulé de manière traditionelle sur le pré-tablier. Ceci augmente la rigidité en flexion des poutres composite. Les fibres de carbone du bas de la poutre sont donc surtout sollicitées en traction. Au niveau des appuis, dans les zones en compression, des renforts empèchent le flambement. Malgré la mise en place rapide, le coût de l'ouvrage a été quatre fois plus élevé qu'un franchissement traditionnel. Différents capteurs ont été inclus dans la structure afin d'analyser son comportement à long terme.

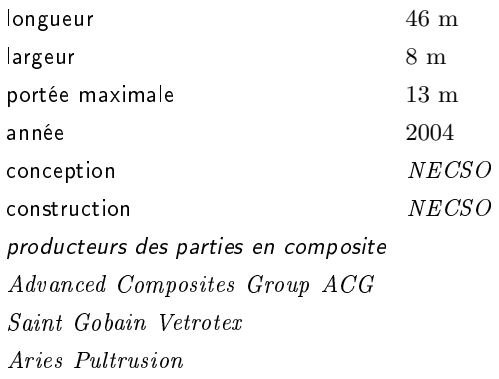

Tab. 1.6. Données te
hniques - Pont de Vegarrozada Fig. 1.14. Le pont de Vegarrozada

#### Conclusion 1.8

De nos jours, la construction innovante en matériau composite reproduit surtout les techniques utilisant des matériaux traditionnels (acier, béton, bois...) L'innovation par la reproduction est un pro
édé ourant lorsqu'on introduit un nouveau matériau : rempla
er les matériaux traditionnels par un nouveau matériau pour explorer les possibilités et la fiabilité de ce dernier. Mais très vite les limites de cette méthode sont évidentes : les techniques de construction sont adaptées au matériau pour lequel elles ont été développées grâ
e à une longue expérien
e. C'est pourquoi le matériau traditionnel est généralement inconcurrençable aussi bien sur le plan économique que technique.

Il faut don développer de nouvelles méthodes de onstru
tion, des méthodes qui à leur tour seront adaptées en particulier au nouveau matériau, profitant au maximum de ses propriétés méaniques.

Au LAMI, les recherches sur les techniques de construction pour des ouvrages génie civil adaptés aux matériaux composites sont encadrées par quatre *directives* et autour de deux projets principaux. Les directives sont :

- 1. faire un usage optimal des propriétés mécaniques des fibres, à savoir :
	- déformations élastiques importantes,
	- hautes résistan
	es en tra
	tion dans le sens des bres,
- 2. minimiser et simplifier les assemblages pour minimiser les concentrations de contraintes et les oûts,
- 3. utiliser un maximum d'éléments fabriqués en usine pour en augmenter la qualité et pour être é
onomiquement ompétitif,
- 4. réflechir à l'intégration de fonctions, et à l'intégration de capteurs.

Les deux projets, aujourd'hui, sont :

- passerelles et franchissements : objet de ce travail et aussi d'un contrat européen NR2C (New Road Constru
tion Con
ept). Dans le ontrat européen géré par le LCPC (Laboratoire Central des Ponts et Chaussées), il s'agit d'imaginer des solutions poutres ou dalles sandwi
h intégrant différents matériaux comme les bétons HP, fibrés, légers, le bois ou les nids d'abeille, et des matériaux composites performants, à fibre de carbone ou verre. Les problématiques concernent le dimensionnement de telles structures, des liaisons et des interfaces. Une réflexion éco-construction accompagne ces développements. Dans notre présent travail, il s'agit plutôt de proposer des solutions structurelles réellement innovantes et plus ciblées *composite*.
- dômes, coques et gridshells : sous le nom de gridshell, on entend le plus souvent une structure qui a la forme et la rigidité d'une coque à double courbure mais qui est constituée d'une grille et non d'une surfa
e ontinue. Ces stru
tures peuvent fran
hir de grandes portées tout en utilisant peu de matière. Elles peuvent être constituées de n'importe quel matériau : acier, aluminium, bois ou même carton... Généralement, les structures métalliques sont composées d'éléments re
tilignes qui dénissent des fa
ettes sur la surfa
e de la grille. La omplexité de la géométrie obtenue requiert le développement d'un grand nombre de piè
es d'assemblage aussi omplexes que oûteuses. Pour pallier à e désavantage, un pro
édé de onstru
tion original a été développé. De longues poutres ontinues sont assemblées sur le sol et arti
ulées entre elles, e qui onfère à la grille une absen
e totale de rigidité en isaillement, et permettra par la suite de grandes déformations. La grille est ensuite déformée élastiquement par flexion jusqu'à ce que la forme désirée soit atteinte. Elle est enfin rigidifiée à l'aide d'une troisième dire
tion de barres ou de âbles de ontreventement de façon à supprimer le degré de liberté

en cisaillement. La coque atteint sa rigidité finale. Dans le monde, seulement trois gridshells ont été contruits en utilisant cette méthode : parmi eux la Multihalle der Bundesgartenschau de Frei Otto à Mannheim (1975).

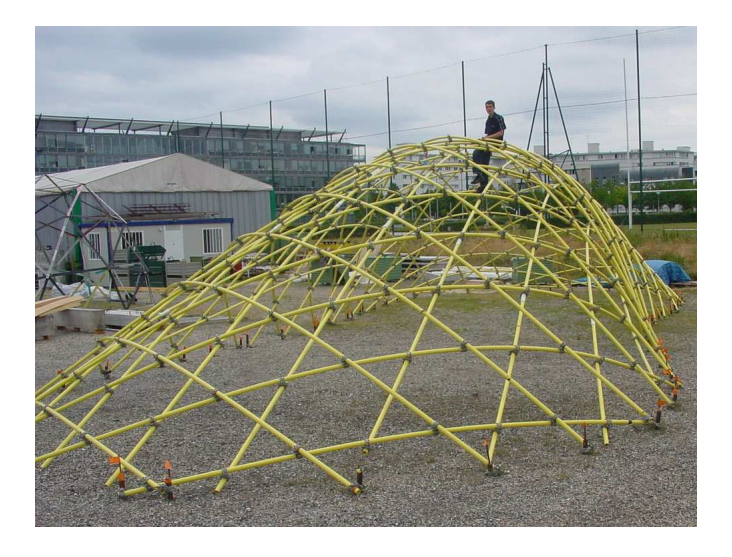

FIG. 1.15. Le gridshell développé au LAMI

Le LAMI a développé et construit un gridshell (figure 1.15) en composite, ces matériaux étant  $idéaux$  pour cette application [17].

Dans le chapitre suivant, après avoir décrit la passerelle bowstring développée au LAMI, qui est l'objet de l'étude, nous détaillons les étapes de construction qui sont intimement liées aux innovations stru
turelles proposées.

# Chapitre 2

# La passerelle bowstring tout-composite du Lami

# Plan du Chapitre

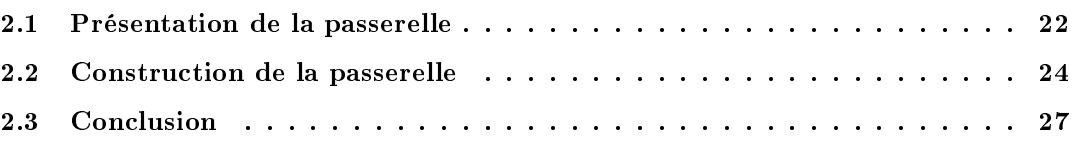

#### 2.1 Présentation de la passerelle

Il s'agit d'une passerelle de type bowstring, d'une longueur de 40 m et <sup>d</sup>'une largeur de 2.5 <sup>à</sup>  $3$  m, imaginée par Baverel, Caron et al. pour une utilisation piétonne [18]. La première particularité de ette passerelle est l'utilisation de gros tubes pultrudés re
tilignes pour la réalisation des arcs porteurs. Ainsi, tel un arc tendu par une corde, des tubes sont courbés élastiquement en arcs. décrivant une *elastica*, nom donné par Euler à la géométrie d'une poutre post-flambée. Communément perçue omme un in
onvénient des matériaux omposites (et surtout des omposites à renfort de fibres de verre, les Glass Fibre Reinforced Polymers : GFRP), la relative souplesse des profilés devient ici un avantage, car couplée à des élongations à rupture importantes  $(1-2\%)$ , et donc une piste pour l'innovation. De plus, le flambage est une façon particulièrement économique d'obtenir les éléments constructifs en forme d'arc, les assemblages sont réduits, et compte tenu de la faible densité des profilés, de lourds appareillages ne seront pas nécessaires.

Comme un bowstring classique, les extrémités de l'arc sont connectées par un câble pour réduire la poussée vers l'extérieur due au poids propre et au chargement extérieur. Ici, le câble est envisagé en composite à renfort de fibres de carbone pour éviter des élongations trop importantes, les profilés a
tuels atteignant sans problème des rigidités de 200 GPa !

Pour chaque arc un tube de 45 m de longueur  $(l_{tube})$  est flambé de façon à obtenir une portée de 40 m ( $l_{arc}$ ). Ainsi, l'arc atteint naturellement une flèche d'environ 9.2 m ( $h_{arc}$ ).

Introduisant un vocabulaire précis, un arc ne désigne que le tube flambé; en revanche l'arche est l'élément de structure composé d'un arc, du câble inférieur, et des haubans (Figure 2.1).

Pour minimiser les assemblages et ancrages coûteux qui peuvent induire des concentrations de ontraintes, les haubans sont envisagés omme des pultrudés ontinus. Cela onstituera la deuxième spécificité de l'ouvrage bien adapté aux caractéristiques des composites. En effet, on a vu que l'ancrage était une difficulté, que l'on va ainsi minimiser (moins d'ancrages) et rendre moins critique : des collages sont prévus aux différents renvois (ou nœuds) pour rigidifier la structure, mais une rupture éventuelle du ollage n'entraîne pas de rupture atastrophique, le hauban restant intègre et ontinu. Une augmentation de la souplesse de l'ouvrage sera l'indi
ateur du dommage et fournira donc une ductilité à l'ensemble. Les haubans de ponts bowstring peuvent être placés soit verticalement soit inclinés. Ici, les haubans sont entrecroisés (Figure 2.1). Cela rend possible le concept de haubans continus et, de plus, cet arrangement fait bénéficier à la structure d'un effet de treillis (on rappelle que des collages sont effectués aux nœuds). Chaque arche a deux haubans continus en fibres de carbone : le premier hauban comprend 8 éléments de haubans, le deuxième 6 éléments. Toute l'arche - l'arc, le câble et les haubans - est autocontrainte.

Dans chaque arche, deux types d'éléments sont uniquement chargés en traction (éléments de

tra
tion) : les éléments de âble et les éléments des haubans. Le âble est mis sous tension par l'énergie élastique fournie par l'arc. Les haubans, qui sont fixés entre les nœuds d'assemblage et les nœuds d'ancrage sur l'arc, sont contraints grâce à la légère courbure du câble. Ce type de hargement dans la dire
tion des bres est idéalement adapté aux pultrudés anisotropes.

Aux extrémités des arches et aux nœuds d'assemblage entre câbles et haubans, des barres horizontales en pultrudés de fibre de verre sont fixées. Le tablier reposant sur ces barres assure la stabilité transversale, aidé en cela par le fait que les arches sont légèrement inclinées de façon à se rejoindre en leurs sommets.

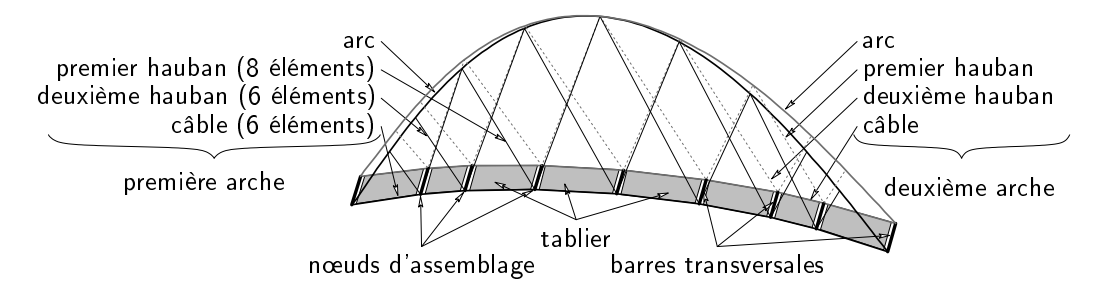

FIG. 2.1. Passerelle en 3D avec description de la géométrie

Le tableau récapitulatif 2.1 donne les dimensions des cinq éléments constructifs qui forment la passerelle. Un matériau à renfort de fibre de verre est choisi pour le tube de l'arc pour ses avantageuses propriétés en flexion et pour des raisons économiques. Ce matériau est également utilisé pour les barres transversales. Étant donné la ourbure du âble et l'in
linaison des ar
hes, ces barres transversales ont des longueurs  $l_{bar,i}$  inférieures ou égales à 3 m (voir aussi figure 3.2). Les éléments de tension, les câbles et les haubans, sont à renfort de fibres de carbone en raison de la rigidité et de la résistance de ce type de renfort. Pour les modélisations Éléments Finis le tablier est en bois. Il a été délibérément choisi de sortir le tablier de nos réflexions afin de se on
entrer sur le système ar
sâbles-haubans. Cependant, faire parti
iper mé
aniquement le tablier afin qu'il aide les câbles pour les reprises de tension serait souhaitable, et un tablier composite tel qu'un sandwi
h bois bres de verre serait tout à fait dans la ontinuité de l'esprit omposite de la passerelle. Les valeurs caractéristiques (modules d'Young longitudinal  $E_L$  et transversal  $E_T$ , et module de cisaillement plan  $G_{LT}$ ), les contraintes limites à la rupture en traction axiale en direction des fibres  $f_{t,L}$ , en flexion  $f_m$  et en cisaillement  $f_v$ , et la masse volumique  $\rho$  des matériaux utilisés peuvent être onsultés dans le tableau 2.2. Le arbone hoisi a un module assez faible au regard des performan
es des nouveaux produits.

| tube de l'arc        | longueur                          | diamètre extérieur          | épaisseur                   |
|----------------------|-----------------------------------|-----------------------------|-----------------------------|
|                      | $l_{tube}=45 \text{ m}$           | $d_{tube} = 0.32 \text{ m}$ | $t_{tube} = 0.02 \text{ m}$ |
| câble                | longueur                          | diamètre                    |                             |
|                      | $l_{cabl} \sim 40$ m              | $d_{cabl} \sim 0.10$ m      |                             |
| haubans              | section                           |                             |                             |
|                      | $a_{hau} = 0.0001$ m <sup>2</sup> |                             |                             |
| barres transversales | longueurs                         | diamètre extérieur          | épaisseur                   |
|                      | $l_{bar,i} \leq 3$ m              | $d_{bar} = 0.30$ m          | $t_{bar} = 0.02$ m          |
| tablier              | épaisseur                         |                             |                             |
|                      | $t_{tab} = 0.10$ m                |                             |                             |

TAB. 2.1. Dimensions des éléments constructifs de la passerelle

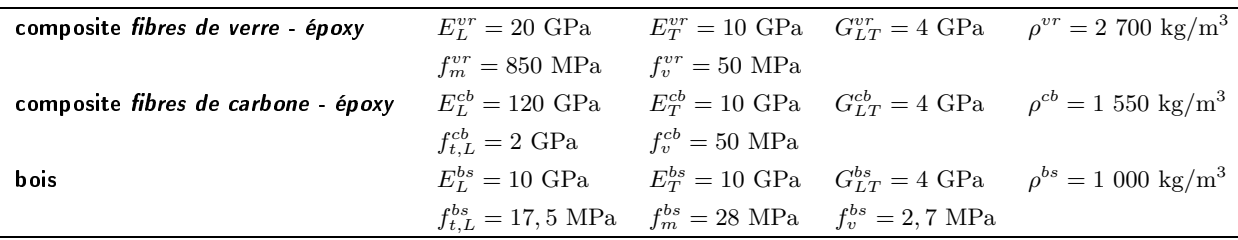

Tab. 2.2. Matériaux : valeurs ara
téristiques, ontraintes limite, masse volumique

# 2.2 Constru
tion de la passerelle

Une maquette à l'échelle  $1/10^{eme}$  a été réalisée (figure 2.2). À cette échelle, les problèmes onstru
tifs deviennent réels et une pro
édure de onstru
tion peut être mise au point. Les quatre étapes importantes de la mise en place de la passerelle sont illustrées dans la figure 2.3. Les longueurs et for
es indiquées sont elles dé
rivant la passerelle à l'é
helle 1.

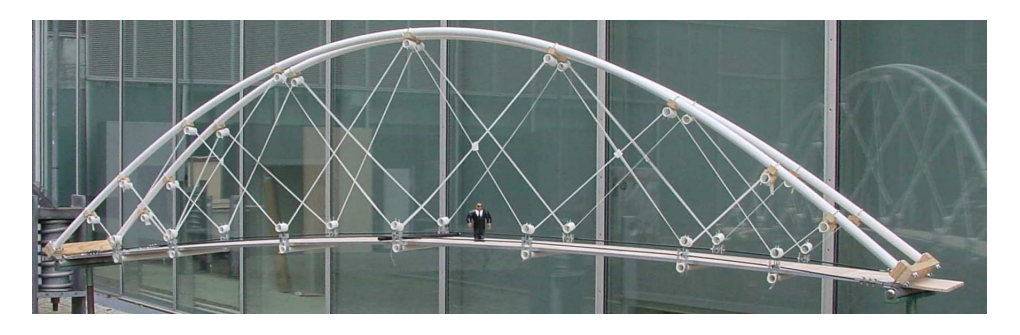

FIG. 2.2. Maquette  $1/10$  de la passerelle bowstring développée au LAMI

## Première étape *flambage du tube en arc* :

Les tubes pultrudés d'une longueur de  $l_{tube} = 45$  m sont flambés élastiquement pour obtenir

la forme de l'ar
. Pour ela, les tubes sont pla
és au niveau du sol. Les extrémités sont alors a justées dans des pièces spécialement usinées qui permettent également la fixation d'un *câble* de positionnement. Avec une force de flambement d'environ  $f_{pos} = 50$  kN pour un arc, les extrémités de haque tube sont rappro
hées l'une de l'autre de manière à obtenir un ar flambé dont la portée de  $l_{pos}$  est légèrement inférieure à celle de l'arc final  $(l_{arc} = 40 \text{ m})$ . Cela permet une mise en pla
e onfortable du âble et des haubans, ar lors du positionnement ils ne sont pas en
ore auto
ontraints. Pour la mise en forme de l'ar
, il est indispensable de maîtriser (a) la forme finale désirée et l'énergie élastique correspondante fournie par l'arc, et (b) les étapes du flambement. Outre la manipulation et la mise en place aisées et sécurisées de l'ar
he au sol, ette méthode ne demande pas de matériel très oûteux tel que des grues. Idéalement, chaque arc est un seul tube pultrudé, ce qui évite les concentrations de contrainte aux connections. Cependant, il est possible que des tubes pultrudés de  $45 m$  ne puissent pas être produits en usine, ou bien surtout qu'il ne puissent pas être transportés sur le hantier par voie terrestre. Alors, des assemblages de tubes sont né
essaires, et les onne
tions sont de préférence aux endroits de moment de flexion minimal (courbure minimale).

## Deuxième étape positionner âble et haubans :

La géométrie finale de la passerelle est déterminée par l'arc (longueur flambée et énergie élastique fournie), et par la longueur à vide (sans hargement) de haque élement de tension. L'ensemble des longueurs à vide des éléments de tension est le patron de la structure. Une unique géométrie de la stru
ture orrespond à haque patron. Se pose alors le problème de la détermination du patron orrespondant à l'ouvrage désiré. Une géométrie ible ou tout autre objectif nécessite de pouvoir calculer l'équilibre de la structure sous contraintes, et ce problème est non-linéaire. On utilisera dans la suite la Méthode de la Densité de Force (chapitre 4), une méthode palliant à cette difficulté. Pour faciliter la mise en place des éléments de tension, on place des *poulies* ou un dispositif équivalent à surface glissante aux nœuds d'ancrage des haubans avec l'arc (sauf aux extrémités de haubans), et aux nœuds d'assemblage entre haubans et câble (nœuds libres). L'emplacement des poulies est précisé dans la figure 2.3. Les poulies garantissent naturellement une excellente répartition des efforts, un état que nous appellons d'isoforce, dans les câbles et les haubans. C'est un point important. Pour le calcul des géométries d'équilibre, il nous faudra don introduire ette ondition d'isofor
e qui est certainement une piste pour optimiser la structure. Ce sera l'objet du chapitre 4. Dans le chapitre 5, nous approfondirons l'étude en proposant une stratégie de contrôle qui garantit en parti
ulier ette isofor
e à haque instant.

### Troisième étape relâcher le câble de positionnement :

L'élément principal de la structure, l'arche, est obtenu lorsque le câble de positionnnement est relâché. L'arche se trouve alors en autocontraite, elle a une portée de  $l_{arc} = 40$  m. Les *poulies*  sont ensuite bloquées ou le glissement est empê
hé (par exemple par ollage). Pour permettre le fonctionnement mécanique de la passerelle, les longueurs des éléments sont fixées. Si l'on envisage le contrôle de forme décrit plus tard, les poulies sont réutilisées ultérieurement, cela signifie que les nœuds devront pouvoir être relâchés.

## Quatrième étape mise en place des barres et du tablier :

Les deux arches autocontraintes sont assemblées en leur centre, le point le plus haut, tandis que leurs extrémités sont espacées de 3 m. Chaque arche est inclinée d'environ 9,3°. Les barres transversales sont xées aux extrémités, puis aux n÷uds libres. Ensuite, les éléments Première étape

Ultérieurement, on envisage d'attribuer une partie de la fonction du câble au tablier, ou bien encore de combiner câble et tablier pour ne former qu'un seul élément. Dans cette étude, le tablier n'assure que la stabilité latérale.

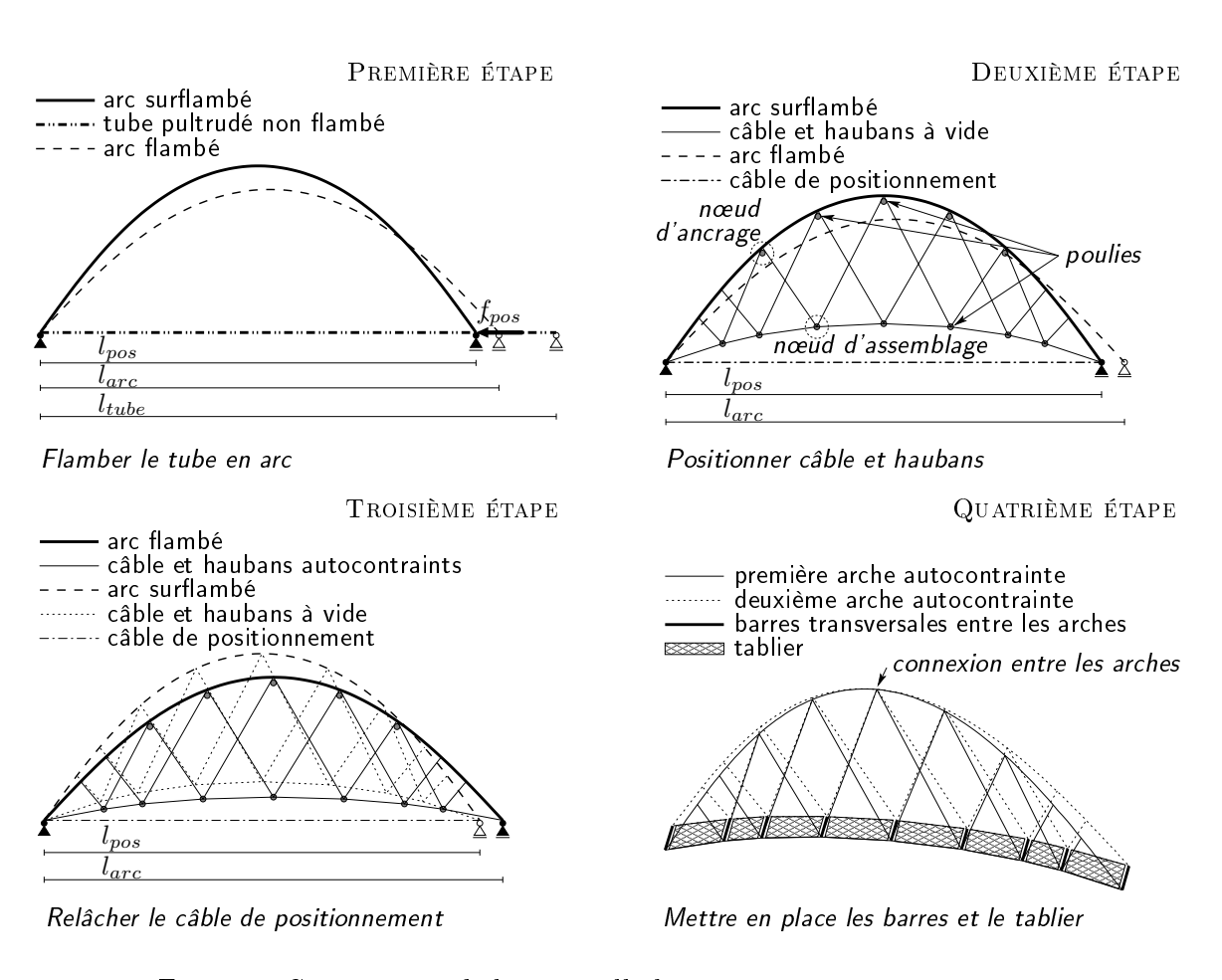

FIG. 2.3. Construction de la passerelle bowstring en matériau composite

#### 2.3 Conclusion

Cette première maquette réalisée sur une base tout à fait expérimentale montre que la recherche sur ce type de structure est prometteuse : les idées développées ont facilement pu être mises en ÷uvre. Les onne
tions usinées sont simples à installer par serrage sur les ar
s. Cependant, on ne maîtrise pas la géométrie obtenue. En particulier, la géométrie qui s'est *installée* après avoir mis sous tension les éléments des haubans et des âbles, permet de bien répartir les for
es dans les éléments de tension. Pour le vérifier, on peut relever les positions des nœuds d'ancrage et d'assemblage de la maquette de la passerelle. Ces positions sont utilisées pour créer un modèle EF de la structure obtenue expérimentalement afin d'en analyser le comportement. C'est une première piste que nous avons suivie, et de telles études numériques sur la passerelle expérimentale sont présentées dans le hapitre suivant. Cependant, même si es résultats vont aider à omprendre les spécificités de l'ouvrage (état d'autocontrainte, non-linéarités géométriques...), nous avons décidé d'aller plus loin et d'axer notre travail sur la maîtrise de l'équilibre d'une telle stru
ture pour un état d'isoforce, à savoir, géométrie d'isoforce et état de tension d'équilibre. Ce sera l'objet du chapitre 4 de développer les outils nécessaires à une telle étude. Dans le chapitre 5, à l'aide de ces outils et de la compréhension des mécanismes acquise par les études Éléments Finis du chapitre 3 suivant, nous ferons des propositions pour un contrôle de forme adaptant en continu l'ouvrage aux chargements extérieurs.

Ces études numériques sur la *passerelle expérimentale* sont donc présentées dans le chapitre suivant. De ces résultats se dégageront des réflexions préliminaires qui vont orienter notre travail vers le contrôle de forme pour optimiser la structure.

2. La passerelle bowstring tout-composite du LAMI

# Chapitre 3

# Comportement mécanique spécifique de la passerelle, réflexions et études préliminaires pour le contrôle de forme

# Plan du Chapitre

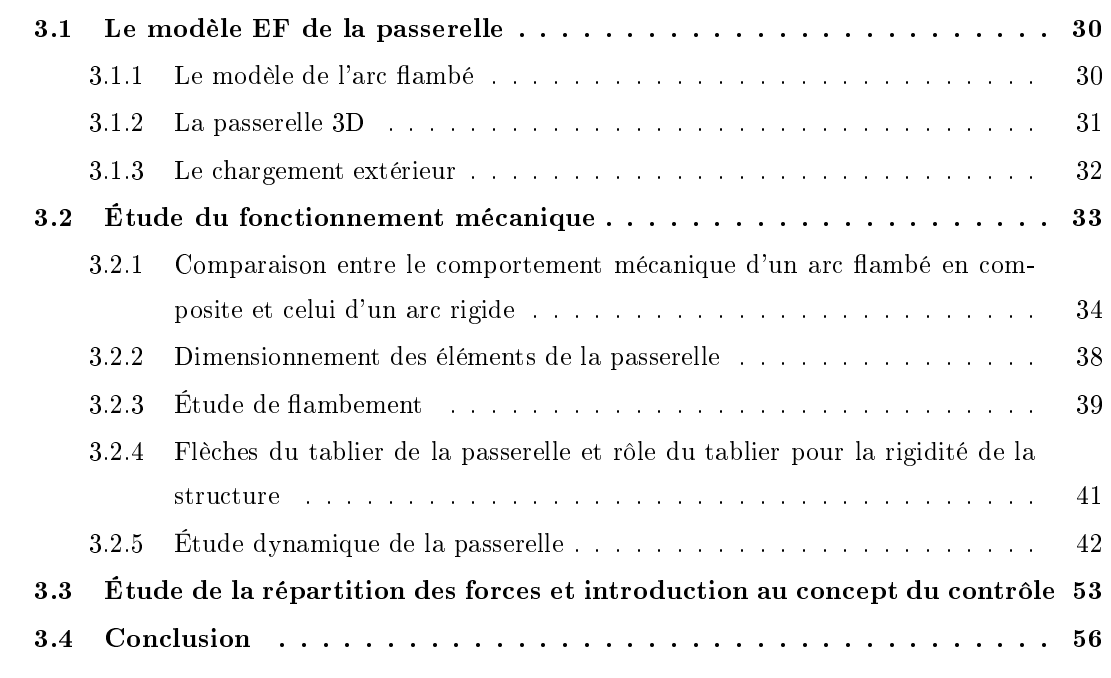

Le concept de la passerelle développé dans le chapitre suivant est peu classique et nous allons nous intéresser ici aux comportements mécaniques spécifiques inhérents à l'ouvrage. Pour intégrer le postflambement de l'arc, les grandes rotations et les grands déplacements, l'état de précontrainte interne de tous les éléments onstru
tifs, nous avons hoisi une modélisation Éléments Finis poutre non-linéaire. On s'intéressera à des aspects statiques (rôle de l'arc élastique, distribution des tensions dans les éléments), aux phénomènes d'instabilités (flambement, post-flambement) et au omportement dynamique sous hargement des piétons.

Il ne s'agit pas là de notes de calculs pour le dimensionnement de la passerelle mais plutôt d'expérimentation numérique pour tester et valider le concept.

## 3.1 Le modèle EF de la passerelle

La passerelle est modélisée avec le logiciel d'Éléments Finis Ansys. Dans un premier temps, à l'instar de la technique de construction, on flambe un tube de 45 m, afin d'obtenir la géométrie et les contraintes d'un arc élastiquement flambé de 40 m de portée. Dans un deuxième temps, on onstruit le modèle de la passerelle en 3D. Ensuite on présente les as de harge étudiés.

## 3.1.1 Le modèle de l'arc flambé

Pour modéliser l'arc, le tube à flamber est discrétisé en 100 éléments de poutre de type Timos
henko, haque élément a don une longueur de 45 cm. L'élément Beam188 hoisi permet de récupérer les contraintes obtenues lors de cette première étape de modélisation pour les calculs ultérieurs tels que la modélisation de la passerelle entière. L'élément est déni par son diamètre extérieur et son épaisseur. La position de haque élément dans l'espa
e est dénie par les deux nœuds des extrémités et l'orientation de l'élément par un troisième nœud. Aux extrémités, l'élément a six degrés de liberté : trois en translation  $(u_x, u_y \text{ et } u_z)$  et trois en rotation  $(\varphi_x, \varphi_y \text{ et } \varphi_z)$ . Pour éviter torsions et déplacements hors du plan de flambement, on pose les conditions limites  $u_z = \varphi_x = \varphi_y = 0$ : la poutre flambe dans le plan  $(x, y)$  (figure 3.1).

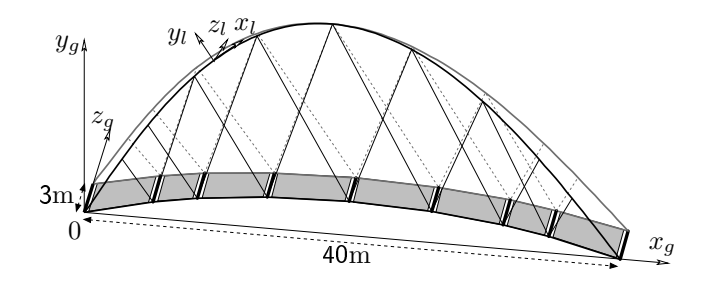

FIG. 3.1. Passerelle en 3D avec axes et origine

Le flambement s'effectue en deux étapes : une première force appliquée au milieu de la poutre donne le sens du flambement, ensuite un déplacement de −5 m est imposé à l'extrémité droite.

On obtient un arc de hauteur  $h_{arc} = 9,21$  m, contraint avec une force de flambement  $f_{arc} =$ 43 987 N; l'angle aux extrémités est de  $\phi = 38,60^{\circ}$ .

## Validation analytique de la géométrie elastica

La géométrie de l'arc obtenue et la force de flambement nécessaire sont comparés aux résultats d'un calcul analytique réalisé avec MAPLE. Pour ce dernier on utilise la loi de comportement élastique, formulée suite aux travaux sur l'elastica (géométrie d'une poutre port-flambée) par J. Bernoulli, L. Euler, JL Lagrange et D. Bernoulli [19]. Pour une poutre avec une inertie  $I$  et un module d'Young E, une abscisse curviligne s et un angle de rotation de la section de la poutre  $\phi$ , on a l'équation suivante si la poutre est flambée par une force  $f_{arc}$ :

$$
EI\left(\frac{\delta^2}{\delta s^2}\phi(s)\right) + f_{arc}\sin\left(\phi(s)\right) = 0
$$

À partir de ette équation, après intégrations et hangements de variables à l'aide de Maple, on obtient une relation entre la rotation (symétrique) aux extrémités  $\phi_s$  et la hauteur  $h_{arc}$  de l'arc résultant  $[20]$ :

$$
h_{arc} = \frac{2 \sin\left(\frac{\phi_s}{2}\right)}{\sqrt{\frac{f_{arc}}{EI}}}
$$

Pour une rotation  $\phi_s = 38, 6^{\circ}$  le calcul ANSYS donne une hauteur d'arc de  $h_{arc} = 9, 21$  m, avec la relation analytique on obtient pour une même rotation  $\phi$  une hauteur d'arc de  $h_{arc} = 9,20$  m. On trouve donc une différence de 1% bien que la solution analytique soit basée sur un modèle de poutre de type Euler-Bernoulli tandis que le calcul ANSYS utilise un modèle de poutre plus raffinée de type Timoshenko.

Ceci valide cette première étape de calcul, le flambement de l'arc, et permet donc d'envisager le modèle de la passerelle complète en tenant compte des contraintes initiales de flexion.

## 3.1.2 La passerelle 3D

Nous commencons par la modélisation d'une arche dans le plan  $(x, y)$  à  $z = 0$  en important la géométrie de l'arc flambé du premier pas de calcul.

Les éléments de tension sont ensuite placés entre les nœuds d'ancrage (nœuds où les haubans sont ancrés sur l'arc) et les nœuds d'assemblage (figure 2.1) pour les haubans et entre les extrémités de l'arc et les nœuds d'assemblage pour le câble. Ils sont modélisés par des éléments tractionompression Link10, dénis pour ne travailler qu'en tra
tion. Leur géométrie est dénie par la section. Chaque élément i peut être précontraint en implémentant une élongation initiale  $\varepsilon_{ini,i}$ Dans ce premier modèle 3D, les éléments définis sont sans précontrainte  $(\varepsilon_{ini,i} = 0)$ . Ils se trouveront sous contrainte dès l'application des contraintes de mise en forme de l'arc.

Pour obtenir des forces plus ou moins uniformes dans chaque type d'élément de tension, les oordonnées des n÷uds d'assemblage ont été mesurées sur la maquette de la passerelle réalisée auparavant [18]. Ces coordonnées correspondent à un état de précontrainte, mais les forces dans les éléments de la maquette n'ont pas été relevées. De même, les longueurs à vide de haque élément, difficiles à déterminer, n'ont pas été mesurées. Ces positions, déterminées expérimentalement, ne sont donc pas en mesure de fournir un état de précontrainte d'isoforce, mais elles permettent tout de même une appro
he de et état désiré.

L'arche ainsi modélisée est copiée puis translatée dans le plan  $(x, y)$  à  $z = 3$ . Après rotation autour des axes passant par les extrémités des deux ar
s, les plans des deux ar
hes s'interse
tent au sommet. Les deux nœuds du sommet sont couplés pour tous les déplacements  $u_x, u_y$  et  $u_z$ . A haque extrémité des ar
s, les trois dépla
ements sont également liés.

Entre les nœuds d'assemblage et entre les extrémités des deux arches, des barres transversales sont modélisées ave des éléments Pipe16. Aux extrémités, es barres ont une longueur de 3 m ; la barre la plus ourte se trouve au milieu de la passerelle, elle mesure 2.5 m

Les éléments de plaque SHELL43, utilisés pour le tablier, sont définis par quatre nœuds. Dans ertains al
uls, le tablier n'est pas modélisé.

La contrainte initiale de la passerelle est obtenue en appliquant le chargement en deux étapes. Dans un premier temps, on reprend les contraintes de la mise en forme de l'arc pour les deux arcs. puis, dans un deuxième temps on applique le poids propre sur la passerelle entière en 3D.

### 3.1.3 Le hargement extérieur

Dans le cadre de l'analyse statique de la passerelle, différents cas de charge (CdC) seront étudiés. Ces CdC sont illustrés dans la figure 3.2.

 $CdC$  1 *chargement complet de la passerelle :* 

ce chargement est modélisé par une charge surfacique limite spécifique  $p_s$  répartie sur l'ensemble du tablier de la passerelle,

CdC 2 chargement de la moitié de la passerelle :

dans ce cas la passerelle n'est chargée que sur une seule moitié du tablier avec  $p_s$ ,

 $CdC$  3 *chargement asymétrique de la passerelle :* 

la moitié de la voie de droite et la moité opposée de la voie de gauche sont chargées avec  $p_s$ ,

 $CdC$  4 *chargement d'un seul côté de la passerelle :* 

le hargement se trouve uniquement sur une voie de la première ar
he de la passerelle.

Puisqu'une étude approfondie du tablier n'est pas envisagée, es harges réparties sont modélisées de manière simplifiée par des forces ponctuelles équivalentes appliquées sur les nœuds d'assemblage. Pour le calcul à l'ELS, nous estimons une charge  $p_s^{\text{\tiny{ELS}}} = 5 \text{ kN/m}^2$  appliquée sur la surface du tablier, tandis que la charge à l'ELU est de  $p_s^{\text{\tiny{ELU}}} = 7.5 \text{ kN/m}^2$ .

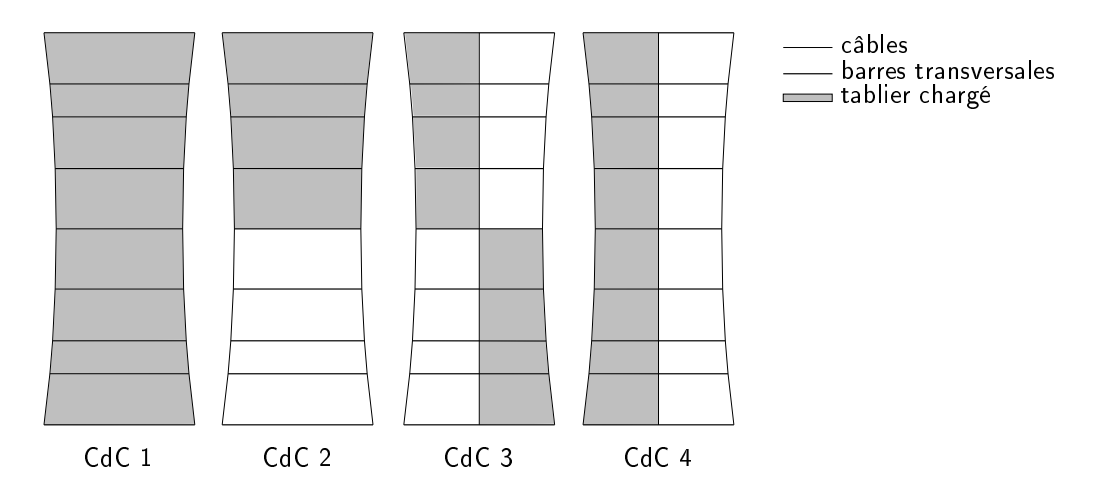

Fig. 3.2. Cas de harge - Vue sur le tablier

## 3.2 Étude du fon
tionnement mé
anique

Dans ce chapitre, on s'intéresse à plusieurs aspects du comportement de la passerelle, et en particulier aux spécificités du comportement mécanique de l'arc composite élastiquement flambé.

On commence par une analyse dont le but est de comprendre le comportement particulier de l'arc élastiquement flambé en le comparant à un arc rigide.

Une analyse de flambement permet ensuite d'estimer la stabilité de la passerelle utilisant des arcs composites flambés.

Ensuite, une analyse dynamique non-exhaustive explore le omportement dynamique de la passerelle omplète en intera
tion ave les piétons. Les problèmes de vibrations apparus ré
emment ave les nouvelles passerelles parti
ulièrement légères sont dûs à l'intera
tion ave les usagers. Même si cet aspect est étudié sommairement ici, cela permet d'apporter des premières réponses concernant la problématique du omportement dynamique passerelle-piétons pour notre passerelle.

# 3.2.1 Comparaison entre le comportement mécanique d'un arc flambé en composite et elui d'un ar rigide

La différence entre le bowstring proposé dans cette étude et les bowstring classiques est l'arc et son comportement mécanique. Un arc conventionel prend sa forme d'arc sans l'aide d'une force extérieure comme celle fournie par le câble. Un arc élastiquement flambé est créé grâce à une force extérieure, la force de flambement. Sans cette force  $f_{pos}$ , l'élément est un tube droit. La force de flambement est fournie par le câble. Le comportement de l'arc et du câble sont interdépendants.

Afin de mieux comprendre le comportement mécanique relativement complexe de l'arche élastique, c'est à dire l'arche avec un arc élastiquement flambé, deux modèles EF sont analysés. Le modèle de l'arche autocontrainte élastique est comparé au modèle du cas limite de l'arche rigide (avec un arc infiniment rigide). Contrairement à l'arc élastiquement flambé, l'arc infiniment rigide ne change pas de forme lorsqu'il est chargé. L'arc infiniment rigide a la même géométrie que l'arc élastiquement ambé, mais il est mis en forme avant l'assemblage de la passerelle.

Les bowstrings classiques en acier et béton armé ne sont pas infiniment rigides. Les résultats pour l'arche avec l'arc en acier se trouvent entre ceux de l'arche élastique et l'arche rigide, se rapprochant plus du omportement de l'ar
he rigide. Le omportement de l'ar
he élastique est d'avantage mis en éviden
e quand il est omparé à elui de l'ar
he rigide.

Pour se focaliser sur le comportement du système mécanique arc-câble-haubans, chaque arche est modélisée en 2D. Les deux arches ont les nœuds d'ancrage des haubans aux mêmes endroits sur l'arc, les longueurs à vide (c'est à dire sans chargement) des éléments de tension sont les mêmes.

Pour déterminer l'ensemble des longueurs à vide (sans aucun chargement) de chaque élement de tension, que l'on appellera *patron des éléments de tension*, on part de la géométrie de l'arche en 2D avec les coordonnées des nœuds d'assemblage déterminés expérimentalement (section 3.1.2). Les longueurs des éléments à vide peuvent être facilement déterminées, car avant l'application de la précontrainte comme premier pas de chargement du calcul EF, les distances entre les positions des nœuds d'ancrage et des nœuds d'assemblage correspondent aux longueurs à vide des éléments. On se souvient ici que, comme décrit dans la section 2.1, les nœuds d'ancrage sont les nœuds auxquels sont fixés les haubans sur l'arc, tandis que les nœuds d'asssemblage sont les nœuds où se rejoignent âble, haubans, barres et éléments de tablier. L'ensemble des longueurs à vide issues des mesures sur la maquette sont le patron 1.

Il faut maintenant hoisir une géométrie pour l'ar rigide qui permette de omparer au mieux les deux arches. La géométrie de l'arc rigide est choisie identique à la géométrie de l'arc élastique obtenu après application de la précontrainte. Puisque l'arc rigide a la propriété de ne pas changer de forme sous le chargement, il suffit de fixer les nœuds d'ancrage en déplacement. Cela simplifie le calcul EF.

Pour pouvoir placer le patron 1 dans l'arche rigide et la mettre ainsi sous précontrainte, il faut déterminer les élongations  $\varepsilon_{ini,i}$  de chaque élément de tension i. Pour cela, on relève les nouvelles oordonnées des n÷uds d'assemblage après l'appli
ation de la pré
ontrainte sur l'ar
he élastique. Connaissant donc la longueur de chaque élément à vide et sous contrainte, on peut facilement déterminer haque élongation, étant donné que l'on suppose un omportement linéaire élastique pour les matériaux utilisés. On contrôle les élongations en calculant les forces correspondantes avec les modules d'Young E et les sections  $a$ , et en les comparant aux résultats du calcul EF de l'arche élastique. On obtient une géométrie d'équilibre pour laquelle une bonne répartition des for
es dans les éléments est appro
hée empiriquement.

L'application de l'autocontrainte pour l'arche élastique diffère de l'application de la précontrainte pour l'ar
he rigide : les éléments de tension de l'ar
he élastique sont mis sous auto
ontrainte ave les forces du flambement initial des arcs, les précontraintes de l'arche rigide proviennent de la définition de l'élongation initiale  $\varepsilon_{ini,i}$  pour chaque élément de tension *i*.

### 3.2.1.1 Comparaison de l'état de ontrainte initial pour les ar
hes élastique et rigide

Pour l'arche élastique on observe une interaction importante entre arc, câble et haubans, ce qui se manifeste dans une augmentation d'environ  $25\%$  de la force moyenne dans les câbles  $f_{moy}^c$  et dans les haubans  $f_{moy}^h$  par rapport aux forces dans l'arche rigide (figure 3.3).

Comme illustré dans la figure 3.4, les extrémités de l'arche élastique sont poussées vers l'extérieur, en partie par les forces dans les haubans et en partie par la propension de l'arc à vouloir redevenir un tube droit (énergie élastique emmagasinée dans l'arc), s'écartant de  $\delta l_{ini}$  par rapport à l'état initial. Mais comme elles sont connectées par le câble, la tension dans le câble augmente de  $\delta f_{ini,elas}^{c}$ .

Pour le cas limite de l'arche rigide, les extrémités de l'arc ne s'écartent pas. Le câble ne reprend que la force de contrainte initiale  $f_{ini} = f_{arc}$ , aucune tension supplémentaire n'est induite.

Pour estimer si les résultats précédents sont influencés par le choix du patron des éléments de tension, les ar
hes élastique et rigide sont analysées ave deux patrons diérents ; le patron 1, obtenu comme décrit dans la section 3.2.1, et un patron 2 différent. On précise, mais c'est sans conséquence ici, que le patron 2 est le résultat de la recherche de forme qui sera décrite dans la se
tion 4.2.5 du hapitre suivant. Les deux patrons ont le même nombre d'éléments de âble et de haubans et la même hauteur du nœud central d'assemblage, mais les éléments n'ont pas les mêmes longueurs à vide. En fixant la hauteur du nœud central, on est en mesure de comparer les arches ave les diérents patrons.

La figure 3.5 montre que les forces dans les éléments de tension de l'arche augmentent également d'environ 25% si <sup>l</sup>'on opte pour un ar élastique au lieu <sup>d</sup>'un ar rigide. On observe aussi que le hoix

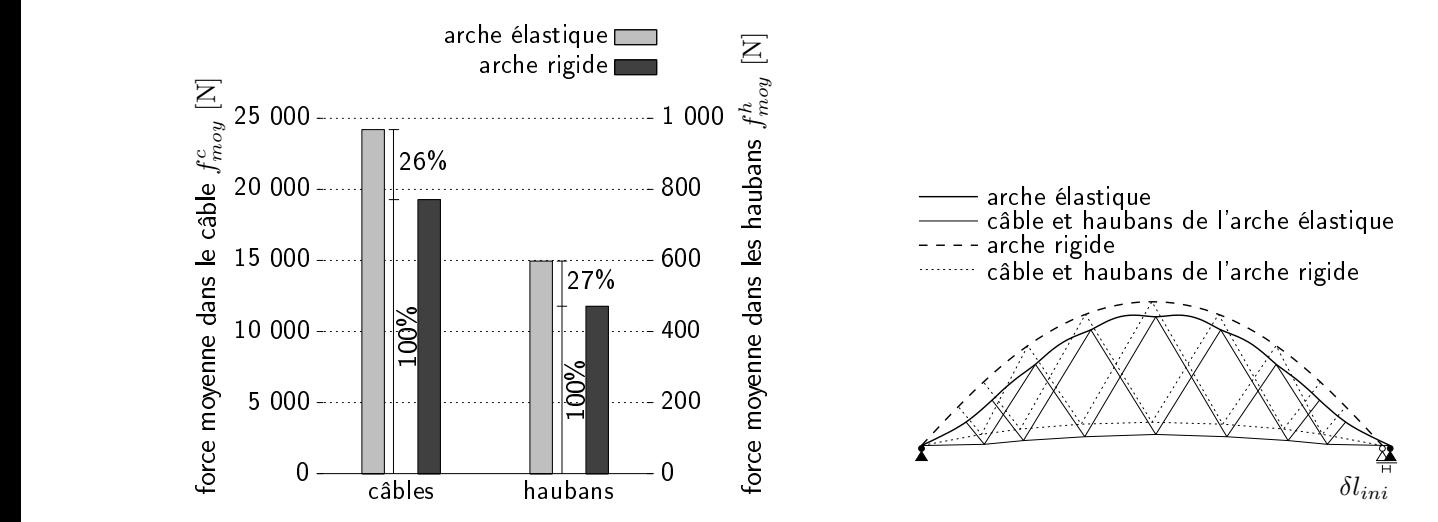

Fig. 3.3. Contraintes initiales - éléments de ten-Fig. 3.4. Comportement des ar
hes élastique sion selon le patron 1 et rigide sous ontrainte initiale

du patron n'a pratiquement pas d'influence sur les forces moyennes  $f^c_{moy}$  et  $f^h_{moy}$ . (On soulignera plus tard (chapitre 4.2.5) que le choix du patron a une influence sur les forces maximales  $f_{max}$ .

En outre, il est intéressant de remarquer qu'aucun élément de tension de l'arche élastique n'est déchargé pour l'état de contrainte intiale, que ce soit pour le patron 1 ou pour le patron 2. A contrario, ceci n'est pas le cas pour l'arche rigide avec les éléments de tension découpés selon le patron 1 (figure 4.17, section 4.2.5.1). Après l'application de la précontrainte, certains éléments se trouvent déchargés : on trouve un rapport de  $\frac{f_{min}}{f_{max}} = 0$  entre force minimale  $f_{min}$  et force maximale  $f_{max}$  du type d'élément de tension. Ceci reflète une difficulté majeure rencontrée lors de la mise en pla
e de ponts haubannés : le réglage de la pré
ontrainte initiale dans les haubans. Avec la proposition de recherche de forme développée dans le chapitre 4, cette difficulté peut être maîtrisée.

# 3.2.1.2 Comparaison de l'état de contrainte avec chargement extérieur pour les arches élastique et rigide

Pour comprendre l'influence du type d'arc sur le comportement mécanique de l'arche lors du chargement extérieur de la passerelle, on applique les forces équivalentes à la charge sur les nœuds d'assemblage (entre haubans et âble). Ces for
es se omposent d'une partie due au poids du tablier et d'une se
onde partie due aux for
es appliquées dans le CdC <sup>1</sup> de l'étude de la passerelle en 3D, étude dont on verra les résultats pour d'autres CdC dans la se
tion 3.3. Un niveau de harge de 100% équivaut au chargement maximal de la passerelle avec  $p_s^{\text{\tiny{ELS}}} = 5 \ \text{kN/m}^2$ . Dans cette analyse, on étudie seulement le as du hargement uniforme. L'attention est portée sur deux aspe
t prin
ipaux. En fon
tion du niveau de harge, on analyse, d'une part, la répartition des for
es dans les éléments

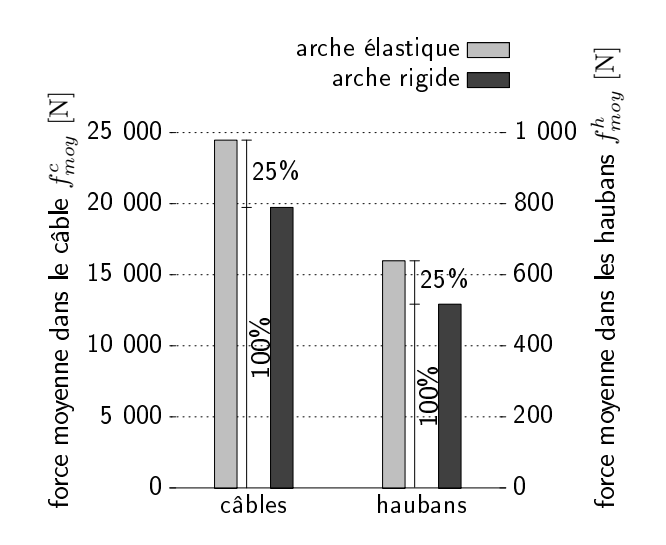

Fig. 3.5. Contraintes initiales - éléments de tension selon le patron 2

de tension et, d'autre part, la flèche maximale du tablier.

**Répartition des forces :** La figure 3.6 illustre le rôle clé que joue le comportement mécanique de l'ar : en parti
ulier, pour les for
es dans le âble.

L'arc élastique réagit au chargement exterieur vertical tel qu'il le fait pour la contrainte initiale. Plus les nœuds d'assemblage sont chargés, plus la courbure de l'arc diminue, l'écart supplémentaire δl entre les points <sup>d</sup>'appui de <sup>l</sup>'ar
he augmente. Dans <sup>l</sup>'ar
he élastique, on observe une relation linéaire entre le chargement extérieur et les forces moyennes  $f_{mou}$  dans le âble et dans les haubans.

Dans la première phase du chargement de l'arche rigide, la force moyenne dans le câble  $f_{moy}^c$ diminue et atteint son minimum lorsque les deux éléments extérieurs commencent à être complètement déchargés. Ce mécanisme est illustré sur la figure 3.7. À partir de ce moment, la force dans le câble augmente avec le chargement extérieur. On note que la force moyenne dans le âble de l'ar
he élastique est sensiblement plus élevée que la for
e dans le âble de l'arche rigide. Cependant, ceci n'est pas un problème, puisque le dimensionnement du câble peut se faire en onséquen
e.

Contrairement à la for
e moyenne dans le âble, la for
e moyenne dans les haubans n'est pas beaucoup influencée par le comportement mécanique de l'arc, mais elle dépend surtout du chargement. Il n'y a donc pas de grande différence entre la force moyenne  $f_{moy}^h$  pour l'arche élastique et elle pour l'ar
he rigide.

Flèche verticale du tablier : Quand l'arche est chargée sur les nœuds d'assemblage (entre âble et haubans), la for
e dans les haubans augmente. Les haubans pressent l'ar vers le sol. Plus la ourbure de l'ar diminue, plus les points d'appui s'é
artent. Puisque le âble reprend ette poussée due au hargement, l'ar s'applatit non seulement à ause du hargement sur

les nœuds mais aussi à cause de la poussée aux points d'appui. Ceci explique la différence entre le déplacement vertical du nœud d'assemblage central de l'arche élastique par rapport à celui de l'arche rigide. Pour les arches avec les éléments de tension du premier patron, on obtient  $v_{max}^{elas} = 8.6$  cm pour l'arche élastique alors que pour l'arche rigide ce déplacement est seulement de  $v_{max}^{rig} = 2.8$  cm.

Les deux phénomènes observés sous chargement extérieur sur les arches avec les éléments de tension du patron <sup>1</sup> (une augmentation de la for
e moyenne dans le âble et une augmentation de la flèche du tablier de l'arche élastique par rapport à l'arche rigide) sont des mêmes ordres de grandeur pour l'ar
he ave des éléments de tension selon le patron 2. On a, par exemple, un dépla
ement vertical de  $v_{max}^{elas} = 7.9$  cm pour l'arche élastique et de  $v_{max}^{rig} = 3.0$  cm pour l'arche rigide. haubans and the control of the control of the control of the control of the control of the control of the control of âble de l'ar
he rigide

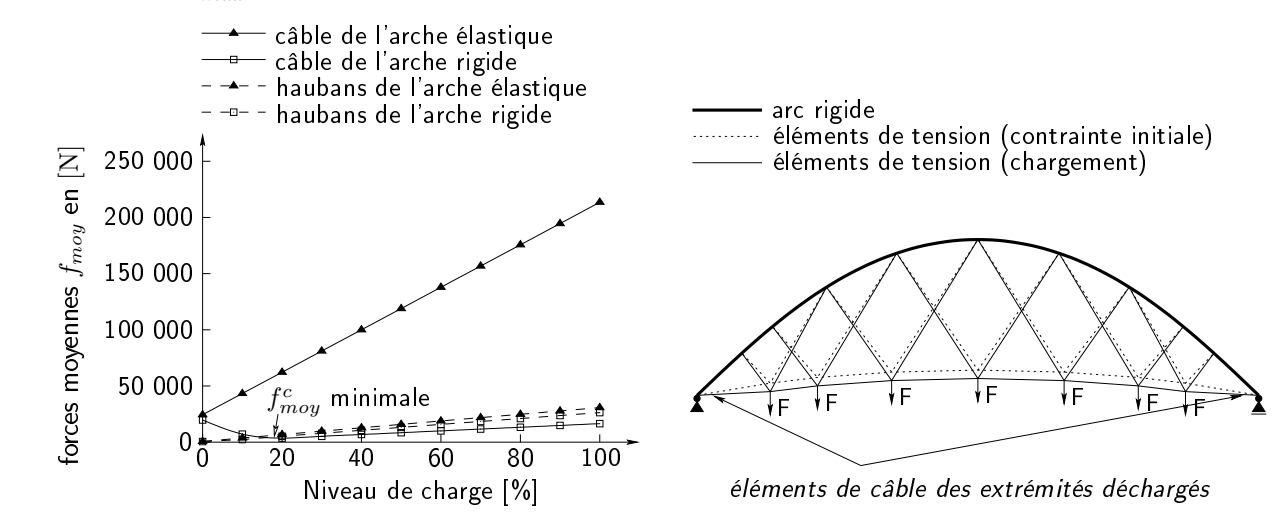

Fig. 3.6. For
es moyennes dans les éléments de Fig. 3.7. Comportement de l'ar
he rigide lors du tension lors du hargement de l'ar
he  $charement$ 

#### 3.2.2 3.2.2 Dimensionnement des éléments de la passerelle

Même si dans le adre de ette thèse, il ne s'agit pas d'étudier la passerelle ave un dimensionement précis, cette section présente quelques résultats concernant le dimensionnement, obtenus avec les études EF. Cependant ces résultats, résumés ci-dessous, n'entrainent aucun redimensionnement des éléments. On se limitera à des appréciations des dimensions des arcs, des câbles et des haubans : étant donné que l'on modélise le chargement extérieur par des forces sur les nœuds d'assemblage, on n'obtient pas une bonne appro
he de l'état de ontrainte dans les éléments des barres et du tablier. Pour des résultats reproduisant mieux l'état de ontrainte dans les barres et le tablier, on choisira des pressions appliquées sur les éléments du tablier. Dans cette étude, on se concentre sur le omportement du système ar
âble-haubans. Dans e as, la modélisation du hargement extérieur par des for
es équivalentes est appropriée.

Dans le cadre de l'analyse statique de la passerelle différents cas de charge sont étudiés. Ces cas de charge ont déjà été décrits (section 3.1.3, figure 3.2). Dans ce chapitre, on aborde uniquement les résultats qui on
ernent les modi
ations à faire quant au dimensionnement des éléments de la passerelle. Pour cela, on détermine les contraintes maximales axiales  $(\sigma_x$  et  $\sigma_y)$  et de cisaillement  $(\sigma_{xy}$  et  $\sigma_{yz})$  de chaque élément à travers tous les cas de charge à l'ELS et à l'ELU. Ces contraintes ne doivent pas dépasser  $33\%$  des contraintes limites admissibles respectives f. Ces contraintes admissibles limites sont récapitulées dans le tableau 2.2 du chapitre précédent. Cette limite de 33% est hoisie arbitrairement omme marge de sé
urité, à ause de la rupture fragile, à défaut de normes standard pour la construction en composite. La figure 3.8 montre les valeurs adimensionelles  $\sigma/f$ pour les diérents éléments de la stru
ture.

Les arcs peuvent présenter des problèmes dus aux cisaillements importants auxquels ils sont exposés aux ancrages des haubans. Considérant la structure sans tablier rigidifiant, ce problème s'accentue en général et, en particulier pour le CdC 3, on trouve des contraintes locales de cisaillement maximales à l'ELU de 86.7% de la contrainte admissible  $f_v^{vr}$  (58.3% avec tablier). Ces résultats sont cependant dus en partie au modèle, qui considère des ancrages ponctuels. Il faudrait donc affiner le modèle EF de manière à répartir les forces des ancrages dans une zone plus grande de l'ar
. Si le problème apparait malgré ela, il faudra prévoir des renfor
ements lo
aux au niveau des ancrages. La marge de sécurité pour les contraintes axiales  $\sigma_x$  n'est pas exploitée (3.4% à ELU).

Les haubans sont à la limite de la marge de sécurité, la dépassent même pour le calcul à l'ELU du CdC 2. Il s'agit, ici, d'un cas de charge où la structure se trouve sujette à une sollicitation très irrégulière (figure 3.2). Pour la structure sans tablier, les contraintes dans les haubans sont seulement légèrement inférieures.

On peut aussi remarquer que les âbles sont très largement surdimensionnés (une exploitation de seulement 1.3% à l'ELU), même si les contraintes sont très inégalement réparties (figure 3.8). On pourra don diminuer la se
tion utilisée pour le âble.

## 3.2.3 Étude de flambement

L'élément structurel innovant de la passerelle est l'arc flambé en matériau composite. Une étude de flambement est habituelle pour des structures arc ou coque  $[21]$ . Dans ce cas, une analyse de flambement semble indiquée pour étudier le comportement sous chargement de l'arc composite.

Pour l'analyse de flambement, le logiciel ANSYS permet deux techniques. La première méthode proposée est l'analyse de flambement lineaire. Elle donne la résistance théorique au flambement pour une stru
ture élastique ideale. Elle orrespond à l'appro
he standard. Mais, dans la plupart des cas, les imperfections et les non-linéarités empèchent les structures réelles d'atteindre cette résistance théorique. Cependant, une première analyse de flambement linéaire permet de prédire le Comportement mécanique spécifique de la passerelle, réflexions et études préliminaires pour le contrôle de forme

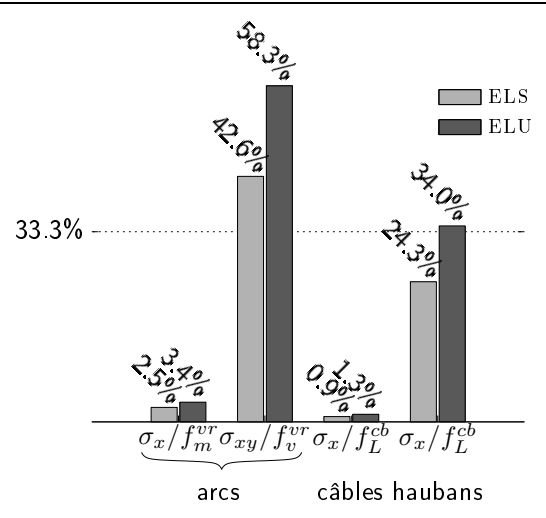

FIG. 3.8. Comparaison  $\sigma/f$  à ELS et à ELU pour les éléments de la passerelle

comportement de flambement de la structure et la forme des modes. On peut ainsi, le cas échéant, appliquer des forces perturbatrices hors-plan pour inciter la structure à flamber suivant ces modes identiés.

La deuxième méthode est une *analyse statique nonlinéaire*. Dans un premier temps, la structure pré
ontrainte (
omme expliqué sous 3.2.1) est hargée ave le poids propre. Ensuite les for
es sont augmentées graduellement pour déterminer, en fonction du modèle, soit la charge critique extérieure  $p_{s}^{flb}$  soit la force maximale dans les haubans  $f^{flb}$  pour laquelle la structure devient instable. Cette méthode permet d'introduire, entre autre, des imperfe
tions initiales et une réponse en grandes déformations.

Parce que les déformations élastiques importantes des matériaux composites peuvent provoquer des nonlinéarités géométriques, on hoisit l'analyse statique nonlinéaire.

Pour l'étude de flambement des arcs, on détermine la charge surfacique critique  $p_s^{flb}$  qui peut être appliquée à la passerelle complète, pour chaque cas de charge illustré dans la figure 3.2. Ces charges critiques  $p_{s}^{flb}$  sont récapitulées dans le tableau 3.1. On trouve aussi la valeur adimensionelle du rapport entre la charge critique et la charge appliquée sur la structure pour un calcul à l'ELU. Les valeurs des flèches critiques  $d^{flb}$  de la structure juste avant qu'elle ne flambe sont données à titre indicatif et ne montrent que l'ordre de grandeur de celles-ci : elles dépendent fortement du choix de la taille des incréments de force. Ces flèches se trouvent aux endroits indiqués par  $d_{fib}$ dans les figures 3.9 des déformées respectives.

La figure 3.9 montre la déformée de la passerelle pour le cas de charge CdC 2 donnant la charge critique  $p_s^{flb}$  la plus basse. Le mode de ruine est l'inclinaison des arches du côté où l'on applique le chargement. Même si pour ce cas de charge les flèches obtenues ne sont pas plus importantes que celles des cas de charge CdC 3 et CdC 4, la grande hétérogénité du chargement sur le tablier de la

|                  | $p_s^{fib}$ [N/m <sup>2</sup> ] | $d^{fib}$ [m] | $\frac{p_s^{10}}{p_s^{ELU}}$ [%] |
|------------------|---------------------------------|---------------|----------------------------------|
| CdC <sub>1</sub> | 16 362                          | 0.791         | 218                              |
| CdC <sub>2</sub> | 14 899                          | 1.633         | 199                              |
| CdC <sub>3</sub> | 16 362                          | 4.341         | 216                              |
| CdC 4            | 17 258                          | 4.371         | 230                              |

TAB. 3.1. Charge critique de flambement  $p_s^{flb}$  pour diffèrents cas de charge

passerelle fait flamber et céder la structure avant les autres cas de charge.

Le comportement des arcs pour le mode de ruine du CdC 1 semble similaire à celui du CdC 4. La différence est le comportement du tablier : dans le dernier cas, on observe une importante rotation due au chargement placé sur une seule moitié du tablier. C'est pour cela que le sommet des arcs se déplace par rapport au plan vertical  $(x, y)$  avec  $z = 1.5$  m. On trouve alors le déplacement maximal  $d^{flb}$  au nœud du sommet.

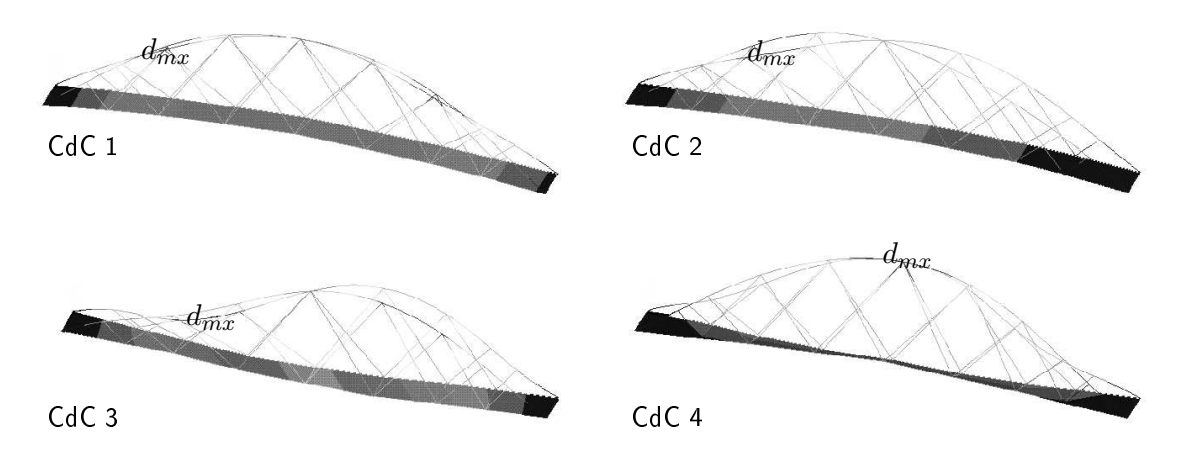

FIG. 3.9. Flambement de l'arche 3D pour les différents cas de charge

En conclusion, on peut dire que la structure ne semble pas présenter de risque de flambement puisque les charges critiques nécessaires au flambement des arcs de la structure sont environ le double des charges à appliquer pour une étude à l'ELU.

# 3.2.4 Flèches du tablier de la passerelle et rôle du tablier pour la rigidité de la structure

Dans la section 3.2.1.2, on avait déjà abordé la question de la flèche verticale de l'arche en 2D. Dans cette section, on s'intéresse aux flèches de la passerelle entière avec les chargements. les flèches étant les déplacements verticaux des nœuds libres, sur lesquels repose le tablier. Deux structures sont étudiées, une structure avec le tablier contribuant à la rigidité de l'ensemble et une structure sans tablier. On détermine ainsi dans quelle mesure le tablier est nécessaire pour obtenir une passerelle *suffisament* rigide. Pour que la passerelle soit *suffisament* rigide, la flèche maximale ne doit pas dépasser  $1/400$  de la portée. Cette valeur pour la fèche admissible  $v_{adm}$  est communément utilisée pour les ouvrages de génie civil. Pour la passerelle, la flèche admissible est de  $v_{adm} = 10 \text{ cm}$  à ELS.

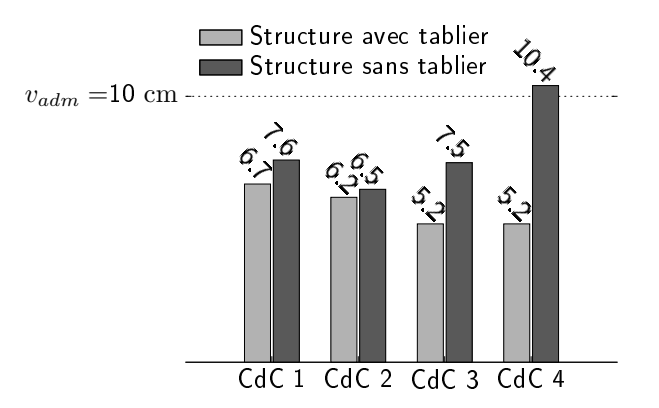

FIG. 3.10. Flèches maximales  $v_{max}$  pour les différents CdC étudiés

La figure 3.10 montre les flèches maximales  $v_{max}$  pour les différents cas de charge CdC (présentés dans la figure 3.2) à ELS. Pour la stucture avec tablier, la flèche plus importante se produit lors du CdC 1. On trouve une flèche de  $v_{max} = 6.7$  cm, inférieure à la flèche admissible. En revanche, lorsque la structure sans tablier est chargée, on trouve une flèche  $v_{max} = 10.4$  cm supérieure à la flèche admissible, pour le CdC 4

Compte tenu de ces résultats, il est clair que le tablier doit jouer un rôle rigidifiant pour la passerelle composite, d'autant plus que l'arche composite est déjà plus souple et produit des flèches plus grandes lors du chargement qu'une arche bowstring classique (section 3.2.1.2).

Ces résultats concordent avec les flèches trouvées pour l'arche en 2D chargée selon le CdC 1 déterminées et présentées dans cette section 3.2.1.2. La flèche de l'arche 2D est légèrement supérieure à elle pour l'ar
he sans tablier en 3D, ar tous les hargements sont dans le plan de l'ar
he tandis que pour l'arche 3D, ces mêmes forces, appliquées sur les nœuds libres, ne sont pas dans le plan des arches. De plus, le tablier rigidifie la passerelle 3D.

## 3.2.5 Étude dynamique de la passerelle

Les nouvelles passerelles piétonnes montrent fréquemment des problèmes de mises en résonance par la marche des piétons (Millenium Bridge, Solférino...) et des modifications *a posteriori* du omportement vibratoire s'avèrent te
hniquement ompliquées et surtout onéreuses. L'installation

de divers amortisseurs a augmenté le oût du Millenium Bridge de 27%.

Il est don indispensable de se pen
her sur le omportement dynamique des passerelles dès les premières étapes de la on
eption, et, à plus forte raison, quand les ouvrages sont parti
ulièrement légers ou innovants comme la passerelle tout-composite de cette étude.

L'étude dynamique permet d'évaluer les risques de mise en résonance de l'ouvrage par l'action du piéton. Ce n'est ependant pas une analyse dynamique omplète : dans des études ultérieures, il faudra se pen
her par exemple sur l'a
tion du vent.

Dans l'analyse dynamique qui suit, on détermine dans un premier temps les modes propres de la passerelle sus
eptibles d'être mis en résonan
e par la mar
he de piétons (se
tion suivante 3.2.5.1), ensuite ces modes identifiés à risque sont étudiés de plus près afin de savoir si les accélérations de la structure incitées par l'action des piétons sont inconfortables (section 3.2.5.2).

#### $3.2.5.1$ 3.2.5.1 Analyse des modes propres

Dans un premier temps, une analyse modale détermine les modes et les fréquen
es propres de la structure pour différentes situations envisageables. Le but de cette première analyse modale est d'identifier les modes propres susceptibles d'être mis en résonance par le trafic de piétons. Dans e qui suit nous n'analyserons don que les modes de vibration verti
aux et horizontaux, ar la mar
he des piétons ontient une omposante prin
ipale verti
ale et une omposante horizontale moins importante. Les modes de vibrations de torsion ne sont pas onsidérés.

Prise en compte de la masse des piétons lors de la détermination des fréquences à risque Pour le calcul des fréquences propres, le EC 2 partie 2 propose dans l'article 4.4.4.4.2 de prendre en ompte d'une part le garde orps lorsqu'il ontribue à la rigidité d'ensemble, d'autre part la masse des piétons lorsqu'elle n'est pas négligeable par rapport à la masse du tablier. Un garde corps n'est pas (encore) prévu pour cette passerelle bowstring, et ne peut donc pas être pris en compte. En revanche, étant donné que la passerelle en matériau composite est particulièrement légère, la masse des piétons peut être importante par rapport à la masse du tablier.

La masse des piétons est prise en compte de la manière décrite ci-après. Dans les calculs de la réponse harmonique à la sollicitation d'un seul piéton, l'influence du poids du piéton est négligée. En revanche, lorsque l'action d'un petit groupe ou d'une foule est analysée, il faut prendre en compte la masse statique des piétons. Pour cette étude, les recommandations des *Eurocodes* mènent à l'analyse modale des systèmes suivants :

- Stru
ture sans masse statique des piétons
- Structure avec masse statique des piétons
	- masse statique d'un petit groupe

• masse statique d'une foule

Normes Eurocode pour déterminer les fréquences propres à risque Comme précisé cidessus, les modes propres présentant le risque d'être mis en résonance sont ceux à balancement verti
al ou horizontal du tablier dans une ertaine plage de fréquen
es orrespondant à la mar
he des piétons. Les vibrations horizontales étudiées sont des vibrations latérales du tablier. Des modes de vibrations longitudinales dans le sens du tablier ne sont pas sus
eptibles d'être mis en a
tion.

La norme EN1991-EC 1 partie 2 [22] stipule qu'une vérification de la réponse harmonique n'est pas nécessaire pour toute fréquence propre $f_p$  de vibration du platelage telle que :

$$
f_p^v > 5.0 \text{ Hz} \qquad \text{pour les vibrations verticales et} \tag{3.1a}
$$

$$
f_p^h > 2.5 \text{ Hz} \qquad \text{pour les vibrations horizontales.} \tag{3.1b}
$$

$$
_{p}^{h} > 2.5 \text{ Hz} \qquad \text{pour les vibrations horizontales.} \tag{3.1b}
$$

Ces limites  $f_p^v = 5$  Hz et  $f_p^h = 2.5$  Hz correspondent aux fréquences maximales de piétons marchant normalement. Pour d'autres activités, d'autres limites peuvent être fixées, le cas échéant.

Cependant, il est précisé que, pour les plages de fréquences de 2.5 Hz <  $f_p^v < 5$  Hz pour les vibrations verticales et de 0.75 Hz  $< f^h_p < 1.5$  Hz pour les vibrations horizontales, l'excitation due à la marche du piéton ne peut pas s'effectuer à chaque période (mais par exemple à une période sur deux, par le deuxième harmonique de la mar
he) par
e que es fréquen
es sont plus élevées que les fréquences naturelles de la marche. Pour cette raison, la capacité de mise en résonance inconfortable du tablier de la stru
ture par la mar
he des piétons est onsidérablement réduite.

C'est pourquoi, d'un autre côté, la norme demande une vérification uniquement pour toute fréquence propre  $f_p$  de vibration du platelage telle que :

$$
f_p^v < 3.0 \text{ Hz}
$$
 pour les vibrations verticales et (3.2a)

$$
f_p^h < 1.5 \text{ Hz} \qquad \text{pour les vibrations horizontales.} \tag{3.2b}
$$

La vérification des fréquences entre  $3.0 \le f_p^v \le 5.0 \, \text{Hz}$  et  $1.5 \le f_p^h \le 2.5 \, \text{Hz}$  est à décider au as par as, et à spé
ier pour des pro jets parti
uliers.

Choix faits dans ette étude pour déterminer les fréquen
es propres à risque Étant donné la légèreté de la passerelle, et l'expérien
e onnue et a
quise ave d'autres passerelles piétonnes, on peut appréhender un omportement dynamique insatisfaisant. C'est pourquoi, dans ette étude, on hoisit des plages de fréquen
es légèrement plus grandes que elles proposées par les Eurocodes pour les vibrations verticales. On prend ainsi en compte une grande partie de l'excitation éventuelle de la passerelle par la deuxième harmonique de la mar
he. On étudie tous les modes de vibration du tablier avec des fréquences propres vérifiant

| $f_p^v < 4 \text{ Hz}$   | pour les vibrations verticales et | (3.3a) |
|--------------------------|-----------------------------------|--------|
| $f_p^h < 1.5 \text{ Hz}$ | pour les vibrations horizontales. | (3.3b) |

Géométries des modes propres à risque Nous étudions le omportement dynamique de la structure soumise à différents types de chargement. Pour tous les cas étudiés, les modes propres de ces structures présentent des géométries similaires, même si les fréquences diffèrent. Les fréquences auxquelles apparaissent les modes vibratoires de la stru
ture sont ré
apitulées dans les tableaux i-dessous 3.4, 3.5, 3.6 et 3.7.

Dans un premier temps, on présente dans la figure 3.11 toutes les géométries des modes propres à risque rencontrées dans cette étude dynamique. Tous ces modes propres avec des fréquences propres orrespondantes à risque sont les modes pour lesquels le tablier os
ille verti
alement. Ces fréquen
es à risque  $f_p^v$  vérifient donc l'équation (3.3a).

Aucun mode propre avec vibration horizontale du tablier n'a de fréquence correspondante  $f_p^h$ vérifiant l'équation (3.3a). Aucune réponse harmonique à la sollicitation horizontale du piéton ne doit don être analysée.

Dans la figure 3.11, les déformations sont augmentées d'un facteur 150 pour bien mettre en éviden
e le mode propre. On voit la stru
ture déformée en ligne ontinue et la stru
ture originale en pointillés. Dans cette figure et pour les tableaux de 3.2 à 3.7 qui suivent, nous adoptons une notation des modes propres en fon
tion des parties qui vibrent et de la dire
tion de la vibration. Ainsi, le mode propre appelé vt0 présente une vibration verticale du tablier. Dans ce cas, c'est le premier mode de vibration, un mode symétrique, qui n'a aucun nœud de vitesse nulle lors de la vibration, hormis les nœuds des extrémités de la passerelle. Le mode propre vt1, également mode de vibration verticale du tablier, est un mode asymétrique avec un nœud au milieu de la structure. Les autres modes de vibration verticale du tablier, vt2, vt3 et vt4, ont respectivement deux, trois et quatre nœuds.

Modes et fréquen
es de la passerelle sans masse statique des piétons Cette première analyse détermine les modes propres pour la structure à vide. Dans ce cadre, on compare les résultats avec des analyses de la structure avec précontrainte.
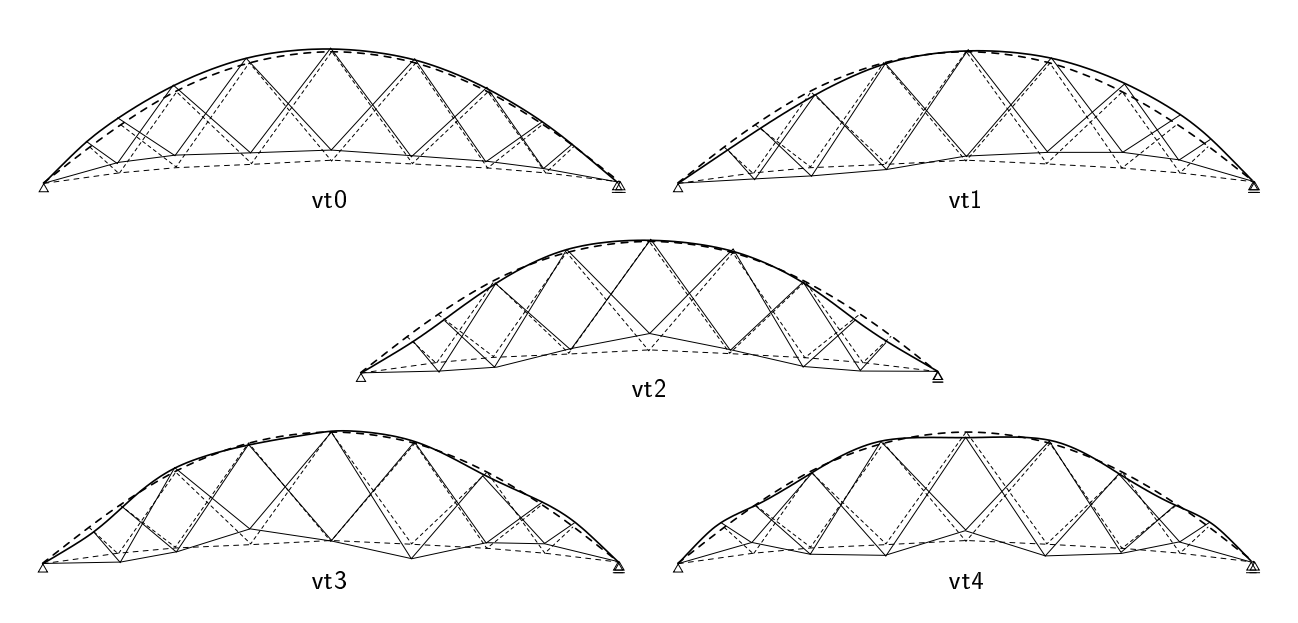

FIG. 3.11. Modes propres avec balancement vertical du tablier

Le tableau 3.2 résume les résultats de l'analyse modale. On y compare les fréquences  $f_{p,a}$  de la structure avec précontrainte aux fréquences  $f_{p,s}$  de la structure sans précontrainte.

| mode |               | nr $f_{p,a}$ [Hz] $f_{p,s}$ [Hz] |       | description du mode                                                       |
|------|---------------|----------------------------------|-------|---------------------------------------------------------------------------|
| ha 1 |               | 1.628                            | 1.638 | balancement parallele horizontal z des arcs et des haubans                |
| ha2  | 2             | 2.028                            | 1.992 | balancement entrecroisé antimétrique horizontal z des arcs et des haubans |
| ha3  | $\mathcal{S}$ | 2.033                            | 1.996 | balancement parallele horizontal $x$ des arcs et des haubans              |
| ha4  | 4             | 3.079                            | 3.047 | balancement entrecroisé symétrique horizontal z des arcs et des haubans   |
|      |               |                                  |       |                                                                           |

Tab. 3.2. Modes et fréquen
es propres sans masse des piétons

Le tableau 3.2 confirme qu'aucun mode dans les plages de fréquences à risque ne montre une ex
itation du platelage de la passerelle. Tous les modes ha dé
rits dans le tableau 3.2 sont des modes de vibration horizontale des ar
s, le tablier ne vibre pas. Les vibrations des ar
s ne provoquent sans doute pas de situations in
onfortables pour les usagers de la passerelle. D'après la méthode de calcul proposée par [23] et utilisée ici pour l'étude dynamique de la passerelle piétonne, la réponse harmonique à la sollicitation du piéton ne doit donc pas être analysée. On gardera à l'esprit que nos al
uls sont réalisés sur un modèle appro
hé de la passerelle, la géométrie, les matériaux, les dimensions des éléments et les assemblages pouvant évoluer. Ce point pourrait don être re
onsidéré dans un projet plus avancé.

Pour la passerelle sans hargement extérieur, le premier mode de vibration du tablier est le  $6^{\text{eme}}$  mode propre. Le mode vt0 avec un balancement vertical du tablier (figure 3.11) apparait à une fréquence de  $f^v_{p,a} = 4.559\ \mathrm{Hz}$ , les prochains modes ont des fréquences propres supérieures à 6  $\mathrm{Hz}$ .

Cependant l'entrecroisement des haubans mérite une attention particulière. Dans ces cas de vibrations, c'est-à-dire les modes ha1 et ha2, si les haubans se touchent cela peut provoquer des pics de contraintes perpendiculaires aux fibres. Même si ces deux modes ont des fréquences supérieures aux fréquen
es de solli
itation horizontale par le piéton, il est toutefois possible que e problème apparaisse lors d'une solli
itation par le vent.

Le tableau 3.2 montre également que la précontrainte ne semble pas avoir une grande influence sur les fréquen
es propres de la stru
ture. Dans les pro
hains al
uls, on ne onsidère plus que la structure avec précontrainte.

Modes et fréquen
es de la passerelle ave masse statique d'un petit groupe Pour modéliser un petit groupe de piétons, l'EN1991-EC 1 partie 2 propose de prendre en ompte la masse statique de 800kg à l'endroit du tablier le plus défavorable. En considérant cela, on calcule les modes propres pour la structure avec cette masse statique appliquée à différents endroits selon la figure 3.12 : les quatre premiers endroits, où la masse du groupe de piétons est appliquée, sont sur l'axe central du tablier, indiqués par g1, g2, g3 et g4 sur la figure. On étudie également l'application excentrée de la masse du groupe de piétons aux endroits g5 à g8 sur la même figure. La masse statique du groupe de piétons est placée près des accès à la passerelle pour les calculs g1 et g5 et se déplace vers le milieu. Pour les calculs g4 et g8, la masse se trouve au milieu de la passerelle.

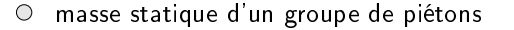

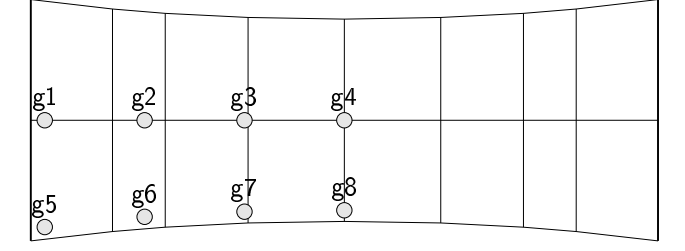

Fig. 3.12. Sites d'appli
ation de la masse statique d'un groupe de piétons

Les résultats des fréquences sont présentés dans le tableau 3.3 et comparés aux fréquences  $f_{p,q}$  de la structure précontrainte sans chargement. Les modes identifés ont été décrits dans le tableau 3.2. Toutes les fréquences sont en Hz, les fréquences  $f_{p,q1}$ , par exemple, correspondent aux fréquences propres de la stru
ture hargée ave la masse d'un petit groupe de piétons à l'endroit indiqué par g1 dans la figure 3.12.

On voit que la masse statique du petit groupe de piétons n'influence pratiquement pas les fréquences propres de la structure. En effet il n'y a des différences qu'à partir de la quatrième

|       |  | mode $f_{p,q}$ $f_{p,g1}$ $f_{p,g2}$ $f_{p,g3}$ $f_{p,g4}$ $f_{p,g5}$ $f_{p,g6}$ $f_{p,g7}$ $f_{p,g8}$ |  |  |  |
|-------|--|----------------------------------------------------------------------------------------------------|--|--|--|
|       |  | ha1 1.628 1.628 1.628 1.628 1.628 1.628 1.628 1.628 1.628                                              |  |  |  |
|       |  | ha $2$ $2.028$ $2.028$ $2.028$ $2.028$ $2.028$ $2.028$ $2.028$ $2.028$ $2.028$ $2.028$                 |  |  |  |
| ha3 - |  | 2.033 2.033 2.033 2.033 2.033 2.033 2.033 2.033 2.033                                                  |  |  |  |
| ha4   |  | 3.079 3.078 3.078 3.078 3.078 3.078 3.078 3.078 3.078                                                  |  |  |  |

TAB. 3.3. Modes et fréquences avec masse d'un groupe de piétons appliquée à différents endroits

décimale. Comme pour la structure sans masse statique des piétons, selon la méthode de calcul choisie, la réponse harmonique pour déterminer l'accéleration due à la sollicitation du petit groupe de piétons ne doit pas être analysée pour e modèle appro
hé de la passerelle.

Modes et fréquences de la passerelle avec masse statique de la foule Les prescriptions de l'EN1991-EC 1 partie 2 prévoient dans 5.7(7) de harger la surfa
e du tablier de la passerelle avec une masse statique de  $m_f = 400 \text{ kg/m}^2$  pour représenter la foule.

Pour cette analyse, nous étudions les mêmes cas de charge que pour l'analyse statique de la passerelle. Ces cas de charge (CdC) ont déjà été présentés dans la figure 3.2 de la section 3.1.3.

Les résultats de l'analyse modale pour les différents CdC, sont présentés dans les tableaux suivants. Pour le cas de la passerelle chargée avec une foule, les analyses identifient différents modes propres à risque. Pour es modes propres, l'analyse ultérieure de la réponse harmonique déterminera si les accélérations provoquées par l'interaction avec les piétons peuvent être inconfortables pour les usagers. Ces cas sont en italique dans les tableaux 3.4 à 3.7.

| mode | nr.            | $f_{p, CdC1}$ [Hz] | description du mode                                   |
|------|----------------|--------------------|-------------------------------------------------------|
| ha1. | $\mathbf{1}$   | 1.621              | balancement horizontal des arcs et des haubans        |
| ha2  | $\overline{2}$ | 2.026              | balancement horizontal des arcs et des haubans        |
| ha3  | 3              | 2.033              | balancement horizontal des arcs et des haubans        |
| vt0  | $\overline{4}$ | 2.245              | balancement vertical du tablier                       |
| vt 1 | 5              | 2.367              | balancement vertical du tablier                       |
| vt2  | 6              | 2.944              | balancement vertical du tablier                       |
| ha4  | $\overline{7}$ | 3.084              | balancement horizontal des arches et des haubans      |
| tt2  | 8              | 3.171              | torsion symétrique à deux nœuds du tablier            |
| tt1  | 9              | 3.235              | torsion antimétrique à un nœud du tablier             |
| vt3  | 10             | 3.247              | balancement vertical du tablier                       |
| tt0  | 11             | 3.292              | torsion symétrique sans nœud entre les points d'appui |
| vt 4 | 12             | 3.641              | balancement vertical du tablier                       |

Tab. 3.4. Modes et fréquen
es - CdC 1

Dans le tableau 3.4 pour le CdC 1, on retrouve des modes de vibration verticale du tablier vt et des modes de vibration horizontale des arcs ha, dans la plage de fréquences à risque. Un troisième type de mode de vibration tt de torsion du tablier apparait également.

Dans les prochaines analyses de recherche de modes à risque, pour les CdC 2, CdC 3 et CdC 4, la masse statique totale appliquée modélisant la foule est diminuée de la moitié par rapport à celle de l'analyse précédente, c'est à dire pour le chargement complet (CdC 1). On insiste sur ce fait, ar les fréquen
es propres d'ouvrages légers dépendent fortement du hargement appliqué. Ave es analyses, on estime l'influence de la répartition de la foule sur le comportement dynamique de la passerelle.

Lorsqu'on considère la structure avec un chagement du type CdC 2, le tablier vibre plus du côte du tablier où la masse statique de la foule est appliquée. Les résultats de la recherche des modes propres à risque sont présentés dans le tableau 3.5.

| mode | nr.            | $f_{p,CdC2}$  Hz | description du mode                            |
|------|----------------|------------------|------------------------------------------------|
| ha1. | $\mathbf{1}$   | 1.625            | balancement horizontal des arcs et des haubans |
| ha2  | 2              | 2.027            | balancement horizontal des arcs et des haubans |
| ha3  | 3              | 2.033            | balancement horizontal des arcs et des haubans |
| vt0  | $\overline{4}$ | 2.338            | halancement vertical du tablier                |
| ha4  | 5              | 3.080            | balancement horizontal des arcs et des haubans |
| vt1  | 6              | 3.204            | halancement vertical du tablier                |
| tt1  | 7              | 3.278            | torsion du tablier                             |
| tt2  | 8              | 3.770            | torsion du tablier                             |
| vt1  | 9              | 3.247            | balancement vertical du tablier                |

TAB. 3.5. Modes et fréquences - CdC 2

Dans l'analyse de la structure avec le CdC 3, on remarque qu'il n'y a pas de modes de torsion du tablier dans la plage de fréquen
es à risque. Apparament le hargement hétérogène stabilise en quelque sorte le tablier en torsion.

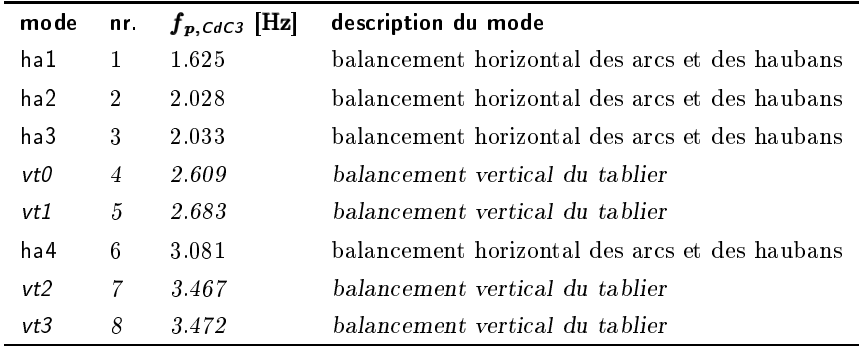

TAB. 3.6. Modes et fréquences - CdC 3

À ause de la masse statique de la foule appliquée sur une seule ar
he (CdC 4), tous les modes propres sont des modes ouplés à de la torsion.

| mode | nr.            | $f_{p,CdC4}$  Hz | description du mode                            |
|------|----------------|------------------|------------------------------------------------|
| ha 1 | -1.            | 1.625            | balancement horizontal des arcs et des haubans |
| ha2  | 2              | 2.028            | balancement horizontal des arcs et des haubans |
| ha3  | 3              | 2.033            | balancement horizontal des arcs et des haubans |
| vt 0 | $\overline{4}$ | 2.587            | balancement vertical du tablier                |
| vt 1 | $\sqrt{2}$     | 2.676            | balancement vertical du tablier                |
| ha4  | 6              | 3.077            | balancement horizontal des arcs et des haubans |
| vt2  | 7              | 3.135            | balancement vertical du tablier                |
| vt.3 | 8              | 3.522            | balancement vertical du tablier                |
| vt4  | 9              | 3.984            | balancement vertical du tablier                |

TAB. 3.7. Modes et fréquences - CdC 4

On peut remarquer que tous les modes propres pour lesquels les ar
s et les haubans vibrent, du mode ha1 à ha4, restent pratiquement aux mêmes fréquen
es propres pour tous les as de harge. Les fréquences des modes d'excitation du tablier (modes vt0 à vt4) par contre diminuent lorsque la masse statique de la foule est prise en ompte.

Les modes de vibration horizontale du tablier apparaissent aux fréquences les plus basses pour le CdC 1. Étant donné que ces fréquences correspondent aux fréquences de la marche des piétons, on peut dès maintenant supposer que l'accélération du tablier sera maximale pour la structure avec le CdC 1. Dans la section suivante, on détermine ces accélérations pour les modes à risque.

Conclusion L'analyse modale de la structure a montré que les accélérations dues à la sollicitation des piétons ne peuvent être critiques que pour le cas de la foule. En effet, la masse statique de la foule diminue les fréquences propres des modes propres de vibration du tablier. Nous avons donc cinq différents types de modes propres (vt0, vt1, vt2, vt3 et vt4) pour lesquels nous allons vérifier le ritère de onfort dans la se
tion suivante 3.2.5.2.

#### 3.2.5.2 Analyse de la réponse harmonique

Nous adoptons la même démarche pour l'analyse des accélérations que celle qui a été choisie, dans l'étude sur la passerelle de Solférino faite dans [23], afin de pouvoir comparer les résultats dans le pro
hain paragraphe.

Étant donné que tous les modes à risque indentiés i-dessus sont des modes de vibration verticale du tablier, on présente ici le modèle dynamique modélisant la force verticale due à une foule continue de piétons selon [22] :

$$
F_{mf}^{v} = 15 k^{v} (f^{v}) \sin(2\pi f_{p}^{v} t) \tag{3.4}
$$

Cette force  $F_{mf}^v$  est appliquée sur la surface du tablier en fonction du CdC étudié. Le coefficient adimensionel  $k^v(f_p^v)$  est déterminé graphiquement [22] et reporté dans le tableau 3.8 pour les différentes fréquences propres  $f_p^v$  en [Hz] pour les différents cas de charge. Ce coefficient prend en compte le fait que la majeure partie des piétons marche à une fréquence autour de 2 Hz. Les fréquences plus éloignées sont moins susceptibles d'être mises en résonance, le coefficient  $k_v$  diminue.

| CdC <sub>1</sub> |            | CdC 2          |                | CdC <sub>3</sub> |                | CdC <sub>4</sub> |            |
|------------------|------------|----------------|----------------|------------------|----------------|------------------|------------|
|                  | $k^v(f^v)$ | $f^v$          | $k^v(f^v)$     | $f^v$            | $k^v(f^v)$     | $f^v$            | $k^v(f^v)$ |
| 2.245            | 3.0        | 2.338          | 3.0            | 2.609            | 2.5            | 2.587            | 2.5        |
| 2.367            | 3.0        | 3.204          | 1.0            | 2.683            | 2.2            | 2.676            | 2.2        |
| 2.944            | 1.2        | 3.247          | 0.9            | 3.467            | 0.9            | 3.135            | 1.0        |
| 3.247            | 0.9        |                | $\blacksquare$ | 3.472            | 0.9            | 3.522            | 0.9        |
| 3.641            | 0.8        | $\blacksquare$ | $\blacksquare$ | $\blacksquare$   | $\blacksquare$ | 3.984            | 0.7        |

TAB. 3.8.  $k^v(f^v)$  pour les différentes fréquences  $f^v$  [Hz]

L'analyse de la réponse harmonique de la structure à la sollicitation des piétons consiste à vérifier si les accélérations  $a_{max}$  produites lors de la mise en résonance au cours d'une traversée de la passerelle ne sont pas inconfortables. Ce critère de confort pour des accélérations verticales  $a_{conf}^v$ est décrit en m/s<sup>2</sup> dans l'annexe A2 de l'Eurocode EN 1990 par :

$$
a_{conf}^v = min\left\{0.5\sqrt{f^v},\,0.7\right\}\tag{3.5}
$$

Considérant cette équation (3.5), on trouve que l'accélération du critère de confort  $a^v_{conf}$  est  $0.7 \mathrm{\ m/s^2}$  pour toutes les fréquences supérieures à 1.960 Hz, et donc pour toutes les fréquences que nous onsidérons dans ette analyse.

La méthode hoisie pour ette analyse Éléments Finis Ansys est une analyse de réponse harmonique omplète, ar 'est la seule analyse dynamique qui permet d'appliquer des pressions. En outre, une telle analyse de la réponse harmonique est également bien indiquée pour deux raisons supplémentaires : (a) pour la modélisation de la foule, la norme ne prévoit pas de limiter l'appli
ation de la pression à un laps de temps déni (tel que le temps de traversée de la passerelle par un piéton) et (b) l'amortissement de la réponse harmonique n'est pas étudiée.

Les seuls modes propres à risque dans les plages de fréquences naturelles de la marche et dont les accélérations sont multipliées selon l'équation 3.4 avec le coefficient  $k^v$  maximal, sont les les modes vt0 et vt1 pour le CdC <sup>1</sup> et vt0 pour le CdC 2. Pour au
un mode propre à risque des autres CdC, le coefficient  $k^v$  n'est maximal. On décide de déterminer les accélérations maximales uniquement pour les modes à risque de ces deux CdC.

Les accélérations maximales  $a_{max}^v$ , déterminées pour les CdC 1 et CdC 2, sont données dans le tableau 3.9 et comparées à l'accélération de confort  $a_{conf}^v$ . On voit que les accélérations plus importantes sont trouvées pour les fréquences propres pour lesquelles le coefficent  $k_v(f_v) = 3$  est maximal. En effet, l'amplitude de la charge cyclique est maximale pour ces cas.

| mode | CdC 1       |                               | CdC 2       |                            |  |
|------|-------------|-------------------------------|-------------|----------------------------|--|
|      | $a_{max}^v$ | $a_{max}^v$<br>$a^v$<br>con f | $a_{max}^v$ | $\boldsymbol{a_{max}^{v}}$ |  |
| vt0  | 0.574       | 0.820                         | 0.550       | 0.786                      |  |
| vt 1 | 0.582       | 0.831                         | 0.172       | 0.246                      |  |
| vt2  | 0.251       | 0.359                         | 0.141       | 0.202                      |  |
| vt3  | 0.196       | 0.280                         |             |                            |  |
| vt4  | 0.149       | 0.212                         |             |                            |  |

TAB. 3.9. accélérations maximales  $a^v_{max}$  et de confort  $a^v_{conf}$ 

On peut voir que, pour tous les cas de charge, l'accélération provoquée par la sollicitation cyclique de la foule de piétons est inférieure à l'accélération du critère de confort  $a_{v,conf}=0.7m/s^2$ . Cela veut dire que, même si la passerelle est mise en résonance par la marche des piétons, les accélérations des vibrations ne sont pas inconfortables pour l'usager.

Comparaison avec la passerelle de Solférino Afin de cadrer les accélérations obtenues dans ette étude EF ave des a

élérations obtenues pour une passerelle réelle, on ompare les résultats du paragraphe précédent à ceux obtenus, avec la même méthode de calcul, pour la passerelle de Solférino. La passerelle de Solférino, a oscillé transversalement le jour de son inauguration [24] de manière trop inconfortable et a du être fermée au public pour cette raison  $(a^h_{max} > a^h_{conf})$ . Dans le as de la passerelle omposite étudiée, on ne s'attend pas à un omportement in
onfortable de vibrations latérales, puisqu'au
un mode propre de vibration latérale n'a été identié.

Cependant pendant l'étude dynamique [23] a prouvé que la passerelle de Solférino présente également des accélérations supérieures aux accélérations de confort pour des vibrations verticales  $(a_{max}^v > a_{conf}^v)$ . Les résultats de l'étude de [23] pour une sollicitation par une foule de piétons sont présentés dans le tableau 3.10. Dans l'étude citée, les accélérations en m/s $^2$  sont calculées uniquement pour les premiers modes propres respe
tivement verti
aux et horizontaux.

Les accélérations verticales  $a^v_{max}$  produites par l'action des piétons sur la passerelle de Solférino sont très supérieures aux accélérations de confort  $a_{conf}^v$  et à celles trouvées par le calcul Éléments Finis pour notre structure. On insiste également sur le fait que l'oscillation horizontale était à l'origine de la vibration inconfortable pour laquelle la passerelle a été fermée au public, tandis que la passerelle omposite étudiée ne présente pas de mode propre à risque pour une vibration

| mode | partie de l'ouvrage | $f_p$ | $a_{max}$ | $a_{conf}$ | $a_{max}$<br>$a_{conf}$ |
|------|---------------------|-------|-----------|------------|-------------------------|
| vt   | milieu              | 1.304 | 1.250     | 0.571      | 2.189                   |
| vt   | travée d'accès      | 1.638 | 31.700    | 0.640      | 49.531                  |
|      |                     |       |           |            |                         |
| ht   | milieu              | 0.810 | 2.250     | 0.126      | 17.857                  |

TAB. 3.10. Analyse dynamique de la passerelle de Solférino

horizontale. Il ne faut cependant pas oublier que cette comparaison ne peut pas être faite en tout point, ar la passerelle de Solférino est une passerelle bien plus grande ave une longueur totale de 140 m et une portée maximale de 106 m. Les difficultés de la maitrise des vibrations ne sont donc pas les mêmes.

Cependant, nous pouvons supposer que la passerelle ainsi onçue ne présentera pas d'intera
tion in
onfortable ave les piétons. Étant donné l'importan
e du omportement vibratoire des passerelles, ces suppositions doivent être confirmées par des études ultérieures, qui ne font pas partie du travail de ette thèse.

### 3.3 3.3 Étude de la répartition des for
es dans les éléments de tension et introduction au concept du contrôle de forme en quasistatique

Les 2 principaux handicaps liés à l'utilisation de câbles et haubans en composite sont le coût et le manque de du
tilité de es matériaux, présentant des ruptures fragiles. C'est en raison des ruptures fragiles que, lors de l'utilisation de matériaux composites, des coefficients de sécurité importants sont nécessaires, ce qui représente une augmentation du coût. L'idée, que nous développons dans la suite du travail, est don d'abaisser au maximum les ontraintes dans les éléments en essayant de répartir au mieux les efforts dans la structure.

Dans ce cadre une première question se pose :

#### Comment les efforts sont-ils répartis dans la structure pour les différents cas de charge?

Nous étudions donc tout d'abord cette répartition. Ce point important est à la base des propositions qui seront faites dans la suite de ce travail et concernant le contrôle.

Pour les deux types d'éléments de tension, on analyse la répartition des for
es pour la passerelle empirique, telle qu'elle est proposée, ave la géométrie mesurée sur la maquette. On étudie, dans un premier temps, la répartition des for
es dans la passerelle ave l'auto
ontrainte (CdC 0) et, ensuite,

avec chargement extérieur. La répartition des forces dans les éléments est illustrée sur la figure 3.13. Dans celle-ci, on a relevé le rapport entre la force dans l'élément le moins chargé  $f_{min}$  et celle dans l'élément le plus chargé  $f_{max}$ .

Dans l'ensemble, la charge dans les haubans n'est pas bien répartie : dans le meilleur des cas. le CdC 0 où la structure est uniquement soumise à l'autocontrainte, la force dans l'élément de hauban le moins chargé ne correspond qu'à 31,4% de la force du hauban le plus chargé, et sans outil d'optimisation approprié il sera difficile de remédier à cet état de fait. Pour le cas de charge le plus critique, le CdC 2, on atteint même un rapport de 8%. Même si, pour aucun cas de charge, des éléments de hauban ne sont dé
hargés, on peut tout de même estimer qu'il y a des marges non utilisées qu'une optimisation de forme pourrait mobiliser.

La situation se présente un peu mieux pour les câbles. La répartition des forces dans les câbles de la structure est presque uniforme pour le CdC 0 et le CdC 1. En revanche, pour le CdC 4, certains éléments du âble sont omplètement dé
hargés, une situation qu'il faut à tout prix éviter, pour de multiples raisons (fatigue, vibrations, ho à la remise en tension. . .).

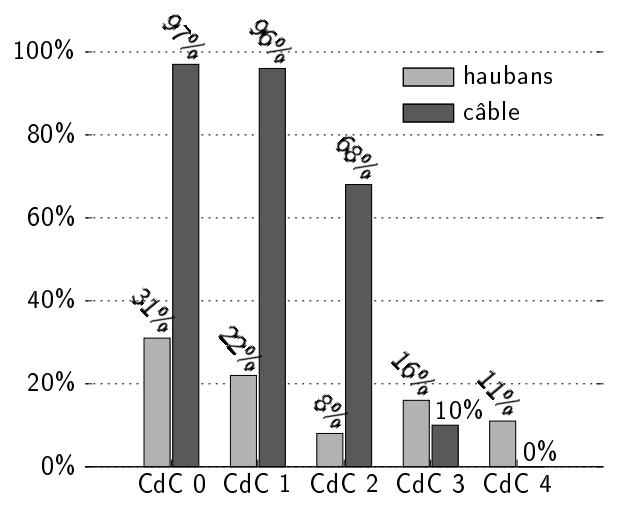

FIG. 3.13. Rapport entre force minimale et force maximale  $\frac{f_{min}}{f_{max}}$  pour les haubans et les câbles

Ces calculs EF mettent donc en évidence des écarts considérables de tensions entre les éléments de tension d'un même type, ertains peuvent être faiblement hargés (voire dé
hargés) tandis que d'autres reprennent l'essentiel des efforts. Ce sont ces derniers qui seront pris en compte dans un dimensionnement, et ce sont ceux-là qui augmenteront drastiquement le coût de la structure : les haubans et le âble étant ontinus, une augmentation de se
tion d'un élément est une augmentation de se
tion de tous les éléments du même type.

Ainsi une solution peut être le développement d'une passerelle de type smart structure, qui réagit au hargement extérieur en adaptant au mieux sa géométrie dans le but de distribuer aussi uniformément que possible la harge dans les diérents éléments. On s'attend à pouvoir ainsi augmenter les chargements limites de la structure tout en conservant les coefficients de sécurité élevés.

Le concept du contrôle est illustré dans la figure 3.14. Supposons la structure chargée avec le hargement extérieur qui engendre les for
es les plus grandes dans un type d'élément. La stru
ture est alors dimensionnée en fonction de l'élément le plus chargé. Pour la structure telle qu'elle est proposée, la force déterminante est  $f^*_{dim} = f^*_m$  $_{max}$ . Dans une structure avec un mécamsine de controle de forme, la géométrie est modifiée pour distribuer uniformément la charge et obtenir la même force dans tous les éléments de même type. Nous appellerons cette structure structure d'isoforce. On espère pouvoir ainsi utiliser haque élement au mieux tout en diminuant la for
e dimensionnante, et répondre ainsi affirmativement à la question :

#### Une meilleure répartition des forces diminue-t-elle la force maximale dans les éléments de tension ?

Cette géométrie désirée, la géométrie d'isofor
e, est obtenue ave la Méthode de la Densité de Force (MDF) décrite dans le chapitre 4. La force déterminante de la structure d'isoforce est  $f_{dim}^{iso}$ .

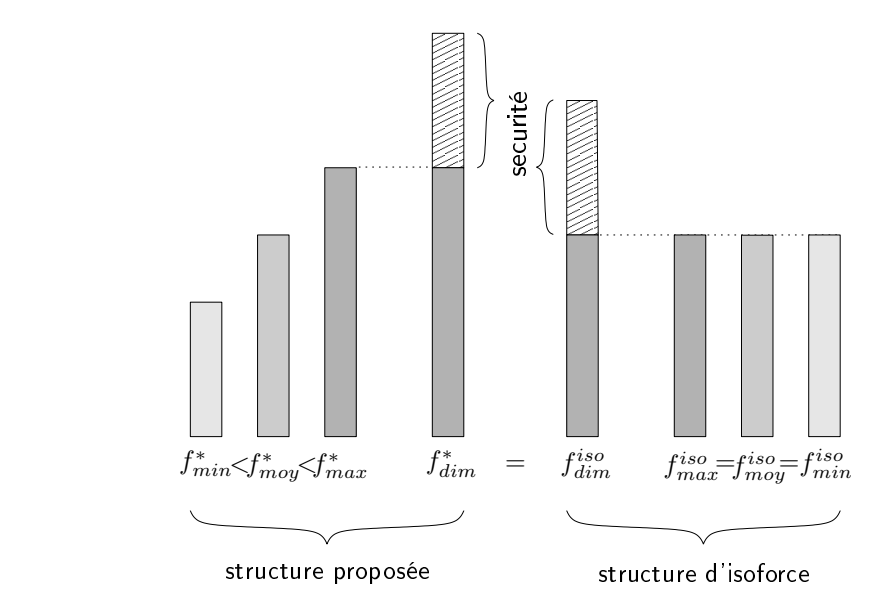

FIG. 3.14. Distribution des forces dans les éléments de tension, forces dimensionantes et charge maximale

Des systèmes de contrôle actifs et passifs existent pour les sollicitations dynamiques dues au vent et à la marche des piétons. Dans ce travail, on étudie un contrôle pour des chargements quasistatiques dus au poids des piétons. En effet, ces chargements extérieurs ne sont pas négligeables par rapport au poids propre de la passerelle piétonne en omposite, ils ont, omme on l'a vu dans la figure 3.13, une grande influence sur la distribution du chargement dans l'ouvrage.

Pour redistribuer les forces interactivement, la manière qui semble la plus adaptée est de modifier la géométrie en hangeant la longueur des éléments de tension, les âbles et les haubans. De plus, les *poulies* qui servent à la construction des arches (mise en place des haubans et du câble) peuvent être réutilisées, et devenir les dispositifs de contrôle. Plusieurs difficultés devront étre surmontées avant d'arriver à un système de contrôle :

- 1. al
ul des géométries d'isofor
e
- 2. choix des géométries d'isoforce pertinentes pour le contrôle
- 3. solutions te
hnologiques :
	- courbure des haubans à renfort de carbone au niveau des poulies (on peut choisir comme pour la maquette - des haubans plats pour minimiser cette difficulté)
	- an
	rage des haubans et des âbles
	- réalisation de dispositifs pour les nœuds d'ancrage capables de transmettre les forces des haubans sans dépasser les limites des contraintes en cisaillement dans les arcs

Les chapitres suivants proposent des solutions : un algorithme de recherche de forme est proposé et testé, une méthode pour déterminer des géométries d'isofor
e pertinentes est développée et enfin un mécanisme de contrôle est présenté. Les bases d'une solution technologique simple y sont proposées. Le détail des mé
anismes et systèmes à développer n'y sont qu'évoqués et ne font pas l'objet de ce travail de thèse. Le chapitre 4 suivant propose donc une méthode pour déterminer des géométries d'isofor
e.

#### Conclusion  $3.4$

Dans ce chapitre, nous avons étudié certains aspects du comportement spécifique mécanique de l'arche avec un arc flambé élastiquement à l'aide d'un modèle Éléments Finis Ansys.

Nous avons vu que la recherche de forme de l'arc en composite fibre de verre obtenu par flambement est maitrisée par le calcul (comparaison EF - elastica de Euler)

La comparaison de l'arche en composite avec une arche de bowstring classique (avec un arc peu déformable, ici infiniment rigide) a donné les résultats suivants :

- l'ar
he omposite est évidemment plus souple,
- les forces dans les éléments de tension sont supérieures.
- l'ar
he omposite est plus légère et
- le câble est toujours tendu grâce à la force de rappel de l'arc.

Concernant le flambement et le comportement dynamique (et avec la restriction que la passerelle étudiée n'est encore qu'une approche à la passerelle qui pourrait finalement être retenue), le comportement de la passerelle est acceptable et semble être en accord avec les approches classiques réglementaires.

On peut donc dire que cette passerelle composite montre donc globalement un comportement encourageant. Le défi à relever dans les chapitres suivants est l'amélioration de la répartition des forces. Pour mieux répartir les charges, on développe une stratégie de contrôle, où l'on réagira également à la plus grande souplesse de l'ouvrage omposite.

Dans le chapitre suivant, on développe un outil de recherche de forme pour déterminer des géométries qui répartissent au mieux les forces. Cet outil de recherche de forme est basé sur la Méthode de la Densité de For
e.

3. Comportement mécanique spécifique de la passerelle, réflexions et études préliminaires pour le contrôle de forme

## Chapitre 4

# Recherche de géométries d'isoforce

#### Plan du Chapitre

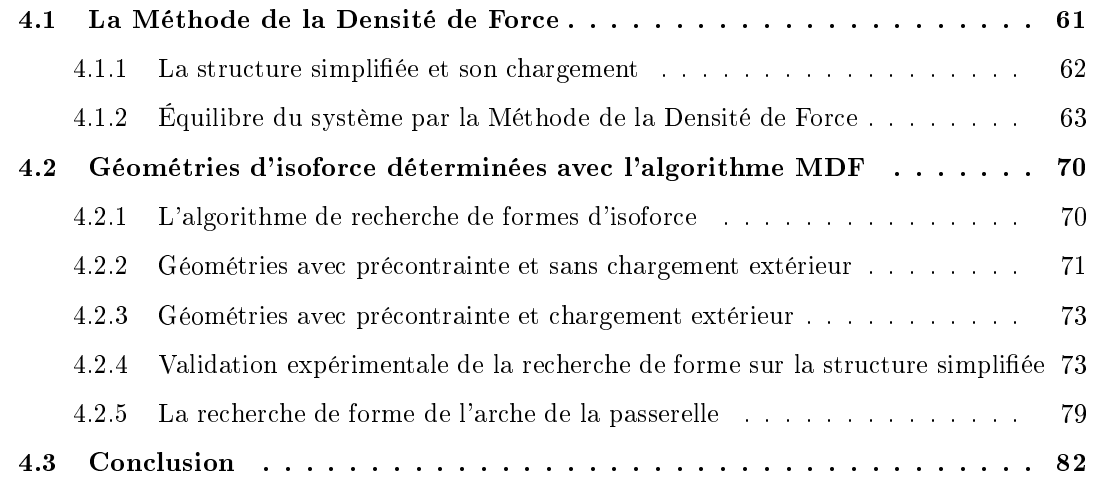

Les réflexions précédentes nous ont conduit à nous intéresser à la maîtrise et au contrôle de la forme de la passerelle. L'aspect central du contrôle de forme envisagé pour la passerelle bowstring est la re
her
he de géométries d'isofor
e, . à d. de géométries pour lesquelles les for
es sont distribuées uniformement dans haque type d'élément de tension et e pour deux raisons : (a) il est impossible de simuler les géométries d'isofor
e par la te
hnologie proposée sans outil approprié, et (b) garantir une isodistribution des for
es à haque instant dans tous les éléments de tension permet d'optimiser le dimensionnement de la structure. Étant donné que les éléments de tension, les câbles et haubans de la passerelle, sont ontinus et ont don une même se
tion par type d'élément, une distribution uniforme peut permettre de maximiser les marges de sé
urité pour les for
es dans es éléments tout en minimsant leur se
tion.

Un outil performant de *recherche de forme* est donc indispensable.

Une recherche de forme manuelle a été tentée à l'aide du modèle EF ANSYS. Pour cela, on raccourcit les éléments moins chargés que la moyenne en augmentant l'élongation intiale  $\varepsilon_{ini}$  définie pour chaque élément et on allonge les éléments trop chargés en réduisant l'élongation initiale  $\varepsilon_{ini}$ . Cette démar
he itérative n'a pas donné les résultats désirés : une bonne aproximation de la géométrie d'isoforce. Elle s'est sourtout avérée difficile à manier et est très peu flexible quand au choix de la géométrie finale, qui dépend, comme on le verra plus loin dans ce chapitre (section 4.2.2), du rapport des for
es entre haubans et âbles. Une re
her
he de forme ave un modèle Éléments Finis n'est don pas adaptée à un système qui doit interagir ave le hargement des piétons. Nous listons dans la suite les autres appro
hes possibles et présentons notre hoix.

Historiquement, les forme de systèmes omplexes étaient appro
hées à l'aide de maquettes, avec des éléments géométriques tels que des sphères, des cônes... L'un des premiers concepteurs à rechercher des formes avec cette méthode fut Antoni Gaudí, et ce pour des structures aussi différentes que des voûtes d'église, ponts et sentiers couverts (parc Güell).

Heinz Isler lui s'est intéressé aux formes de oques en béton : il abandonne les formes libres géométriques et fait une percée décisive en se consacrant au formes d'équilibre observées et mesurées sur des modèles physiques. Grâce à cette approche, il a créé un grand nombre de coques extrèmement min
es, élégantes et parti
ulièrement stables, ar funi
ulaires du poids propre. Il a développé ette méthode en observant les formes issues de tissus mouillés, suspendus puis ongelés. Il a pu montrer expérimentalement et par analyse numérique que les oques ainsi obtenues (des oques à géométrie d'équilibre créées par l'effet de la gravité) résistent à des charges trois fois plus élevées que des oques ordinaires ontruites ave la même quantité de matériau.

À la fin des années soixante, différentes approches numériques pour la recherche de forme de géométries d'équilibre ont été développées. Au Royaume-Uni, Otter [25] propose la méthode de la relaxation dynamique pour des coques, Day [26] et Barnes [27] l'adaptent à des structures résille (réseaux de poutres), des réseaux de âbles et des stru
tures textiles. Dans ette méthode numérique,

l'équilibre statique est considéré comme la position d'équilibre limite d'un processus dynamique amorti. La méthode s'appuie sur une discrétisation d'un continu dans laquelle la masse de la structure est concentrée aux nœuds définis sur la surface du continu. Le système de masses concentrées os
ille autour d'une position d'équilibre et s'amortit. Dans le pro
essus itératif l'équilibre statique est atteint en simulant un comportement pseudo-dynamique dans le temps [28]. De nos jours, cette méthode est beaucoup utilisée, en particulier par des ingénieurs *structure* britaniques et des Etats Unis d'Amérique. Cet *outil* de recherche de forme est également utilisé pour la recherche de forme des gridshells du deuxième volet de re
her
he omposite du Lami. Le Lami a développé un outil numérique utilisant l'algorithme de relaxation dynamique étant donné les fortes non-linéarités géométriques qui sont difficiles à prendre en charge par des méthodes d'Éléments Finis classiques [17]. L'implémentation a été faite dans le logiciel scientifique libre SCILAB, développé en commun par l'École Nationale des Ponts et Chaussées et l'INRIA. L'avantage de cet outil est que la géométrie de tous les éléments de l'arche, l'arc soumis à de la flexion et les éléments sous traction, peuvent être modélisés. L'inconvenient est le temps de calcul et donc la réactivité de l'algorithme. Pour la recherche de forme d'un ouvrage tel qu'un gridshell, le temps de calcul n'est pas important, mais pour le mécanisme de contrôle envisagé dans cette étude, une recherche de forme interactive est un point crucial.

Vers 1970, à Stuttgart, trois autres appro
hes ont vu le jour pratiquement simultanément. Pour la première appro
he, il s'agit de la méthode des Éléments Finis, étendue à des réseaux de âbles précontraints (J. Argyris [29]). G. Brinkmann [30] développa une approche analytique pour des types de réseaux particuliers en se servant de la mécanique des milieux continus appliquée aux structures réticulaires.

Une troisième approche, née du projet de conception de la toiture du stade olympique de Munich, est développée par Linkwitz [31]. Cette Méthode nommée la Méthode de la Densité de Force (MDF) est l'outil finallement choisi pour la recherche de formes d'équilibre et d'isoforce dans ce travail. C'est e que nous présentons dans le hapitre suivant 4.1.

#### 4.1 La Méthode de la Densité de For
e

Cette méthode, développée en 1971 par Linkwitz [32] lors de la conception du toit à double  $\alpha$  courbure du stade olympique (figure 4.1), permet de trouver rapidement des formes d'équilibre pour des structures réticulées soumises à des efforts de compression-tension. Ces systèmes aboutissent à des équations d'équilibre non-linéaires que la méthode propose de linéariser par l'introdu
tion de grandeurs appelées *coefficients de densité de force*.

Les aspects architecturaux sont d'habitude mis en avant lors de la conception de ce type d'ouvrage, la MDF détermine des géométries d'équilibre, parmi lesquelles on hoisit la plus élégante, la plus originale ou la plus audacieuse. L'ingénieur intervient dans un deuxième temps lors du dimensionnement de la stru
ture.

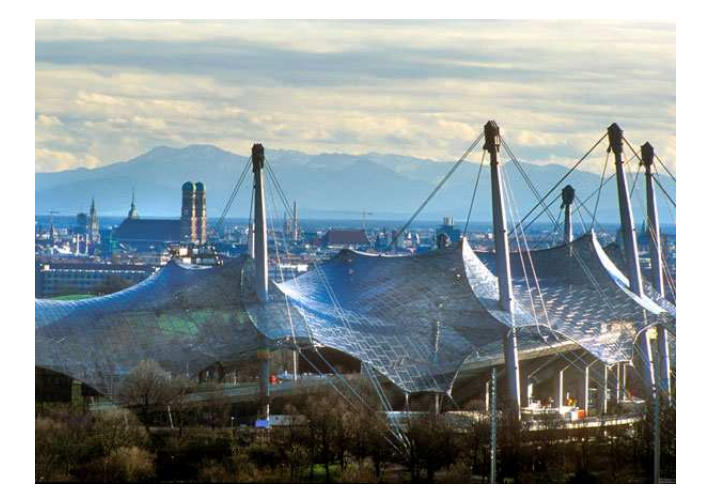

Fig. 4.1. Toit du stade olympique de Muni
h

Dans notre étude, les géométries d'équilibres vont être sélectionnnées en fonction de critères autres qu'architecturaux : on sélectionne celles qui créent une distribution uniforme des forces dans haque type d'élément de tension, que l'on appelera les géométries d'isofor
e. De toutes les façons, le système de onstru
tion de l'ar
he élastique proposé i
i ne permet pas de grande liberté esthétique, l'arc prend plus ou moins la forme d'une poutre postflambée, l'elastica d'Euler. Si l'on décide de conserver le nombre d'éléments de tension, l'intervention architecturale la plus importante que l'on puisse faire est de choisir la flèche du nœud central. En effet, on verra plus tard qu'il est possible. dans certaines marges, de choisir cette flèche du nœud central tout en imposant une géométrie d'équilibre.

La MDF est très efficace et rapide, car, pour trouver une forme d'équilibre exacte, il suffit de résoudre un système d'équations linéaires. Elle est présentée à l'aide d'une structure simplifiée, qui a des mé
anismes d'intera
tion entre haubans et âbles omparables à eux de la passerelle, déjà décrite. L'arc sera considéré rigide.

#### 4.1.1 La stru
ture simpliée et son hargement

Pour pouvoir utiliser la MDF comme outil de recherche de forme, il est nécessaire de réduire la structure étudiée aux seuls éléments de tension. La souplesse de l'arc n'est donc pas prise en ompte dans la re
her
he de forme. Cette hypothèse sera ommentée dans la suite (se
tion 4.2.5.2). Dans le structure simplifiée (figure 4.2), l'arc est modélisé comme un arc rigide par 6 nœuds fixes, les valeurs de leurs coordonnées sont donc connues. Les coordonnées des ces nœuds sont données

en valeurs adimensionelles par nœud 1 ( $x_1 = 0$ ,  $y_1 = 0$ ), nœud 2 ( $x_2 = 0$ ,  $y_2 = 1$ ), nœud 3 ( $x_3 = 1$ ,  $y_3 = 2$ , nœud 4 ( $x_4 = 2$ ,  $y_4 = 2$ ), nœud 5 ( $x_5 = 3$ ,  $y_5 = 1$ ) et nœud 6 ( $x_6 = 3$ ,  $y_6 = 0$ ). (Toutes les valeurs qui suivent, que ce soient les distances  $l_{\overline{m},t}^{\mathsf{n}}$  entre positions expérimentale et théorique du nœud libre n (section 4.2.4.2) ou la hauteur cible  $y^*$  de la section 5.5.1 du chapitre suivant sont également données en valeurs adimensionelles et correspondent à l'échelle fixée par les coordonnées des nœuds fixes.)

La stru
ture simpliée se ompose de 3 éléments de âble et de 4 éléments de haubans. Comme dans la passerelle présentée dans le chapitre 2, les éléments de hauban sont entrecroisés et se composent de 2 haubans ontinus. On re
her
he les géométries d'équilibre qui satisfassent la ondition d'isoforce (=isocontrainte) dans chaque élément  $i$  du câble  $f_i^c = f^c$  et dans chaque élément  $i$  des haubans  $f_i^h = f^h$ . Ceci revient à déterminer la position des nœuds d'assemblage, que nous appellerons nœuds libres n1 et n2.

L'outil de contrôle de forme est développé pour réagir aux charges quasi-statiques des piétons. Ce ne sont que des chargements verticaux, on ne prendra pas en compte les forces horizontales dynamiques qui résultent de la mar
he des piétons. On limite don la re
her
he de forme aux situations de ontrainte intérieure sans hargement extérieur ou ave des hargements extérieurs verticaux. Les nœuds libres sont chargés par des forces  $f_{n1,y}$  et  $f_{n2,y}$ . Ces forces sont adimensionelles omme les oordonnées.

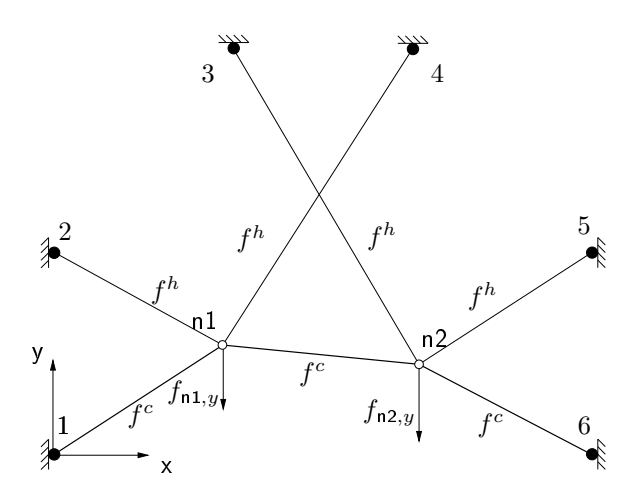

FIG. 4.2. Structure simplifiée avec notations

#### 4.1.2 Équilibre du système par la Méthode de la Densité de For
e

La Méthode de la Densité de Force est basée sur l'utilisation de coefficients appelés densité de force q, que l'on explicite dans la suite, pour linéariser des équations d'équilibre, qui sont fortement

non-linéaires pour la plupart des systèmes de ompression-tension.

Ecriture de l'équilibre du système On écrit dans un premier temps les équations d'équilibre aux nœuds n1 et n2 pour la structure simplifiée décrite dans la figure 4.2.

$$
\Sigma f_x^{\mathbf{n}1} \stackrel{!}{=} 0 = \frac{x_{\mathbf{n}1} - x_1}{l_{\mathbf{n}11}} f^c + \frac{x_{\mathbf{n}1} - x_2}{l_{\mathbf{n}12}} f^h + \frac{x_{\mathbf{n}1} - x_4}{l_{\mathbf{n}14}} f^h + \frac{x_{\mathbf{n}1} - x_{\mathbf{n}2}}{l_{\mathbf{n}1\mathbf{n}2}} f^c \tag{4.1a}
$$

$$
\Sigma f_x^{\mathbf{n}2} \stackrel{!}{=} 0 = \frac{x_{\mathbf{n}2} - x_{\mathbf{n}1}}{l_{\mathbf{n}1\mathbf{n}2}} f^c + \frac{x_{\mathbf{n}2} - x_3}{l_{\mathbf{n}23}} f^h + \frac{x_{\mathbf{n}2} - x_5}{l_{\mathbf{n}25}} f^h + \frac{x_{\mathbf{n}2} - x_6}{l_{\mathbf{n}26}} f^c \tag{4.1b}
$$

$$
\Sigma f_y^{\mathbf{n}1} \stackrel{!}{=} 0 = \frac{y_{\mathbf{n}1} - y_1}{l_{\mathbf{n}11}} f^c + \frac{y_{\mathbf{n}1} - y_2}{l_{\mathbf{n}12}} f^h + \frac{y_{\mathbf{n}1} - y_4}{l_{\mathbf{n}14}} f^h + \frac{y_{\mathbf{n}1} - y_{\mathbf{n}2}}{l_{\mathbf{n}1\mathbf{n}2}} f^c - f_{\mathbf{n}1,y} \tag{4.1c}
$$

$$
\Sigma f_y^{n^2} = 0 = \frac{y_{n^2} - y_{n^2}}{l_{n^2}} f^c + \frac{y_{n^2} - y_3}{l_{n^2}} f^h + \frac{y_{n^2} - y_5}{l_{n^2}} f^h + \frac{y_{n^2} - y_6}{l_{n^2}} f^c - f_{n^2, y}
$$
(4.1d)

où :

 $\bullet$   $l_{ij} = \sqrt{(x_i - x_j)^2 + (y_i - y_j)^2}$  est la longueur de l'élément entre le nœud  $i$  et  $j$ . Chaque élément de câble est soumis à une force  $f^c$  et chaque élément de hauban est soumis à une force  $f^h$ .

Les inconnues de ce problème sont les coordonnées des nœuds libres  $x_{n1}$ ,  $y_{n1}$ ,  $x_{n2}$  et  $y_{n2}$ . Mais es équations sont fortement non-linéaires (les in
onnues se retrouvent également dans les longueurs des éléments). Elles sont difficiles sinon impossibles (pour des cas plus complexes) à résoudre de manière analytique.

Linéarisation des équations par la Méthode de la Densité de Force En écrivant les équations d'équilibre décrivant exhaustivement la géométrie d'équilibre de systèmes réticulaires (comme les équations  $(4.1)$ , Linkwitz [33] note que, même si ces équations sont *exactes*, les algorithmes qui les résolvent fournissent un résultat uniquement si l'on dispose de bonnes valeurs initiales, telles que des bonnes approches des coordonnées, des longueurs à vide ou des forces des éléments. Ceci représente un sérieux handicap, car ni les longueurs à vide ni les forces ne sont normalement connues lors d'une recherche de forme. Beaucoup d'essais pour choisir de bonnes valeurs initales peuvent être nécessaires pour parvenir à un résultat satisfaisant.

Linkwitz note également que les équations décrivant l'équilibre ne contiennent aucune information on
ernant la matérialisation du système réti
ulé, ne
essaire pour parvenir à un équilibre. Il n'est don pas né
essaire de fournir des informations sur la longueur des éléments, à vide ou sous hargement, ni sur leur omportement sous hargement.

Il introduit alors le concept de la densité de force. La densité de force  $q_{ij}$  de l'élément entre le point *i* et *j* avec la longueur sous chargement  $l_{ij}$  et la force  $f_{ij}$  est définie telle que :

$$
q_{ij} = \frac{f_{ij}}{l_{ij}}\tag{4.2}
$$

64

Toutes les coordonnées des nœuds, qui satisfont les équations d'équilibre, décrivent une géométrie d'équilibre associée à une distribution de densités de force donnée, indépendamment du *contenu* des *densités de force* (longueur sous chargement de l'élément et force dans l'élément). Les densités de for
e peuvent être arbitrairement hoisies. De fait, on pro
ède à une omplète séparation de la première étape de recherche de forme d'équilibre d'un réseau précontraint et de la deuxième étape de la matérialisation de la géométrie d'équilibre. Les lois de omportement des matériaux utilisés ne sont pas encore prises en compte lors de la recherche de forme [34]. (Dans cette étude, nous pro
édons à la matérialisation d'une stru
ture d'équilibre dans la se
tion 4.2.4.1.)

On remplace donc les forces et les longueurs par les densités de force dans les équations 4.1 et on isole les in
onnues à gau
he de l'égalité et les valeurs onnues à droite. On obtient :

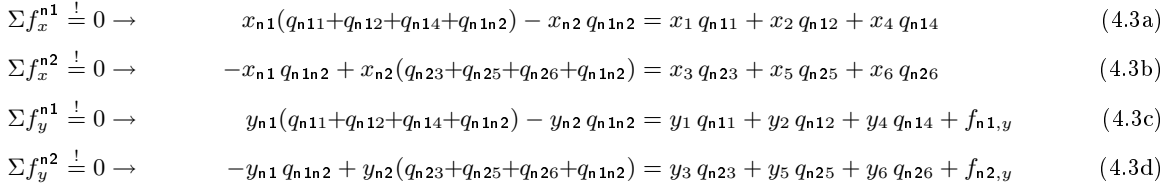

Connaissant les nœuds fixes et les densités des forces  $q_{ij}$  de chaque élément de tension, les quatre inconnues  $x_{n1}$ ,  $y_{n1}$ ,  $x_{n2}$  et  $y_{n2}$  peuvent facilement être déterminées avec ce système de quatre équations linéaires.

À première vue, il ne semble pas évident de choisir à l'avance des densités de force pour une application pratique. Cependant, plusieurs recherches ont montré que des densités de force simples et même triviales donnent des résultats tout à fait satisfaisants dans le adre d'une re
her
he de forme : des densités de force de valeur 1 sont choisies pour des systèmes réticulaires à maille uniforme. Pour des éléments de longueur irrégulière on hoisit des densités de for
e inversement proportionelles à la longueur (initiale) des éléments [33].

Dans ce travail, un algorithme se charge d'adapter itérativement la densité de force  $q_{ij}$  de chaque élément à chaque pas d'itération, de manière à obtenir les forces choisies et imposées  $f^h$  dans les haubans et  $f^c$  dans les câbles.

Formulation matricielle des équations avec les coefficients de densité de force Pour pouvoir utiliser es équations dans un algorithme ave des temps de al
ul réduits, il onvient de les reformuler de manière matricielle, en s'appuyant sur la description des connéctivités (description issue de la *théorie des graphes*, dont les origines sont communément attribués à Euler dans le problème des sept ponts de Königsberg). Ces formulations adaptées à un calcul numérique ont été développées par Linkwitz en même temps que la Méthode de la Densité de Force [32]. Elles sont illustrées ave les matri
es et ve
teurs orrespondant à la stru
ture simplifée présentée dans la section 4.1.1.

La structure peut être décrite avec les matrices et vecteurs suivants. Un vecteur général des coordonnées  $\vec{n}_g = \left\lceil \frac{\vec{x}_g}{\vec{y}_g} \right\rceil$  $\vec{y}_g$  $\vec{z}_g$ I rassemble les coordonnées des nœuds fixes et des nœuds libres. Des sousvecteurs généraux regroupent les coordonnées de même direction. Pour plus de commodité, on écrit les coordonnées des nœuds fixes avant les nœuds libres et on obtient des sous-vecteurs généraux des oordonnées de la stru
ture simpliée suivants :

$$
\vec{x}_g = \begin{bmatrix} x_1 \\ x_2 \\ x_3 \\ x_4 \\ x_5 \\ x_6 \\ x_7 \\ x_8 \\ x_9 \\ x_1 \\ x_0 \\ x_1 \\ x_2 \end{bmatrix} \qquad \vec{y}_g = \begin{bmatrix} y_1 \\ y_2 \\ y_3 \\ y_4 \\ y_5 \\ y_6 \\ y_7 \\ y_8 \\ y_9 \\ y_0 \\ y_0 \\ y_0 \\ y_0 \\ y_1 \\ y_2 \end{bmatrix}
$$

Une matrice de connectivité générale  $\mathbb{C}_q$ , la matrice branches-nœuds [35] [36], donne la position de chaque élément entre les nœuds de la structure. La matrice a une colonne par nœud et une ligne par élément de la structure. L'élément décrit par exemple dans la première ligne part du nœud de la première colonne, le nœud 1, et arrive au nœud de la septième colonne, le nœud n1. Pour chaque direction, elle peut être divisée en une partie décrivant les nœuds fixes  $\mathbb{C}_f$  et une partie décrivant les nœuds libres  $\mathbb C$ , dont nous recherchons les coordonnés. Les trois premières lignes décrivent les éléments de âble, les quatre suivantes les éléments de hauban. Contrairement à la matri
e de onne
tivité générale, les sous-matri
es de onne
tion ne sont pas for
ément identiques suivant la direction des degrés de liberté. Cependant, dans des systèmes réticulés où il n'y a pas de nœuds glissants, tous les nœuds sont soit fixes, soit libres. Les matrices  $\mathbb{C}_f$  et  $\mathbb C$  sont alors identiques en x, y et z. Pour la structure simplifiée en 2D, on a donc  $\mathbb{C}_f = \mathbb{C}_{fx} = \mathbb{C}_{fy}$  et  $\mathbb{C} = \mathbb{C}_x = \mathbb{C}_y$ .

$$
\mathbb{C}_g=\left[\begin{array}{cccccccc} -1 & 0 & 0 & 0 & 0 & 0 & 1 & 0 \\ 0 & 0 & 0 & 0 & 0 & 0 & -1 & 1 \\ 0 & 0 & 0 & 0 & 0 & -1 & 0 & 1 \\ 0 & -1 & 0 & 0 & 0 & 0 & 1 & 0 \\ 0 & 0 & -1 & 0 & 0 & 0 & 0 & 1 \\ 0 & 0 & 0 & -1 & 0 & 0 & 1 & 0 \\ 0 & 0 & 0 & 0 & -1 & 0 & 0 & 1 \end{array}\right]
$$

Le vecteur général du chargement extérieur  $\vec{w}_g^* =$  $\left\lceil \begin{array}{c} \vec{w}^*_{g,x}\\ \vec{w}^*_{g,y}\\ \vec{w}^*_{g,y} \end{array} \right\rceil$ dée rit le sur le sur le sur le sur le surlibres et fixes, il y a un sous-vecteur par direction. Les sous-vecteurs généraux du chargement extérieur de la structure simplifiée sont :

$$
\vec{w}_{g,x}^* = \begin{bmatrix} 0 \\ 0 \\ 0 \\ 0 \\ 0 \\ 0 \\ 0 \\ 0 \end{bmatrix} \quad \vec{w}_{g,y}^* = \begin{bmatrix} 0 \\ 0 \\ 0 \\ 0 \\ 0 \\ 0 \\ f_{\mathsf{n1},y} \\ f_{\mathsf{n2},y} \end{bmatrix}
$$

L'état de contrainte intérieure au système est contenu dans les coefficients de densité de force, rassemblés dans la matri
e diagonale des densités de for
e ave une ligne/
olonne par élément. Dans la matrice diagonale  $\mathbb{Q}$ , correspondant au vecteur  $\vec{q}$ , les densités de force des éléments du câble se trouvent dans les trois premières lignes, les densités de for
e des éléments de haubans dans les quatre suivantes.

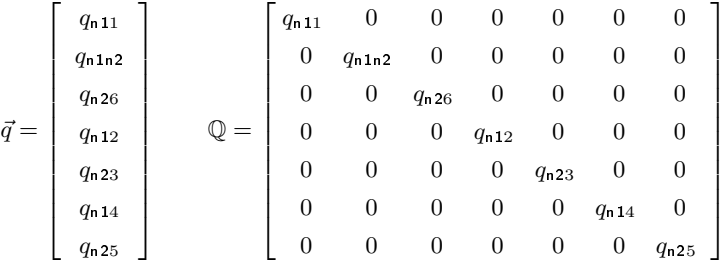

De manière générale, la formulation matricielle des équations d'équilibre avec les coefficients de densité de force décrit l'équilibre des forces à chaque nœud de la structure, et pas uniquement l'équilibre aux nœuds libres comme les équations (4.1) et (4.3). On obtient :

$$
\mathbb{D}_g \,\vec{n}_g = \vec{w}_g^* \tag{4.4a}
$$

ce qui équivaut à : 
$$
\begin{bmatrix} \mathbb{D}_{g,x} & 0 & 0 \\ 0 & \mathbb{D}_{g,y} & 0 \\ 0 & 0 & \mathbb{D}_{g,z} \end{bmatrix} \begin{bmatrix} \vec{x}_g \\ \vec{y}_g \\ \vec{z}_g \end{bmatrix} = \begin{bmatrix} \vec{w}_{g,x}^* \\ \vec{w}_{g,y}^* \\ \vec{w}_{g,z}^* \end{bmatrix}
$$
 (4.4b)

- $\bullet$   $\mathbb{D}_g = \begin{bmatrix} \mathbb{D}_{g,x} & 0 & 0 \\ 0 & \mathbb{D}_{g,y} & 0 \\ 0 & 0 & \mathbb{D} \end{bmatrix}$  $\left[ \begin{smallmatrix} g,x & 0 & 0 \ 0 & \mathbb{D}_{g,y} & 0 \ 0 & 0 & \mathbb{D}_{g,z} \end{smallmatrix} \right].$ est la matri
e générale des densités de for
e,
- $\bullet~~\vec{n}_g=\left[\begin{smallmatrix}\vec{x}_g\cr\vec{y}_g\cr\vec{z}\end{smallmatrix}\right]$  $\vec{y}_g$  $\vec{z}_g$  $\big]$  est le vecteur général des coordonées des nœuds et

$$
\bullet\ \vec{w}^*_g=\begin{bmatrix} \vec{w}^*_{g,x} \\ \vec{w}^*_{g,y} \\ \vec{w}^*_{g,y} \end{bmatrix}
$$
est le vecteur général du chargement extérieur sur la structure.

Dans le cas de la structure simplifiée en 2D, la matrice générale des densités de force  $\mathbb{D}_g$  =  $\begin{bmatrix} \mathbb{D}_{g,x} & 0 \\ 0 & \mathbb{D}_{g,y} \end{bmatrix}$  s'ecrit avec

$$
\mathbb{D}_{g,x} = \mathbb{D}_{g,y} = \begin{bmatrix} q_{n11} & 0 & 0 & 0 & 0 & 0 & -q_{n11} & 0 & 0 \\ 0 & q_{n12} & 0 & 0 & 0 & 0 & -q_{n12} & 0 & 0 \\ 0 & 0 & q_{n23} & 0 & 0 & 0 & 0 & -q_{n12} & 0 \\ 0 & 0 & 0 & q_{n14} & 0 & 0 & -q_{n14} & 0 & 0 \\ 0 & 0 & 0 & 0 & q_{n25} & 0 & 0 & -q_{n25} & 0 \\ 0 & 0 & 0 & 0 & 0 & q_{n26} & 0 & -q_{n26} & -q_{n26} \\ -q_{n11} & -q_{n12} & 0 & -q_{n14} & 0 & 0 & q_{n11}+q_{n12}+q_{n14}+q_{n1n2} & -q_{n1n2} & 0 & -q_{n23}+q_{n25}+q_{n26}+q_{n1n2} \end{bmatrix}
$$

Le but étant d'isoler les coordonnées recherchées et de simplifier l'équation, on considère l'équation (4.4) séparément selon chaque direction. Dans un deuxième temps, on prend en compte les conditions d'appui de la structure. Cela équivaut à séparer les nœuds libres des nœuds fixes.

Les sous-matrices générales de densités de force  $\mathbb{D}_{g,x} = \mathbb{D}_{g,y} = \mathbb{D}_{g,z}$  peuvent être obtenues à partir de la matrice générale de connectivité  $\mathbb{C}_g$  et la matrice diagonale des densités de force  $\mathbb{Q}$ , par

$$
\mathbb{D}_{g,x} = \mathbb{D}_{g,y} = \mathbb{D}_{g,z} = \mathbb{C}_g^t \mathbb{Q} \mathbb{C}_g \tag{4.5}
$$

Dans la structure simplifiée, les nœuds de 1 à 6 sont fixes, les valeurs de leurs coordonnées sont donc connues. En prenant en compte ces conditions d'appui, on peut réduire l'équation matricielle généralisée  $(4.4)$ . L'équation matricielle réduite est équivalente aux équations  $(4.3)$ . On obtient :

$$
\mathbb{D}\,\vec{n} = \vec{w} \tag{4.6a}
$$

ce qui équivaut à : 
$$
\begin{bmatrix} \mathbb{D}_x & 0 \\ 0 & \mathbb{D}_y \end{bmatrix} \begin{bmatrix} \vec{x} \\ \vec{y} \end{bmatrix} = \begin{bmatrix} \vec{w}_x \\ \vec{w}_y \end{bmatrix}
$$
 (4.6b)

Pour isoler les coordonnées des nœuds libres, il faut séparer les nœuds libres des nœuds fixes dans les vecteurs et matrices. On obtient la matrice réduite de densités de forces  $\mathbb{D} = \begin{bmatrix} \mathbb{D}_x & 0 \\ 0 & \mathbb{D}_x \end{bmatrix}$  $\left[\begin{smallmatrix} \mathfrak{d}_x & 0 \ 0 & \mathbb{D}_y \end{smallmatrix}\right]$  à l'aide de la matrice de connectivité des nœuds libres  $\mathbb C$  par :

$$
\mathbb{D}_x = \mathbb{D}_y = \mathbb{C}^t \mathbb{Q} \mathbb{C} \tag{4.7}
$$

Pour la stru
ture simpliée, on a :

$$
\mathbb{D}_x = \mathbb{D}_y = \begin{bmatrix} q_{n11} + q_{n12} + q_{n14} + q_{n1n2} & -q_{n1n2} \\ -q_{n1n2} & q_{n23} + q_{n25} + q_{n26} + q_{n1n2} \end{bmatrix}
$$

La matrice  $\mathbb{D}_x$  ( $\mathbb{D}_y$ ) est la transformation Gaussienne généralisée de la matrice  $\mathbb{C}$ , les éléments de la matrice diagonale  $\mathbb Q$  sont les densités de force  $q_{ij}$ .

Le vecteur général des coordonnées  $\vec{n}_g = \begin{bmatrix} \vec{x}_g \ \vec{u}_g \end{bmatrix}$  $\left. \begin{array}{l} \vec{x}_g \ \vec{y}_g \end{array} \right|$  est décomposé en une partie qui comporte les coordonnées des nœuds *libres*  $\vec{n} = \begin{bmatrix} \vec{x} \ \vec{y} \end{bmatrix}$  et une partie avec les nœuds *fixes*  $\vec{n}_f = \begin{bmatrix} \vec{x}_f \ \vec{y}_f \end{bmatrix}$  $\left[ \frac{\vec{x}_f}{\vec{y}_f} \right]$  avec :

$$
\vec{x} = \begin{bmatrix} x_{\mathsf{n}1} \\ x_{\mathsf{n}2} \end{bmatrix} \quad \vec{x}_f = \begin{bmatrix} x_1 \\ x_2 \\ x_3 \\ x_4 \\ x_5 \\ x_6 \end{bmatrix} \qquad \vec{y} = \begin{bmatrix} y_{\mathsf{n}1} \\ y_{\mathsf{n}2} \end{bmatrix} \quad \vec{y}_f = \begin{bmatrix} y_1 \\ y_2 \\ y_3 \\ y_4 \\ y_5 \\ y_6 \end{bmatrix}
$$

Il en va de même pour le vecteur général du chargement extérieur  $\vec{w}_g^* = \left[\frac{\vec{w}_{g,x}^*}{\vec{w}_{g,y}^*}\right],$  qui se découpe en  $\vec{w}^* = \begin{bmatrix} \vec{w}_x^* \\ \vec{w}_y^* \end{bmatrix}$  et  $\vec{w}_f^* = \begin{bmatrix} \vec{w}_{f,x}^* \\ \vec{w}_{f,y}^* \end{bmatrix}$ :

$$
\vec{w}_x^* = \begin{bmatrix} 0 \\ 0 \\ 0 \end{bmatrix} \quad \vec{w}_{f,x}^* = \begin{bmatrix} 0 \\ 0 \\ 0 \\ 0 \\ 0 \\ 0 \end{bmatrix} \qquad \vec{w}_y^* = \begin{bmatrix} f_{\mathsf{n1},y} \\ f_{\mathsf{n2},y} \end{bmatrix} \quad \vec{w}_{f,y}^* = \begin{bmatrix} 0 \\ 0 \\ 0 \\ 0 \\ 0 \\ 0 \end{bmatrix}
$$

Le chargement qui est appliqué sur les nœuds fixes n'a pas d'influence sur le chargement. Le vecteur  $\vec{w}_f^*$  $^{\ast}_{f}$  n'intervient plus dans le développement des équations utilisées dans l'algorithme.

Pour déterminer le vecteur du côté droit des équations (4.3) ( $\vec{w} = \begin{bmatrix} \vec{w}_x \ \vec{w}_y \end{bmatrix}$  $\left(\begin{smallmatrix} \vec{w}_x \ \vec{w}_y \end{smallmatrix}\right)$  il faut en premier lieu déterminer les matrices fixes des densités de force $\mathbb{D}_{f,x}$  et  $\mathbb{D}_{f,y}$  :

$$
\mathbb{D}_{f,x} = \mathbb{D}_{f,y} = \mathbb{C}^t \mathbb{Q} \mathbb{C}_f \tag{4.8}
$$

Pour la structure simplifiée, on obtient :

$$
\mathbb{D}_{f,x} = \mathbb{D}_{f,y} = \begin{bmatrix} -q_{\mathsf{n}}_{11} & -q_{\mathsf{n}}_{12} & 0 & -q_{\mathsf{n}}_{14} & 0 & 0\\ 0 & 0 & -q_{\mathsf{n}}_{23} & 0 & -q_{\mathsf{n}}_{25} & -q_{\mathsf{n}}_{26} \end{bmatrix}
$$

Le vecteur  $\vec{w}$  ne contient pas uniquement le chargement extérieur mais aussi les autres forces "connues" dues aux éléments reliés aux nœuds fixes. On détermine  $\vec{w} = \begin{bmatrix} \vec{w}_x \\ \vec{w}_y \end{bmatrix}$  $\left. \begin{array}{c} \vec{w}_{x}\ \vec{w}_{y} \end{array} \right|$  par :

$$
\vec{w}_x = \vec{w}_x^* - \mathbb{D}_{f,x} \, \vec{x}_f \qquad \vec{w}_y = \vec{w}_y^* - \mathbb{D}_{f,y} \, \vec{y}_f \tag{4.9}
$$

Si la matrice D est non-singulière, l'équation (4.6) n'a qu'une seule solution. Cela équivaut à dire qu'il n'existe qu'une seule géométrie d'équilibre pour une combinaison de densités de force donnée.

La solution, exprimée par les matrices de connectivité libre  $\mathbb C$  et fixe  $\mathbb C_f$ , la matrice triangulaire des densités de force Q, le vecteur du chargement extérieur sur les nœuds libres  $\vec{w}^* = \begin{bmatrix} \vec{w}_x^* \ \vec{w}_y^* \ \vec{w}_z^* \end{bmatrix}$  $\vert$  et le vecteur des coordonnées des nœuds fixes  $\vec{n}_f$  =  $\Big\lceil \frac{\vec{x}_f}{\vec{y}_f} \Big\rceil$  $\vec{y}_f$  $\vec{z}_f$  , est obtenue en résolvant es équations linéaires. Ce sont les équations qui sont utilisées dans l'algorithme de recherche de forme présenté dans le hapitre suivant.

$$
\vec{x} = \mathbb{D}^{-1} \vec{w}_x = \left(\mathbb{C}^t \mathbb{Q} \mathbb{C}\right)^{-1} \left(\vec{w}_x^* - \mathbb{C}^t \mathbb{Q} \mathbb{C}_f \, \vec{x}_f\right)
$$
\n(4.10a)

$$
\vec{y} = \mathbb{D}^{-1} \vec{w}_y = \left(\mathbb{C}^t \mathbb{Q} \mathbb{C}\right)^{-1} \left(\vec{w}_y^* - \mathbb{C}^t \mathbb{Q} \mathbb{C}_f \vec{y}_f\right)
$$
\n(4.10b)

$$
\vec{z} = \mathbb{D}^{-1} \,\vec{w}_z = \left(\mathbb{C}^t \mathbb{Q} \mathbb{C}\right)^{-1} \left(\vec{w}_z^* - \mathbb{C}^t \mathbb{Q} \mathbb{C}_f \,\vec{z}_f\right) \tag{4.10c}
$$

#### 4.2 Géométries d'isofor
e déterminées ave l'algorithme MDF

#### 4.2.1 L'algorithme de re
her
he de formes d'isofor
e

À chaque pas d'itération *i*, l'algorithme de recherche de forme recalcule les longueurs des éléments avec les coordonnées résultant du calcul du pas précédent  $i-1$ . Une nouvelle combinaison de densités de force est déterminée pour l'ensemble des éléments de tension. La figure 4.3 schématise les pas de l'algorithme de recherche de forme.

La géométrie d'isoforce déterminée par l'algorithme ne dépend que du rapport entre force du âble, for
e des haubans et, le as é
héant, for
e du hargement extérieur. La géométrie initiale, donnée à l'algorithme par les coordonnées initiales des nœuds libres  $\vec{n}^{ini} = \left[\frac{\vec{x}^{ini}}{\vec{y}^{ini}}\right]$  $\left(\vec{y}^{ini}\right], \; \mathrm{n'a} \; \text{aucune}$ influence sur la géométrie finale.

Pour initialiser le calcul l'algorithme calcule les longueurs des éléments. Pour cela il doit disposer non seulement (a) des coordonnées initiales des nœuds libres (nœuds d'assemblage dans la

passerelle), mais aussi (b) des coordonnées des nœuds fixes  $\vec{n}_f = \begin{bmatrix} \vec{x}_f\ \vec{y}_f \end{bmatrix}$  $\vec{y}_f$  $\vec{z}_f$ ] (nœuds d'ancrage dans la passerelle) et (c) d'informations topologiques contenues dans la matrice de connectivité $\mathbb{C}_g$ 

Le premier pas de l'algorithme consiste à calculer les densités de forces correspondant aux longueurs calculées des éléments et aux forces cibles pour les haubans  $f^h$  et le câble  $f^c$ .

Ensuite les nouvelles oordonnées sont déterminées en résolvant uniquement les équations développées dans la se
tion pré
édente 4.1.2.

La longueur de chaque élément est alors recalculée avec les nouvelles coordonnées. Si les positions des nœuds fixes sont mesurées pour prendre en compte le comportement élastique de l'arc, les coordonnées  $\vec{n}_f = \left\lceil \frac{\vec{x}_f}{\vec{y}_f} \right\rceil$  $\vec{y}_f$  $\vec{z}_f$ données à l'algorithme peuvent évoluer au ours des itérations.

Pour chaque élément, la différence  $\delta l^{it,i}$  entre sa longueur pour le pas d'itération actuel i et sa longueur pour le pas d'itération précédent  $i-1$  est calculée. Le critère de convergence est satisfait quand la différence maximale  $\delta l_{max}^{it,i}$  déterminée parmi tous les éléments est inférieure à une valeur  $\varepsilon_{iso}$  prédéfinie comme seuil de convergence. Si l'algorithme n'a pas convergé et le nombre maximal d'itérations n'est pas atteint, l'algorithme calcule les nouvelles densités de forces du pas d'itération  $i + 1$ .

On obtient les coordonnées des nœuds libres  $\vec{n}^{iso} = \begin{bmatrix} \vec{x}^{iso} \\ \vec{y}^{iso} \end{bmatrix}$  $\left[ \begin{smallmatrix} \vec{x}^{iso}\ \vec{y}^{iso}\ \vec{z}^{iso} \end{smallmatrix} \right]$ qui, association at the definition of the second the tivité  $\mathbb{C}_g$  et aux coordonnées des nœuds fixes  $\vec{n}_f = \begin{bmatrix} \vec{x}_f\ \vec{y}_f \end{bmatrix}$  $\vec{y}_f$  $\vec{z}_f$  , dé
rivent la géométrie d'équilibre pour des forces  $f_h$  dans les haubans et  $f_c$  dans le câble.

#### 4.2.2 Géométries ave pré
ontrainte et sans hargement extérieur

Lorsque l'algorithme converge, il ne génère qu'une unique *géométrie isoforce* pour chaque rapport  $\frac{f_h}{f_c}$  de force du hauban  $f_h$  et force du câble  $f_c$ , lorsque la structure n'est pas chargée extérieurement (figure 4.4). On constate bien que plus la force du câble  $f_h$  est grande par rapport à celle du hauban  $f_h$ , plus la courbure du câble diminue (figure 4.5).

On peut donc facilement s'imaginer deux rapports de force  $\frac{f_h}{f}$  $f_c$   $\frac{\text{mmos}}{\text{s}}$  qui correspondent  $\alpha$  deux géométries limites :

- le premier cas décrit une situation, où les haubans sont infiniment plus chargés que le câble, soit  $\lim_{f_h \to \infty} \frac{f_h}{f_c}$  $\frac{f_h}{f_c}=\lim_{f_c\rightarrow 0}\frac{f_h}{f_c}$  $\frac{f_h}{f_c} = \infty$ .
- le deuxième cas correspond à la géométrie où le câble est infiniment plus chargé que les haubans. On a  $\lim_{f_c \to \infty} \frac{f_h}{f_c}$  $\frac{f_h}{f_c}=\lim_{f_h\rightarrow 0}\frac{f_h}{f_c}$  $\frac{f_h}{f_c}=0.$

Les géométries limites et la trajectoire que suivent les nœuds libres entre ces géométries limites en fonction de  $\frac{f_h}{f_c}$  sont illustrées sur la figure 4.6. On peut voir que la fonction de la trajectoire du

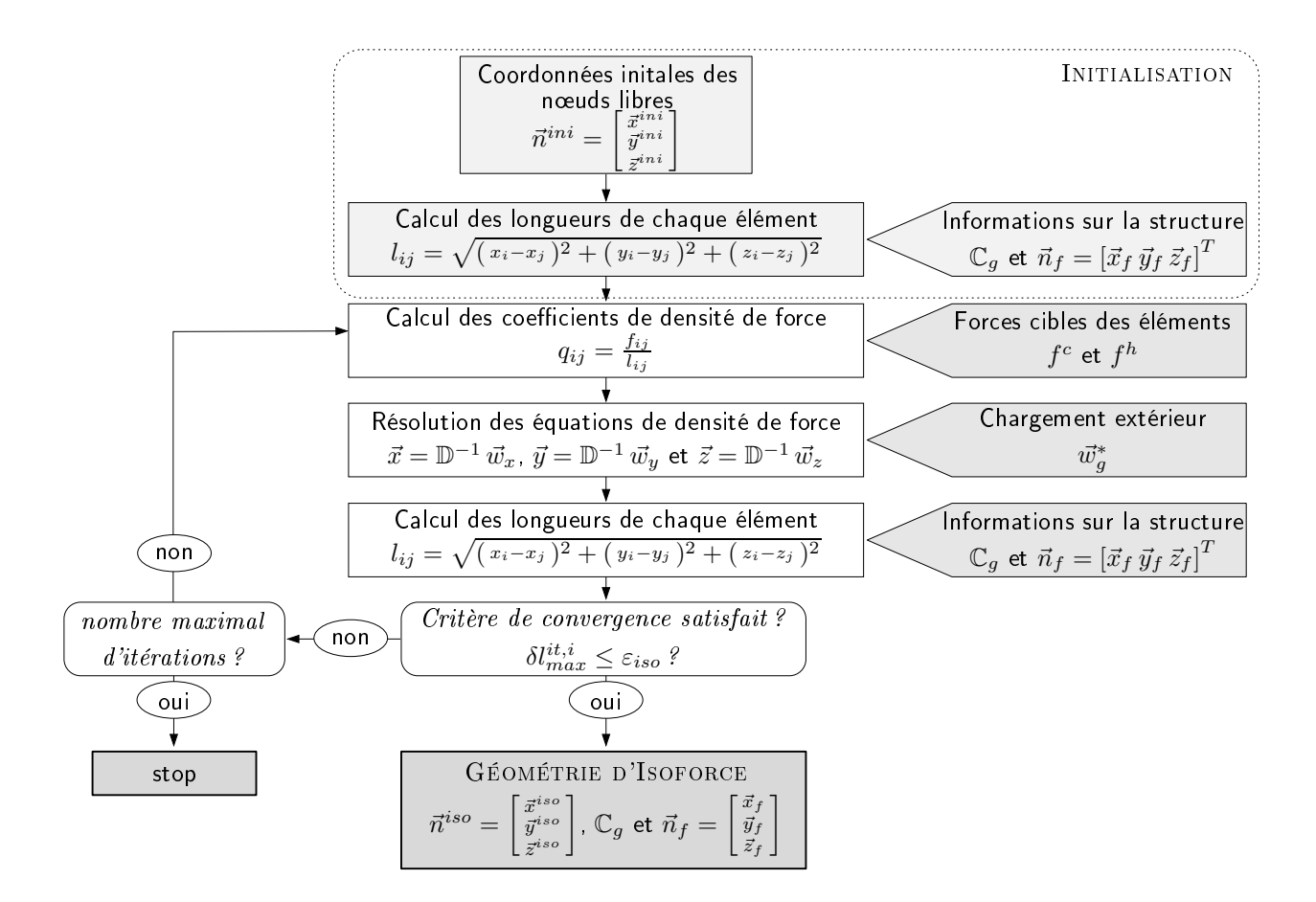

Fig. 4.3. Algorithme de détermination de géométries d'isofor
e

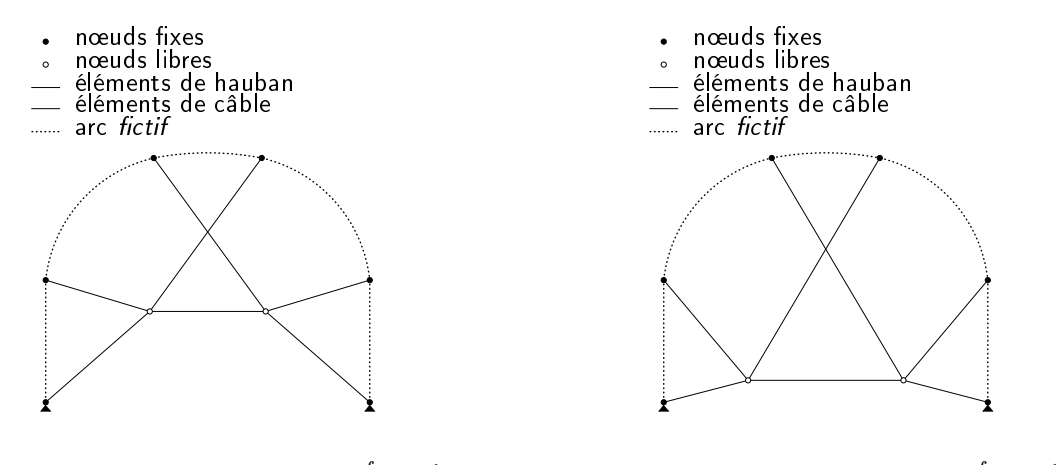

FIG. 4.4. Géométrie d'équilibre  $\frac{f_h}{f}$  $\frac{f_h}{f_c}=\frac{1}{2}$ 

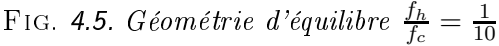

nœud n1 (n2) est strictement croissante (strictement décroissante). On peut choisir la hauteur des nœuds libre en choisissant le rapport  $\frac{f_h}{f_c}$  correspondant.

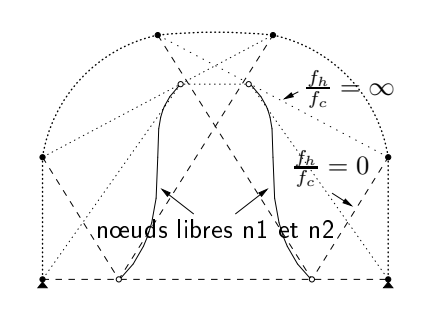

FIG. 4.6. Trajectoire des nœuds libres bornée par les géométries limites

#### 4.2.3 Géométries ave pré
ontrainte et hargement extérieur

La géométrie d'équilibre déterminée par l'algorithme pour la structure soumise à une charge extérieure dépend d'une part du rapport entre les for
es des éléments de tension, d'autre part du rapport entre forces intérieures et forces extérieures. La figure 4.7 montre la géométrie d'équilibre pour une charge extérieure  $f^{*1} = f_{\textsf{n1},y} = f_{\textsf{n2},y} = 10$  avec une force  $f^c = 25$  dans le câble et une force  $f^h = 10$  dans les haubans. Lorsque le chargement est symétrique sur les nœuds libres, ces derniers se trouvent à la même hauteur pour la géométrie d'équilibre déterminée par l'algorithme. Les deux prochaines figures 4.8 et 4.9 montrent des géométries d'équilibre pour un chargement asymétrique de  $f^{*2} = f_{\text{n1},y} = 10$  et  $f_{\text{n2},y} = 0$ . Ces figures illustrent l'influence du rapport des forces intérieures avec les forces extérieures. Dans la première figure, l'équilibre correspond à des forces intérieures de  $f^c = 20$  dans le câble et de  $f^h = 5$  dans les haubans. La position verticale des nœuds libres est très différente. Lorsque la structure est soumise à des forces intérieures 5 fois supérieures  $(f<sup>c</sup> = 100$  et  $f<sup>h</sup> = 25)$ , les nœuds libres se rapprochent en y. On voit que, plus le réseau de câbles est ontraint intérieurement, moins les déformations dues aux harges extérieures sont importantes.

#### $4.2.4$ Validation expérimentale de la recherche de forme sur la structure simpliée

Pour une meilleure ompréhension et une familiarisation ave la Méthode de la Densité de For
e, une maquette pour la validation expérimentale de la re
her
he de forme a été onçue. Étant donné que le procédé de recherche de forme développé avec la MDF suppose un arc rigide avec des nœuds d'ancrage des haubans fixes, un bâti d'acier a été choisi. Les forces appliquées aux éléments de

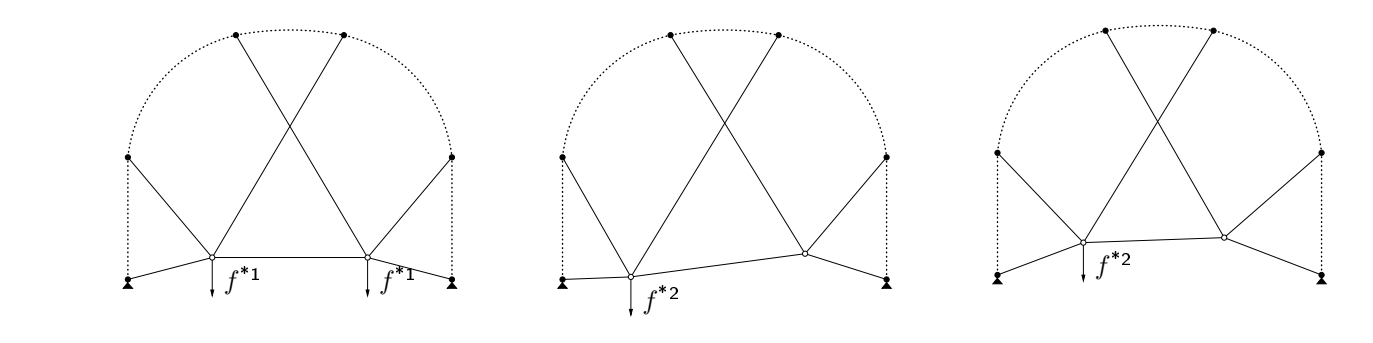

FIG. 4.7.  $f^c = 25 f^h = 10 f^{*1} = 10$ FIG. 4.8.  $f^c = 20 f^h = 5 f^{*2} = 10$  FIG. 4.9.  $f^c = 100 f^h = 25 f^{*2} = 10$ 

tension installés dans e bâti, sont assez faibles et on peut ainsi onsidérer les déformations du bâti omme négligeables.

Deux aspects sont étudiés, pour chacun un dispositif est mis au point. Le premier aspect est la maîtrise de la découpe de patrons d'isoforce. Dans un deuxième temps, on contrôle si un dispositif expérimental adéquat ne retrouve que la géométrie d'isofor
e déterminée par l'algorithme.

#### 4.2.4.1 Con
eption d'un patron de géométrie d'isofor
e

Dans cette expérience, deux patrons d'éléments de tension sont découpés, l'un correspondant à la géométrie présentée dans la figure 4.4 avec un rapport de forces de  $\frac{f_h}{f_c}=\frac{1}{2}$  $\overline{2}$  entre les éléments de tension (patron a), l'autre pour la géométrie de la figure 4.5, avec un rapport de forces haubanscâble de  $\frac{f_h}{f_c} = \frac{1}{10}$  $\frac{10}{10}$  (patron b). On rappelle que le concept de *patron* a été dénin précédenmient (se
tion 2.2) omme l'ensemble des longueurs à vide des éléments de tension.

Pour matérialiser les éléments de tension, le choix s'est porté sur des élastiques de mercerie. Ils sont peu onéreux et il en existe de nombreux types. Afin de déterminer quels types d'élastiques sont les plus appropriés parmi six types d'élastiques de mercerie, on a réalisé une serie de trois essais de tra
tion par type <sup>d</sup>'élastique. Des é
hantillons de <sup>20</sup> cm sont allongés de 30 mm puis dé
hargés afin d'en identifier le comportement.

Suivant la situation étudiée, la for
e dans le âble est 2 à 10 fois plus élevée par rapport à la force dans les haubans. Deux différents types d'élastiques sont choisis, un pour le câble et un pour les haubans en fonction du domaine des forces où ils présentent un comportement acceptable.

Pour chaque type d'élastique choisi, une loi de comportement non-linéaire (figure 4.10) est déterminée à partir de la moyenne des résultats des expérien
es. Elle est hoisie de type polynomial pour prendre en ompte le omportement en début de hargement. Le omportement de l'élastique plus rigide hoisi pour le âble peut être appro
hé par :

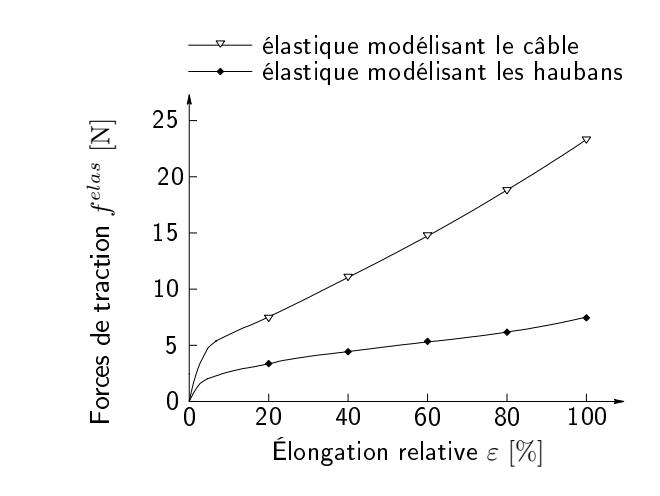

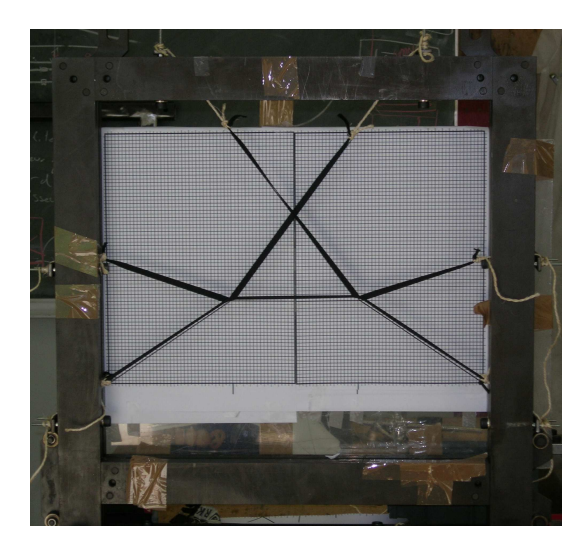

Fig. 4.10. Comportement sous hargement des élastiques

Fig. 4.11. Dispositif expérimental ave patron <sup>a</sup>

$$
f^{elas} = \begin{cases} 1.98 \,\varepsilon^3 + 0.66 \,\varepsilon^2 + 16.52 \,\varepsilon + 4.21 & \text{pour } 0 \le \varepsilon < 0.074 \\ 6210 \,\varepsilon^3 + 167.4 \,\varepsilon^2 + 163.8 \,\varepsilon & \text{pour } 0.074 \le \varepsilon < 1 \end{cases}
$$

et elui de l'élastique hoisi pour les haubans par :

$$
f^{elas} = \begin{cases} \n7.2 \,\varepsilon^3 - 11.94 \,\varepsilon^2 + 1.1 \,\varepsilon + 1.58 & \text{pour } 0 \le \varepsilon < 0.050 \\ \n4590 \,\varepsilon^3 + 990 \,\varepsilon^2 + 76.2 \,\varepsilon & \text{pour } 0.050 \le \varepsilon < 1. \n\end{cases}
$$

Les rapports de force sont définis pour les deux géométries à reproduire, les forces doivent être choisies. Pour les deux patrons, on choisit une force de 2 N pour les haubans. Le câble a une force de précontrainte de 4 N dans le cas du patron a et une force de précontrainte de 20 N dans le cas du patron b.

Étant donné que l'on a déterminé le omportement sous tra
tion des matériaux utilisés, que l'on a hoisi les for
es de pré
ontrainte désirées et que les longueurs sous hargement sont déterminées par la MDF, on peut facilement déterminer la longueur à vide (sans chargement)  $l_{0,ij}$  de chaque élément entre les nœuds i et j. Dans un premier temps on détermine l'élongation  $\varepsilon(f^{elas})$  correspondant à la force choisie  $f^{elas}$ , par exemple graphiquement, puis la longueur à vide  $l_{0,ij}$  est déterminée par :

$$
l_{0,ij} = \frac{l_{ij}}{1 + \varepsilon(f^{elas})}
$$

Avec cette méthode, deux patrons de géométries d'isoforce sont découpés. Comme on peut le voir dans la figure 4.11, la géométrie créée avec le patron a est presque identique à celle déterminée

par l'algorithme de la MDF. En fait, la géométrie théorique est dessinée sur l'arrière-plan du bâti et donc pratiquement non visible sur la figure 4.11 puisque masquée par les élastiques.

#### 4.2.4.2 Géométries d'isoforce à forces  $f^h$  et  $f^c$  imposées

Pour pouvoir créer des géométries d'équilibre sans avoir à en déterminer le patron (première expérience illustrant les idées sur le contrôle développées dans le prochain chapitre 5), on a recours à un dispositif de câbles et haubans continus détournés par des poulies placées sur les nœuds fixes (d'ancrage), sur les nœuds libres (d'assemblage) et aux extrémités du câble (figure 4.13). On peut alors facilement choisir les forces  $f^h$  et  $f^c$  dans les haubans et le câble en accrochant des poids aux extrémités libres des éléments de tension.

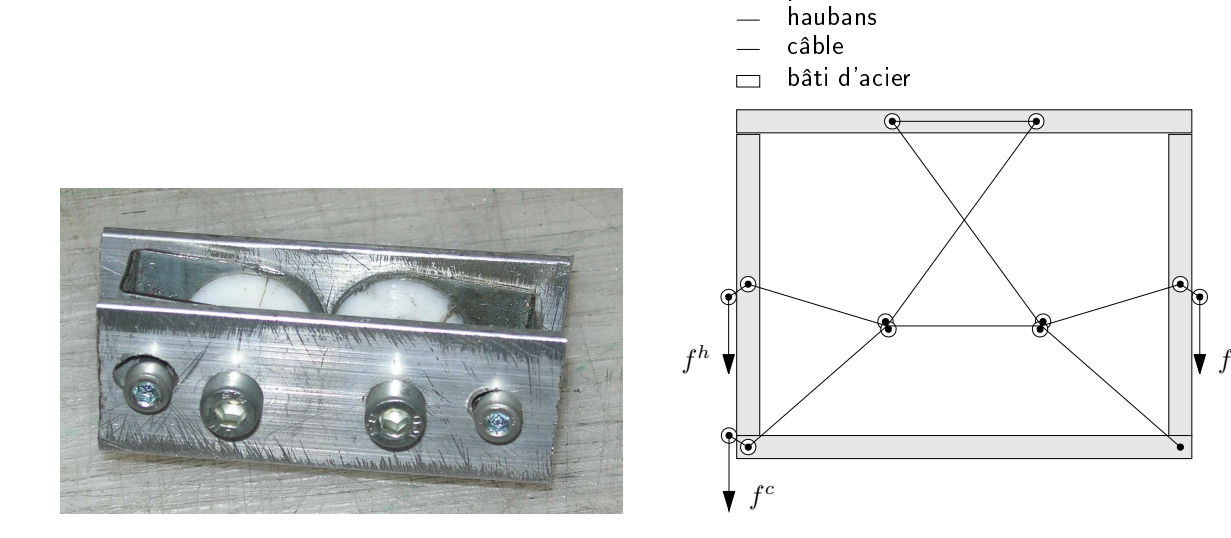

FIG. 4.12. Poulie double pour les nœuds libres

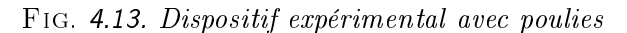

 $f^h$ 

extrémité fixe poulie

On choisit le même câble d'acier de faible section pour les haubans et le câble, de façon à en minimiser le poids. On peut ainsi minimiser l'influence du poids propre de la structure, car il n'a pas été pris en compte lors de l'optimisation de forme. Ce câble d'acier ne montre pratiquement pas d'élongation lors du hargement. Les poulies sont petites, en plastique et également très légères comparées à des systèmes avec roulements en acier. Il a fallu cependant en accepter la moindre qualité.

Pour les poulies sur les nœuds libres, le défi est de faire coïncider les points des tangentes du câble et des haubans. Deux poulies sont pour cela juxtaposées et fixées sur des plaques en aluminium 4.12. On choisit de suspendre des poids de part et d'autre du bâti pour les haubans, car ce câble est détourné deux fois (avec une forte influence du frottement) au niveau des nœuds fixes supérieurs.

On choisit d'utiliser un seul poids pour le câble : cela permet d'évaluer l'influence de la qualité de poulies sur la géométrie d'équilibre. En effet, si des poulies parfaites transmettent l'intégralité de la force au prochain élément, les frottements des poulies réelles empèchent une isodistribution parfaite des forces. La force dans l'élément qui est fixé au bâti est donc inférieure à celle de l'élément se trouvant près du poids.

Comme pour l'expérience précédente (section 4.2.4.1) pour laquelle on a découpé deux patrons a et **b** à géométrie d'isoforce, deux géométries d'équilibre avec les couples de forces  $\frac{f_h}{f_c} = \frac{1}{2}$  $\overline{2}$  (pauon a) et  $\frac{f_h}{f_c} = \frac{1}{10}$  (patron b) sont analysées. L'expérience consiste à lâcher les nœuds libres de différentes positions. On teste  $n$  positions de départ. Un cliché est réalisé pour chaque position d'équilibre.

On vérifie si la géométrie qui s'installe, donc une géométrie d'équilibre, est identique à celle déterminée par l'algorithme de recherche de forme. Pour cela une moyenne des positions est calculée pour les deux series expérimentales. Dans les figures 4.14 et 4.15, les positions de chaque essai sont reportées. La moyenne des positions expérimentales est omparée à la position théorique.

- positions expérimentales des nœuds libres
- moyenne des positions expérimentales  $\bullet$
- position théorique déterminée par la MDF  $\circ$

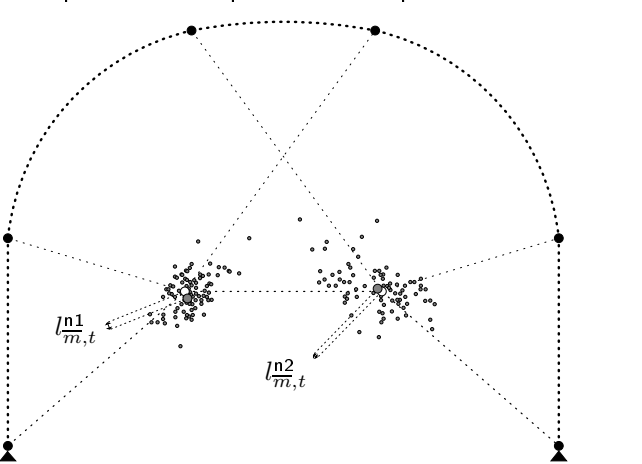

positions expérimentales des nœuds libres

- moyenne des positions expérimentales  $\bullet$
- $\circ$ position théorique déterminée par la MDF

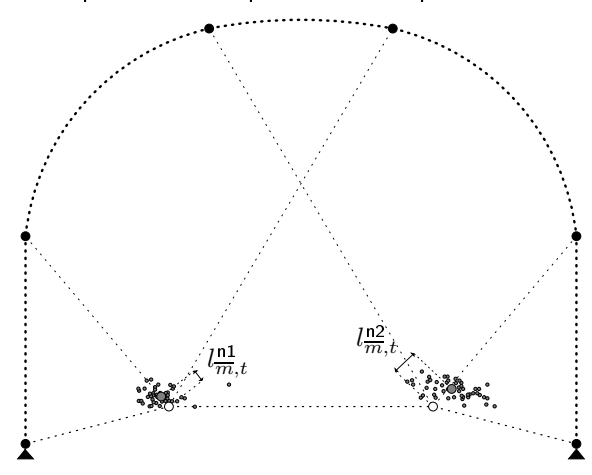

Fig. 4.14. Résultats expérimentaux de la maquette 2 pour  $\frac{f_h}{f}$  $\frac{f_h}{f_c}=\frac{1}{2}$ 2

Fig. 4.15. Résultats expérimentaux de la maquette 2 pour  $\frac{f_h}{f}$  $\frac{f_h}{f_c}=\frac{1}{10}$ 10

Les résultats sont dépouillés statistiquement. La distance  $l_{\overline{m},t}^{\mathfrak{m}}$  entre la moyenne des positions expérimentales  $(\overline{m})$  et la position théorique (t) déterminée par la MDF pour le nœud libre ni est reportée dans le tableau 4.1. Pour pouvoir quantifier la dispersion des positions expérimentales, la variance  $v^{\mathsf{m}}$  des positions expérimentales de chaque nœud libre ni est calculée pour un série finie de n expérien
es par

$$
v^{\rm ni} = \frac{1}{n} \sum_{j=1}^{n} l_{\overline{m},j}^{\rm ni}^2 \tag{4.11}
$$

où :

- $\bullet$  *n* est le nombre d'expériences faites dans une série et
- $\bullet$   $l_{\overline{m},j}^{\text{m}}$  est la distance entre la moyenne des positions expérimentales  $(\overline{m})$  du nœud libre ni et la position du nœud libre ni lors de l'expérience  $j$ .

La première série d'expériences faite pour un rapport de forces de  $\frac{f_h}{f_c} = \frac{1}{2}$  $\frac{1}{2}$  comporte  $n = 90$ différentes positions initiales. Dans la deuxième série d'expériences pour  $\frac{f_h}{c}$  $\frac{f_h}{f_c} = \frac{1}{10}$  le nombre de positions initiales a été réduit à n = 58.

| série                          | nombre d'essais $\boldsymbol{n}$ variance $\boldsymbol{v}^{\text{n1}}$ |          | distance $\bm{l}^{\tt n1}_{\overline m,t}$ variance $\bm{v}^{\tt n2}$ . |          | distance $\bm{l}^{\tt m2}_{m.t}$ |
|--------------------------------|------------------------------------------------------------------------|----------|-------------------------------------------------------------------------|----------|----------------------------------|
| $\frac{Jh}{f_c} = \frac{1}{2}$ | 90                                                                     | 0.108532 | 0.090                                                                   | 0.260223 | 0.033                            |
|                                | 58                                                                     | 0.000422 | 0.134                                                                   | 0.070384 | 0.283                            |

Tab. 4.1. Évaluations statistiques des deux séries de géométries d'équilibre

Les figures 4.14 et 4.15 montrent que les moyennes des positions correspondent assez bien avec les positions déterminées avec l'algorithme MDF. Pour la première expérience, malgré la grande dispersion des positions expérimentales, on obtient une position moyenne très pro
he de la position théorique.

Deux constats pour le développement de l'outil de contrôle peuvent être tirés de ces expériences :

- $\bullet$  La distance  $l_{\overline{m},t}^{\mathsf{n}2}$  est beaucoup plus grande pour un chargement du câble de 10 unités que pour un chargement du câble de 2 unités. Ceci est dû au chargement asymétrique du câble : un côté est fixé sur le bâti tandis que l'autre extrémité est chargée avec un poids correspondant à la force voulue. À ause des frottements des poulies, les for
es ne sont pas distribuées uniformement dans les éléments de câble, la figure d'équilibre de l'expérience ne correspond donc pas tout à fait à elle déterminée par la MDF. Plus le âble est hargé, moins la distribution des for
es dans les éléments de câble est bonne. Le chargement asymétrique influence également les variances des positions des nœuds libres pour les deux séries expérimentales : ces variances sont beaucoup plus élevées pour le deuxième nœud libre n2 près de l'ancrage du câble que pour le premier nœud libre n1 du côté du poids de contrôle.
- On observe une dispersion plus grande (varian
es plus élevées) des résultats expérimentaux de la première série avec  $\frac{f_h}{f_c} = \frac{1}{2}$  $\frac{1}{2}$ . Dans ce cas les frottements dans les poulies sont plus importants par rapport aux for
es de mise en pla
e dans les éléments de tension.

Ce dispositif expérimental suggère donc qu'il faut (a) disposer symétriquement tous les outils de contrôle (poids, moteurs...) et (b) choisir la qualité des poulies par rapport aux forces attendues dans les éléments de tension afin de garder l'influence du frottement dans un domaine acceptable et d'obtenir une bonne précision lors de la création interactive de la géométrie d'équilibre. En conclusion, on a une assez bonne illustration de ce que pourra être un contrôle basé sur la MDF.

#### 4.2.5 La re
her
he de forme de l'ar
he de la passerelle

Ces explorations et validations expérimentales réalisées, on utilise maintenant l'algorithme de recherche de forme pour la détermination de la géométrie d'isoforce de l'arche en 2D. Grâce à la géométrie d'isofor
e on détermine le patron d'isofor
e (que l'on appelle patron 2, voir aussi i-avant section 3.2.1.1) pour les éléments de tension, en procédant comme détaillé dans la section 4.2.4.1.

De nouveaux calculs Éléments Finis avec ANSYS estimeront l'efficacité de l'optimisation de forme, pour l'arche rigide dans un premier temps (section 4.2.5.1). Ensuite la pertinence des simplifications est évaluée en comparant ces résultats aux résultats de la même arche avec un arc élastique (section 4.2.5.2). Dans un troisième temps, l'influence du chargement extérieur sur l'isodistribution initiale des forces dans la structure est étudiée dans la section 4.2.5.3.

#### 4.2.5.1 La géométrie initiale d'isofor
e de l'ar
he rigide

La figure 4.16 montre les résultats obtenus grâce à l'algorithme de recherche de forme pour l'arche rigide en 2D de la passerelle. Le rapport  $\frac{f_h}{f_c}$  entre force de contrainte initiale des haubans  $f_h$ et du câble  $f_c$  est choisi de manière à obtenir une flèche du nœud central identique à celle de l'arche à géométrie déterminée expérimentalement, qui est obtenue ave le patron <sup>1</sup> des éléments de tension. On voit que la géométrie expérimentale (ou empirique obtenue par mesure ou géométrie du patron 1), en pointillés, n'est pas très diérente de la géométrie optimisée (ou géométrie du patron 2), en ligne continue. Pourtant ces petits changements permettent de réduire considérablement la for
e maximale dans les haubans.

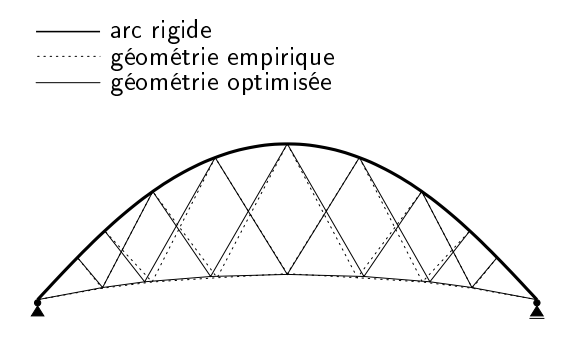

Fig. 4.16. Ar
he rigide optimisée ave la MDF

Les efforts dans les câbles et haubans sont déterminés par le calcul EF. La figure 4.17 montre

le niveau d'uniformisation des forces atteint pour l'arche après la recherche de forme (patron 2) et le ompare au niveau d'uniformisation de l'ar
he à géométrie mesurée expérimentalement (patron 1). Les for
es dans le âble sont uniformisées de manière satisfaisante dans les deux ar
hes. L'importan
e de l'optimisation de forme est évidente ave l'évolution de la répartition des for
es dans les haubans. Une optimisation de forme améliore le rapport entre l'élément le moins hargé et l'élément le plus hargé de 0 <sup>à</sup> 1. Alors que <sup>l</sup>'ar
he rigide empirique (du patron 1) <sup>a</sup> ertains éléments de hauban non hargés, les for
es dans l'ar
he rigide optimisée sont distribuées parfaitement uniformément. La force maximale dans les haubans peut être réduite de 1053 N à 517 N quand on optimise la fome de l'arche (figure 4.18).

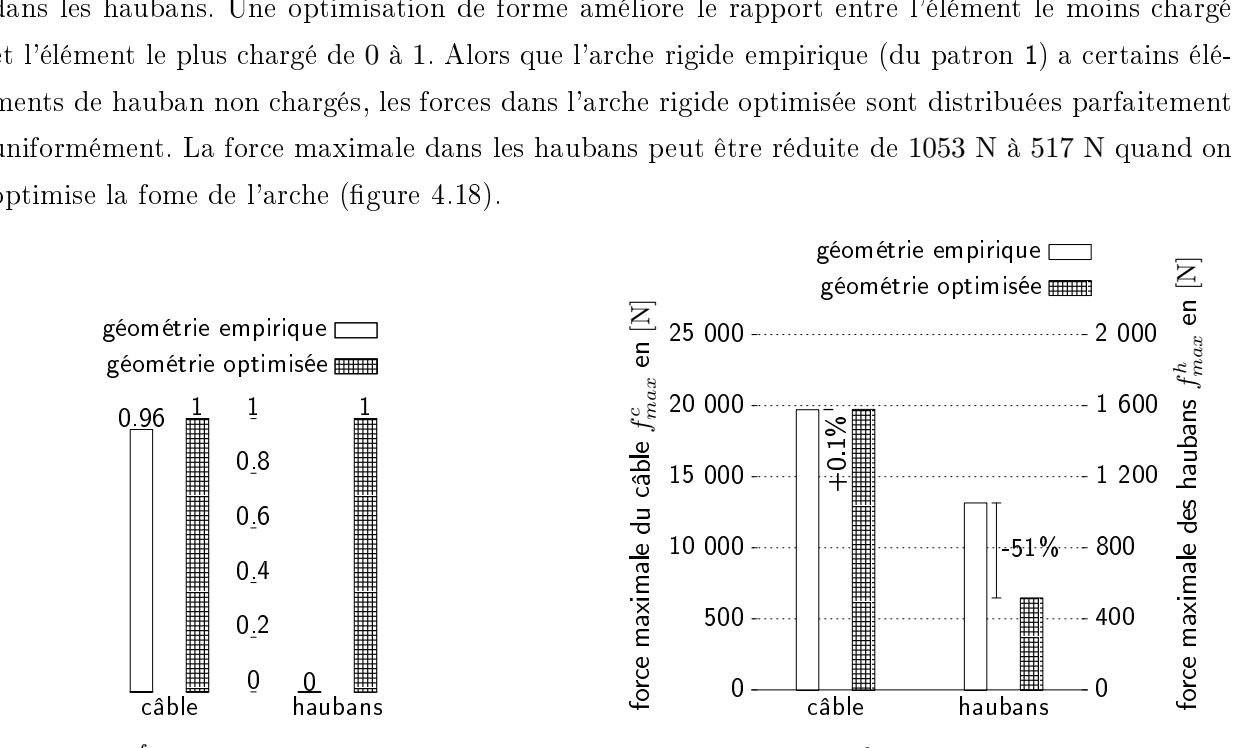

FIG. 4.17.  $\frac{f_{min}}{f_{max}}$  pour les arches empirique et optimisée avec arc rigide

FIG. 4.18.  $f_{max}^c$  et  $f_{max}^h$  pour les arches empirique et optimisée ave ar rigide

Ici on répond donc affirmativement à la question posée dans la section 3.3 du chapitre 3, à savoir : est-il nécessaire et utile d'uniformiser les forces dans les éléments de tension?

#### 4.2.5.2 Influence de la souplesse de l'arc sur l'isodistribution initiale des forces

L'arc élastique interagit considérablement avec le flux des forces dans le câble et, en changeant de géométrie, redistribue les for
es dans les haubans. Il est don indispensable d'évaluer les onséquences de l'hypothèse arc rigide adoptée pour la recherche de forme. Ceci est fait à l'aide de notre modèle EF. La figure 4.19 montre que, comme il était à prévoir, l'uniformisation des forces n'est pas aussi efficace que lorsque le patron des éléments de tension déterminés avec la MDF est *installé* dans une arche avec un arc rigide. Cependant on peut tout de même constater une amélioration de la distribution des forces. En effet, l'indice d'isodistribtion des force, le rapport  $\frac{f_{min}}{f_{max}}$  passe de 6.5% à 41.3% ave un patron d'éléments de tension mieux hoisi. Grâ
e au patron 2, la for
e maximale peut être réduite d'environ un tiers de 1328 N à 903 N (figure 4.20).

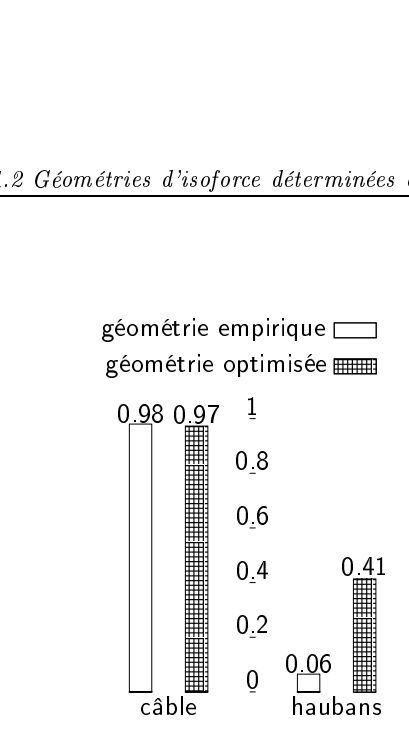

 $FIG. 4.19.$  $f_{max}$  pour us arenes empirique et optimisée ave ar élastique

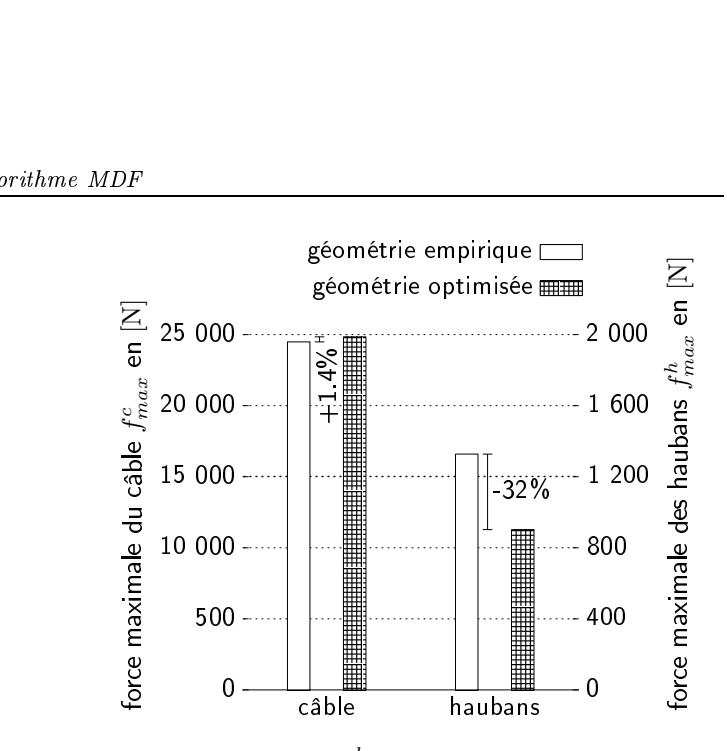

FIG. 4.20.  $f_{max}^c$  et  $f_{max}^h$  pour les arches empirique et optimisée ave ar élastique

On peut donc en conclure que, même si la recherche de forme peut être améliorée, l'utilisation de la MDF est une approche assez efficace qui a l'avantage d'être réactive. Plusieurs solutions sont envisageables pour améliorer la distribution des for
es, tout en utilisant un algorithme basé sur la densité de force, et elles peuvent être introduites lors du développement de l'outil de contrôle. Des capteurs de position peuvent mesurer les déformations aux points d'ancrage des haubans. Les nouvelles positions de ces nœuds seront alors introduites dans l'algorithme de recherche de forme, omme dé
rit dans la se
tion 4.2.1. On peut aussi approximer la géométrie désirée ave l'outil de contrôle. Les poulies se chargent ensuite de l'ajustement fin de l'uniformisation puis elles sont bloquées.

#### 4.2.5.3 Influence du chargement extérieur sur l'isodistribution initiale des forces dans l'ar
he

Comme dans la section 3.2.1.2, pour le calcul EF de l'arche les forces modélisant le chargement extérieur uniforme sont des forces équivalentes sur les nœuds d'assemblage. Ces forces se composent d'une partie due au poids du tablier et d'une se
onde partie, les for
es appliquées pour le CdC 1. Un niveau de charge de 100% équivaut au chargement maximal de la passerelle avec  $p_s^{\text{\tiny{ELS}}}=5\;\text{kN/m^2}$ .

Pour la géométire initiale, l'influence positive de l'optimisation pour une meilleure distribution des forces est vérifiée. Cependant, les figures 4.21 et 4.22 montrent que le choix de la géométrie initiale n'a pas d'influence significative sur le comportement de l'arche sous chargement, et ce peu importe si l'arc choisi est considéré comme élastique ou rigide.

Il est donc évident que garantir l'isodistribution des forces en service ne sera possible qu'avec
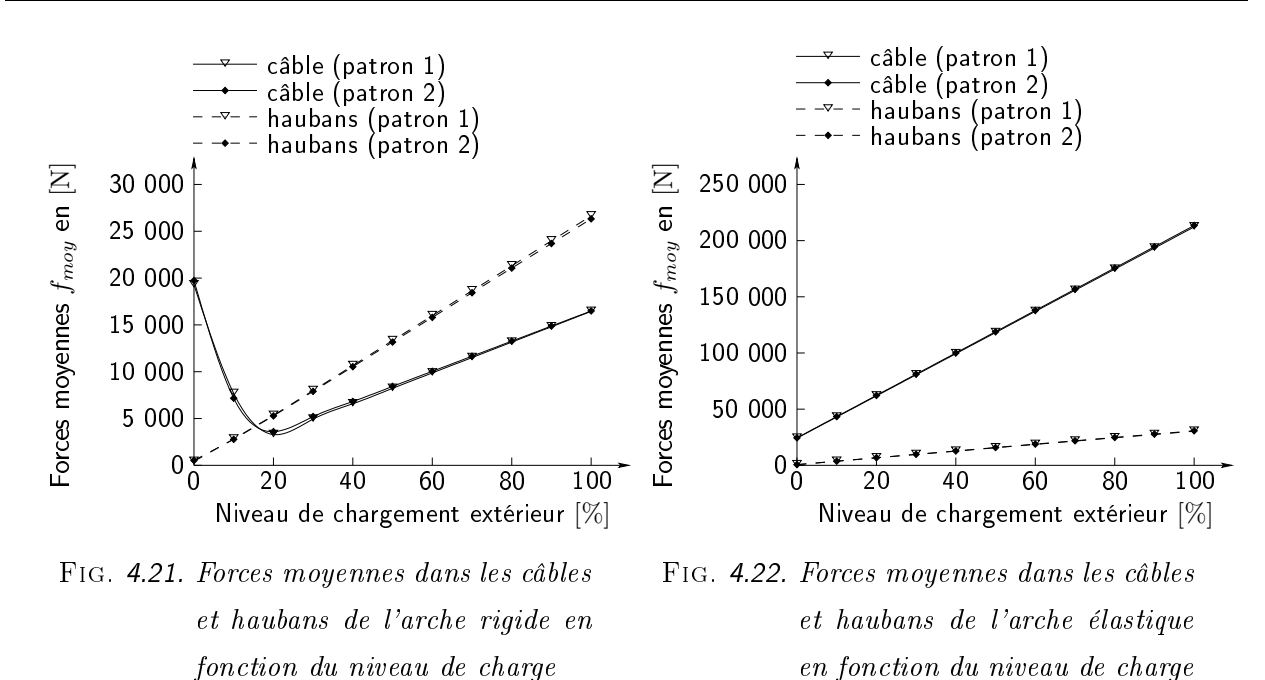

un dispositif *interactif* de contrôle de forme, visant à optimiser la géométrie pour tout chargement à haque instant.

Dans la section 4.2.3, on a montré que la détermination de géométries d'isoforce est maitrisée même pour des situations ave hargement extérieur. Cependant, plusieurs géométries d'isofor
e peuvent être déterminées pour un même chargement sur les nœuds libres. Elles correspondent à des jeux diérents de for
es dans âbles et haubans. Il faudra don se poser la question :

#### Comment choisir la géométrie d'isoforce solution?

Ce sera l'objet du chapitre 5. Les réflexions autour du contrôle intégrent le choix pertinent des for
es intérieures réglées intera
tivement en réa
tion au hargement extérieur. Le dispositif de contrôle peut être developpé de manière à profiter pleinement d'outils de mesure tels que des fibres optiques et des piézo, inclus dans les éléments pour les rendre *intelligents*. Ces outils mesurent l'état de contrainte de la structure et donnent au dispositif de contrôle les informations nécessaires à l'adaptation de forme.

## 4.3 Con
lusion

Dans ce chapitre nous nous sommes intéressés à la recherche de forme garantissant une isodistribution des for
es dans les éléments de tension. La te
hnologie de montage de la passerelle avec haubans continus nécessite, pour anticiper la forme, de calculer la géométrie d'équilibre de la structure sous cette contrainte d'isoforce dans les éléments. De plus nous voulions vérifier qu'une telle situation est bénéfique pour la strucutre et permet une optimisation de son fonctionnnement mé
anique.

Dans un premier temps nous avons introduit la Méthode de la Densité de For
e (MDF), en la situant parmi les appro
hes possibles. Nous avons alors proposé un algorithme basé sur ette méthode, et nous l'avons testé sur notre stru
ture modèle. Quelques expérimentations nous ont permis une validation de ette appro
he.

La recherche de forme de la géométrie d'isoforce (forme optimale) de l'arche de la passerelle a alors été abordée à l'aide de et algorithme. Cette optimisation a été validée pas EF par omparaison ave la géométrie issue de la passerelle empirique.

L'hypothèse simplificatrice liée à la MDF qui considère l'arc rigide (et ne considère donc que les éléments de tension) s'est révélée pertinente pour une première appro
he.

Dans un deuxième temps, le comportement de la passerelle optimisée et chargée (CdC 1) a été étudié. Il a été montré que l'optimisation de la géométrie pour une isodistribution des for
es initiales, n'influence pas le comportement en service, et que la distribution des forces dans les éléments de tension en service est très hétérogène. Ce qui nous fait proposer une optimisation interactive de la forme en fonction du chargement extérieur afin de garantir cette isoforce à chaque instant. C'est l'ob jet du hapitre 5.

4. Re
her
he de géométries d'isofor
e

# Chapitre 5

# Contrôle de la géométrie d'isoforce

# Plan du Chapitre

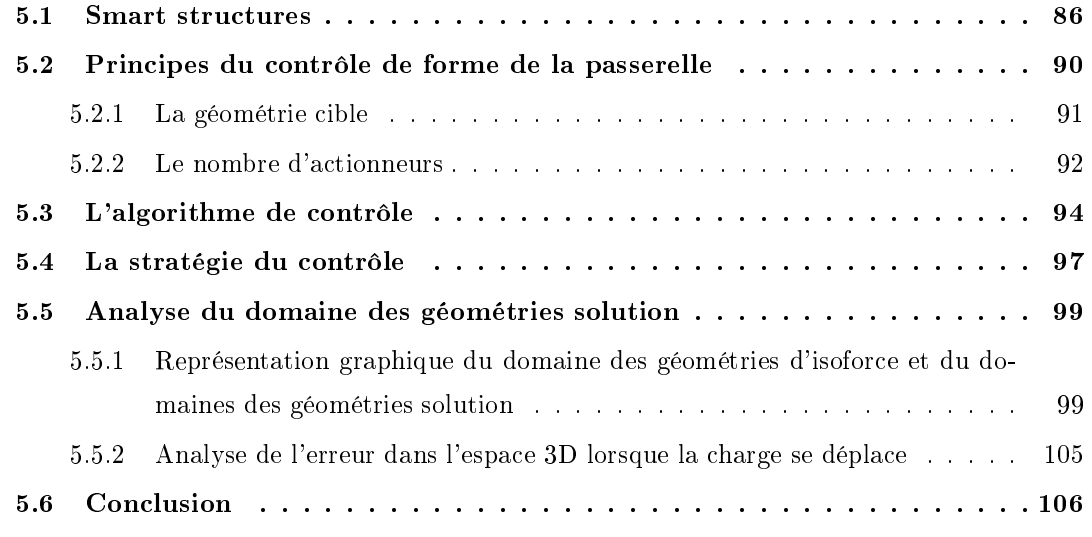

Il s'agit, dans ce chapitre, de proposer un schéma de contrôle qui garantisse une bonne répartition des efforts quelque soit le chargement extérieur. Cette démarche s'inscrit dans un cadre plus large, celui des ouvrages réagissant avec leur environnement, appelés parfois *smart structure*. Nous exposerons, dans une première partie, les résultats de la re
her
he bibliographique, qui permettront d'orienter notre étude.

## 5.1 Smart stru
tures

Communément, on associe le terme de *smart structure* à une structure capable de sentir et réagir à son environnement grâce à une stratégie de contrôle. C'est en quelque sorte une analogie simplifiée/primitive d'un corps biologique [37]. Ces structures sont donc souvent inspirées de la nature. Des matériaux intelligents y sont intégrés afin de *sentir* (par exemple capteurs à fibres optiques  $[38]$  et *réagir* (par exemple actionneurs piézoéléctriques).

Développées dans le but d'améliorer les perfomances et/ou la sûreté, on trouve des smart structures dans différents domaines d'application : les ouvrages d'art et le génie civil, transport terrestre et spatial, instruments et outils biomédi
aux. . .

Les critères du contrôle sont également variés. Deux concepts majeurs sont la synchronisation avec les changements environnementaux et l'autoréparation d'endommagements de structure.

Les différents aspects liés au concept de structures intelligentes, sont à l'étude dans différents instituts de recherche. La plupart des applications génie civil se concentrent sur le contrôle en dynamique. On essaie de contrôler, par exemple, des vibrations engendrées par des tremblements de terre avec des amortisseurs utilisant des fluides magnétorhéologiques [39], ou encore des vibrations dues au vent avec des voilures montées sur des vérins hydrauliques ...

Il existe aussi, dans une moindre mesure, un contrôle de forme en quasi-statique. Le concept central du contrôle de forme est de minimiser la fonction de coût, définie habituellement comme le carré de la différence entre la position désirée (position cible) et la position calculée/actuelle. C'est e que nous ferons aussi dans la suite. On peut iter l'optimisation de l'orientation d'a
tionneurs piézoélectriques dans des plaques composites [40] [41].

Dans un premier temps, nous décrivons ici, trois ponts à géométrie variable, qui, tout en n'étant pas des smart stru
tures, présentent des solutions parti
ulièrement ingénieuses au problème de l'adaptation de forme en statique et quasi-statique. Puis nous présenterons trois exemples de smart structures, qui illustrent deux principes de contrôle : (a) rigidification de la structure contrôlée et (b) optimisation de la réparition des forces dans la structure contrôlée.

Plusieurs ponts et passerelles ont été onçus de manière pouvoir à adapter leur forme à un

évènement. Ces ponts mobiles sont par exemple les ponts bas
ulants, les ponts submersibles, les ponts pivotants. . .

Le Gateshead Millenium Bridge entre Newcastle-upon-Tyne et Gateshead, concu par le bureau d'ar
hite
tes Wilkinson Eyre, propose une manière parti
ulièrement originale de faire pivoter le tablier : deux ar
s, l'un le tablier et l'autre le support du tablier, pivotent autour de l'axe longitudinal, évoquant l'ouverture d'un œil (figure 5.1), afin de laisser passer les bateaux. Cette passerelle élégante, innovante et simple a gagné le RIBA Stirling Prize 2002.

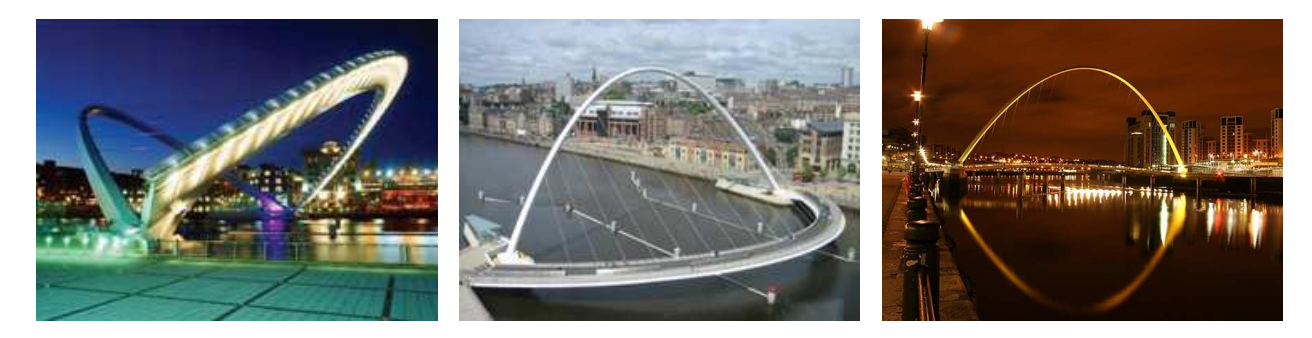

Fig. 5.1. Gateshead Milenium Bridge (1998)

Thomas Heatherwick a fondé un bureau d'architecture en 1994 dans le but d'y conjuguer architecture, design et sculpture. Le Rolling Bridge à Londres (2005 British Structural Steel Award) en est un bel exemple : là-aussi, pour éder le passage aux bateaux, ette passerelle s'enroule sur elle-même grâ
e à des vérins hydrauliques in
lus dans le gardeorps.

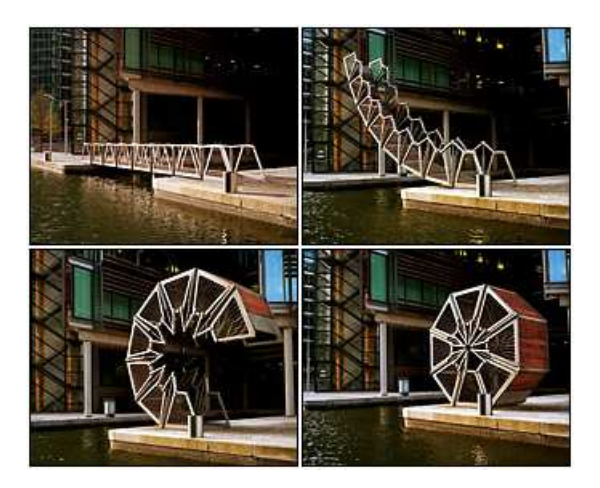

FIG. 5.2. Rolling Bridge  $(2005)$ 

Enfin, le tablier de la passerelle suspendue conçue par Schlaich à Duisburg, la Katzbuckelbrücke (figure 5.3), peut être arondi tel un dos de chat (d'où le nom) en tirant sur les pilliers avec des

vérins hydrauliques [42]. L'inclinaison maximale du tablier est alors de 45°. On exploite ici le fait, communément perçu comme un inconvénient pour les structures à câble plat, que des petits dépla
ements des appuis engendrent de grands hangements de ourbure du tablier. Pour que le tablier du pont puisse supporter es diérentes ourbures, on a hoisi un système ave des éléments de platelage qui s'écartent comme des écailles.

Un tel concept de passerelle mobile semble également pouvoir être appliqué à la passerelle étudiée dans ce travail. De toutes les façons, le système de tablier à écailles est à retenir pour la passerelle omposite.

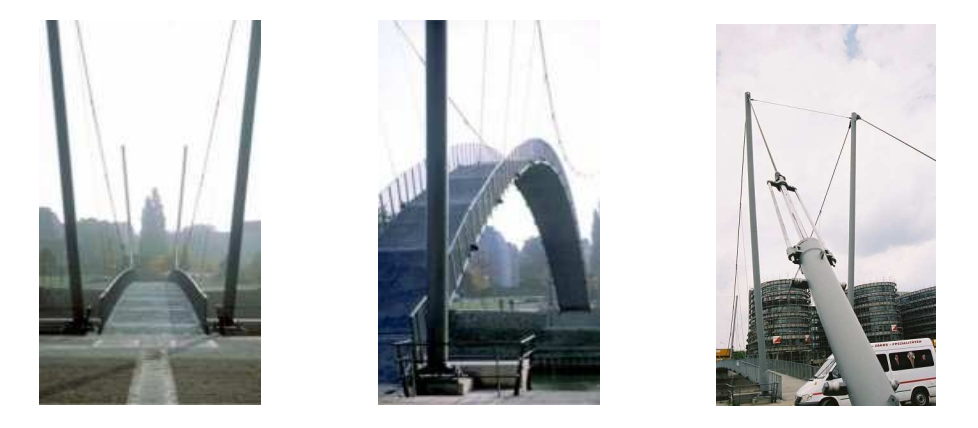

Fig. 5.3. Katzbu
kelbrü
ke (1999)

À l'Université de Stuttgart, des stru
tures adaptatives et légères sont également étudiées. Un concept appellé Load Path Management y a été conçu. Ce concept se décline en trois étapes [43] : (a) détermination du flux de forces optimal pour différents cas de charge, (b) détermination du nombre et des positions des capteurs et actionneurs necessaires, et (c) processus de contrôle et d'adaptation.

En parti
ulier, deux types de stru
tures adaptatives et légères y sont proposées. Le premier type de structure, appellée *poutre de Stuttgart*, utilise l'adaptivité de la structure pour rigidifier la structure. Développée pour un pont férroviare, avec une unique charge extérieure se déplacant, cette poutre est contrôlée par un moment imposé aux extrémités. Le moment imposé compense les dépla
ements du hargement à l'endroit exa
t, où se trouve le train. On a ainsi, à tout moment, une flèche verticale nulle sous le train. Cela est équivalent d'un état infiniment rigide (localement), état qui ne peut jamais être atteint dans une structure réelle passive.

Le deuxième type est une structure de type coque avec des appuis à hauteur contrôlée. Le contrôle des appuis vise à mieux répartir les forces dans la coque : éviter les forces de traction tout en minimisant la force maximale de compression [44]. On peut ainsi obtenir des charges admissibles onsidérablement plus élevées et des stru
tures plus légères.

Au MIT (Massa
husetts Institute of Te
hnologies), une stru
ture intelligente à la frontière entre l'architecture et l'ingénierie est à l'étude [45] [46]. Comme dans la plupart des smart structures, il s'agit d'un projet interdisciplinaire entre science, technologie et architecture, qui combine (a) les onnaissan
es des s
ien
es physique, mathématique et himique, (b) les onnaissan
es issues de l'ingénerie des matériaux, des structures, électrique et mécanique, et (c) des aspects conceptuaux et formels propres à l'ar
hite
ture.

Ce projet est grandement influencé par les courants écologiques et est donc axé sur la proposition de constructions multi-fonctionnelles, durables et adaptables, et nécessitant moins de ressources. Une structure déployable est développée, dans laquelle des matériaux souples mais résistants sont rigidifiés par de la précontrainte.

La précontrainte dans les membranes, indispensable pour la stabilité de la structure, est maintenue et contrôlée par des muscles pneumatiques artificiels. Afin d'assurer la sécurité de la structure, on sépare l'application de la précontrainte du dispositif de contrôle : les muscles ne sont pas placés entre les onne
tions membrane-support en ontinuation des âbles, mais, omme indiqué dans les deux possibilités de la figure 5.4, gréffés sur les câbles. Cela a deux avantages : (a) les muscles ne portent pas la totalité de la pré
ontrainte mais uniquement ses hangements, et (b) la pré
ontrainte peut être contrôlée beaucoup plus précisément, car des changements de longueurs de quelques centimètres des muscles entrainent des changements de longueur de quelques milimètres dans le câble de pré
ontrainte.

Lors de la conception de la structure, un emploi non-conventionnel du logiciel de calcul a entrainé une grande marge d'insécurité. Une vérification experimentale pour recaler les résultats s'est avérée indispensable. La maquette réalisée à l'échelle un tiers ne comportait pas encore les capteurs pour mesurer le chargement extérieur ni de cellule informatique avec un algorithme de contrôle, cependant les positions de tension calculées avec le logiciel ont pu être réglées grâce aux forces appliquées par les mus
les.

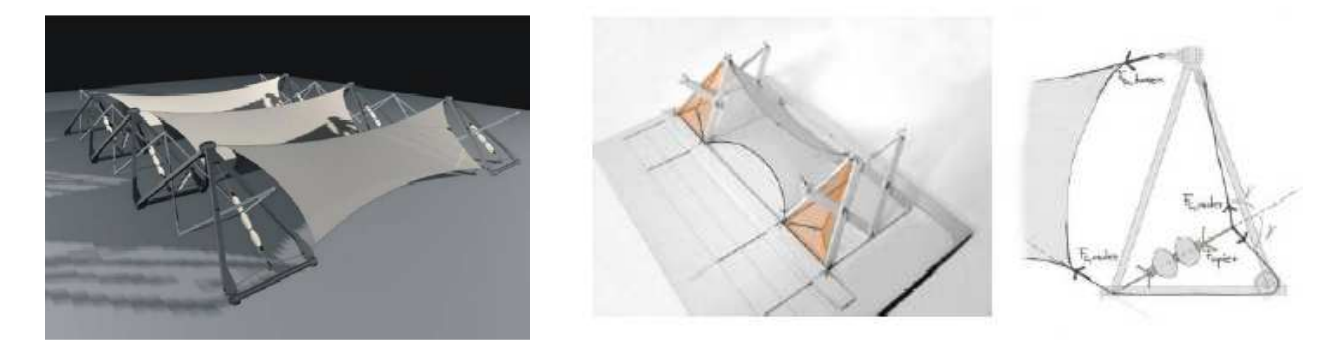

FIG. 5.4. Structure membranaire déployable à squelette type ciseaux et tendue par des muscles pneumatiques artificiels

#### $5.2$ Principes du contrôle de forme de la passerelle

Nous avons comme premier critère de contrôle pour l'arche composite celui de l'isorépartition des for
es dans les éléments de tension.

Comme on l'a déjà dit pré
édemment, pour un hargement donné, il y a plusieurs solutions de géométries d'isofor
e et elles dépendent du jeu de for
es âbles et haubans hoisi. Don il nous faut rajouter un critère permettant de choisir une géométrie d'isoforce solution particulière.

Nous avons pour ela a jouté la ontrainte que e s
héma permette également de réaliser un contrôle des déplacements des nœuds libres et donc de la position du tablier, compte tenu du fait que l'ouvrage omposite est plus souple stru
turellement qu'un bowstring lassique. Il s'agit d'une tentative pour *rigidifier* artificiellement la structure.

Deux pistes ont été envisagées pour la philosophie du contrôle. La première, la plus classique est basée sur la théorie du contrôle et propose de réagir aux perturbations de la solution d'équilibre en isoforce en linéarisant le comportement de la structure autour de ce point de fonctionnement. L'écriture de la fonctionelle reliant variations de chargement aux variations de tension au premier ordre permet d'obtenir assez simplement une relation linéaire entre es variations. Et une mesure de la perturbation (par exemple un in
rément de dépla
ement verti
al au passage d'un in
rément de for
e) détermine les in
réments de tension à imposer pour réaliser un ritère, par exemple un dépla
ement verti
al nul sous le passage de la for
e.

Nous avons exploré cette piste en détail, sur la passerelle simplifiée illustrée dans la figure 4.2 et décrite dans le chapitre 4.1.1. Ce n'est cependant pas ce que nous avons décidé de mettre en œuvre et ce pour deux raisons :

D'un point de vue fondamental, ce type d'approche classique est très utilisé pour le contrôle a
tif en vibration et plus généralement pour les aspe
ts dynamiques. Il a l'avantage d'être rapide et réactif, et de bénéficier de nombreux développements théoriques. La difficulté réside dans la maîtrise des dérives liées au principe même de la linéarisation, et dans la maîtrise les instabilités. Or notre problème est un problème quasi-statique, cela permet de choisir un dispositif de contrôle pour lequel les temps de réaction et de contrôle peuvent être assez lents.

En outre les efforts réalisés dans les chapitres précédents et l'investissement sur la Méthode de la Densité de Force nous ont conduits à préférer à un contrôle des perturbations un contrôle qui recalcule la structure périodiquement et sans approximations. Notre algorithme de calcul MDF est relativement rapide et tout à fait ompatible ave les vitesses des hangements de hargement d'un tel ouvrage. De plus il évitera les risques de dérives et d'instabilité puisque donnant la solution d'équilibre explicite en réponse à un chargement ou à un déplacement mesuré périodiquement.

Il nous a semblé que cette approche, peut-être un peu brutale et *rustique* si on la compare à

des théories du contrôle plus sophisitiquées, est plus adaptée au problème et aux mécanismes qui doivent être mis en jeu pour réaliser concrètement un tel contrôle de géométrie d'ouvrage.

Le but de l'outil de contrôle de forme est d'assurer en premier lieu une distribution suffisament uniforme dans les éléments de tension, et dans un deuxième temps de minimiser les flèches dues au hargement extérieur, plus importantes dans une ar
he élastique que dans une ar
he lassique. Nous utilisons pour ela l'algorithme de la MDF du hapitre pré
édent 4.

Ainsi, on a vu pré
édemment qu'assurer une iso
ontrainte dans les éléments de tension peut se régler grâ
e à la MDF et notre algorithme d'optimisation. Cela revient à imposer une unique force  $f^c$  dans les éléments de câble et une unique force  $f^h$  dans les éléments des haubans. Pour la structure sans chargement extérieur, un rapport  $\frac{f^h}{f^c}$  $\frac{f}{f^c}$  correspond à une géométrie d'équilibre et d'isoforce. Changer ce rapport change la géométrie. Pour notre structure simplifiée (figure 4.2) cela détermine la position des nœuds libres n1 et n2.

L'ajout d'un chargement extérieur  $\vec{w}^*$  comme par exemple une force  $f_{\textsf{nl},y}$  sur le nœud libre  $\textsf{nl}$ pour un rapport  $\frac{f^h}{\sqrt{f^h}}$  $\frac{f^h}{f^c}$  fixé, change la géométrie d'autant plus que  $\vec{w}^*$  est grand par rapport aux forces intérieures  $f^c$  et  $f^h$ . Autrement dit, un fort état de contrainte interne minimise les déformations de la structure sous charge. On obtient ainsi une *rigidification* de la structure. Ce phénomène est illustré avec les figures 4.8 et 4.9 du chapitre précédent. Trivialement il suffirait donc de tirer très fort sur les éléments de tension, pour réduire autant que possible les déformations de la stru
ture sous hargement. Cependant les éléments de tension ont, de par leur se
tion, une for
e maximale admissible. De plus, pour la structure qui nous intéresse, la force dans le câble provient essentiellement de la force de rappel de l'arc flambé. Il existera donc un domaine de forces admissibles pour une passerelle donnée.

Notre problème de contrôle de forme revient donc en définitive à viser une géométrie cible sous la contrainte isoforce dans les éléments de même type, et ce pour un chargement extérieur donné. La géométrie cible reste à définir et la stratégie pour l'approcher reste à décrire.

### 5.2.1 La géométrie ible

Conceptuellement, pour notre passerelle la géométrie cible peut être la forme naturelle (à vide) du tablier. Avec le dispositif de contrôle, on viserait le maintien de cette géométrie cible, afin de garantir un onfort optimal à l'usager.

Traduit pour la structure simplifiée, cela revient à rendre les nœuds libres n1 et n2 (nœuds d'assemblage) immobiles lorsqu'il sont hargés. Si l'on admet, omme déjà dit, qu'il existe une limite admissible aux forces dans les câbles et haubans et qu'on ne peut donc pas maintenir les nœuds libres immobiles par des tensions très grandes par rapport aux hargements, il faudra ertainement se contenter d'une solution différente, approchant la géométrie cible, pour garantir le confort de l'usager. Il faudra aussi réfléchir sur le rapport entre le nombre de coordonnées de nœuds libres à contrôler (ici quatre :  $x_{n1}$ ,  $x_{n2}$ ,  $y_{n1}$  et  $y_{n2}$ ) et le nombre d'actionneurs (ici deux :  $f^c$  et  $f^h$ ).

À l'aide du dispositif de contrôle, on veut donc obtenir une *géométrie solution*, qui est raisonablement pro
he de la géométrie ible et qui est également une géométrie d'isofor
e. La dénition de raisonablement pro
he peut être variée :

- la hauteur de certains nœuds libres critiques reste constante, par exemple, la hauteur du nœud libre central (de l'arc de la passerelle entière) ne bouge pas.
- $-$  le déplacement toléré de chaque nœud i est inversement proportionnel au chargement extérieur sur ce nœud *i*. Les nœuds libres chargés par la présence de piétons ne se déplacent pratiquement pas, tandis que les nœuds peu chargés (pas ou peu de piétons) peuvent se dépla
er sans trop in
onforter les usagers.
- la moyenne des dépla
ements, ou
	- la valeur maximale des dépla
	ements, ou
	- la somme des dépla
	ements ou en
	ore
	- la somme de l'erreur des positions

des nœuds du tablier (les nœuds libres n1 et n2 de la structure simplifiée) par rapport à la géométrie cible est inférieure à la valeur tolérée  $\varepsilon_{cib}$ .

Dans et exemple, nous hoissisons les géométries d'isofor
e pour lesquelles la somme des erreurs des positions des nœuds libres est inférieure à la valeur tolérée  $\varepsilon_{cib}$ . Nous parlerons plus tard (section 5.3) de la détermination de l'erreur et comment la minimiser, afin de satisfaire le critère exigé pour une géométrie solution ( $err > \varepsilon_{cib}$ ) et obtenir ainsi une géométrie solution. Dans la section 5.5, on illustrera le domaine des géométries solutions, qui satisfont ce critère  $err > \varepsilon_{cib}$ .

## 5.2.2 Le nombre d'a
tionneurs

Une réflexion sur le rapport entre le nombre de coordonnées de nœuds libres à contrôler (ici quatre :  $x_{\mathsf{n1}},\ x_{\mathsf{n2}},\ y_{\mathsf{n1}}$  et  $y_{\mathsf{n2}})$  et le nombre d'actionneurs (ici deux :  $f^c$  et  $f^h)$  a également été menée. Cependant, nous n'avons ici pas d'autres réponses à apporter que celles acquises avec les expérien
es numériques basées sur l'algorithme MDF.

Nous avons pour cela étudié la structure simplifiée en changeant le nombre d'actionneurs, c'està-dire en augmentant ou diminuant le nombre de types d'éléments de tension, auxquels on impose l'isoforce. Nous avons d'abord étudié la structure avec deux types d'éléments, et donc  $f^c$  et  $f^h$ omme a
tionneurs. Cela orrespond au nombre de types d'éléments de tension de la passerelle omposite. Dans une deuxième expérien
e, la stru
ture est à l'étude ave un seul type d'élément. La force dans tous les éléments de tension est identique  $(f\,=\,f^h\,=\,f^c)$  et il n'y a qu'un seul

actionneur f. Enfin, dans une troisième expérience, nous avons choisi de contrôler la géométrie avec un actionneur supplémentaire : les forces contrôlées sont la force dans le câble  $f^c$ , la force  $f^h_{\bf n}$  dans les éléments de hauban reliés au nœud libre n1 et la force  $f^h_{\sf n2}$  dans les éléments de hauban reliés au nœud libre n2.

Pour ces trois cas présentés, nous avons essayé de contrôler les hauteurs des deux nœuds libres  $y_{n1}$ et  $y_{n2}$ , d'abord pour choisir la géométrie de la structure à vide, puis pour choisir celle de la structure hargée.

Il s'est avéré impossible de contrôler les coordonnées des nœuds libres  $y_{n1}$  et  $y_{n2}$  des deux nœuds libres simultanement avec seulement  $f^c$  et  $f^h$  comme actionneurs pour la structure à vide, sauf pour le cas particuler où  $y_{n1} = y_{n2}$ . Mais cela est dû à la symétrie du problème et au choix particulier des hauteurs de nœuds contrôlée, et non à un contrôle de la hauteur du nœud libre n2 par les actionneurs  $f^c$  et  $f^h$ .

De même, lorsque la structure est soumise à un chargement symétrique, les deux nœuds libres se trouvent à la même hauteur. Il n'est pas possible d'obtenir les hauteurs ciblées différentes  $(y_{n1} \neq y_{n2})$ avec un contrôle à deux actionneurs. Pour un chargement non symétrique de la structure, il n'est en revanche pas possible de contrôler  $y_{n1} = y_{n2}$ . En conclusion, dans le cas général où le chargement se déplace, on peut dire qu'il n'est possible de contrôler qu'une seule hauteur  $y_{n1}$  ou  $y_{n2}$ , avec deux actionneurs. Cependant, on peut influencer les déplacements dus à un chargement donné en augmentant les forces intérieures. Si, par exemple, la hauteur du premier nœud libre est contrôlée et le deuxième nœud libre est chargé verticalement, on peut rapprocher la hauteur du deuxième nœud de la hauteur contrôlée du premier nœud en augmentant les forces  $f^c$  et  $f^h$ .

Pour un seul actionneur, lorsque  $f = f^h = f^c$ , on a vu dans la section 4.2.2 que l'algorithme ne détermine qu'une seule géométrie d'isoforce pour  $f_h/f_c = 1$ , lorsque la structure n'est pas chargée. On ne peut donc définir aucune coordonnée de nœud libre. Dans le cas de la structure chargée verticalement, on peut contrôler dans une moindre mesure la hauteur d'un nœud libre en contrôlant l'importance des déformations, c'est à dire en augmentant ou diminuant  $f$ .

Dans la troisième expérience, avec trois actionneurs  $f^h$ ,  $f^h_{\bf n 1}$  et  $f^h_{\bf n 2}$ , on a pu contrôler les hauteurs des deux nœuds libres ( $y_{n1}$  et  $y_{n2}$ ) à notre guise, pour la structure à vide et sous différents types de hargements verti
aux symétriques et non-symétriques.

Il semble donc que les actionneurs doivent être plus nombreux que les coordonnées des nœuds libres à contrôler, mais c'est un point théorique que nous n'avons pu approfondir.

De plus, notre volonté est de garantir l'isofor
e dans tous les éléments de même type, puisque la section est identique dans chaque type d'élément de tension. L'idée dans ce travail est donc de ne pas trop augmenter le nombre d'actionneurs, mais de plutôt proposer une méthode de détermination de solution appro
hée qui est également moins oûteuse.

## 5.3 L'algorithme de contrôle

Pour le dispositif de contrôle, on choisit de garder la longueur à vide du câble constante (la longueur sous chargement varie en fonction de la force) et de contrôler la géométrie en adaptant la force dans les haubans. En effet, dans la passerelle réelle, la force initiale dans le câble provient en ma jeur partie de l'énergie élastique issue du flambement de l'arc composite. Pour une longueur de âble donnée, la for
e dans le âble est don imposée en grande partie par le hoix des dimensions du tube flambé et le matériau utilisé. Lors du chargement de la passerelle, la force dans le câble dépend toujours du omportement de l'ar
. Changer la for
e dans le âble en le ra
our
issant ou en l'allongeant, change également de manière directe la forme des arcs. Dans les haubans, les forces sont peu influencées par le comportement mécanique de l'arc, et sont plus directement reliées au hargement.

On suppose dans cette approche de contrôle, l'arc suffisament rigide pour pouvoir négliger les déplacements des nœuds d'ancrage des haubans vis à vis des déplacements des nœuds d'assemblage du tablier. Dans la se
tion 4.2.5.2, on a onstaté numériquement que les patrons d'isofor
e ainsi déterminés répartissent assez bien les for
es dans une ar
he élastique. De plus, l'algorithme MDF déterminant les géométries d'isofor
e repose sur e préalable puisqu'il ne prend pas en ompte les éléments de flexion et donc les changements de courbure dans l'arc. Les nœuds d'ancrage sont modélisés par des nœuds fixes.

À l'aide de l'algorithme de contrôle basé lui-même sur l'algorithme MDF (présenté dans la figure 4.3 du chapitre précédent 4), on cherche donc une géométrie solution : une géométrie d'isoforce qui, pour un chagement  $\vec{w}^*$  donné, approchera au mieux la géométrie cible choisie.

L'algorithme de contrôle proposé et illustré dans la figure 5.5 peut se décrire ainsi. À chaque instant on mesure les forces  $f^c_i$  dans les éléments de câble et  $f^h_i$  dans les éléments de hauban. On mesure également les chargements extérieurs sur le tablier et donc sur les nœuds libres  $\vec{w}^*$ .

L'algorithme MDF détermine une géométrie d'isofor
e initiale en prenant omme valeurs initiales pour la force dans le câble  $f^c = f^c_{moy}$  et pour la force dans les haubans  $f^h = f^h_{moy}$ . Ceci est déjà une bonne approche à la géométrie cible, puisqu'on a vu dans les figures 3.3 et 3.5 de la section 3.2.1.1 que pour des géométries similaires de l'arche, les forces moyennes sont sensiblement les mêmes pour un patron d'isofor
e et pour un patron répartissant moins bien les hargements dans les éléments.

Cette première géométrie identifiée, et cette première itération réalisée, on va comparer la géométrie d'isoforce obtenue à la géométrie cible désirée. Si l'erreur err que l'on definira après, est supérieure à un seuil  $\varepsilon_{cib}$  choisi, alors on ajuste  $f^h$  et on itère. Pour espérer converger vers une solution admissible, la question qui se pose est, *comment ajuster la force*  $f^h$  *dans les haubans ?* 

Nous proposons le schéma suivant. L'ensemble des erreurs des déplacements de chaque nœud

libre ni, calculées par rapport à la géométrie cible, doit nous renseigner sur l'action à effectuer, augmenter ou diminuer la force  $f^h$  dans les haubans, notre paramètre de contrôle.

On considère la position du nœud libre ni. Si ce nœud libre ni se trouve *au dessus* de la géométrie ible, on peut supposer que la ourbure du âble de la géométrie ible est inférieure à elle déterminé par l'algorithme MDF. Pour diminuer la ourbure de la géométrie déterminée par l'algorithme de contrôle, il faut donc diminuer la force  $f^h$  dans les haubans. A l'inverse, si le nœud libre ni se trouve en dessous de la géométrie cible, on suppose que le câble est trop plat par rapport à la géométrie cible. Il faut augmenter la force  $f^h$ .

On calcule l'erreur  $err_{\text{ni}}$  de la position  $\vec{n}_{\text{ni}} = \begin{bmatrix} \vec{x}_{\text{ni}} \\ \vec{y}_{\text{ni}} \end{bmatrix}$  $\vec{y}_{\text{n}}$ i  $\begin{bmatrix} \vec{x}_{\mathsf{n}\mathsf{i}} \\ \vec{y}_{\mathsf{n}\mathsf{i}} \\ \vec{z}_{\mathsf{n}\mathsf{i}} \end{bmatrix}$ du n est antique nous par rapport à une position pour le position en cible  $\vec{n}_{\text{ni}}^* = \begin{bmatrix} \vec{x}_{\text{ni}}^* \\ \vec{y}_{\text{ni}}^* \\ \vec{z}_{\text{ni}}^* \end{bmatrix}$  $\vert$  par :

$$
err_{\mathbf{n}i} = (\vec{n}_{\mathbf{n}i} - \vec{n}_{\mathbf{n}i}^*)^2
$$
\n
$$
(5.1)
$$

Il est bien évident qu'il ne suffit pas de considérer la position d'un seul nœud libre. Il faut donc définir une démarche qui intègre les erreurs des déplacements  $err_{ni}$  de chaque nœud libre ni et qui nous permet de décider de l'action à effectuer, tirer ou relacher la force  $f<sub>h</sub>$  des haubans, pour globalement appro
her la géométrie ible.

La démarche choisie ici est la suivante. Dans un premier temps, on définit l'erreur  $err^+$  comme étant la somme des erreurs, déterminées selon l'équation (5.1), des positions de tous les nœuds libres se trouvant au dessus de la géométrie cible. L'erreur  $err^+$  est donc positive. De même, l'erreur  $err^-$ , la somme des erreurs des déplacements de tous les nœuds libres en dessous de la géométrie cible, est positive. On définit l'erreur globale *err* de la géométrie courante telle que :

$$
err = \sum_{\mathbf{ni}} err_{\mathbf{ni}} = err^{+} + err^{-}
$$
\n(5.2)

Si err<sup>+</sup> > err−, les nœuds libres se trouvent en moyenne d'avantage au dessus de la géométrie cible, on peut estimer qu'il faut diminuer la force  $f^h$  dans les haubans et itérer. En revanche, si  $err^{+} < err^{-},$  on augmente la force  $f^h$  pour  $remember$  le câble. Cette approche reste à éprouver et valider.

En déterminant la force  $f^h$  pour une force  $f^c$  donnée de façon à obtenir  $err^+ = err^-$ , on pense (on le vérifiera par la suite) déterminer la géométrie avec l'erreur minimale  $err_{min}(f^c)$  pour la force  $f^c$  donnée. On a, en quelque sorte, trouvé la position moyenne approchant au mieux la géométrie cible : les nœuds libres sont autant en dessous qu'au dessus de la forme désirée.

Mais cette géométrie avec l'erreur minimale  $err_{min}(f^c)$  n'est pas forcément une géométrie aceptable. Si les dépla
ements sont trop importants, elle ne satisfait peut être pas le ritère exigé

pour la géométrie solution (trop de dépla
ements = gène pour l'usager). Ce ritère est :

$$
err_{min}(f^c) > \varepsilon_{cib} \tag{5.3}
$$

Il faudra alors modifier les dimensions de l'arc de la structure de façon à obtenir une force  $f^c$ apable de réduire onvenablement les dépla
ements dûs aux hargements. Les modi
ations des dimensions de l'arc rentrent dans le cadre du dimensionnement de la structure. C'est donc une étude qui doit être faite lors de la conception de l'ouvrage, afin d'adapter la structure aux chargements prévus pour cette passerelle et assurer un contrôle efficace. On aborde cette problématique dans la section 5.5.

Lorsqu'on atteint  $err^+ = err^-$ , on stoppe les itérations de l'algorithme et on impose la force  $f^h$ de la dernière itération à la structure. Si une perturbation conséquente dans le chargement extérieur  $\vec{w}^*$  est détectée, on redémarre la procédure de contrôle. La décision d'une telle mesure et la déscription du mécanisme est décrite dans la section suivante 5.4.

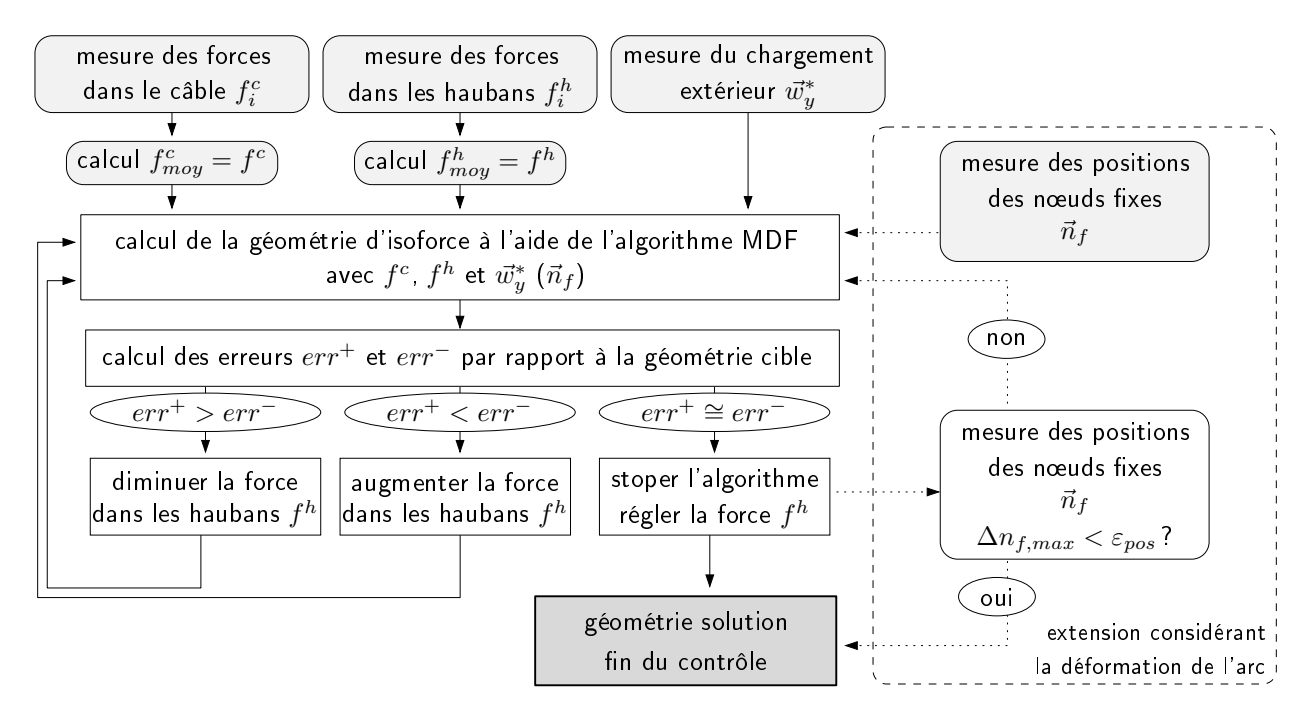

FIG. 5.5. Algorithme de contrôle

Afin de minimiser les outils de mesures à installer sur la structure à contrôler, le dispositif de contrôle est développé pour un fonctionnement où les déformations des arcs, et donc les déplacement des nœuds d'ancrage des haubans sur les arcs, ne sont pas pris en compte. Cependant, pour des stru
tures plus souples, il est envisageable, même si ompliqué et oûteux, de mesurer les positions des nœuds  $\vec{n}_f$  considérés comme fixes par l'algorithme MDF afin de prendre en compte les

déformations de l'arc pendant le chargement. Pour déterminer les positions de ces nœuds, on peut par exemple penser à des apteurs de position de grande pré
ision utilisant le GPS.

Une extension de l'algorithme de contrôle, non indispensable mais offrant une plus grande précision pour la détermination de la géométrie solution, est alors proposée. Dans la figure 5.5 ette extension est représentée à droite. Pour al
uler la géométrie de la première itération, on donne également les positions mesurées  $\vec{n}_f$  des nœuds d'ancrage. Lorsque la géométrie solution est déterminée par la première partie de l'algorithme de contrôle, la force  $f^h$  est réglée dans la structure. Avec une nouvelle mesure des positions  $\vec{n}_f$ , on détermine les différences  $\Delta n_f$  entre les positions avant et après le réglage de la force  $f^h$ . Si la différence maximale  $\Delta n_{f,max}$  est plus petite qu'un seuil de convergence défini  $(\varepsilon_{pos})$ , on arrête le contrôle. Sinon on réitère la recherche de géométrie solution.

### 5.4 La stratégie du contrôle

La géométrie est adaptée uniquement si (a) les forces sont *trop* inégalement réparties, ou si (b) les flèches des nœuds libres, et donc du tablier, sont *trop* importantes par rapport à la géométrie cible hoisie.

Pour quantifier et juger de la répartition des forces, on choisit les rapports  $\frac{f_{min}^c}{f_{max}^c}$  et  $\frac{f_{min}^h}{f_{max}^h}$  entre élément le moins hargé et élément le plus hargé pour un même type d'élément de tension. Un rapport seuil pour chaque type d'élément  $\varepsilon_{fc}$  et  $\varepsilon_{fh}$  est déterminé. Si au moins un des deux rapports mesurés est en dessous du rapport seuil, le mécanisme de contrôle est déclenché.

Le deuxième paramètre pouvant activer le mécanisme de contrôle est un déplacement vertical trop important. Pour cela l'erreur *err* par rapport à la géométrie cible, définie dans la section précédente 5.3, est déterminée. Comme pour le premier paramètre de contrôle (mauvaise répartition du chargement extérieur dans les éléments de tension), un seuil  $\varepsilon_{cib}$  est déterminé. L'erreur ne doit pas être supérieure à e seuil.

La figure 5.6 résume ce principe : la géométrie actuelle (patron m), d'isoforce sous le chargement  $\vec{w}^*_\mathsf{m}$ , est perturbée par un chargement extérieur  $\vec{w}^*_\mathsf{n}$ . La distribution des forces dans les éléments de tension est donc modifiée, mesurée et quantifiée. Les rapports  $\frac{f_{min}^c}{f_{max}^c}$  et  $\frac{f_{min}^h}{f_{max}^h}$  déterminent l'activation ou non du contrôle.

On vérifie aussi la déformée de la structure, c'est à dire la position des nœuds libres. Pour cela on calcule la position des nœuds libres avec un algorithme MDF légèrement modifié. On cherche la solution d'équilibre connaissant les forces  $f_i^c$  et  $f_i^h$  mesurées. Cet algorithme modifié n'est pas présenté ici, car il est sensiblement identique à l'algorithme MDF. Si la géométrie calculée est trop différente de la géométrie cible  $(err > \varepsilon_{cib})$ , le dispositf de contôle est également activé.

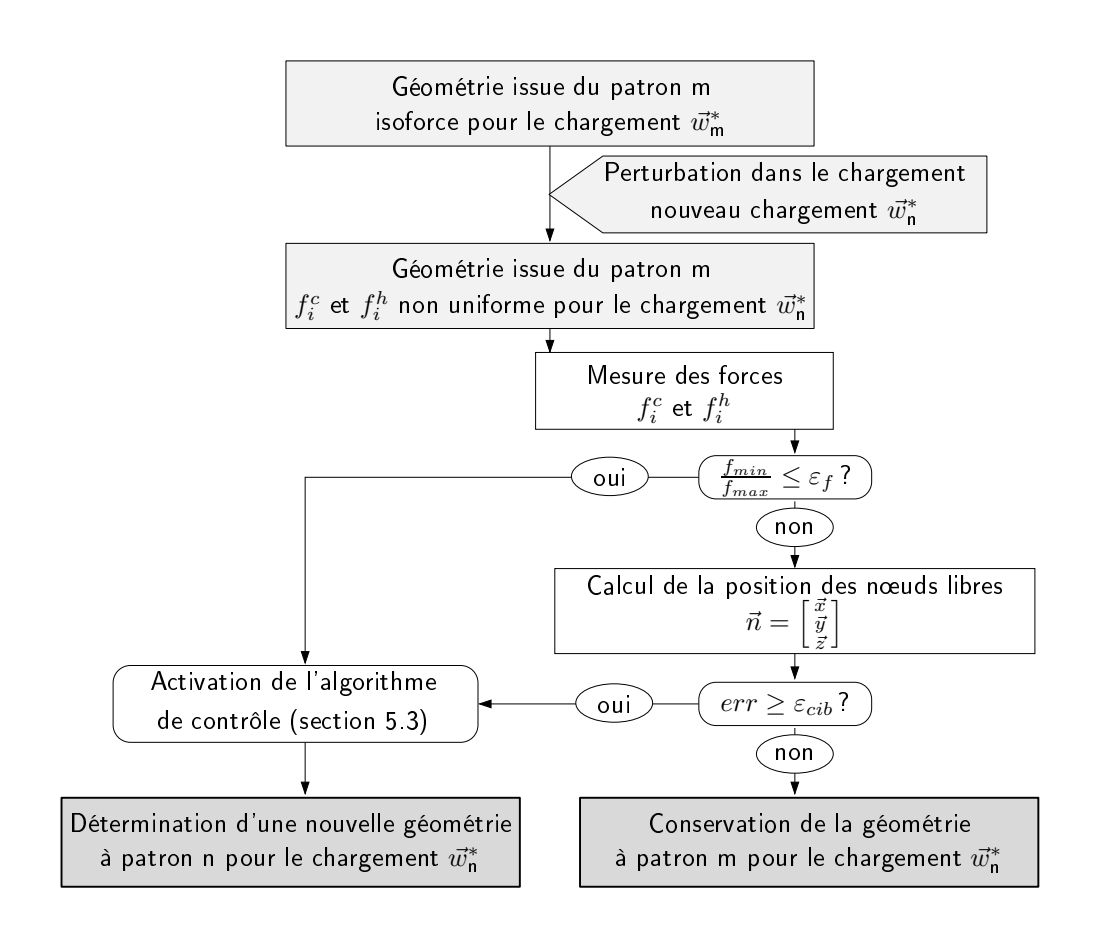

FIG. 5.6. Mécanisme déclenchant le contrôle de forme

#### $5.5$ 5.5 Analyse du domaine des géométries solution

Notre approche numérique et itérative ne donne pas de réponse simple concernant l'espace des solutions de notre problème de recherche de géométries d'isoforce, par exemple sur l'unicité ou l'existen
e de solutions re
her
hées.

Une appro
he analytique pourrait peut-être donner plus d'informations. Ce n'est pas la voie que nous avons suivie.

Dans ce chapitre nous avons essayé d'apporter quelques réponses par l'expérimentation numérique à l'aide de l'algorithme MDF proposé dans le hapitre pré
édent.

L'algorithme ne onverge pas pour toutes les ombinaisons de for
e hoisies. Dans un premier temps on répond don à la question :

# Pour quelles combinaisons de forces intérieures  $f^c$  et  $f^h$  et chargements extérieurs  $\vec{w}^*$  l'algorithme onverge et détermine une géométrie d'isofor
e ?

Ensuite, on her
he à omprendre à partir de quelles for
es intérieures les déformations dues aux hargements sont assez petites pour satisfaire le ritère dé
rit dans l'équation 5.3 pour la géométrie solution, soit :

# Pour quelles combinaisons de forces intérieures  $f^c$  et  $f^h$  et chargements extérieurs  $\vec{w}^*$  l'algorithme trouve-t-il des géométries solution ?

Nous nous proposons de répondre à une dernière question. Le hargement extérieur quasistatique, vis-à-vis duquel la structure contrôlée réagit, est, on s'en souvient, dû aux piétons utilisant la passerelle. La dernière question est don :

Comment évolue le domaine des géométries solution pour un hargement extérieur qui se dépla
e entre les nœuds d'assemblage du tablier, c'est-à-dire entre les nœuds libres ?

À ces trois questions nous apportons quelques réponses et pistes de reflexion. Nous commençons par proposer une représentation graphique aidant à la ompréhension.

# 5.5.1 Représentation graphique du domaine des géométries d'isofor
e et du domaines des géométries solution

Nous avons choisi de représenter graphiquement l'erreur err (définie précédemment dans la section 5.2) entre les géométries d'isoforce trouvées par l'algorithme et la géométrie cible définie. Nous avons donc tracé dans  $\mathbb{R}^3$  l'erreur  $err = f(f^c, f^h)$ , fonction de deux variables  $f^c$  et  $f^h$ .

Nous nous sommes pla
és à nouveau dans le as de la stru
ture simpliée, que nous retrouvons dans la figure 5.7. Pour l'étude nous avons fixé deux coordonnées comme géométrie cible :

$$
y^* = y^*_{n1} = y^*_{n2} = 0.25
$$

Pour le chargement extérieur  $\vec{w}^*$ , nous avons choisi un chargement asymétrique

$$
f_{\mathbf{n1},y} = 0 \qquad f_{\mathbf{n2},y} = 1
$$

qui et intéressant à partie de la envisager. La envirsant à envirsant à envirsant à la répressant à la répress

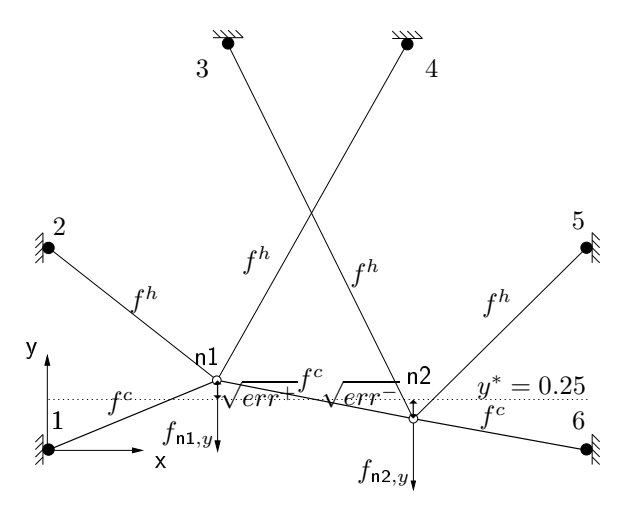

FIG. 5.7. Structure simplifiée avec géométrie cible

Pour ce cas, cela revient à viser, quelque soit le chargement, la géométrie cible correspondant à une position horizontale du tablier à la valeur  $y^* = 0.25$  (pointillés sur la figure 5.7).

On calcule l'erreur err par rapport aux positions cible  $y^*$  avec

$$
err = (y_{n1} - y^*)^2 + (y_{n2} - y^*)^2
$$

La géométrie cible choisie ici correspond à une approche simplifiée de celle qui est envisagée pour la passerelle, mais les problématiques ren
ontrées et la démar
he sont identiques. Pour l'ar
he complète de la passerelle, on opterait pour une courbure en tant que géométrie cible, plutôt que de choisir une hauteur de nœud définie. Cette courbure serait, par exemple, définie par une fonction qui passe par tous les n÷uds libres en position initiale sans hargement extérieur.

Pour illustrer les ordres de grandeur des erreurs par rapport à la géométrie ible hoisie pour la structure simplifiée, une inclinaison de 6° du tablier correspond environ à une erreur de  $err = 10^{-2}$ tandis qu'une inclinaison de 1.8° correspond plus ou moins à une erreur de  $err = 10^{-3}$ .

La figure 5.8 montre un exemple de représentation 3D de cette erreur. La surface colorée représentée donne la valeur de l'erreur commise entre la géométrie d'isoforce et la géométrie cible. Cette surface a été obtenue point par point en calculant à l'aide de l'algorithme MDF (section 4.2.1) l'erreur d'environ 1700 combinaisons  $f^c, f^h$ . La représentation d'une surface lisse a été obtenue à l'aide du logiciel libre GNUPLOT. Des axes logarithmiques facilitent la lecture. Pour la représentation de l'erreur, un problème se pose : des erreurs nulles ne peuvent pas être représentées dans un axe logarithmique. On choisit alors de donner la valeur  $10^{-4}$  à toutes les erreurs  $err < 10^{-4}$ . Les valeurs de 0.1 à 10 pour les forces  $f^c$  et  $f^h$  ont été choisies en relation avec le chargement imposé et guidées par les études EF pré
édentes.

Les zones rognées pour les petites valeurs de  $f^c$  et  $f^h$  correspondent à des zones où l'algorithme ne trouve pas de solutions. On reviendra sur la signification pratique de ces zones de non-convergence un peu plus loin et on illustrera es géométries limites.

La figure 5.8 montre donc que des forces minimales dans le câble et dans les haubans sont nécessaires afin de permettre à l'algorithme de déterminer une géométrie d'isoforce. Dans le cas de la structure simplifiée avec le chargement asymétrique donné, on voit qu'une force  $f^c$  d'au moins 0.8 est né
essaire pour que des géométries d'isofor
e puissent être déterminées dans tout le domaine de forces  $f^h$ .

Les géométries solution pour une erreur  $err < \varepsilon_{cib} = 10^{-2}$ , se trouvent dans la zone violette. Le point  $(f^c, f^h, err) = (3.158, 0.903, 0.009)$  est la solution mettant en jeu les efforts les plus faibles. Le point  $(f^c, f^h, err) = (10, 2.209, 0.0009)$  est le seul qui satisfait le critère  $err < \varepsilon_{cib} = 10^{-3}$ . La géométrie correspondant à cette combinaison de force, la géométrie G 2, est illustrée dans la figure 5.10. Cette géométrie correspond à la géométrie avec l'erreur minimale  $err_{min}(f^c)$  pour la force câble  $f^c = 10$ .

Nous avons représenté aussi sur es graphes trois tra je
toires en pointillées, onvergeant dans la vallée. La première trajectoire en bleu clair décrit l'erreur par rapport à la géométrie cible pour des géométries où les rapports de for
e entre âble et haubans sont hoisis de manière à garder onstante la seule hauteur du nœud libre n1 ( $y^* = y_{n1} = 0.25$ ). La deuxième trajectoire en vert correspond aux géométries où la seule hauteur du nœud libre n2 est gardée constante  $(y^* = y_{n2} = 0.25)$ . Ces deux ourbes représentent en fait des solutions appro
hées sous la ontrainte que la hauteur d'un nœud est rigoureusement fixée sur la position cible.

On voit que la vallée suit un cours qui se trouve entre les trajectoires bleu et verte.

Les géométries limites G  $y_{n1}^*$  et G  $y_{n2}^*$  sont présentées dans la figure 5.9. Pour la géométrie  $G y_{n1}^*$ , le nœud libre chargé n2 a une flèche très importante. Dans le cas de la hauteur prédéfinie du n÷ud libre 2, on atteint la géométrie limite par
eque les éléments du âble sont alignés. (Dans es deux as, biensûr, on se trouve loin d'une géométrie solution, où la longueur à vide du âble

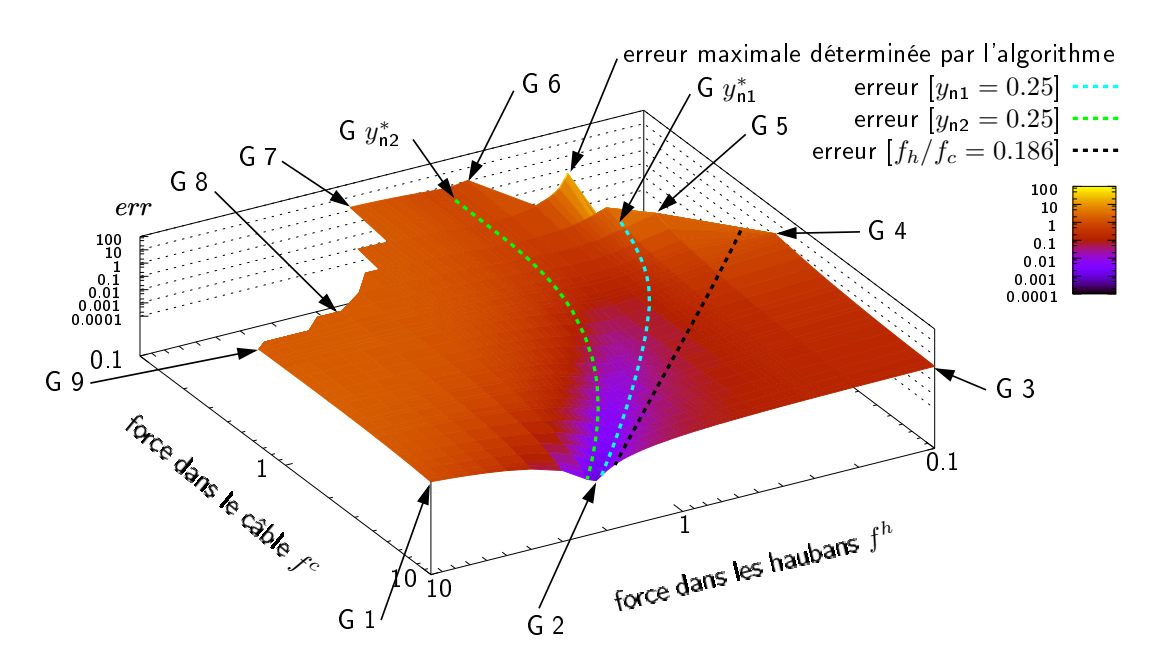

FIG. 5.8. Projection de l'erreur err =  $f(f^c, f^h)$ 

est gardée onstante.) Il ne semble pas qu'une telle stratégie d'appro
he - imposer la hauteur d'un nœud libre - soit une bonne solution puisque les meilleures solutions se trouvent entre les deux courbes bleu et verte. Ceci justifie *a posteriori* notre démarche choisie dans la section 5.2, à savoir préférer approcher *en moyenne*  $(\textit{err}_{min}(f^c))$  la cible plutôt que de brider des coordonnées de nœuds données.

Enfin, la trajectoire noire correspond à une situation quelque peu différente. En fait on calcule l'erreur *err* pour les géométries avec un rapport  $\frac{f_h}{f_c} = 0.186$  entre forces des haubans et forces du câble. Ce rapport  $\frac{f_h}{f_c}$  correspond au rapport de forces nécessaire pour obtenir la structure à vide avec le tablier à la bonne hauteur, c'est-à-dire  $y^* = y_{n1} = y_{n2} = 0.25$ . On a vu que les dépla
ements dûs aux hargements extérieurs diminuent lorque les for
es intérieures augmentent. Lorsque les hargements extérieurs sont négligeables par rapport aux hargements intérieurs la géométrie d'isofor
e de la stru
ture hargée est identique à elle de la stru
ture à vide. Les géométries solution convergent donc vers la géométrie avec ce rapport  $\frac{f_h}{f_c}=0.186$  pour des grandes forces de âble et de haubans.

Ce tra
é est intéressant dans le mesure où il nous montre qu'une façon envisageable pour se rapprocher de la géométrie cible est d'augmenter simplement l'intensité des efforts en fixant le rapport entre les forces du câble et celles des haubans. Le grand avantage est que, dans ce cas, il n'est pas nécessaire de mesurer le chargement extérieur  $\vec{w}^*$ . Il suffit d'augmenter les forces internes afin de réduire les déformations et obtenir une erreur en dessous du seuil  $\varepsilon_{cib}$ . C'est bien entendu une appro
he qui a ses limites, on l'a déjà dit, on ne peut augmenter indéniment les for
es. Mais

il faut garder à l'esprit cette solution très opérationelle, qui peut, dans certains cas, s'avérer sans doute très efficace. C'est une nouvelle illustration de la rigidification artificielle engendrée par la pré
ontrainte.

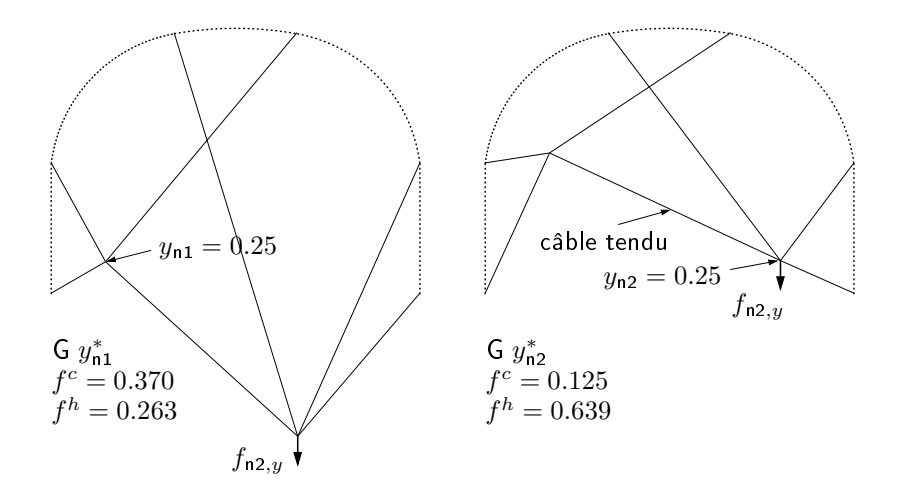

FIG. 5.9. Géométries limites à hauteur de nœud libre choisie

La figure 5.10 montre les géométries aux points clés des bords de la figure 5.8, dans le domaine des for
es hoisi. On trouve des géométries appro
hant des géométries limites sur une partie des bords avec  $f^h = 0.1$ ,  $f^c = 0.1$  et  $f^h = 10$ . Ces bords ne sont pas très bien dessinés, car le maillage n'y est pas très fin. Toutes fois, les géométries aux points clés sur ces bords aident à comprendre les mécanismes qui empèchent l'algorithme de converger.

Sur le bord où se trouvent les géométries  $G$  4 et  $G$  5, l'algorithme ne converge plus parcequ'un élément de âble de longueur nulle apparait.

On voit que, bien qu'étant à différentes distances du bord de non-convergence, ce mécanisme se retrouve dans ces trois géométries G 7, G 8 et G 9. La limite de convergence est atteinte lorsque le hauban à droite du nœud libre chargé a une longueur nulle.

Entre la géométrie <sup>G</sup> <sup>5</sup> et <sup>G</sup> 6, un point est indiqué par erreur maximale déterminée par l'algorithme. La géométrie qui orrespond à ette ombinaison de for
e n'est pas illustrée dans la figure 5.10 étant donné que le nœud libre n2 plonge vers l'infini ( $y_{n2} \rightarrow \infty$ ). C'est pour cela que l'erreur al
ulée est beau
oup plus importante que sur les autres bords, où le mé
anisme de nononvergen
e est dé
len
hé par des éléments de longueur nulle. On utilise les formulations mathématiques présentées dans le chapitre précédent pour décrire le problème. On se souvient que la densité de force est définie par  $q_{ij} = \frac{f_{ij}}{f_{ij}}$  $l_{ij}$ . Tous les éléments reliés au néeuvribre n2 tendent vers une longueur infinie. Les densités de forces  $q_{n1n2}$ ,  $q_{n23}$ ,  $q_{n25}$  et  $q_{n26}$  de ces élément tendent donc vers 0. Pour les matrices des densités de force  $\mathbb{D}_x$  et  $\mathbb{D}_y$  décrites dans l'équation (4.7), on obtient :

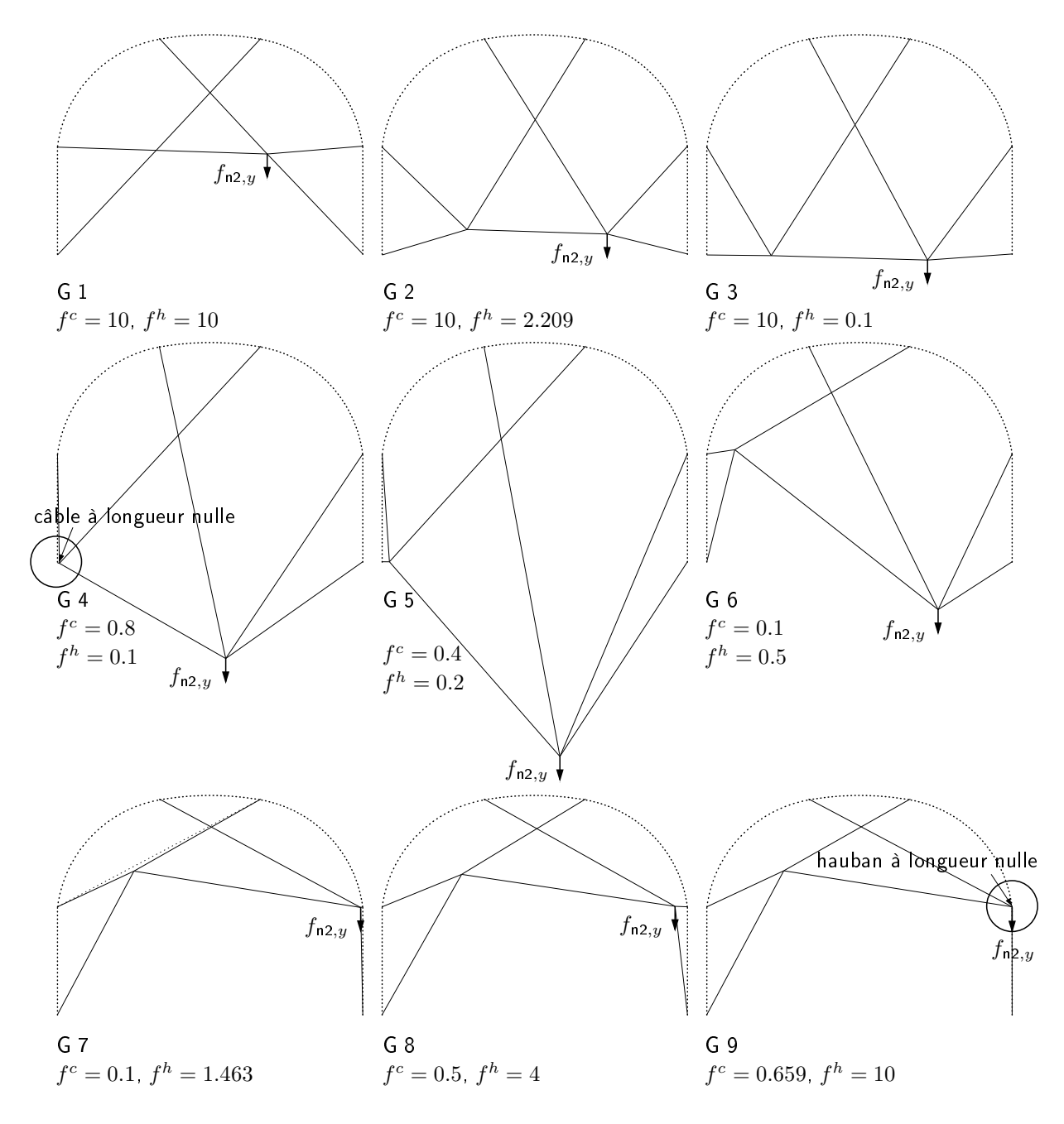

Fig. 5.10. Géométries du bord du domaine étudié

$$
\mathbb{D}_x = \mathbb{D}_y = \mathbb{C}^t \mathbb{Q} \mathbb{C} = \begin{bmatrix} q_{n11} + q_{n12} + q_{n14} + q_{n1n2} & -q_{n1n2} \\ -q_{n1n2} & q_{n23} + q_{n25} + q_{n26} + q_{n1n2} \end{bmatrix} = \begin{bmatrix} q_{n11} + q_{n12} + q_{n14} & 0 \\ 0 & 0 \end{bmatrix}
$$

On voit que les matrices  $\mathbb{D}_x = \mathbb{D}_y$  sont alors singulières, les équations (4.6) ou (4.10) n'ont donc pas de solution.

Étant donné que l'algorithme converge pour toutes les géométries avec  $f^c = 10$  dans le domaine choisi avec  $0.1 \le f^h \le 10$ , toutes les géométries sur ce bord ne représentent pas de géométrie limite. C'est sur ce bord que l'on trouve le minimum de l'erreur par rapport à la position cible. On voit que dans ce cas, il faut choisir la force maximale pour le câble dans le domaine de forces prédéfini et déterminer ensuite la force  $f^h$  dans les haubans en fonction afin d'obtenir la géométrie avec l'erreur minimale  $err_{min}$  (G 2).

Dans les faits, on l'a déjà dit, la force pour le câble est dans le cas de notre passerelle imposée par l'arc flambé. Ainsi, connaissant la force  $f^c$  disponible, il suffit de lire sur le diagramme  $f^h$  qui détermine l'erreur minimale pour obtenir la géométrie cible. Si la solution n'est pas satisfaisante, il reste la possibilité de modifier les caractéristiques de l'arc pour modifier  $f^c$ . Mais bien sûr, tout n'est pas envisageable et les aspe
ts matériaux, que nous avons un peu oublié dans ette partie, deviendront déterminants.

### 5.5.2 Analyse de l'erreur dans l'espa
e 3D lorsque la harge se dépla
e

Dans cette deuxième analyse nous nous intéressons à l'espace solution et à l'allure de la surface d'erreur lorsque la distribution de la charge est différente du cas asymétrique où un seul des nœuds libres est chargé. Ici en fait nous étudions l'influence du passage de la charge, c'est à dire du piéton sur la solution d'équilibre.

La figure 5.11 montre que c'est bien dans le cas asymétrique de gauche que le domaine de géométrie solution est le plus restreint (la zone mauve est plus petite). Lorsque la harge est mieux répartie la *vallée* solution se creuse, et des géométries solution apparaissent pour des charges plus faibles. Dans le cas symétrique, il existe même des couples des forces  $f^c, f^h$  pour lesquels l'erreur est nulle. Il existe alors un domaine de géométries solution aussi pour des petites for
es.

Lorsque la charge se déplace, la zone d'erreur minimale est toujours encadrée par les trajectoires bleu et verte qui traduisent le choix de brider la hauteur d'un des deux nœuds libres sur la géométrie ible. L'idée utilisée dans l'algorithme pour minimiser l'erreur est bien illustrée : les nœuds libres doivent se trouver équitablement de part et d'autre de la géométrie cible. Plus le chargement est symétrique, plus ces courbes se rapprochent l'une de l'autre. On peut alors définir une courbe  $f^h_{\vec{w}^*}(f^c)$  correspondant à la trajectoire marron  $y_{n1} = y_{n2} = 0.25$  de la figure de droite où la tra jectoire bleu et verte sont confondues, et pour laquelle l'erreur err est nulle.

On voit que la *position* de la vallée de l'erreur minimale semble pouvoir être décrite par  $f^h_{\vec{w}^*}(f^c)$ même quand le chargement se déplace. Cette remarque peut donc amener à la reflexion suivante : toute géométrie solution pour le cas de chargement asymétrique de gauche  $(f_{n1,y} = 0, f_{n2,y} = 1)$ est également géométrie solution pour le cas de charge du milieu avec  $f_{n1,y} = 0.25$  et  $f_{n2,y} = 0.75$ et le cas de charge de  $f_{n1,y} = 0.5$ ,  $f_{n2,y} = 0.5$  de droite. Autrement dit, une fois que la structure a été contrôlée (avec une force  $f^h)$  pour le cas dimensionnant dans la figure à gauche, la structure n'a plus besoin d'être contrôlée pour tous les cas de chargement, où cette même charge se déplace. Cette réflexion intéressante reste cependant à vérifier pour une géométrie cible avec plus de nœuds libres.

Le tracé de la courbe  $f^h_{\vec{w}^*}(f^c)$  est une expression de la géométrie cible choisie. Dans notre cas, pour une géométrie cible avec  $y^* < 0.25$ , donc avec une courbure du câble moins importante, le tracé marron et la vallée solution se déplacent vers la droite, la force du câble deviennent plus importantes par rapport à la force des haubans. Si la géométrie cible a une courbure du câble plus importante  $(y^* > 0.25)$  la force du câble diminue par rapport à la force dans les haubans, le tracé marron se déplace vers la gauche. On pense alors pouvoir contrôler la structure sans avoir à se servir de l'algorithme de contrôle mais uniquement de la courbe  $f^h_{\vec{w}^*}(f^c),$  déterminée pour la géométrie cible (et un chargement total donné, ici  $\sum f_{n,y} = 1$ ). Cette relation n'a pas été déterminée pour la géométrie cible étudiée pour cette structure simplifiée.

Pour des structures avec un poids propre important devant le chargement (ce n'est pas le cas de notre structure), c'est à dire un chargement assez bien réparti quelque soit le chargement extérieur, une solution satifaisante sera donc assez bien aprochée par une approche de contrôle moyenne de la géométrie cible ou par une approche de contrôle où l'on bride la hauteur d'un nœud libre.

On constate que l'approche proportionelle  $(\frac{f_h}{f})$  $\frac{Jh}{f_c} = 0.186$ ), décrite par les pointillés noirs, ne donne pas de géométrie d'isoforce suffisament proche de la cible, et ce quelque soit la répartition des harges. On gardera ependant à l'esprit la remarque déjà faite, qui souligne l'intérêt d'une telle approche, qui pour des tensions suffisament importantes évite la mesure coûteuse du chargement, en calculant un simple rapport  $\frac{f^h}{\epsilon_0}$  $\overline{f^c}$  pour approcher la géométrie chile très correctement.

## 5.6 Con
lusion

Dans ce chapitre une méthode de contrôle de la passerelle est proposée. Il s'agit d'un contrôle agissant sur deux aspe
ts :

- garantir l'isoforce à chaque instant et pour tout chargement extérieur. Cela, on l'a vu, afin d'optimiser le dimensionnement de la passerelle.
- rigidifier artificiellement la passerelle reconnue comme assez souple en maîtrisant les déformations dues aux chargements extérieurs. Pour ce deuxième objectif, le concept de géométrie

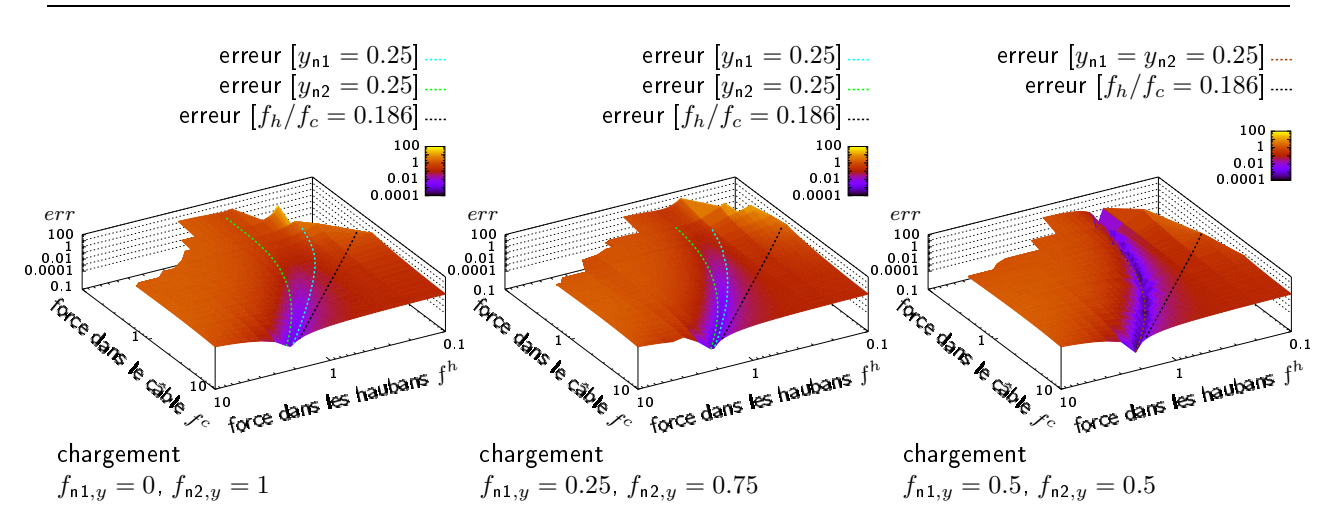

FIG. 5.11. Domaines d'erreur acceptable pour différents chargements extérieurs  $f_{n1,y}$  et  $f_{n2,y}$ 

cible a été défini. Il est ici lié au confort du piéton qui ne doit pas subir des déplacements verti
aux trop importants.

Un algorithme basé sur la MDF a été détaillé afin de trouver des géométries solution, et une stratégie de contrôle proposée. Elle permet de décider de la nécessité du contrôle.

Enfin une reflexion a été menée sur le domaine des géométries solutions, afin de répondre aux trois questions posées :

- Pour quelles combinaisons de forces intérieures  $f^c$  et  $f^h$  et chargements extérieurs  $\vec{w}^*$  l'algorithme converge et détermine une géométrie d'isoforce?
- Pour quelles combinaisons de forces intérieures  $f^c$  et  $f^h$  et chargements extérieurs  $\vec{w}^*$  l'algorithme trouve-t-il des géométries solution ?
- Comment évolue le domaine des géométries solution pour un hargement extérieur qui se déplace entre les nœuds d'assemblage du tablier, c'est-à-dire entre les nœuds libres ?

Nous avons pu, grâ
e à de nombreuses simulations de notre algorithme, et à une représentation graphique de l'espa
e des géométries d'isofor
e montrer l'existen
e de solutions intéressantes, mieux omprendre les mé
anismes en jeux et les limitations de l'appro
he.

Nous pouvons conclure à l'intérêt de cette approche de contrôle et aux idées développées dans les chapitres précédents. Il restera à mettre en œuvre sur la géométrie de la passerelle réelle.

5. Contrôle de la géométrie d'isoforce

# Conclusion générale et perspectives

Dans ce travail, nous avons proposé une méthode de contrôle des forces dans une passerelle omposite par une adaptation intera
tive de la forme au hargement.

Dans le premier chapitre, nous avons listé les applications des composites dans les ponts. Nous avons mis l'accent sur les techniques de construction adaptées aux matériaux composites. Nous avons vu que les systèmes stru
turels omposite existants reproduisent des te
hniques onnues de la construction en acier ou béton.

Dans le deuxième chapitre, une passerelle composite développée à l'ENPC a été décrite. De type bowstring, elle présente plusieurs innovations imposées par les spécificités même des composites (résistance, flexibilité), par les techniques de production (pultrusion), et d'assemblage (collage). Nous avons décrit les principes de fonctionnement et de fabrication de l'ouvrage.

Dans le chapitre 3, afin de comprendre le comportement spécifique de la passerelle proposée, la passerelle est modélisée par Éléments Finis. Deux parti
ularités du modèle sont la mise en forme de l'arc par flambement d'un tube, puis l'application des contraintes initiales issues des arcs flambés.

Différents aspects ont été abordés par une étude Éléments Finis; en particulier : (a) nous avons comparé le comportement d'une arche 2D avec un arc flambé en composite au comportement d'une arche avec un arc infiniment rigide, (b) nous avons étudié le flambement de la passerelle sous hargement extérieur, (
) nous avons analysé le omportement dynamique de la passerelle en intera
tion ave le passage des piétons.

La passerelle composite s'est avérée plus souple mais bien plus légère. Les forces dans les câbles et les haubans sont plus importantes dans l'arche flexible composite que dans l'arche avec un ar rigide. Contrairement au âble dans la stru
ture rigide, le âble de la stru
ture omposite est toujours tendu, grâ
e à la for
e de rappel de l'ar
. Globalement, les études (non-exhaustives) ont montré un bon comportement de la passerelle en flambement et en dynamique.

Ces premiers calculs ont apporté finalement la démonstration de l'intérêt de ce concept d'ouvrage innovant.

Les calculs Éléments Finis ont aussi montré que la répartition des forces dans les éléments de tension est très hétérogène, et très dépendante du cas de charge. Ceci n'est d'ailleurs pas spécifique à notre passerelle, mais un problème pour tous les systèmes haubannés. Compte tenu du faible poids propre de notre ouvrage, il est i
i exa
erbé.

Nous nous sommes alors posé la question suivante :

### Une meilleure répartition des forces peut-elle améliorer le comportement de la structure?

Pour y répondre et uniformiser ces tensions, un outil de recherche de forme a été développé dans le hapitre 4, utilisant la Méthode de la Densité de For
e (MDF). Cette méthode développée pour les systèmes à âbles, permet de trouver l'équilibre de systèmes tendus omplexes et non linéaires. Nous l'avons utilisée pour notre passerelle en considérant comme néligeables les déplacements des ancrages ar
/hauban par rapport aux dépla
ements du tablier (l'ar est supposé rigide). Des géométries d'isofor
e ont été étudiées à l'aide d'une stru
ture simpliée, alquée sur les mé
anismes en jeu dans la passerelle. Une maquette a validé les idées et les résultats. Finalement, pour la passerelle réelle, la géométrie d'isofor
e, déterminée ainsi par l'algorithme MDF pour un hargement extérieur donné, garantit une même for
e dans les élements de âble et une même for
e dans les éléments des haubans. En outre, considérer l'arc comme rigide semble être une hypothèse suffisamment pertinente pour la re
her
he de forme de l'ar
he omposite, puisque nous avons ainsi réduit d'environ 1/3 la force maximale dans les haubans de la passerelle réelle. Ce qui répond par l'affirmative à la question posée plus haut, et permet une amélioration du omportement de la stru
ture à l'état limite ultime.

Cependant, cette optimisation doit être différente pour chaque chargement, car la distribution des tensions est, comme dit précédemment, très dépendante du chargement. C'est ici qu'apparaît tout l'intérêt d'un contrôle interactif de cette isoforce. Nous avons aussi constaté qu'il existe plusieurs géométries d'isoforce pour un chargement extérieur donné, en fonction du choix de la force dans le âble, et de la for
e dans les haubans. Un ritère de hoix devient don né
essaire pour pouvoir proposer un contrôle des tensions.

C'est ce que nous proposons dans le chapitre 5. Remarquant qu'un contrôle de géométries d'isoforce n'implique pas automatiquement des déplacements raisonnables du tablier (des déplacements importants présentent une gêne pour les piétons), nous avons introduit une stratégie pour le contrôle : la minimisation des déplacements du tablier par rapport à une géométrie cible sous la contrainte d'isoforce. Ainsi, la structure relativement souple peut être rigidifiée artificiellement grâce au contrôle. La gêne pour l'usager peut ainsi être minimisée tout en sécurisant la structure.

Pour atteindre la géométrie solution (les dépla
ements du tablier minimisés), un algorithme de contrôle est proposé. Nous avons choisi de ne pas contrôler (directement) la force du câble. Pour modifier la géométrie et contrôler la rigidité de la structure, on contrôle uniquement la force hauban.

Pour remonter le tablier, on augmente la for
e dans les haubans ; pour le redes
endre, on diminue la for
e dans les haubans.

Une démar
he est proposée pour pouvoir déterminer les for
es minimales, requises dans les éléments de câble et de haubans, afin d'assurer une rigidification suffisante de la structure pour un hargement donné. Nous avons pour ela utilisé une représentation graphique générée par de nombreuses simulations de l'algorithme MDF pour différentes situations et différents chargements extérieurs. Nous déterminons alors un domaine solution, où se trouvent les combinaisons rigidifiantes a

eptables des for
es dans le âble, et dans les haubans, en tenant ompte aussi du dépla
ement de la harge le long du tablier.

Finalement notre contrôle s'effectue en deux étapes : (a) dans un premier temps, dimensionnement de l'arc de manière à obtenir une force de rappel capable d'assurer une rigidification suffisante pour tous les chargements extérieurs prévus, (b) dans un deuxième temps, contrôle de la force dans les haubans, afin de minimiser les déplacements.

Bien évidemment, ces études ne sont qu'une première étape pour parvenir au contrôle d'un ouvrage réel. Il sera né
essaire de réaliser à l'é
helle 1 tout ou partie de la passerelle. On devra également étudier en détail plusieurs points lés, tels que (a) les an
rages des haubans et âbles, (b) la onne
tion entre les poulies et les haubans sur les ar
s, (
) la onne
tion entre les âbles et haubans, (d) la se
tion des haubans permettant une ourbure adéquate au niveau des poulies, (d) la fixation des barres transverses sur ces nœuds à double poulies, (e) la réalisation du tablier (par exemple de type écailles), (f) la technique d'immobilisation des poulies... ces différents points né
essitent une étude détaillée ave un lourd volet expérimental.

En parallèle, il faudra mettre en pla
e et développer un démonstrateur pour le dispostif de contrôle, incluant les capteurs, les actionneurs et la cellule informatique dirigant le contrôle. Il faudra développer l'actionneur pouvant raccourcir et allonger les haubans, tout en sécurisant convenablement les an
rages des haubans. Il faudra également déterminer ombien d'an
rages sont né
essaires pour assurer une assez bonne répartition des for
es dans les éléments de hauban. On pourra alors tester les procédures décrites ici, et déterminer des géométries solutions pour l'arche et la passerelle.

On pourra alors obtenir une structure innovante à la fois rigide et légère, une structure réellement taillée sur mesure pour les matériaux omposites.

Con
lusion générale et perspe
tives

Annexes

# Annexe A

# Codes ANSYS

La passerelle se ompose de deux ar
, haqu'un dis
rétisé en 100 éléments. Chaque partie de âble, de hauban, de barre et de tablier se ompose d'un seul élément. Étant donné que ette étude est une première approche, les détails ne sont pas affinés.

# A.1 Notations

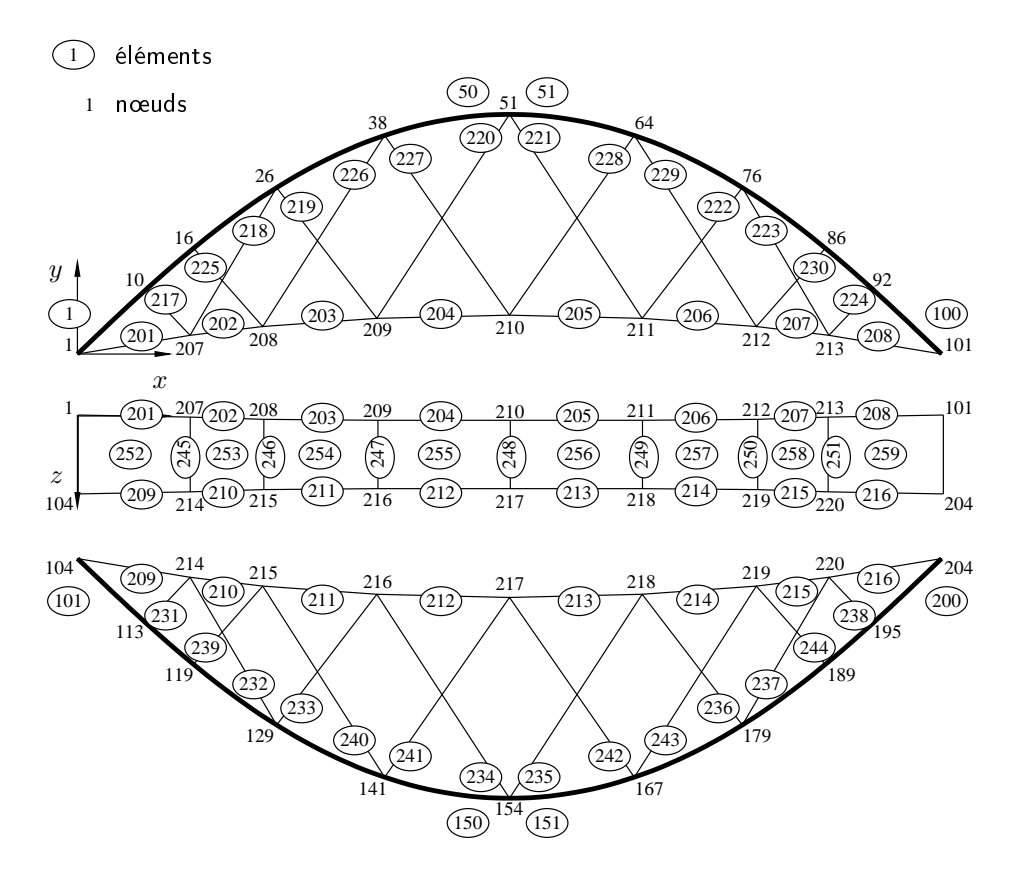

FIG. A.1. Numérotation des nœuds et des éléments dans le modèle

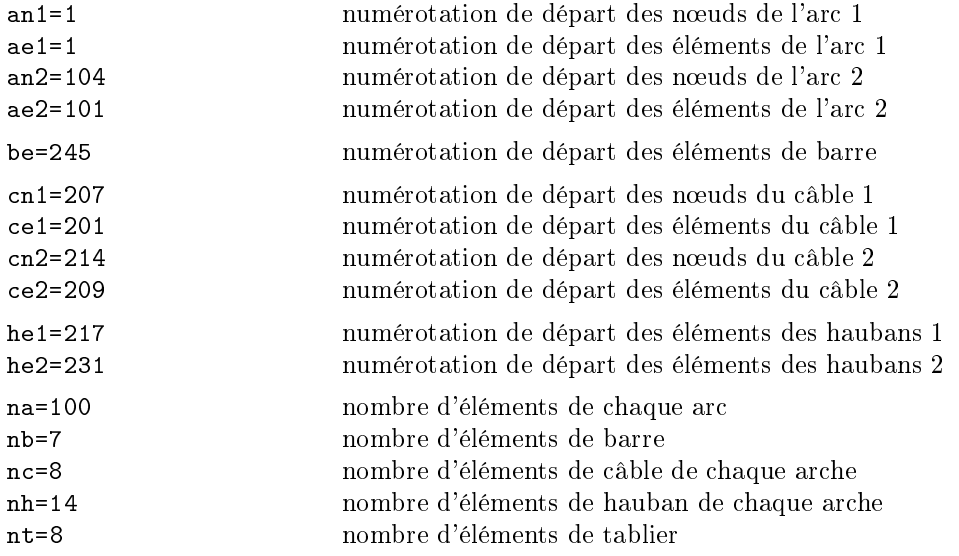

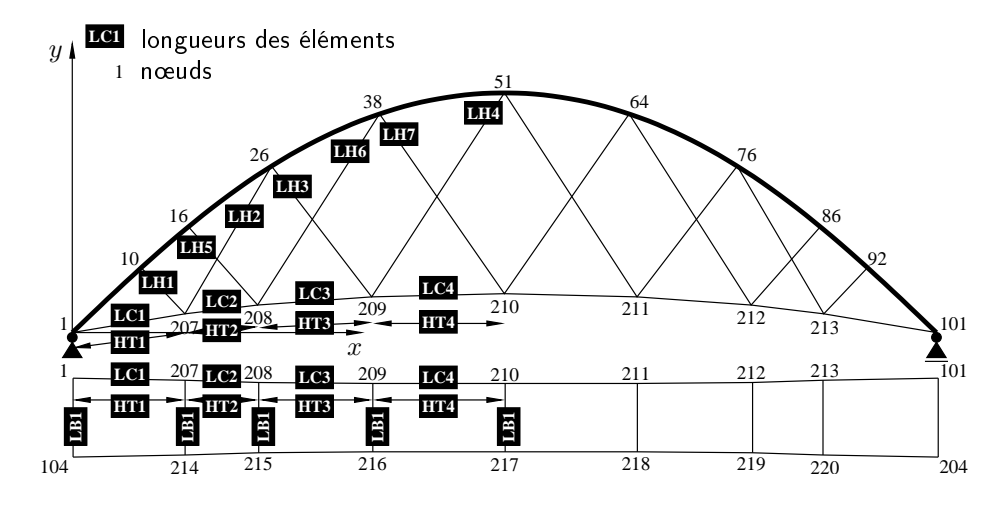

FIG. A.2. Notation des longueurs des éléments de la passerelle

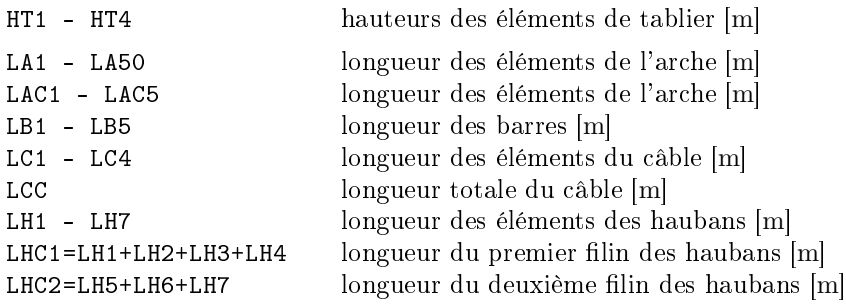

116

#### $A<sub>2</sub>$ Codes

Pour les comandes ANSYS utilisées, se référer au manuel ANSYS.

#### $A.2.1$ Premier pas : flexion initiale

!\*\*\*\*\*\*\*\*\*\*\*\*\*\*\*\*\*\*\*\*\*\*\*\*\*\*\*\*\*\*\*\*\*\*\*\*\*\*\*\*\*\*\*\*\*\*\*\*\*\*\*\*\*\*\*\*\*\*\*\*\*\*\*\*\*\*\*\*\*\*\*\*\*\*\*\*\*\*\* !\*\*\*\*\*\*\*\*\*\*\*\*\*\*\*\*\*\*\*\*\*\*\*\*\*\*\*\* Première étape \*\*\*\*\*\*\*\*\*\*\*\*\*\*\*\*\*\*\*\*\*\*\*\*\*\*\*\*\*\*\*\*\*\*\* !\*\*\* PETITE FLEXION DE L'arc POUR INDIQUER LA BONNE DIRECTION DU FLAMBEMENT \*\* !\*\*\*\*\*\*\*\*\*\*\*\*\*\*\*\*\*\*\*\*\*\*\*\*\*\*\*\*\*\*\*\*\*\*\*\*\*\*\*\*\*\*\*\*\*\*\*\*\*\*\*\*\*\*\*\*\*\*\*\*\*\*\*\*\*\*\*\*\*\*\*\*\*\*\*\*\*\*\* /FILNAM, pas1\_flexion, 1  $\qquad \qquad$  !nom pour tous les fichiers résultant du calcul /TITLE,PETITE FLEXION KEYW,PR\_SET,1 KEYW,PR\_STRUC,1  $/G<sub>0</sub>$ ! reactivates supressed printout !\*\*\* enters the model reation prepro
essor \*\*\*\*\*\*\*\*\*\*\*\*\*\*\*\*\*\*\*\*\*\*\*\*\*\*\*\*\*\*\*\*\*\*\*\* /PREP7 !....... paramètres pour une creation plus flexible du modèle .................. \*SET,na,100 !nombre d'éléments des ar
s \*SET,an1,1 !numérotation départ des noeuds de l'ar 1 \*SET,ae1,1 !numérotation départ des éléments de l'ar 1 \*SET,an2,104 !numérotation départ des noeuds de l'ar 2 \*SET,ae2,101 !numérotation départ des éléments de l'ar 2 !....... définition de l'élément pour l'arc (BEAM188) ......................... ET,1,BEAM188, !définition du type d'élément et ses propriétés SECTYPE, 1, BEAM, CTUBE, TUBE\_ARC, ! associates section type information with section ID SECDATA,0.14,0.16,8 !inner and outer radius, nbre de séparations SECNUM, 1 6 and 19 is the element section attribute pointer OUTPR,BASIC,LAST, !
ontroles the solution printout (BEAM 189) KEYOPT, 1, 1, 0 3 . Isix DOF: ux, uy, uz, rotx, roty, rotz KEYOPT,1,2,0 !
ross se
tion is s
aled as a fun
tion of axial stress KEYOPT, 1, 4, 0  $\qquad \qquad$  !output only torsion-related shear stresses KEYOPT,1,6,0 !output se
tion for
es strains & bending moments KEYOPT, 1, 7, 1 **maximum & minimum stresses/strains** KEYOPT, 1, 8, 1 <br> **Maximum & minimum stresses/strains**  $KEYOPT, 1, 9, 1$ !max&min stresses/strain  $KEYOPT, 1, 10, 0$ !user-defined initial stresses 0--user
```
!....... propriétés du matériau 1, fibres de verre .............................
MPTEMP,1,0
MPDATA, EX, 1,, 20e9 : elastic moduli
MPDATA,NUXY,1,,0.3 !minor poisson's ratios
MPDATA, GXY, 1,, 4e9 <br>
example ishear moduli
MP, DENS, 1, 2100 !mass density
!...... 
oordonées pour les noeuds des ar
s ..................................
*Do,N,1,2,1 !
reation des noeud et des éléments pour deux ar
s
*IF,N,EQ,1,THEN !les paramètres pour ar
 1 sont
 *SET,an,an1 !début de numérotation noeuds de l'ar
1, voir 
i-dessus
 *SET,ae,ae1 !début de numérotation éléments de l'ar
1
 *SET, z, 0!valeur de z = 0*ELSEIF,N,EQ,2 !les paramètres pour ar
 2 sont
 *SET,an,an2 !début de numérotation noeuds de l'ar
2
 *SET,ae,ae2 !début de numérotation éléments de l'ar
2
                          !valeur de z = 3*SET,z,3 !valeur de z = 3
*FNDIF
N, an,,,z <br>
l'arc (0,0,L)<br>
l'arc (0,0,L)
N,an+na,45,,z !noeud fin de l'ar
 (45,0,L)
FILL,an,an+na,na-1,an+1,1 !définir 99 nouveaux noeuds en augmentant par pas de 1
N,an+na+1,,20,z !noeuds-aide (k) pour définir la dire
tion de Beam188
N,an+na+2,45,20,z
!...... éléments des ar
s ....................................................
NUMSTR, ELEM, ae \qquad \qquad \text{lnumber} : numérotation automatique des éléments démarre avec M
*DO,I,an,an+na/2-1,1
 I0=I !
rée na/2 éléments du début au 
entre de l'ar

 E,I0,I0+1,an+na+1 !définit un élément Beam188, orientation définie par noeud k
*ENDDO
*DO,I,an+na/2,an+na-1,1 !
rée les éléments du 
entre à la fin de l'ar

 IO=IE,I0,I0+1,an+na+2
*ENDDO
!*** enters the solution pro
essor *********************************************
/SOLU
\cdot - - - -!....... 
onditions aux limites ................................................
*DO,N,1,2,1
*IF,N,EQ,1,THEN !les paramètres pour ar
 1 sont:
```
 $*$ SET, an, an1 !début de numérotation, voir ci dessus \*ELSEIF, N, EQ, 2 !les paramètres pour arc 2 sont: \*SET, an, an2 !début de numerotation pour arc2, voir ci-dessus \*ENDIF D, an, UX, , , , , UY, UZ, ROTX, ROTY !noeud début D, an+na, UY, , , , , UZ, ROTX, ROTY !noeud fin  $F, an+na/2-6, FY, 100, , an+na/2+6$ !applique la force fy de 100 sur tous les noeud à +/- 6 du centre de l'arc \*ENDD0 LSWRITE.1 !writes load & loadstep option data to a file ISWRITE, ON LSSOLVE.1.1.1 !solution from loadstep 1 to loadstep 2 in steps 1 FINISH /POST1  $PLNSOL, U, Y, O, 1$ !plot déplacements verticaux FINISH  $A.2.2$ Deuxième pas : mise en forme de l'arc par flambement !\*\*\*\*\*\*\*\*\*\*\*\*\*\*\*\*\*\*\*\*\*\*\*\*\*\*\*\* Deuxième étape \*\*\*\*\*\*\*\*\*\*\*\*\*\*\*\*\*\*\*\*\*\*\*\*\*\*\*\*\*\*\*\*\*\*\*

FINISH

/FILNAM, pas2\_flambement, 1 /TITLE, FLAMBEMENT DE L'ARCHE

KEYW, PR\_SET, 1 KEYW, PR\_STRUC, 1  $/G0$ 

!\*\*\*\*\*\*\*\*\*\*\*\*\*\*\*\*\*\*\*\*\*\*\*\* FLAMBEMENT DE L'ARCHE \*\*\*\*\*\*\*\*\*\*\*\*\*\*\*\*\*\*\*\*\*\*\*\*\*\*\*\*\*\*\*\*  /PRFP7

!....... paramètres pour une creation plus flexible du modèle ..................  $*SET, na, 100$ !nombre d'éléments des arches  $*SET, an1, 1$ !numérotation départ des noeuds de l'arche 1 \*SET, an2, 104 !numérotation départ des noeuds de l'arche 2 !....... propriétés du matériau 1, fibres de verre ............................. MPTEMP, 1, 0  $MPDATA, EX, 1, 1, 20e9$ !elastic moduli MPDATA, NUXY, 1, 1, 0.3 !minor poisson's ratios MPDATA, GXY, 1, 1, 4e9 !shear moduli MP, DENS, 1, 2100 !mass density !....... définition de la séction pour l'élément 1 (BEAM188) ................... SECTYPE, 1, BEAM, CTUBE, TUBE\_ARC, !associates section type information with section ID SECDATA, 0.14, 0.16, 8 !describes the geometry of a section !....... importer la géométrie des arches avec la petite flexion UPGEOM,,,,pas1\_flexion,rst, /SOLU ANTYPE, O !type d'analyse, 0--statique NLGEOM, 1 !non-linéairité géométrique, grande déformation SOLCONTROL.ON TIME, 0 !sets the time for the loadstep AUTOTS, 1 !use automatic time stepping NSUBST, 10, , , 1 !final step from previous step as start timestep KBC.O !O--load are lineary interpolated (ramped) TSRES, ERASE !to clear the array parameter specification NEQIT, 100, !max. number of equilibrium iter. allowed each substep  $*Do, N, 1, 2, 1$ ! creation des noeud et des éléments pour deux arches  $*IF, N, EQ, 1, THEN$ !les paramètres pour arche 1 sont !début de numérotation, voir ci dessus  $*$  SET, an, an  $1$  $*$ ELSEIF, N, EQ, 2 !les paramètres pour arche 2 sont !début de numerotation pour arche2, voir ci-dessus  $*$  SET, an, an2

## \*FNDIF

D, an, UX, , , , , UY, UZ, ROTX, ROTY ! conditions au noeud du début D, an+na, UY, , , , , UZ, ROTX, ROTY D, an+1, UZ,,, an+na-1, 1, ROTX, ROTY !flambement dans le plan, sans torsion latérale !....... première étape de chargement, précontrainte ...........................  $D, an+na, UX, -5$ !déplacement du noeud 101 de 5m contre l'axe \*ENDD0 LSWRITE, 1 ISWRITE, ON !fichier de contraintes à importer dans le prochain calcul LSSOLVE, 1, 1, 1 !résoudre de l'étape 1 à l'étape 1 en pas de 1 FINISH /POST1 !....... résultats pour l'étape de chargement 1 ................................  $SET, FIRST, , , ,$ ETABLE, IN\_STRAX, LS, 1 !component stress - initial strains ETABLE, IN\_STRAY, LS, 2 ETABLE, IN\_STRAZ, LS, 3 ETABLE, IN\_STRXY, LS, 4 ETABLE, IN\_STRYZ, LS, 5 ETABLE, IN\_STRZX, LS, 6 !axial force ETABLE, FX\_I, SMISC, 1 ETABLE, FX\_J, SMISC, 14 ETABLE, MY\_I, SMISC, 2 !bending moments ETABLE, MY\_J, SMISC, 15 ETABLE, MZ\_I, SMISC, 3 ETABLE, MZ\_J, SMISC, 16 ETABLE, MX\_I, SMISC, 4 torsional moments! ETABLE, MX\_J, SMISC, 17 ETABLE, SFZ\_I, SMISC, 5 !section shear forces ETABLE, SFZ\_J, SMISC, 18

ETABLE, SFY\_I, SMISC, 6 ETABLE, SFY\_J, SMISC, 19 ETABLE, EX\_I, SMISC, 7 !axial strain ETABLE, EX\_J, SMISC, 20 ETABLE, KY\_I, SMISC, 8 !curvature ETABLE, KY\_J, SMISC, 21 ETABLE, KZ\_I, SMISC, 9 ETABLE, KZ\_J, SMISC, 22 ETABLE, KX\_I, SMISC, 10 !torsional strain ETABLE, KX\_J, SMISC, 23 ETABLE, SEZ\_I, SMISC, 11 Isection shear strains ETABLE, SEZ\_J, SMISC, 24 ETABLE, SEY\_I, SMISC, 12 ETABLE, SEY\_J, SMISC, 25 ETABLE, AREA\_I, SMISC, 13 larea of cross section ETABLE, AREA\_J, SMISC, 26 ETABLE, BM\_I, SMISC, 27 !bi-moment ETABLE, BM\_J, SMISC, 29 ETABLE, BK\_I, SMISC, 28 !bi-curvature ETABLE, BK\_J, SMISC, 30 !specifies how principal and vector sums are to be calculated  $AVPRIN, 0, 0,$ PLNSOL, U, Y, O, 1 !plots the vert. displacements

FINISH

## $A.2.3$ Troisième pas : analyse statique avec tablier

!\*\*\*\*\*\*\*\*\*\*\*\*\*\*\*\*\*\*\*\*\*\*\*\*\*\*\* troisième étape \*\*\*\*\*\*\*\*\*\*\*\*\*\*\*\*\*\*\*\*\*\*\*\*\*\*\*\*\*\*\*\*\*\*\* !\*\*\*\*\*\*\*\*\*\*\*\*\*\*\*\*\*\*\*\*\*\* ANALYSE STATIQUE AVEC TABLIER \*\*\*\*\*\*\*\*\*\*\*\*\*\*\*\*\*\*\*\*\*\*\*\*\*\* FINISH !cette commande evite des messages d'errreur \*ASK, ch, sans charge(0)-complet(1)-moitié(2)-asymétrique(3)-une arche(4), 0  $*IF, ch, EQ, O, THEN$ 

```
/FILNAM,pas3_A_0,1
 /TITLE, Analyse statique - structure avec tablier et sans chargement
*ELSE
 *ASK,el,
al
ul à l'ELS el=1 - 
al
ul à l'ELU el=2,1
 *ASK, qp, charge répartie des piétons en [N/m2] - défaut ELS 5000-ELU 7500, 5000
 *Ask,fl,analyse de flambement linéaire oui fl=1 - non fl=0,0
 *IF,el,EQ,1,THEN !ELS
  /FILNAM,pas3_A_%
h%_ELS,1
 tit='ELS' !pour le titre du tableau du résumé des résultats
      *IF,
h,EQ,1,THEN
/TITLE, Analyse statique ELS - structure avec tablier et chargement complet
      *ELSEIF,
h,EQ,2
/TITLE,Analyse statique ELS - stru
ture ave
 tablier et 
hargement d'une moité
      *ELSEIF,
h,EQ,3
/TITLE,Analyse statique ELS - stru
ture ave
 tablier et 
hargement asymétrique
      *ELSEIF,
h,EQ,4
/TITLE, Analyse statique ELS - structure avec tablier et chargement d'une seule arche
      *ENDIF
 *ELSEIF,el,EQ,2 !ELU
  /FILNAM, pas3_A_%ch%_ELU, 1
 tit='ELU'
      *IF,
h,EQ,1,THEN
/TITLE, Analyse statique ELU - structure avec tablier et chargement complet
      *ELSEIF,
h,EQ,2
/TITLE,Analyse statique ELU - stru
ture ave
 tablier et 
hargement d'une moité
      *ELSEIF,
h,EQ,3
/TITLE, Analyse statique ELU - structure avec tablier et chargement asymétrique
      *ELSEIF,
h,EQ,4
/TITLE, Analyse statique ELU - structure avec tablier et chargement d'une seule arche
      *FNDIF
 *ENDIF
*ENDIF
KEYW,PR_SET,1
KEYW,PR_STRUC,1
\overline{\phantom{a}}!*******************************************************************************
!******** enters the model creation preprocessor *******************************
/PREP7
\mathcal P!....... paramètres pour une creation plus flexible du modèle ..................
*SET,na,100 !nombre d'éléments des ar
hes
*SET,an1,1 !numérotation départ des noeuds de l'ar
he 1
*SET,ae1,1 !numérotation départ des éléments de l'ar
he 1
*SET,an2,104 !numérotation départ des noeuds de l'ar
he 2
```
ANNEXES

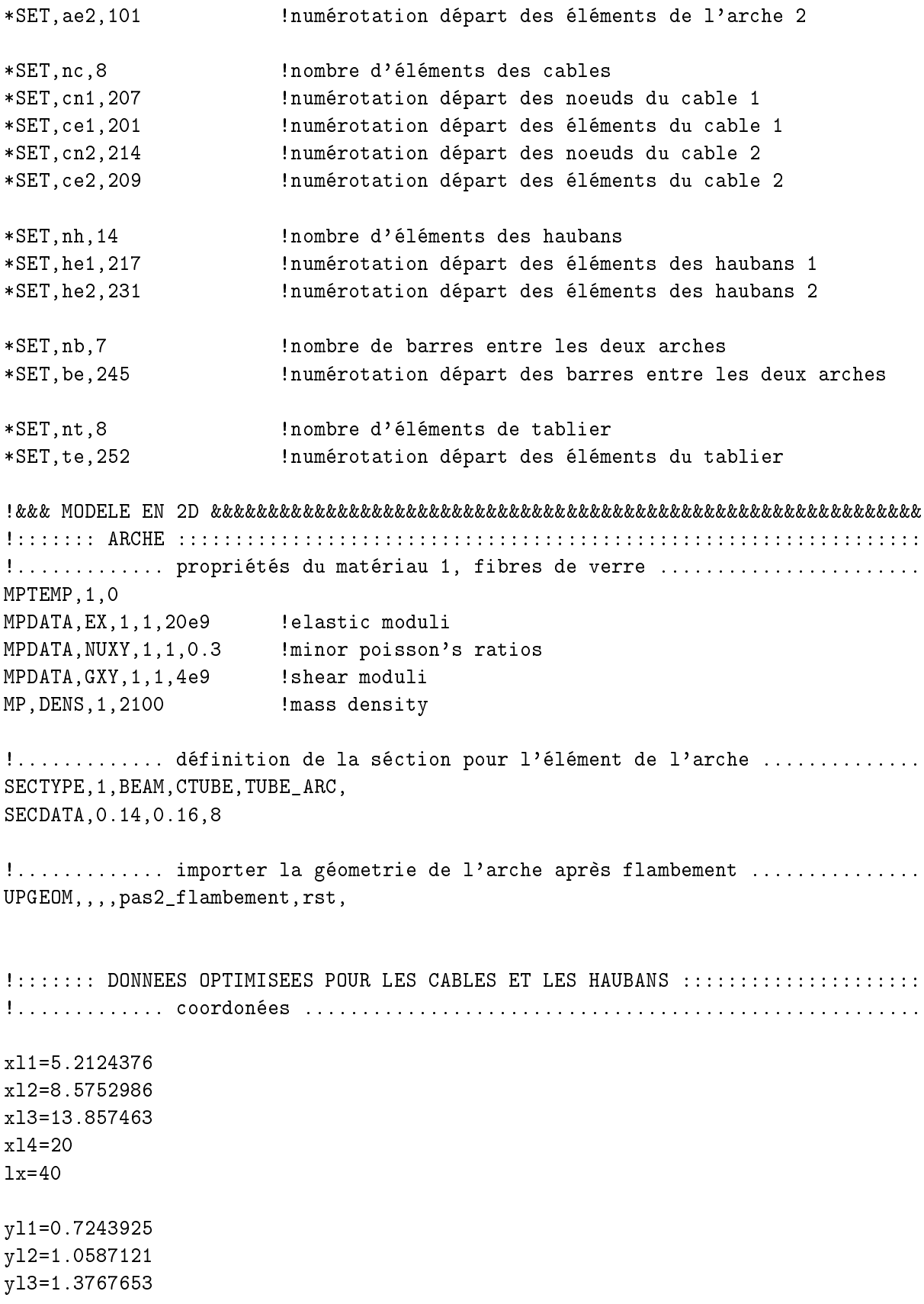

```
ANNEXES
```

```
v14=1.5005035alpha = \text{atan}(y11/x11)fcab=38.15!en unités
fhaub=1!en unités
                       !N, force calculée dans le "Pas 2"
FXarche=19544
FCable=FXarche/cos(alpha)
                                  !force dans les éléments du cable
FHaubans=Fcable*fhaub/fcab
                             !force dans les haubans
!............. propriétés du matériau 2, fibres de carbone .....................
ECarbone = 120e9!Pa=N/m2 ou 120 GPa
MPDATA, EX, 2, 1, ECarbone !elastic moduli
MPDATA, EY, 2, 1, 10e9
MPDATA, EZ, 2, 1, 10e9
MPDATA, ALPX, 2, 1, 0.001
                      !coefficients of thermal expansion
MPDATA, NUXY, 2, 1, 0.3
                      !minor poisson's ratios
MPDATA, GXY, 2, 1, 4e9
                       !shear moduli
MPDATA, GXZ, 2, 1,
MP, DENS, 2, 1550
                      !mass density
!............. définition de l'élément pour le cable (LINK10) ..................
                       ! [m2] section du cable
ACable=0.009
ElongCable=FCable/ACable/ECarbone
ET, 2, LINK10, 0, 0!no stiffness associated with slack cable, tesion only
R, 2, ACable, ElongCable
                     définit les constantes de l'élément 2
MAT, 2
TYPE, 2
REAL, 2
!............. coordonées pour les noeuds du cable .............................
*D0, N, 1, 2, 1!répète la creation des noeud et éléments pour câble
 *IF, N, EQ, 1, THEN!les paramètres pour arche 1 sont:
                       !début de numérotation noeuds de l'arche1, voir ci-dessus
  *SET, an, an1
  *SET, cn, cn1
                       !début de numérotation noeuds du cable 1
  *SET, ce, ce1
                       !début de numérotation éléments du cable 1
  *SET, z, 0!valeur de z = 0*ELSEIF, N, EQ, 2
                      !les paramètres pour arche 2 sont:
                      !début de numérotation noeuds de l'arche2
  *SET, an, an2
```

```
!début de numérotation noeuds du cable 2
 *SET, cn, cn2
 *SET,
e,
e2 !début de numérotation éléments du 
able 2
 *SET,z,3 !valeur de z = 3
*ENDIF
N, cn, x11, y11, z
N, cn+1, xl2, yl2, z
N,
n+2,xl3,yl3,z
N, cn+3, x14, y14, z
N, cn+4, 1x-x13, y13, z
N, cn+5, 1x-x12, y12, z
N, cn+6, 1x-x11, y11, z
! N, cn, 5.1750, 0.67632, z !non optimisé
! N,
n+1,9.1715,1.0478,z
! N, cn+2, 14.384, 1.3038, z
! N, cn+3, 20, 1.5424, z
! N,
n+4,25.616,1.3038,z
! N,
n+5,30.8285,1.0478,z
! N,
n+6,34.8250,0.67632,z
!............. éléments du 
able ;;;;;..........................................
NUMSTR, ELEM, ce l'numerote à partir de ce
E,an,
n !nr.
e
E, cn, cn+1!nr.ce+1E,
n+1,
n+2 !nr.
e+2
E,
n+2,
n+3 !nr.
e+3
E,
n+3,
n+4 !nr.
e+4
E, cn+4, cn+5lnr.ce+5
E, cn+5, cn+6Inr.cef6E,
n+6,an+na !nr.
e+7
*ENDDO
!::::::: HAUBANS :::::::::::::::::::::::::::::::::::::::::::::::::::::::::::::::
!............. éléménts des haubans .;;;;;......................................
AHaubans=0.0001 ! [m2] section du cable
ElongHaubans=FHaubans/AHaubans/ECarbone
R,3, AHaubans, ElongHaubans (définit les constantes de l'élémént 3
REAL,3
*DO,N,1,2,1 !répète la 
reation des noeuds et éléments pour haubans
*IF,N,EQ,1,THEN !les paramètres pour ar
he 1 sont:
 *SET,an,an1 !début de numérotation noeuds de l'ar
he1, voir 
i-dessus
 *SET,
n,
n1 !début de numérotation noeuds du 
able 1
 *SET,he,he1 !début de numérotation éléments des haubans 1
*ELSEIF,N,EQ,2 !les paramètres pour ar
he 2 sont:
```
!début de numérotation noeuds de l'arche2 \*SET, an, an2 \*SET, cn, cn2 !début de numérotation noeuds du cable 2 !début de numérotation éléments des haubans 2 \*SET, he, he2 \*ENDIF NUMSTR, ELEM, he !numerote à partir de 209  $E$ , an+9, cn !nr.he  $E, cn, an+25$  $!nr.he+1$  $E$ , an+25, cn+2  $lnr.$ he $+2$  $E, cn+2, an+50$  $!nr.he+3$  $E$ , an+50, cn+4  $!nr.he+4$  $E, cn+4, an+75$  $!nr.he+5$  $!nr.$ he+5  $E$ , an+75, cn+6  $E, cn+6, an+91$  $!nr.he+7$  $!nr.he+8$  $E.$ an+15. $cn+1$  $E.cn+1.an+37$  $!nr, hef9$  $E, an+37, cn+3$  $!nr.he+10$  $E, cn+3, an+63$  $!nr.he+11$  $E$ , an+63, cn+5  $!nr.h$ e+12  $E, cn+5, an+85$  $!nr.he+13$ \*ENDD0 NUMMRG, NODE !supprime les noeuds coïncidents  $LOGAL, 11, 1, , , , , , , 90$ !définit un syst. cylindrique(1) de coordonnés par une rotation de 90  $LOGAL, 12, 1, , , 3, , , 90,$  $*$ DO, N, 1, 3, 1 !répète la rotation pour les deux arches  $*IF, N, EQ, 1, THEN$ !les paramètres pour les arches sont: !début de numérotation éléments de l'arche1  $*$ SET, e1, ae1  $*$ SET, e2, ae2 !début de numérotation éléments de l'arche2 !nombre d'éléments pour les arches  $*$ SET, ne, na \*ELSEIF, N, EQ, 2 les paramètres pour les cables  $*$ SET, e1, ce1 !début de numérotation éléments du cable1 !début de numérotation éléments du cable2 \*SET, e2, ce2  $*SET, ne, nc$ !nombre d'éléments du cable !les paramètres pour haubans: \*ELSEIF, N, EQ, 3  $*$ SET, e1, he1 début de numérotation éléments des haubans1  $*$ SET, e2, he2 début de numérotation éléments des haubans2  $*$ SET, ne, nh !nombre d'éléments des haubans \*ENDIF

```
CSYS.11lactive le système 11
EGEN, 2,400, e1, e1+ne-1,,,,,,,,9.304, !duplique les éléments, rotation de 9.304 degrés
CSYS, 12EGEN, 2, 400, e2, e2+ne-1,,,,,,,,-9.304, !duplique les elements de l'arche 2
*FNDD0
                       !d'abord supprimer les éléments pour pouvoir éffacer les noeuds
EDELE, 1, he2+nh-1, 1!éfface les noeuds 1 à 400 en pas de 1
NDELE, 1, 400, 1
NUMCMP, ELEM
                       !compresse la numerotation des éléments
NUMCMP, NODE
                       !compresse la numerotation des noeuds
CSYS, O
                       !réactive le système carthésien
CP, 1, UX, an1+na/2, an2+na/2!couple en ux noeuds au milieu des arcs
CPLGEN, 1, UY, UZ
                                      !couple les noeuds également en uy et uz
!*arche
ae = ae1!longueur des éléments de l'arche
*GET, LA1, ELEM, ae, LENG
*GET, LA2, ELEM, ae+1, LENG
*GET, LA3, ELEM, ae+2, LENG
*GET, LA4, ELEM, ae+3, LENG
*GET, LA5, ELEM, ae+4, LENG
*GET, LA6, ELEM, ae+5, LENG
*GET, LA7, ELEM, ae+6, LENG
*GET, LA8, ELEM, ae+7, LENG
*GET, LA9, ELEM, ae+8, LENG
LAC1=LA1+LA2+LA3+LA4+LA5+LA6+LA7+LA8+LA9 !premier segment de l'arche
*GET, LA10, ELEM, ae+9, LENG
*GET, LA11, ELEM, ae+10, LENG
*GET, LA12, ELEM, ae+11, LENG
*GET, LA13, ELEM, ae+12, LENG
*GET, LA14, ELEM, ae+13, LENG
*GET, LA15, ELEM, ae+14, LENG
LAC2=LA10+LA11+LA12+LA13+LA14+LA15 !deuxième segment de l'arche
*GET, LA16, ELEM, ae+15, LENG
*GET, LA17, ELEM, ae+16, LENG
*GET, LA18, ELEM, ae+17, LENG
*GET, LA19, ELEM, ae+18, LENG
*GET, LA20, ELEM, ae+19, LENG
*GET, LA21, ELEM, ae+20, LENG
*GET, LA22, ELEM, ae+21, LENG
*GET, LA23, ELEM, ae+22, LENG
*GET, LA24, ELEM, ae+23, LENG
*GET, LA25, ELEM, ae+24, LENG
LAC3=LA16+LA17+LA18+LA19+LA20+LA21+LA22+LA23+LA24+LA25
```
\*GET,LA26,ELEM,ae+25,LENG \*GET,LA27,ELEM,ae+26,LENG \*GET,LA28,ELEM,ae+27,LENG \*GET,LA29,ELEM,ae+28,LENG \*GET,LA30,ELEM,ae+29,LENG \*GET,LA31,ELEM,ae+30,LENG \*GET,LA32,ELEM,ae+31,LENG \*GET,LA33,ELEM,ae+32,LENG \*GET,LA34,ELEM,ae+33,LENG \*GET,LA35,ELEM,ae+34,LENG \*GET,LA36,ELEM,ae+35,LENG \*GET,LA37,ELEM,ae+36,LENG LA1C4=LA26+LA27+LA28+LA29+LA30+LA31 LA2C4=LA32+LA33+LA34+LA35+LA36+LA37 LAC4=LA1C4+LA2C4 \*GET,LA38,ELEM,ae+37,LENG \*GET,LA39,ELEM,ae+38,LENG \*GET,LA40,ELEM,ae+39,LENG \*GET,LA41,ELEM,ae+40,LENG \*GET,LA42,ELEM,ae+41,LENG \*GET,LA43,ELEM,ae+42,LENG \*GET,LA44,ELEM,ae+43,LENG \*GET,LA45,ELEM,ae+44,LENG \*GET,LA46,ELEM,ae+45,LENG \*GET,LA47,ELEM,ae+46,LENG \*GET,LA48,ELEM,ae+47,LENG \*GET,LA49,ELEM,ae+48,LENG \*GET,LA50,ELEM,ae+49,LENG LA1C5=LA38+LA39+LA40+LA41+LA42+LA43 LA2C5=LA44+LA45+LA46+LA47+LA48+LA49+LA50 LAC5=LA1C5+LA2C5 !\*
ables \*GET,LC1,ELEM,
e,LENG !longueur des éléments de able \*GET,LC2,ELEM,
e+1,LENG \*GET,LC3,ELEM,
e+2,LENG \*GET,LC4,ELEM,
e+3,LENG LCC=2\*(LC1+LC2+LC3+LC4) !longueur du able omplet \*GET,LCp1,ELEM,
e,LPROJ,Y !longueur projetée en des éléments de able \*GET,LCp2,ELEM,
e+1,LPROJ,Y \*GET,LCp3,ELEM,
e+2,LPROJ,Y \*GET,LCp4,ELEM,
e+3,LPROJ,Y !\*haubans \*GET,LH1,ELEM,he,LENG !longueur des éléments de hauban

```
*GET,LH2,ELEM,he+1,LENG
*GET,LH3,ELEM,he+2,LENG
*GET,LH4,ELEM,he+3,LENG
*GET,LH5,ELEM,he+8,LENG
*GET,LH6,ELEM,he+9,LENG
*GET,LH7,ELEM,he+10,LENG
LHC1=2*(LH1+LH2+LH3+LH4) !longueur des 
ables 
omplets des haubans
LHC2=2*(LH5+LH6+LH7)
cx1 = (NX(cn1) - NX(an1+9)) / LH1cy1 = (NY(cn1) - NY(an1+9))/LH1cz1 = (NZ(cn1) - NZ(an1+9))/LH1
cv1=sqrt((NY(cn1)-NY(an1+9))**2+(NZ(cn1)-NZ(an1+9))**2)/LH1
cx2 = (NX(an1+25)-NX(cn1)) / LH2cy2 = (NY(an1+25) - NY(cn1)) / LH2cz2 = (NZ(ant+25) - NZ(cn1))/LH2cv2=sqrt((NY(an1+25)-NY(cn1))**2+(NZ(an1+25)-NZ(cn1))**2)/LH2

x3=(NX(
n1+2)-NX(an1+25))/LH3

y3=(NY(
n1+2)-NY(an1+25))/LH3

z3=(NZ(
n1+2)-NZ(an1+25))/LH3
cv3=sqrt((NY(cn1+2)-NY(an1+25))**2+(NZ(cn1+2)-NZ(an1+25))**2)/LH3
cx4 = (NX(an1+50) - NX(cn1+2))/LH4cy4 = (NY(an1+50) - NY(cn1+2) /LH4
cz4=(NZ(an1+50)-NZ(cn1+2))/LH4
cv4=sqrt((NY(an1+50)-NY(cn1+2))**2+(NZ(an1+50)-NZ(cn1+2))**2)/LH4
cx5 = (NX(cn1+1) - NX(an1+15))/LH5
cy5=(NY(cn1+1)-NY(an1+15))/LH5
z5=(NZ(
n1+1)-NZ(an1+15))/LH5
cv5=sqrt((NY(cn1+1)-NY(an1+15))**2+(NZ(cn1+1)-NZ(an1+15))**2)/LH5
cx6 = (NX(an1+37)-NX(cn1+1))/LHGcy6 = (NY(an1+37)-NY(cn1+1))/LHGcz6 = (NZ(ant+37) - NZ(cnt+1))/LHG\text{cv6} = \text{sqrt}((\text{NY}(\text{an1}+37)-\text{NY}(\text{cn1}+1))**2+(\text{NZ}(\text{an1}+37)-\text{NZ}(\text{cn1}+1))**2)/\text{LHG})
x7=(NX(
n1+3)-NX(an1+37))/LH7

y7=(NY(
n1+3)-NY(an1+37))/LH7

z7=(NZ(
n1+3)-NZ(an1+37))/LH7
cv7 = sqrt((NY(cn1+3) - NY(an1+37))**2+(NZ(cn1+3) - NZ(an1+37))**2)/LHTbeta1=
```

```
atan((NX(cn1)-NX(an1+9))/sqrt((NY(cn1)-NX(an1+9))**2+(NZ(cn1)-NZ(an1+9))**2))
```
 $beta2=$ atan((NX(cn1+1)-NX(an1+15))/sqrt((NY(cn1+1)-NX(an1+15))\*\*2+(NZ(cn1+1)-NZ(an1+15))\*\*2)) beta31= atan((NX(an1+25)-NX(cn1))/sqrt((NY(an1+25)-NX(cn1))\*\*2+(NZ(an1+25)-NZ(cn1))\*\*2)) beta32= atan((NX(cn1+2)-NX(an1+25))/sqrt((NY(cn1+2)-NX(an1+25))\*\*2+(NZ(cn1+2)-NZ(an1+25))\*\*2)) beta41= atan((NX(an1+37)-NX(cn1+1))/sqrt((NY(an1+37)-NX(cn1+1))\*\*2+(NZ(an1+37)-NZ(cn1+1))\*\*2)) beta42= atan((NX(cn1+3)-NX(an1+37))/sqrt((NY(cn1+3)-NX(an1+37))\*\*2+(NZ(cn1+3)-NZ(an1+37))\*\*2)) beta5= atan((NX(an1+50)-NX(cn1+2))/sqrt((NY(an1+50)-NX(cn1+2))\*\*2+(NZ(an1+50)-NZ(cn1+2))\*\*2)) !::::::: BARRES ENTRE LES DEUX ARCHES :::::::::::::::::::::::::::::::::::::::::: !.............. propriétés du matériau 3, fibres de verre ...................... MPDATA,EX,3,1,40e9 MPDATA,NUXY,3,1,0.3 MPDATA,GXY,3,1,4e9 MP,DENS,3,2100 !............. définition des barresentre les arches (PIPE16) .................. ET,4,PIPE16 R,4,0.28,0.02 MAT, 3 TYPE,4 REAL,4 !............. barres entre les deux ar
hes .................................... NUMSTR,ELEM,be !numerote à partir de be  $E, cn1, cn2$ Inr.be E,
n1+1,
n2+1 !nr.be+1 E, cn1+2, cn2+2 <br>  $\frac{1}{2}$ E, cn1+3, cn2+3 <br>  $\frac{1}{2}$  :nr. be+3 E,
n1+4,
n2+4 !nr.be+4 E, cn1+5, cn2+5 <br>  $\frac{1}{2}$  :nr. be+5 E, cn1+6, cn2+6 <br>  $\frac{1}{2}$  : nr. be+6 !............. géometrie ....................................................... LB1=NZ(an2)-NZ(an1) : !longueur des barres entre les deux arches  $LB2=NZ(cn2)-NZ(cn1)$ LB3=NZ(cn2+1)-NZ(cn1+1) LB4=NZ(cn2+2)-NZ(cn1+2) LB5=NZ(cn2+3)-NZ(cn1+3) !::::::: TABLIER ::::::::::::::::::::::::::::::::::::::::::::::::::::::::::::::: !............. propriétés du matériau 4, bois .................................. \*SET,ht,0.1 !épaisseur du tablier

```
*SET, dt, 1000!densité du tablier
MPDATA,EX,4,1,10e9
MPDATA,EY,4,1,10e9
MPDATA,EZ,4,1,10e9
MPDATA,NUXY,4,1,0.3
MPDATA,NUYZ,4,1,0.3
MPDATA,NUXZ,4,1,0.3
MPDATA,GXY,4,1,4e9
MPDATA,GYZ,4,1,4e9
MPDATA,GXZ,4,1,4e9
MP,DENS,4,dt
!............. définition des éléments du tablier (SHELL43) ....................
ET,5,SHELL43
R,5,ht
MAT,4
TYPE,5
REAL,5
!............. éléments du tablier .............................................
NUMSTR, ELEM, te \qquad \qquad !numerote à partir de te
E, an1, cn1, cn2, an2 <br>
lnr.te
E, cn1, cn1+1, cn2+1, cn2 <br>
\frac{1}{2} : nr te+1
E, cn1+1, cn1+2, cn2+2, cn2+1!nr te+2
E, cn1+2, cn1+3, cn2+3, cn2+2 <br>
\frac{1}{2} : nr te+3
E, cn1+3, cn1+4, cn2+4, cn2+3  !nr te+4
E, cn1+4, cn1+5, cn2+5, cn2+4  !nr te+5
E, cn1+5, cn1+6, cn2+6, cn2+5 <br>
\frac{1}{2} :nr te+6
E, cn1+6, an1+na, an2+na, cn2+6!nr te+7
!............. géometrie .......................................................
*GET,AT1,ELEM,te,AREA !aire des éléments du tab
*GET,AT2,ELEM,te+1,AREA
*GET,AT3,ELEM,te+2,AREA
*GET,AT4,ELEM,te+3,AREA
HT1=2*AT1/(LB1+LB2) !hauteur du trapèze, des l'éléments du tablier
HT2=2*AT2/(LB2+LB3)
HT3=2*AT3/(LB3+LB4)
HT4=2*AT4/(LB4+LB5)
*GET,ATp1,ELEM,te,APROJ,Y !aire projetéé sur le plan x-z des éléments du tab
*GET,ATp2,ELEM,te+1,APROJ,Y
*GET,ATp3,ELEM,te+2,APROJ,Y
*GET,ATp4,ELEM,te+3,APROJ,Y
```

```
HTp1=2*ATp1/(LB1+LB2)!hauteur projetée du trapèze des l'éléments du tablier
HTp2=2*ATp2/(LB2+LB3)HTp3=2*ATp3/(LB3+LB4)
HTp4=2*ATp4/(LB4+LB5)
!::::::: MODELISATION DE L'ENCASTREMENT DES EXTREMES ::::::::::::::::::::::::::
CE, NEXT, 0, an1, ROTZ, 1, an2, ROTZ, -1
                          : rotz(an1) = rotz(an2)CE, NEXT, 0, an1+na, ROTZ, 1, an2+na, ROTZ, -1 !rotz(an1+na) = rotz(an2+na)
CE, NEXT, O, an1+na, UX, 1, an2+na, UX, -1! ux(an1+na) = ux(an2+na)
D, an1, UX, , , an2, an2-an1, UY, UZ, ROTX, ROTY
D, an1+na, UY, , , an2+na, an2-an1, UZ, ROTX, ROTY
/SOLU
ANTYPE, O
                 !statique
NLGEOM, 1
                 !non-linéairité géométrique, grande déformation
SOLCONTROL, ON
TIME, O
AUTOTS, ON
NSUBST, 10, 1000, , 1
100TRES, , 1KBC, O
                 !ramped
TSRES, ERASE
NEQIT, 100,
!............. première étape de chargement, précontrainte ....................
ESEL, S, ELEM, , ae1, ae1+na-1, 1
ESEL, A, ELEM, , ae2, ae2+na-1, 1
ISFILE, READ, pas2_flambement, ist,, 1, ! contraintes initiales
ESEL, ALL
LSWRITE, 1
ISWRITE, ON
!............. deuxième étape de chargement, poids propre .....................
*SET, a, 9.81!accélération terrestre en [m/s2]
ACEL,, a,
LSWRITE, 2
```

```
*IF,
h,EQ,0,THEN
LSSOLVE,1,2,1
!............... troisième étape de chargement ..................................
!''''''''''''' 
al
ul du 
hargement des piétons
*ELSE
*IF,el,EQ,1,THEN
 * SET, mc, 1
 *ELSEIF,el,EQ,2
 * SET, mc, 1.5
 *ENDIF
Pg1=(2*LB1+LB2)*HTp1*qp*m
*0.083 !
harges du tablier répartie sur les noeuds
Pd1=(LB1+2*LB2)*HTp1*qp*mc*0.083 !de Droite et de Gauche
Pg2=(2*LB2+LB3)*HTp2*qp*m
*0.083
Pd2=(LB2+2*LB3)*HTp2*qp*mc*0.083
Pg3=(2*LB3+LB4)*HTp3*qp*m
*0.083
Pd3=(LB3+2*LB4)*HTp3*qp*mc*0.083
Pg4=(2*LB4+LB5)*HTp4*qp*m
*0.083
Pd4=(LB4+2*LB5)*HTp4*qp*mc*0.083
P1=Pg1 !
harge des piétons sur les noeuds
P2=Pd1+Pg2
P3=Pd2+Pg3
P4=Pd3+Pg4
P5=2*Pd4
!''''''''''''' 
hargement 
omplet
*IF,
h,EQ,1,THEN
!#pression sur les éléments du tablier (éléments définis par les noeuds)
!#version avec le calcul plus rapide
 NSEL, S, NODE, , an1, cn1, cn1-an1 ! élément 252
 NSEL, A, NODE, , an2, cn2, cn2-an2
  SF,ALL,PRES,qp*m

 NSEL, S, NODE, , cn1, cn2+nc-2, 1 !éléments 253-258
  SF,ALL,PRES,qp*m

 NSEL, S, NODE,, an1+na, cn1+nc-2, cn1+nc-2-an1-na !élément 259
 NSEL, A, NODE, , an2+na, cn2+nc-2, cn2+nc-2-an2-na
 SF,ALL,PRES,qp*m

 NSEL, ALL
 LSWRITE,3
```

```
LSSOLVE,1,3,1
!''''''''''''' 
hargement de la moité de la passerelle
 *ELSEIF,
h,EQ,2
!#pression sur les éléments du tablier (éléments définis par les noeuds)
!#version avec le calcul plus rapide
 NSEL, S, NODE, , an1, cn1, cn1-an1 ! élément 252
 NSEL, A, NODE, , an2, cn2, cn2-an2
 SF,ALL,PRES,qp*m

 NSEL, S, NODE, , cn1, cn1+nc/2-1, 1 !éléments 253-255
 NSEL, A, NODE, , cn2, cn2+nc/2-1, 1
 SF,ALL,PRES,qp*m

 NSEL, ALL
 LSWRITE,3
 LSSOLVE,1,3,1
!''''''''''''' 
hargement asymetrique
*ELSEIF,
h,EQ,3
!#force équivalente sur les noeuds
 F,an1,FY,-P1
 F, cn1, FY, -P2
 F, cn1+1, FY, -P3
 F,
n1+2,FY,-P4
 F,
n1+3,FY,-P5/2
 F,
n2+3,FY,-P5/2
 F,
n2+4,FY,-P4
 F,
n2+5,FY,-P3
 F,
n2+6,FY,-P2
 F,an2+na,FY,-P1
 LSWRITE,3
 LSSOLVE,1,3,1
!''''''''''''' 
hargement d'une seule ar
he
*ELSEIF,
h,EQ,4
!#force équivalente sur les noeuds
 F,an1,FY,-P1
 F, cn1, FY, -P2
 F, cn1+1, FY, -P3
 F,
n1+2,FY,-P4
```

```
F, cn1+3, FY, -P5F, cn1+4, FY, -P4F, cn1+5, FY, -P3F, cn1+6, FY, -P2F, an1+na, FY, -P1
 LSWRITE, 3
 LSSOLVE, 1, 3, 1
*ENDIF
*ENDIF
FINISH
*IF, f1, EQ, 1, THEN/SOLU
ANTYPE, BUCKLE
PSTRES, ON
BUCOPT, LANB, 1
MXPAND, 1
SAVE
SOLVE
FINISH
/SOLUEXPASS, ON
SOLVE
FINISH
*GET, fact1, MODE, 1, FREQ
*ENDIF
/POST1
                !enters the database results postprocessor
ETABLE, ERAS
                !éfface le tableau précédent
!.............. coordonées initiales Gnuplot ......................
!toutes les coordonées
*DIM, CoorA1XO, , na+1
*DIM, CoorA1YO, , na+1
*DIM, CoorA1ZO, , na+1
n=1*DO, i, an1, an1+na
```

```
*VGET, CoorA1XO(n), NODE, i, LOC, X
  *VGET, CoorA1YO(n), NODE, i, LOC, Y
  *VGET, CoorA1ZO(n), NODE, i, LOC, Z
  n=n+1*ENDD0
*DIM, CoorA2XO, , na+1
*DIM, CoorA2YO, , na+1
*DIM, CoorA2ZO, , na+1
n=1*DO, i, an2, an2+na
  *VGET, CoorA2XO(n), NODE, i, LOC, X
  *VGET, CoorA2YO(n), NODE, i, LOC, Y
  *VGET, CoorA2ZO(n), NODE, i, LOC, Z
  n=n+1*FNDD0
*DIM, CoorC1XO, , nc-1
*DIM, CoorC1YO, , nc-1
*DIM, CoorC1ZO, , nc-1
n=1*D0, i, cn1, cn1+nc-2*VGET, CoorC1XO(n), NODE, i, LOC, X
  *VGET, CoorC1YO(n), NODE, i, LOC, Y
  *VGET, CoorC1ZO(n), NODE, i, LOC, Zn=n+1*ENDDO
*DIM, CoorC2XO, , nc-1
*DIM, CoorC2YO, , nc-1
*DIM, CoorC2ZO, , nc-1
n=1*DO, i, cn2, cn2+nc-2
  *VGET, CoorC2XO(n), NODE, i, LOC, X
  *VGET, CoorC2YO(n), NODE, i, LOC, Y
  *VGET, CoorC2ZO(n), NODE, i, LOC, Z
  n=n+1*ENDD0
*DIM, LabACoor, CHAR, 6
LabACoor(1)='CoorA1X','CoorA1Y','CoorA1Z','CoorA2X','CoorA2Y','CoorA2Z'
*DIM, LabCCoor, CHAR, 6
LabCCoor(1)='CoorC1X','CoorC1Y','CoorC1Z','CoorC2X','CoorC2Y','CoorC2Z'
```

```
!....... coordonnées completes pour les dessins gnuplot .......................
/OUTPUT, coordoA3D, cgp | tableau dans un fichier 'coordoA3D. cgp'
/COM,---------------------------------------------------------------------------
/COM, Résumé des coordonées des arches en 3D [m]
/COM,---------------------------------------------------------------------------
*VWRITE,LabACoor(1),LabACoor(2),LabACoor(3),LabACoor(4),LabACoor(5),LabACoor(6)
(1x, A12, ', A12, ', A12, ', A12, ', A12, ', A12, ', A12)*VWRITE,CoorA1X0(1),CoorA1Y0(1),CoorA1Z0(1),CoorA2X0(1),CoorA2Y0(1),CoorA2Z0(1)
(1x, G12.6, ', G12.6, ', G12.6, ', G12.6, ', G12.6, ', G12.6, '/COM,---------------------------------------------------------------------------
/COM, Résumé des coordonées des arches en 3D [m]
\mathcal{L}^{\text{max}}/OUTPUT
/OUTPUT
/OUTPUT, coordoC3D, cgp ltableau dans un fichier 'coordoC3D. cgp'
/COM,---------------------------------------------------------------------------
/COM, Résumé des coordonées des cables en 3D [m]
/COM,---------------------------------------------------------------------------
*VWRITE,LabCCoor(1),LabCCoor(2),LabCCoor(3),LabCCoor(4),LabCCoor(5),LabCCoor(6)
(1x, A12, ', A12, ', A12, ', A12, ', A12, ', A12, ', A12)*VWRITE,CoorC1X0(1),CoorC1Y0(1),CoorC1Z0(1),CoorC2X0(1),CoorC2Y0(1),CoorC2Z0(1)
(1x, G12.6, ', G12.6, ', G12.6, ', G12.6, ', G12.6, ', G12.6, '/COM,---------------------------------------------------------------------------
/COM, Résumé des coordonées des cables en 3D [m]
\mathcal{L}^{\text{max}}/OUTPUT
/OUTPUT
!.............. coordonées initiales des noeuds pour SCILAB ....................
NSEL, S, NODE,, an1, an1+na, na <br>
!séléction des noeuds d'ancrage de arche 1
NSEL,A,NODE,,an1+9,an1+na-9,na-2*9
NSEL,A,NODE,,an1+15,an1+na-15,na-2*15
NSEL,A,NODE,,an1+25,an1+na-25,na-2*25
NSEL,A,NODE,,an1+37,an1+na-37,na-2*37
NSEL,A,NODE,,an1+50
*GET,nna1,NODE,0,COUNT !nombre de noeuds d'an
rage 1
*DIM,SelA1,,na+1
*VGET,SelA1(1),NODE,an1,NSEL
NSEL, S, NODE,, an 2, an 2+na, na lie iséléction des noeuds d'ancrage de arche 2,
NSEL,A,NODE,,an2+9,an2+na-9,na-2*9
NSEL,A,NODE,,an2+15,an2+na-15,na-2*15
NSEL,A,NODE,,an2+25,an2+na-25,na-2*25
NSEL,A,NODE,,an2+37,an2+na-37,na-2*37
NSEL,A,NODE,,an2+50
*GET,nna2,NODE,0,COUNT !nombre de noeuds d'an
rage 2
*DIM,SelA2,,na+1
*VGET,SelA2(1),NODE,an2,NSEL
```

```
NSEL, S, NODE, , cn1, cn1+nc-2, 1
                                           !séléction des noeuds du cable 1
NSEL, A, NODE, , cn2, cn2+nc-2, 1
                                           !séléction des noeuds du cable 2
*GET, nnc, NODE, O, COUNT
                                            !nombre de noeuds du cable
*DIM, SelC, , nnc
\texttt{*VGET}, \texttt{SelC}(1) , \texttt{NODE}, \texttt{cn1}, \texttt{NSEL}nns = nna1 + nna2 + nnc!nombre de noeuds selectionés
*DIM, CoorXO, , nns
*DIM, CoorYO, , nns
*DIM, CoorZO, , nns
n=1*D0, i, 1, na+1*IF, SelA1(i), GT, O, THEN
  *VGET, CoorkO(n), NODE, an1-1+i, LOC, X*VGET, CoorYO(n), NODE, an1-1+i, LOC, Y
  *VGET, CoorZO(n), NODE, an1-1+i, LOC, Zn=n+1*ENDIF
*ENDD0
n = nna1+1*D0, i, 1, na+1*IF, SelA2(i), GT, O, THEN*VGET, CoorkO(n), NODE, an2-1+i, LOC, X*VGET, CoorYO(n), NODE, an2-1+i, LOC, Y
  *VGET, CoorZO(n), NODE, an2-1+i, LOC, Z
  n=n+1*ENDIF
*ENDD0
n=nna1+nna2+1
*DO, i, 1, nnc
 *IF, SelC(i), GT, O, THEN
  *VGET, CoorXO(n), NODE, cn1-1+i, LOC, X
  *VGET, CoorYO(n), NODE, cn1-1+i, LOC, Y
  *VGET, CoorZO(n), NODE, cn1-1+i, LOC, Z
  n=n+1*ENDIF
*ENDD0
*DIM, OrdreN, , nns
*VFILL, OrdreN(1), DATA, 2, 3, 4, 5, 6, 7, 8, 9, 10
*VFILL, OrdreN(10), DATA, 13, 14, 15, 16, 17, 18, 19, 20, 21
*VFILL, OrdreN(19), DATA, 1, 23, 24, 25, 26, 27, 28, 29, 11
```

```
*VFILL,OrdreN(28),DATA,12,30,31,32,33,34,35,36,22
*DIM,LabN,CHAR,nns
LabN(1)=h-1', h-2', h-3', h-4', h-5', h-6', h-7', h-8', h-9'LabN(10)='h-10','h-11','h-12','h-13','h-14','h-15','h-16','h-17','h-18'
LabN(19)='c-19','c-20','c-21','c-22','c-23','c-24','c-25','c-26','c-27'
LabN(28)='c-28','c-29','c-30','c-31','c-32','c-33','c-34','c-35','c-36'
*DIM,CooX0,,nns
*VOPER,CooX0(1),CoorX0(1),GATH,OrdreN(1)
*DIM,CooY0,,nns
*VOPER,CooY0(1),CoorY0(1),GATH,OrdreN(1)
*DIM,CooZ0,,nns
*VOPER,CooZ0(1),CoorZ0(1),GATH,OrdreN(1)
*DIM,LabCoo0,CHAR,3
LabCooO(1)='CooXO', 'CooYO', 'CooZO'*DIM,LabCoo1,CHAR,6
LabCoo1(1)='DepX1','CooX1','DepY1','CooY1','DepZ1','CooZ1'
*DIM,LabCoo2,CHAR,6
LabCoo2(1)='DepX2','CooX2','DepY2','CooY2','DepZ2','CooZ2'
*DIM,LabCoo3,CHAR,6
LabCoo3(1)='DeplX','CoordX','DeplY','CoordY','DeplZ','CoordZ'
ESEL, S, ELEM, , ce1, ce1-1+nc*2, 1
                                    séléction des éléments cable
*GET,ne
,ELEM,0,COUNT !nombre de 
ables sélé
tionés
*DIM,SelEC,,
e1-1+n
*2 !
réé un ve
teur'mask', 1/sélé
tioné -1/non
*VGET,SelEC(1),ELEM,1,ESEL
ESEL, S, ELEM, ,hel,hel-1+nh*2, 1!séléction des éléments hauban
*GET,neh,ELEM,0,COUNT !nombre d'éléments en tout sélé
tionés
*DIM, SelEH,, he1-1+nh*2 \cdot !créé un vecteur'mask', 1/séléctioné -1/non
*VGET,SelEH(1),ELEM,1,ESEL
nes=nec+neh
*DIM,OrdreE,,nes
*VFILL,OrdreE(1),DATA,17,25,18,19,26,27,20
*VFILL,OrdreE(8),DATA,21,28,29,22,23,30,24
*VFILL,OrdreE(15),DATA,31,39,32,33,40,41,34
*VFILL,OrdreE(22),DATA,35,42,43,36,37,44,38
*VFILL,OrdreE(29),DATA,1,2,3,4,5,6,7,8
*VFILL,OrdreE(37),DATA,9,10,11,12,13,14,15,16
*DIM,LabE,CHAR,nes
\texttt{LabE(1)='H1}', 'H2', 'H3', 'H4', 'H5', 'H6', 'HY'LabE(8)='H8','H9','H10','H11','H12','H13','H14'
```

```
LabE(15)='H15','H16','H17','H18','H19','H20','H21'
LabE(22)='H22','H23','H24','H25','H26','H27','H28'
LabE(29) = 'C1', 'C2', 'C3', 'C4', 'C5', 'C6', 'C7', 'C8'LabE(37)='C9','C10','C11','C12','C13','C14','C15','C16'
*DIM, LabElem, CHAR, 2, 5
LabElem(1,1)='',''
LabElem(1,2)='Précontrainte','Force'
LabElem(1,3)='','Contrainte'
LabElem(1,4)='Poids propre', 'Force'
LabElem(1,5)='','Contrainte'
!............. Entete pour le tableau géométrie .....................
*DIM, GArche, CHAR, 5
GArche(1)='ARCHE'*DIM, LabGA, CHAR, 5, 2
LabGA(1,1)='LONGUEURS','des','segments','',''
\mathtt{LabGA}(1,2) = \text{'LAC1'}, \text{'LAC2'}, \text{'LAC3'}, \text{'LAC4'}, \text{'LAC5'}*DIM, ValGA,, 5
*VFILL, ValGA(1), DATA, LAC1, LAC2, LAC3, LAC4, LAC5
*DIM, GCable, CHAR, 9
GCable(1) = 'CABLES'*DIM, LabGC, CHAR, 9, 2
LabGC(1,1)='LONGUEURS','','','','complete','projetée','en x-z','',''
LabGC(1, 2)='LC1','LC2','LC3','LC4','LCC','LCp1','LCp2','LCp3','LCp4'
*DIM, ValGC, , 9
*VFILL, ValGC(1), DATA, LC1, LC2, LC3, LC4, LCC, LCp1, LCp2, LCp3, LCp4
*DIM, GHaub, CHAR, 9
GHaub(1)='HAUBANS'*DIM, LabGH, CHAR, 9, 2
LabGH(1,1)='LONGUEURS','','','','oromplete1',''','','','','complete2'
LabGH(1,2)='LH1','LH2','LH3','LH4','LHC1','LH5','LH6','LH7','LHC2'
*DIM, ValGH, , 9
*VFILL, ValGH(1), DATA, LH1, LH2, LH3, LH4, LHC1, LH5, LH6, LH7, LHC2
*DIM, GBarre, CHAR, 5
GBarre(1)=?BARRES'*DIM, LabGB, CHAR, 5, 2
LabGB(1,1)='LONGUEURS'LabGB(1,2)='LB1', 'LB2', 'LB3', 'LB4', 'LB5'*DIM, ValGB, , 5
*VFILL, ValGB(1), DATA, LB1, LB2, LB3, LB4, LB5
```
\*DIM, GTabL, CHAR, 16

```
GTabL(1)='TABLER'*DIM,LabGTL,CHAR,8,2
LabGTL(1,1)='HAUTEUR',' ',' ',' ','projetée',' ',' ',' '
LabGTL(1,2)='HT1','HT2','HT3','HT4','HTp1','HTp2','HTp3','HTp4'
*DIM,LabGTA,CHAR,8,2
LabGTA(1,1)='AIRE',' ',' ',' ','projetée',' ',' ',' '
LabGTA(1,2)='AT1','AT2','AT3','AT4','ATp1','ATp2','ATp3','ATp4'
*DIM,ValGT,,8,2
*VFILL,ValGT(1,1),DATA,HT1,HT2,HT3,HT4,HTp1,HTp2,HTp3,HTp4
*VFILL,ValGT(1,2),DATA,AT1,AT2,AT3,AT4,ATp1,ATp2,ATp3,ATp4
*DIM,GWin,CHAR,11
GWin(1)='ANGLES'*DIM,LabGWA,CHAR,4,2
LabGWA(1,1)='él. 201','él. 202','él. 203','él. 204'
LabGWA(1,2)='alpha 1','alpha 2','alpha 3','alpha 4'
*DIM,LabGWB,CHAR,7,2
LabGWB(1,1)='noeud 10','noeud 16','noeud 26-1','noeud 26-2',
'noeud 38-1','noeud 38-2','noeud 51'
LabGWB(1,2)='beta 1','beta 2','beta 3-1','beta 3-2','beta 4-1','beta 4-2','beta 5'
*DIM,ValGWA,,4
*VFILL,ValGWA(1),DATA,alpha1,alpha2,alpha3,alpha4
*DIM,ValGWB,,7
*VFILL,ValGWB(1),DATA,beta1,beta2,beta31,beta32, beta41, beta42, beta5
*DIM,GAn
,CHAR,16
GAnc(1,1)='ANCRAGES','COEFF.'
*DIM,LabCA1,CHAR,8,2
LabCA1(1,1)='noeud 10(1)',' ',' ',' ','noeud 26(2)','gauche',' ','
LabCA1(1,2)='CX1','CY1','CZ1','CV1','CX2','CY2','CZ2','CV2'
*DIM,LabCA2,CHAR,8,2
LabCA2(1,1)='noeud 26(3)','droite',' ',' ',' ','noeud 51(4)',' ',' ',' '
LabCA2(1,2)='CX3','CY3','CZ3','CV3','CX4','CY4','CZ4','CV4'
*DIM,LabCA3,CHAR,8,2
LabCA3(1,1)='noeud 15(5)','','','','','noeud 38(6)','gauche','',''
LabCA3(1,2)='CX5','CY5','CZ5','CV5','CX6','CY6','CZ6','CV6'
*DIM,LabCA4,CHAR,4,2
LabCA4(1,1)='noeud 38(7)','droite',''',''
LabCA4(1,2)='CX7','CY7','CZ7','CV7'
*DIM,ValCA1,,8,3
*VFILL,ValCA1(1,1),DATA,CX1,CY1,CZ1,CV1,CX2,CY2,CZ2,CV2
*VFILL,ValCA1(1,2),DATA,CX3,CY3,CZ3,CV3,CX4,CY4,CZ4,CV4
*VFILL,ValCA1(1,3),DATA,CX5,CY5,CZ5,CV5,CX6,CY6,CZ6,CV6
*DIM, ValCA2, , 4, 1*VFILL,ValCA2(1,1),DATA,CX7,CY7,CZ7,CV7
```
/OUTPUT,GeometrieSA,tab !tableau dans un fi
hier 'GoemetrieSA.tab'

/COM, /COM,---------- Résumé Géometrie ----------------------------------------------- /COM,---------- Stru
ture ave tablier ----------------------------------------- /COM, /COM,longueurs en  $[m]$ , aires en  $[m2]$ , angles en  $[rad]$ /COM, \*VWRITE,GAr
he(1),LabGA(1,1),LabGA(1,2),ValGA(1)  $(1x, A8, '$ ,  $A17, '$ ,  $A10, '$ ,  $G15.6)$ /COM  $*VWRITE, GCable(1),LabGC(1,1),LabGC(1,2),ValGC(1)$  $(1x, A8, '$ ,  $A17, '$ ,  $A10, '$ ,  $G15.6)$ /COM  $*VWRITE, GHaub(1), LabGH(1,1), LabGH(1,2), ValGH(1)$  $(1x, A8, '$ ,  $A17, '$ ,  $A10, '$ ,  $G15.6)$ /COM  $*VWRITE, GBarre(1),LabGB(1,1),LabGB(1,2),ValGB(1)$  $(1x, A8, '$ ,  $A17, '$ ,  $A10, '$ ,  $G15.6)$  $/$ COM /COM  $*VWRITE, GTab1(1),LabGTL(1,1),LabGTL(1,2),ValGT(1,1)$  $(1x, A8, '$ ,  $A17, '$ ,  $A10, '$ ,  $G15.6)$  $*VWRITE, ' '$ , LabGTA $(1,1)$ , LabGTA $(1,2)$ , ValGT $(1,2)$  $(1x, A8, '$ ,  $A17, '$ ,  $A10, '$ ,  $G15.6)$ /COM,  $*VWRITE, GWin(1), LabGWA(1,1), LabGWA(1,2), ValGWA(1)$  $(1x, A8, '$ ,  $A17, '$ ,  $A10, '$ ,  $G15.6)$  $*VWRITE, '$ , LabGWB $(1,1)$ , LabGWB $(1,2)$ , ValGWB $(1)$  $(1x, A8, '$ ,  $A17, '$ ,  $A10, '$ ,  $G15.6)$ /COM, \*VWRITE,GAn
(1),LabCA1(1,1),LabCA1(1,2),ValCA1(1,1)  $(1x, A8, '$ ,  $A17, '$ ,  $A10, '$ ,  $G15.6)$  $*VWRITE, ' '$ , LabCA2 $(1,1)$ , LabCA2 $(1,2)$ , ValCA1 $(1,2)$  $(1x, A8, '$ ,  $A17, '$ ,  $A10, '$ ,  $G15.6)$  $*VWRITE, ' '$ , LabCA3(1,1), LabCA3(1,2), ValCA1(1,3)  $(1x, A8, '$ ,  $A17, '$ ,  $A10, '$ ,  $G15.6)$  $*VWRITE, ' '$ , LabCA4 $(1,1)$ , LabCA4 $(1,2)$ , ValCA2 $(1,1)$  $(1x, A8, '$ ,  $A17, '$ ,  $A10, '$ ,  $G15.6)$ /COM,  $/$  COM, --------------------/OUTPUT !::: TABLEAUX RESULTATS :::::::::::::::::::::::::::::::::::::::::::::::::::::::: \*DIM,Tete,CHAR,1,7 !entete du tableau Tete $(1,1)=$ ''  $Tete(1,2)='Maximum'$  $Tete(1,3)='Minimum'$  $Tete(1,4)='Min/Max'$ Tete(1,5)='Nachweis'

```
Tete(1, 6) = 'Nachweis'Tete(1,7)='Noeud'*DIM, LabA, CHAR, 1
LabA(1) = 'ARCHES'*DIM, LabAC, CHAR, 2
LabAC(1)='Sx','Sxy'
*DIM, LabAF, CHAR, 2
LabAF(1)='Fx','Mz'
*DIM, LabC, CHAR, 1
LabC(1)=?CABLES'*DIM, LabCC, CHAR, 1
LabCC(1) = 'Sx*DIM, LabCF, CHAR, 1
LabCF(1)='Fx'
*DIM, LabH, CHAR, 1
LabH(1) = 'HAUBANS'*DIM, LabHC, CHAR, 1
LabHC(1) = 'Sx*DIM, LabHF, CHAR, 1
LabHF(1) = 'Fx'*DIM, LabB, CHAR, 1
Labb(1)=?BARRES'*DIM, LabBC, CHAR, 2
\mathtt{LabBC}(1)\texttt{=}`\mathtt{Sxd}\texttt{'},\texttt{'Sxf}\texttt{'}*DIM, LabBF, CHAR, 3
LabBF(1)='Fx','Fz','Mz'
*DIM, LabT, CHAR, 1
LabT(1)='TABLER'*DIM, LabTC, CHAR, 3
LabTC(1) = 'Sx', 'Sy', 'Syz'
*DIM, LabTF, CHAR, 4
LabTF(1)='Fx','Fy','Mx','My'
*DIM, LabF, CHAR, 1
LabF(1)='Uy'
!Contraintes limites [MPa]
m = 000001!multiplicateur pour contraintes en MPa
sta = 850!arche contrainte limite traction
sca = 50!arche contrainte limite cisaillement
stc = 2000!cables
sth = 2000!haubans
```
 $stb = 850$ !barres  $smt = 28$ !tablier flexion !tablier traction parallèle aux fibres  $style=17.5$ !tablier traction perpendiculaire  $strt=0.45$  $sct=2.7$ !tablier cisaillment SET, FIRST, , , , , , \*IF, ch, EQ, O, THEN ESEL, S, ELEM, , ae1, ae1+na-1, 1 ! séléction des éléments de l'arche ESEL, A, ELEM, , ae2, ae2+na-1, 1  $ETABLE, Sx_a_1, LS, 1$ !component stress - initial strains  $ETABLE, Sy_a_1, LS, 2$  $ETABLE, Sz_a_1, LS, 3$ ETABLE, Sxy\_a\_1, LS, 4 ETABLE, Syz\_a\_1, LS, 5 ETABLE, Szx\_a\_1, LS, 6 ETABLE, Fxi\_a\_1, SMISC, 1 !axial force  $ETABLE, Fxi_a_1, SMISC, 14$ ETABLE, Myi\_a\_1, SMISC, 2 !bending moments ETABLE, Myj\_a\_1, SMISC, 15 ETABLE, Mzi\_a\_1, SMISC, 3 ETABLE, Mzj\_a\_1, SMISC, 16 ETABLE, Mxi\_a\_1, SMISC, 4 !torsional moments ETABLE, Mxj\_a\_1, SMISC, 17 ETABLE, Qzj\_a\_1, SMISC, 18 ETABLE, Qyi\_a\_1, SMISC, 6 ETABLE, Qyj\_a\_1, SMISC, 19 ETABLE, Exi\_a\_1, SMISC, 7 !axial strain ETABLE, Exj\_a\_1, SMISC, 20  $ETABLE, Kyi_a_1, SMISC, 8$ !curvature  $ETABLE, Kyj_a_1, SMISC, 21$ ETABLE, Kzi\_a\_1, SMISC, 9

```
ETABLE,Kzj_a_1,SMISC,22
ETABLE,Kxi_a_1,SMISC,10 !torsional strain
ETABLE,Kxj_a_1,SMISC,23
ETABLE, SEzi_a_1, SMISC, 11 ! section shear strains
ETABLE,SEzj_a_1,SMISC,24
ETABLE,SEyi_a_1,SMISC,12
ETABLE,SEyj_a_1,SMISC,25
ETABLE, AREAi_a_1, SMISC, 13 ! area of cross section
ETABLE,AREAj_a_1,SMISC,26
ETABLE,BMi_a_1,SMISC,27 !bi-moment
ETABLE,BMj_a_1,SMISC,29
ETABLE, BKi_a_1, SMISC, 28 ! bi-curvature
ETABLE,BKj_a_1,SMISC,30
ESORT,Sx_a_1,,,1 !ranger les valeurs des 
ontr. axiales
 *GET,SxMax_a_1,SORT,,MAX !trouver le maximum
 *GET,SxMaxE_a_1,SORT,,IMAX !élément où la valeur maximale apparait
 *GET,SxMin_a_1,SORT,,MIN !minimum
 *GET,SxMinE_a_1,SORT,,IMIN !élément minimum
EUSORT !remet le tableau en ordre initial
ESORT,Szx_a_1,,,1
 *GET,SzxMax_a_1,SORT,,MAX
 *GET,SzxMaxE_a_1,SORT,,IMAX
 *GET, SzxMin_a_1, SORT, , MIN*GET,SzxMinE_a_1,SORT,,IMIN
EUSORT
ESORT,Fxi_a_1,,,1
 *GET,FxMax_a_1,SORT,,MAX
 *GET,FxMaxE_a_1,SORT,,IMAX
 *GET,FxMin_a_1,SORT,,MIN
 *GET,FxMinE_a_1,SORT,,IMIN
EUSORT
ESORT, Mzi_a_1,1*GET,MzMax_a_1,SORT,,MAX
 *GET,MzMaxE_a_1,SORT,,IMAX
 *GET,MzMin_a_1,SORT,,MIN
 *GET,MzMinE_a_1,SORT,,IMIN
EUSORT
*DIM,ValAC1,,2,5
\ast VFILL, ValAC1(1,1), DATA, SxMax_a_1\astm, SxyMax_a_1\astm
```
\*VFILL, ValAC1(1,2), DATA, SxMin\_a\_1\*m, SxyMin\_a\_1\*m \*VFILL, ValAC1(1,3), DATA, SxMin\_a\_1/SxMax\_a\_1, \*VFILL, ValAC1(1,4), DATA, SxMax\_a\_1\*m/sta, SxyMax\_a\_1\*m/sca \*VFILL, ValAC1(1,5), DATA, SxMin\_a\_1\*m/sta, SxyMin\_a\_1\*m/sca  $*$ DIM, ValAF1, , 2, 2 \*VFILL, ValAF1(1,1), DATA, FxMax\_a\_1, MzMax\_a\_1 \*VFILL, ValAF1(1,2), DATA, FxMin\_a\_1, MzMin\_a\_1 ESEL, S, ELEM, , ce1, ce1+nc-1, 1 ! séléction des éléments du cable ESEL, A, ELEM, , ce2, ce2+nc-1, 1  $ETABLE, Sx_c_1, LS, 1$ !contraintes axiales ETABLE, Fx\_c\_1, SMISC, 1 !force axiale ETABLE, Ee\_c\_1, LEPEL, 1 !déformation élastique axiale ETABLE, Ei\_c\_1, LEPTH, 3 !déformation axiale initiale  $ESORT, Sx_c_1, , , 1$ !ranger les valeurs des contr. axiales  $*GET, SxMax_c_1, SORT, , MAX$ !trouver le maximum  $*GET, SxMaxE_c_1, SORT, , IMAX$ !élément où la valeur maximale apparait \*GET, SxMin\_c\_1, SORT, , MIN !minimum \*GET, SxMinE\_c\_1, SORT, , IMIN !élément minimum EUSORT !remet le tableau en ordre initial  $ESORT, Fx_c_1,$ ,,1 \*GET, FxMax\_c\_1, SORT, , MAX \*GET, FxMaxE\_c\_1, SORT, , IMAX \*GET, FxMin\_c\_1, SORT, , MIN \*GET, FxMinE\_c\_1, SORT, , IMIN EUSORT  $*$ DIM, ValCC1, , 1, 5 \*VFILL, ValCC1(1,1), DATA, SxMax\_c\_1\*m  $*VFTLL$ ,  $ValCC1(1,2)$ ,  $DATA$ ,  $SxMin_c_1*m$ \*VFILL, ValCC1(1,3), DATA, SxMin\_c\_1/SxMax\_c\_1 \*VFILL, ValCC1(1,4), DATA, SxMax\_c\_1\*m/stc \*VFILL, ValCC1(1,5), DATA, SxMin\_c\_1\*m/stc  $*$ DIM, ValCF1, , 1, 2 \*VFILL, ValCF1(1,1), DATA, FxMax\_c\_1  $*VFTLL, ValCF1(1,2)$ , DATA,  $FxMin_c_1$ ESEL, S, ELEM, , he1, he1+nh-1,1 !séléction des éléments des haubans ESEL, A, ELEM, , he2, he2+nh-1, 1  $ETABLE, Sx_h_1, LS, 1$ !contraintes axiales ETABLE, Fx\_h\_1, SMISC, 1 !force axiale ETABLE, Ee\_h\_1, LEPEL, 1 !déformation élastique axiale

```
ETABLE, Ei_h_1, LEPTH, 3déformation axiale initiale
ESORT, Sx<sub>_h_1</sub>,,1    !ranger les valeurs des contr. axiales
 *GET,SxMax_h_1,SORT,,MAX !trouver le maximum
 *GET,SxMaxE_h_1,SORT,,IMAX !élément où la valeur maximale apparait
 *GET,SxMin_h_1,SORT,,MIN !minimum
 *GET,SxMinE_h_1,SORT,,IMIN !élément minimum
EUSORT !remet le tableau en ordre initial
ESORT,Fx_h_1,,,1
 *GET,FxMax_h_1,SORT,,MAX
 *GET,FxMaxE_h_1,SORT,,IMAX
 *GET,FxMin_h_1,SORT,,MIN
 *GET,FxMinE_h_1,SORT,,IMIN
EUSORT
*DIM, ValHC1, , 1, 5
*VFILL,ValHC1(1,1),DATA,SxMax_h_1*m
*VFILL,ValHC1(1,2),DATA,SxMin_h_1*m
*VFILL,ValHC1(1,3),DATA,SxMin_h_1/SxMax_h_1
*VFILL,ValHC1(1,4),DATA,SxMax_h_1*m/sth
*VFILL,ValHC1(1,5),DATA,SxMin_h_1*m/sth
*DIM,ValHF1,,1,2
*VFILL,ValHF1(1,1),DATA,FxMax_h_1
*VFILL,ValHF1(1,2),DATA,FxMin_h_1
!....... résultats barres ......................................................
ESEL, S, ELEM,, be, be+nb-1,1 !séléction des éléments des barres
ETABLE,Sxdi_b_1,SMISC,13 !
ontrainte (axiale) dire
te
ETABLE,Sxdj_b_1,SMISC,15 !
ontrainte (axiale) dire
te
ETABLE,Sxfi_b_1,SMISC,90 !
ontrainte axiale maximale aux bords due à la flexion
ETABLE,Sxfj_b_1,SMISC,92
ETABLE, Scti_b_1, SMISC, 14 : contrainte de cisaillement du  au moment de torsion
ETABLE, Sctj_b_1, SMISC, 16
ETABLE, Scqi b 1, SMISC, 91 : contrainte de cisaillement à l'effort tranchant
ETABLE, Scqj_b_1, SMISC, 93
ETABLE, Fxi_b_1, SMISC, 1 9. If orce axiale
ETABLE,Fxj_b_1,SMISC,7
ETABLE, Fyi_b_1, SMISC, 2 leffort tranchant en y
ETABLE,Fyj_b_1,SMISC,8
ETABLE, Fzi_b_1, SMISC, 3 leffort tranchant en z
```
ETABLE,Fzj\_b\_1,SMISC,9 ETABLE, Mxi\_b\_1, SMISC, 4 ! moment de torsion ETABLE,Mxj\_b\_1,SMISC,10 ETABLE,Myi\_b\_1,SMISC,5 !moment de flexion en y ETABLE,Myj\_b\_1,SMISC,11 ETABLE, Mzi b 1, SMISC, 6 : : ! moment de flexion en z ETABLE,Mzj\_b\_1,SMISC,12 ESORT, Sxdi\_b\_1,,,1 !ranger les valeurs des contr. axiales \*GET,SxdMax\_b\_1,SORT,,MAX !trouver le maximum \*GET,SxdMaxE\_b\_1,SORT,,IMAX !élément où la valeur maximale apparait \*GET,SxdMin\_b\_1,SORT,,MIN !minimum \*GET,SxdMinE\_b\_1,SORT,,IMIN !élément minimum EUSORT !remet le tableau en ordre initial ESORT,Sxfi\_b\_1,,,1 \*GET,SxfMax\_b\_1,SORT,,MAX \*GET,SxfMaxE\_b\_1,SORT,,IMAX \*GET,SxfMin\_b\_1,SORT,,MIN \*GET,SxfMinE\_b\_1,SORT,,IMIN EUSORT ESORT, Scti\_b\_1,,,1 \*GET,S
tMax\_b\_1,SORT,,MAX \*GET,S
tMaxE\_b\_1,SORT,,IMAX \*GET,S
tMin\_b\_1,SORT,,MIN \*GET,S
tMinE\_b\_1,SORT,,IMIN EUSORT ESORT, Scqi\_b\_1,,,1 \*GET,S
qMax\_b\_1,SORT,,MAX \*GET,S
qMaxE\_b\_1,SORT,,IMAX \*GET,S
qMin\_b\_1,SORT,,MIN \*GET,S
qMinE\_b\_1,SORT,,IMIN EUSORT ESORT,Fxi\_b\_1,,,1 \*GET,FxMax\_b\_1,SORT,,MAX \*GET,FxMaxE\_b\_1,SORT,,IMAX \*GET,FxMin\_b\_1,SORT,,MIN \*GET,FxMinE\_b\_1,SORT,,IMIN EUSORT ESORT,Fyi\_b\_1,,,1 \*GET,FyMax\_b\_1,SORT,,MAX \*GET,FyMaxE\_b\_1,SORT,,IMAX \*GET,FyMin\_b\_1,SORT,,MIN \*GET,FyMinE\_b\_1,SORT,,IMIN EUSORT

```
ESORT, Fzi_b_1,,,1
 *GET, FzMax_b_1, SORT, , MAX
 *GET, FzMaxE_b_1, SORT, , IMAX
 *GET, FzMin_b_1, SORT, , MIN
 *GET, FzMinE_b_1, SORT, , IMIN
EUSORT
ESORT, Mzi_b_1,,,1
 *GET, MzMax_b_1, SORT, , MAX
 *GET, MzMaxE_b_1, SORT, , IMAX
 *GET, MzMin_b_1, SORT,, MIN
 *GET, MzMinE_b_1, SORT, , IMIN
EUSORT
*DIM, ValBC1, , 1, 5
*VFILL, ValBC1(1,1), DATA, SxdMax_b_1*m
*VFILL, ValBC1(1,2), DATA, SxdMin_b_1*m
*VFILL, ValBC1(1,3), DATA, SxdMin_b_1/SxdMax_b_1
*VFILL, ValBC1(1,4), DATA, SxdMax_b_1*m/stb
*VFILL, ValBC1(1,5), DATA, SxdMin_b_1*m/stb
*DIM, ValBF1, , 3, 2
*VFILL, ValBF1(1,1), DATA, FxMax_b_1, FzMax_b_1, MzMax_b_1
*VFILL, ValBF1(1,2), DATA, FxMin_b_1, FzMin_b_1, MzMin_b_1
ESEL, S, ELEM, , te, te+nt-1, 1
                           !séléction des éléments du tablier
ETABLE, Sx_t_1, S, X!contraintes axiales
ETABLE, Sy_t_1, S, Y
ETABLE, Sz_t_1, S, ZETABLE, Sxy_t_1, S, XY!contraintes de cisaillement
ETABLE, Syz_t_1, S, YZETABLE, Fx_t_1, SMISC, 1
                            !forces dans le plan du tablier
ETABLE, Fy_t_1, SMISC, 2
ETABLE, Fxy_t_1, SMISC, 3
ETABLE, Mx_t_1, SMISC, 4
                            ! moments
ETABLE, My_t_1, SMISC, 5ETABLE, Mxy_t_1, SMISC, 6
ETABLE, Nx_t_1, SMISC, 7
                            !forces transversales au plan du tablier
ETABLE, Ny_t_1, SMISC, 8
ESORT, Sx_t_1, \ldots!ranger les valeurs des contr. axiales
 *GET, SxMax_t_1, SORT, , MAX
                              !trouver le maximum
 *GET, SxMaxE_t_1, SORT,, IMAX !élément où la valeur maximale apparait
```
\*GET,SxMin\_t\_1,SORT,,MIN !minimum \*GET,SxMinE\_t\_1,SORT,,IMIN !élément minimum EUSORT !remet le tableau en ordre initial  $ESORT, Sy_t_1,1,1$ \*GET,SyMax\_t\_1,SORT,,MAX \*GET,SyMaxE\_t\_1,SORT,,IMAX \*GET,SyMin\_t\_1,SORT,,MIN \*GET,SyMinE\_t\_1,SORT,,IMIN EUSORT  $ESORT, Sz_t_1,1$ \*GET,SzMax\_t\_1,SORT,,MAX \*GET,SzMaxE\_t\_1,SORT,,IMAX \*GET,SzMin\_t\_1,SORT,,MIN \*GET,SzMinE\_t\_1,SORT,,IMIN EUSORT  $ESORT, Sxy_t_t_1,$ ,,1 \*GET,SxyMax\_t\_1,SORT,,MAX \*GET,SxyMaxE\_t\_1,SORT,,IMAX \*GET,SxyMin\_t\_1,SORT,,MIN \*GET,SxyMinE\_t\_1,SORT,,IMIN EUSORT  $ESORT, Syz_t_1,1$ \*GET,SyzMax\_t\_1,SORT,,MAX \*GET,SyzMaxE\_t\_1,SORT,,IMAX \*GET,SyzMin\_t\_1,SORT,,MIN \*GET,SyzMinE\_t\_1,SORT,,IMIN EUSORT ESORT,Fx\_t\_1,,,1 \*GET,FxMax\_t\_1,SORT,,MAX \*GET,FxMaxE\_t\_1,SORT,,IMAX \*GET,FxMin\_t\_1,SORT,,MIN \*GET,FxMinE\_t\_1,SORT,,IMIN EUSORT  $ESORT, Fy_t_t_1,$ ,,1 \*GET,FyMax\_t\_1,SORT,,MAX \*GET,FyMaxE\_t\_1,SORT,,IMAX \*GET,FyMin\_t\_1,SORT,,MIN \*GET,FyMinE\_t\_1,SORT,,IMIN EUSORT  $ESORT, Fry_t_1,1$ \*GET,FxyMax\_t\_1,SORT,,MAX \*GET,FxyMaxE\_t\_1,SORT,,IMAX \*GET,FxyMin\_t\_1,SORT,,MIN \*GET,FxyMinE\_t\_1,SORT,,IMIN EUSORT  $ESORT, Mx_t_t_1,$ ,,1 \*GET,MxMax\_t\_1,SORT,,MAX

```
*GET, MxMaxE_t_1, SORT, , IMAX
 *GET, MxMin_t_1, SORT, , MIN
 *GET, MxMinE_t_1, SORT, , IMIN
EUSORT
ESORT, My_t_1, 1, 1*GET, MyMax_t_1, SORT, , MAX
 *GET, MyMaxE_t_1, SORT, , IMAX
 *GET, MyMin_t_1, SORT, , MIN
 *GET, MyMinE_t_1, SORT,, IMIN
EUSORT
ESORT, Mxy_t_t_1,,,1
 *GET, MxyMax_t_1, SORT, , MAX
 *GET, MxyMaxE_t_1, SORT, , IMAX
 *GET, MxyMin_t_1, SORT, , MIN
 *GET, MxyMinE_t_1, SORT, , IMIN
EUSORT
ESORT, Nx_t_1, . .1*GET, NxMax_t_1, SORT, , MAX
 *GET, NxMaxE_t_1, SORT, , IMAX
 *GET, NxMin_t_1, SORT, , MIN
 *GET, NxMinE_t_1, SORT,, IMIN
EUSORT
ESORT, Ny_t_1, 1*GET, NyMax_t_1, SORT, , MAX
 *GET, NyMaxE_t_1, SORT, , IMAX
 *GET, NyMin_t_1, SORT, , MIN
 *GET, NyMinE_t_1, SORT,, IMIN
EUSORT
*DIM, ValTC1, , 3, 5
*VFILL, ValTC1(1,1), DATA, SxMax_t_1*m, SyMax_t_1*m, SyzMax_t_1*m
*VFILL, ValTC1(1,2), DATA, SxMin_t_1*m, SyMin_t_1*m, SyzMin_t_1*m
*VFILL, ValTC1(1,3), DATA, SxMin_t_1/SxMax_t_1, SyMin_t_1/SyMax_t_1, SyzMin_t_1/SyzMax_t_1
*VFILL, ValTC1(1,4), DATA, SxMax_t_1*m/stpt, SyMax_t_1*m/strt, SyzMax_t_1*m/sct
* {\tt VFillL}, {\tt ValTC1(1,5)}, {\tt DATA}, {\tt SxMin_t\_1*m/stpt}, {\tt SyMin_t\_1*m/strt}, {\tt SyzMin_t\_1*m/sct}*DIM, ValTF1, , 4, 2
*VFILL, ValTF1(1,1), DATA, FxMax_t_1, FyMax_t_1, MxMax_t_1, MyMax_t_1
*VFILL, ValTF1(1,2), DATA, FxMin_t_1, FyMin_t_1, MxMin_t_1, MyMin_t_1
NSEL, S, NODE, , cn1, cn1+ (nc-1)*2-1,1 !séléction des éléments du tablier
NSORT.U.Y.O.1
 *GET, UyMax_1, SORT, , MAX
 *GET, UyMaxN_1, SORT, , IMAX
NUSORT
```

```
*DIM, ValF1, , 1, 2
*VFILL, ValF1(1,1), DATA, UyMax_1
*VFILL, ValF1(1,2), DATA, UyMaxN_1
!tableau dans un fichier 'FILENAME.ta1'
/OUTPUT,,ta1
/COM
/COM.Structure avec tablier
/COM
/COM
*VWRITE, \text{Tete}(1,1), \text{Tete}(1,2), \text{Tete}(1,3), \text{Tete}(1,4), \text{Tete}(1,5), \text{Tete}(1,6)(1x, A8, \cdot, A15, \cdot, A15, \cdot, A9, \cdot, A9, \cdot, A9)*VWRITE, LabA(1)(1x.A8)*VWRITE, LabAC(1), ValAC1(1,1), ValAC1(1,2), ValAC1(1,3), ValAC1(1,4), ValAC1(1,5)(1x, A8, ', (15.6, ', (15.6, ', (15.6, ', (15.3, ', (15.3, ', (15.3, '/COM
*VWRITE, LabC(1)(1x, A8)*VWRITE, LabCC(1), ValCC1(1,1), ValCC1(1,2), ValCC1(1,3), ValCC1(1,4), ValCC1(1,5))(1x, A8, ', (15.6, ', (15.6, ', (15.6, ', (15.3, ', (15.3, ', (15.3, '/COM
*VWRITE, LabH(1)(1x, A8)*VWRITE, LabHC(1), ValHC1(1,1), ValHC1(1,2), ValHC1(1,3), ValHC1(1,4), ValHC1(1,5)
(1x, A8, ', (15.6, ', (15.6, ', (15.6, ', (15.3, ', (15.3, ', (15.3, '/COM
*VWRITE, LabB(1)
(1x, A8)*VWRITE, LabBC(1), ValBC1(1,1), ValBC1(1,2), ValBC1(1,3), ValBC1(1,4), ValBC1(1,5)(1x, A8, ', (15.6, ', (15.6, ', (15.6, ', (15.3, ', (15.3, ', (15.3, '/COM
*VWRITE, LabT(1)(1x.A8)*VWRITE, LabTC(1), ValTC1(1,1), ValTC1(1,2), ValTC1(1,3), ValTC1(1,4), ValTC1(1,5)(1x, A8, \cdot, 0, G15.6, \cdot, 0, G15.6, \cdot, 0, G15.6, \cdot, 0, G15.3, \cdot, 0, G15.3, \cdot, 0, G15.6, \cdot, 0, G15.6, \cdot, 0, G15.6, \cdot, 0, G15.6, \cdot, 0, G15.6, \cdot, 0, G15.6, \cdot, 0, G15.6, \cdot, 0, G15.6, \cdot, 0, G15.6, \cdot, 0, G15.6, \cdot, 0, G15.6, \cdot, 0, G15.6, \cdot, 0, G15/COM
/COM
/COM
*VWRITE, \text{Tete}(1,1), \text{Tete}(1,2), \text{Tete}(1,3)(1x, A8, ', A15, ', A15)*VWRITE, LabA(1)(1x, A8)
```
```
*VWRITE,LabAF(1),ValAF1(1,1),ValAF1(1,2)
(1x, A8, ' , G15.6, ' , G15.6)/COM
*VWRITE,LabC(1)
(1x, A8)*VWRITE,LabCF(1),ValCF1(1,1),ValCF1(1,2)
(1x, A8, ', (15.6, ', (15.6)/COM
*VWRITE,LabH(1)
(1x, A8)*VWRITE,LabHF(1),ValHF1(1,1),ValHF1(1,2)
(1x, A8, ', (15.6, ', (15.6)/COM
\mathbf{r}*VWRITE,LabB(1)
(1x, A8)*VWRITE, LabBF(1),ValBF1(1,1),ValBF1(1,2)(1x, A8, ', (15.6, ', (15.6)/COM
*VWRITE,LabT(1)
(1x, A8)*VWRITE,LabTF(1),ValTF1(1,1),ValTF1(1,2)
(1x, A8, ', (15.6, ', (15.6)/COM
/COM
/COM,........ Flè
he [m℄ .......................................................
/COM
\mathcal{L} /compared to the compact of \mathcal{L}*VWRITE, \text{Tete}(1,1), \text{Tete}(1,2), \text{Tete}(1,7)(1x, A8, ', A15, ', A15)/COM
\mathbf{r}*VWRITE,LabF(1),ValF1(1,1),ValF1(1,2)
(1x, A8, ', (15.6, ', (15.6)/COM
/COM
/COM, ----
                            /OUTPUT
!....... déplacement des coordonées par la précontrainte .......................
***nns=nna1+nna2+nn
 !nombre de noeuds sele
tionés
*DIM,CoordX0,,nns
*DIM,CoordY0,,nns
*DIM,CoordZ0,,nns
n=1*DO,i,1,na+1
*IF,SelA1(i),GT,0,THEN
```

```
*VGET, CoordXO(n), NODE, an1-1+i, LOC, X
  *VGET, CoordYO(n), NODE, an1-1+i, LOC, Y
  *VGET, CoordZO(n), NODE, an1-1+i, LOC, Z
  n=n+1*ENDIF
*ENDD0
n = nna1+1*D0, i, 1, na+1*IF, SelA2(i), GT, O, THEN*VGET, CoordXO(n), NODE, an2-1+i, LOC, X
  *VGET, CoordYO(n), NODE, an2-1+i, LOC, Y
  *VGET, CoordZO(n), NODE, an2-1+i, LOC, Z
  n=n+1*ENDIF
*ENDDO
n = nna1 + nna2 + 1*D0, i, 1, nnc*IF, SelC(i), GT, O, THEN*VGET, CoordXO(n), NODE, cn1-1+i, LOC, X
  *VGET, CoordYO(n), NODE, cn1-1+i, LOC, Y
  *VGET, CoordZO(n), NODE, cn1-1+i, LOC, Z
  n=n+1*ENDIF
*ENDD0
****DIM, DeplX1, , nns
*DIM, DeplY1, , nns
*DIM, DeplZ1, , nns
n=1*DO,i,1,na+1
 * IF, \texttt{SelA1(i)} , \texttt{GT}, \texttt{O} , \texttt{THEN}*VGET, DeplX1(n), NODE, an1-1+i, U, X
  *VGET, DeplY1(n), NODE, an1-1+i, U, Y
  *VGET, DeplZ1(n), NODE, an1-1+i, U, Zn=n+1*ENDIF
*ENDDO
n = nna1+1*D0, i, 1, na+1*IF, SelA2(i), GT, O, THEN
  *VGET, DeplX1(n), NODE, an2-1+i, U, X
  *VGET, DeplY1(n), NODE, an2-1+i, U, Y
```

```
*VGET, DeplZ1(n), NODE, an2-1+i, U, Zn=n+1*ENDIF
*ENDD0
n = nna1 + nna2 + 1*D0, i, 1, nnc*IF, SelC(i), GT, O, THEN*VGET, DeplX1(n), NODE, cn1-1+i, U, X*VGET, DeplY1(n), NODE, cn1-1+i, U, Y*VGET, Dep1Z1(n), NODE, cn1-1+i, U, Z
 n=n+1*ENDIF
*ENDD0
*DIM, DepX1, , nns
*VOPER, DepX1(1), DeplX1(1), GATH, OrdreN(1)
*DIM, DepY1, , nns
*VOPER, DepY1(1), Dep1Y1(1), GATH, OrdreN(1)*DIM, DepZ1, , nns
*VOPER, DepZ1(1), Dep1Z1(1), GATH, OrdreN(1)*DIM, CooX1, , nns
*VOPER, CooX1(1), CooX0(1), ADD, DepX1(1)*DIM, CooY1, , nns
*VOPER, CooY1(1), CooY0(1), ADD, Dep1Y1(1)*DIM, CooZ1,, nns
*VOPER, CooZ1(1), CooZO(1), ADD, Dep1Z1(1)
!....... forces et contraintes dans les cables et haubans ......................
*DIM, Con_1, , nes
*DIM, For_1,, nes
n=1*DO,i, ce1, ce2-1+nc ! Contraintes et forces dans les cables
  *GET, Con_1(n), ELEM, i, ETAB, Sx_c_1*GET, For_1(n), ELEM, i, ETAB, Fx_c_1
  n=n+1*ENDD0
*DO, i, he1, he2-1+nh ! Contraintes et forces dans les haubans
  *GET, Con_1(n), ELEM, i, ETABLE, Sx_h_1
  *GET, For_1(n), ELEM, i, ETABLE, Fx_h_1
 n=n+1*ENDD0
*DIM, Cont1, , nes
```
## **ANNEXES**

\*VOPER, Cont1(1), Con\_1(1), GATH, OrdreE(1) \*DIM, Forc1, , nes \*VOPER, Forc1(1), For\_1(1), GATH, OrdreE(1) \*ENDIF  $SET, NEXT, , , ,$ \*IF, ch, EQ, O, THEN ESEL, S, ELEM, , ae1, ae1+na-1, 1 ! séléction des éléments de l'arche ESEL, A, ELEM, , ae2, ae2+na-1, 1  $ETABLE, Sx_a_2, LS, 1$ !component stress - initial strains  $ETABLE, Sy_a_2, LS, 2$  $ETABLE, Sz_a_2, LS, 3$ ETABLE, Sxy\_a\_2, LS, 4 ETABLE, Syz\_a\_2, LS, 5 ETABLE, Szx\_a\_2, LS, 6 ETABLE, Fxi\_a\_2, SMISC, 1 !axial force  $ETABLE, Fxi_a_2, SMISC, 14$ ETABLE, Myi\_a\_2, SMISC, 2 !bending moments ETABLE, Myj\_a\_2, SMISC, 15 ETABLE, Mzi\_a\_2, SMISC, 3 ETABLE, Mzj\_a\_2, SMISC, 16 ETABLE, Mxi\_a\_2, SMISC, 4 !torsional moments ETABLE, Mxj\_a\_2, SMISC, 17 ETABLE, Qzj\_a\_2, SMISC, 18 ETABLE, Qyi\_a\_2, SMISC, 6 ETABLE, Qyj\_a\_2, SMISC, 19 ETABLE, Exi\_a\_2, SMISC, 7 !axial strain ETABLE, Exj\_a\_2, SMISC, 20  $ETABLE, Kyi_a_2, SMISC, 8$ !curvature  $ETABLE, Kyj_a_2, SMISC, 21$ ETABLE, Kzi\_a\_2, SMISC, 9

```
ETABLE,Kzj_a_2,SMISC,22
ETABLE,Kxi_a_2,SMISC,10 !torsional strain
ETABLE,Kxj_a_2,SMISC,23
ETABLE, SEzi_a_2, SMISC, 11 ! section shear strains
ETABLE,SEzj_a_2,SMISC,24
ETABLE,SEyi_a_2,SMISC,12
ETABLE,SEyj_a_2,SMISC,25
ETABLE, AREAi_a_2, SMISC, 13 ! area of cross section
ETABLE,AREAj_a_2,SMISC,26
ETABLE,BMi_a_2,SMISC,27 !bi-moment
ETABLE,BMj_a_2,SMISC,29
ETABLE, BKi_a_2, SMISC, 28 ! bi-curvature
ETABLE,BKj_a_2,SMISC,30
ESORT, Sx<sub>-</sub>a<sub>-</sub>2,,,1 : larger les valeurs des contr. axiales
 *GET,SxMax_a_2,SORT,,MAX !trouver le maximum
 *GET,SxMaxE_a_2,SORT,,IMAX !élément où la valeur maximale apparait
 *GET,SxMin_a_2,SORT,,MIN !minimum
 *GET,SxMinE_a_2,SORT,,IMIN !élément minimum
EUSORT !remet le tableau en ordre initial
ESORT,Szx_a_2,,,1
 *GET,SzxMax_a_2,SORT,,MAX
 *GET,SzxMaxE_a_2,SORT,,IMAX
 *GET, SzxMin_a_2, SORT, , MIN*GET,SzxMinE_a_2,SORT,,IMIN
EUSORT
ESORT,Sxy_a_2,,,1
 *GET,SxyMax_a_2,SORT,,MAX
 *GET,SxyMaxE_a_2,SORT,,IMAX
 *GET,SxyMin_a_2,SORT,,MIN
 *GET,SxyMinE_a_2,SORT,,IMIN
EUSORT
ESORT,Fxi_a_2,,,1
 *GET,FxMax_a_2,SORT,,MAX
 *GET,FxMaxE_a_2,SORT,,IMAX
 *GET,FxMin_a_2,SORT,,MIN
 *GET,FxMinE_a_2,SORT,,IMIN
EUSORT
ESORT, Mzi_a_2,,,1
 *GET,MzMax_a_2,SORT,,MAX
 *GET,MzMaxE_a_2,SORT,,IMAX
```

```
*GET, MzMin_a_2, SORT, , MIN
 *GET, MzMinE_a_2, SORT,, IMIN
 EUSORT
*DIM, ValAC2, , 2, 5
*VFILL, ValAC2(1,1), DATA, SxMax_a_2*m, SxyMax_a_2*m
*VFILL, ValAC2(1,2), DATA, SxMin_a_2*m, SxyMin_a_2*m
*VFILL, ValAC2(1,3), DATA, SxMin_a_2/SxMax_a_2, SxyMin_a_2/SxyMax_a_2
*VFILL, ValAC2(1,4), DATA, SxMax_a_2*m/sta, SxyMax_a_2*m/sca
*VFILL, ValAC2(1,5), DATA, SxMin_a_2*m/sta, SxyMin_a_2*m/sca
*DIM, ValAF2, , 2, 2
*VFILL, ValAF2(1,1), DATA, FxMax_a_2, MzMax_a_2
*VFILL, ValAF2(1,2), DATA, FxMin_a_2, MzMin_a_2
ESEL.S. ELEM..ce1.ce1+nc-1.1 !séléction des éléments du cable
ESEL, A, ELEM, , ce2, ce2+nc-1, 1
ETABLE, Sx_c_2, LS, 1
                             !contraintes axiales
ETABLE, Fx_c_2, SMISC, 1
                             !force axiale
ETABLE, Ee_c_2, LEPEL, 1
                             !déformation élastique axiale
ETABLE, Ei_c_2, LEPTH, 3
                             !déformation axiale initiale
ESORT, Sx_c_2,,,1
                             !ranger les valeurs des contr. axiales
 *GET, SxMax_c_2, SORT, , MAX
                             !trouver le maximum
 *GET, SxMaxE_c_2, SORT, , IMAX
                             !élément où la valeur maximale apparait
 *GET, SxMin_c_2, SORT, , MIN
                             !minimum
 *GET, SxMinE_c_2, SORT, , IMIN
                             !élément minimum
 EUSORT
                             !remet le tableau en ordre initial
ESORT, Fx_c_2,,,1
 *GET, FxMax_c_2, SORT, , MAX
 *GET, FxMaxE_c_2, SORT, , IMAX
 *GET, FxMin_c_2, SORT, , MIN
 *GET, FxMinE_c_2, SORT,, IMIN
 EUSORT
*DIM, ValCC2, , 1, 5
*VFILL, ValCC2(1,1), DATA, SxMax_c_2*m
*VFILL, ValCC2(1,2), DATA, SxMin_c_2*m
*VFILL, ValCC2(1,3), DATA, SxMin_c_2/SxMax_c_2
*VFILL, ValCC2(1,4), DATA, SxMax_c_2*m/stc
*VFILL, ValCC2(1,5), DATA, SxMin_c_2*m/stc
*DIM, ValCF2, , 1, 2
*VFTLL, ValCF2(1,1), DATA, FxMax_c_2*VFILL, ValCF2(1,2), DATA, FxMin_c_2
```

```
ESEL, S, ELEM,, he1, he1+nh-1, 1 ! séléction des éléments des haubans
ESEL,A,ELEM,,he2,he2+nh-1,1
ETABLE,Sx_h_2,LS,1 !
ontraintes axiales
ETABLE,Fx_h_2,SMISC,1 !for
e axiale
ETABLE,Ee_h_2,LEPEL,1 !déformation élastique axiale
ETABLE,Ei_h_2,LEPTH,3 !déformation axiale initiale
ESORT,Sx_h_2,,,1 !ranger les valeurs des 
ontr. axiales
 *GET,SxMax_h_2,SORT,,MAX !trouver le maximum
 *GET,SxMaxE_h_2,SORT,,IMAX !élément où la valeur maximale apparait
 *GET, SxMin_h_2, SORT, , MIN
                             !minimum
 *GET, SxMinE_h_2, SORT, , IMIN
                            !élément minimum
 EUSORT 1988 ! remet le tableau en ordre initial
ESORT, Fx_h_2,,,1
 *GET,FxMax_h_2,SORT,,MAX
 *GET,FxMaxE_h_2,SORT,,IMAX
 *GET,FxMin_h_2,SORT,,MIN
 *GET,FxMinE_h_2,SORT,,IMIN
 EUSORT
*DIM, ValHC2,, 1, 5
*VFILL,ValHC2(1,1),DATA,SxMax_h_2*m
*VFILL,ValHC2(1,2),DATA,SxMin_h_2*m
*VFILL,ValHC2(1,3),DATA,SxMin_h_2/SxMax_h_2
*VFILL,ValHC2(1,4),DATA,SxMax_h_2*m/sth
*VFILL,ValHC2(1,5),DATA,SxMin_h_2*m/sth
*DIM,ValHF2,,1,2
*VFILL,ValHF2(1,1),DATA,FxMax_h_2
*VFILL,ValHF2(1,2),DATA,FxMin_h_2
!....... résultats barres ......................................................
ESEL, S, ELEM,, be, be+nb-1,1 !séléction des éléments des barres
ETABLE,Sxdi_b_2,SMISC,13 !
ontrainte (axiale) dire
te
ETABLE,Sxdj_b_2,SMISC,15 !
ontrainte (axiale) dire
te
ETABLE, Sxfi b 2, SMISC, 90 : contrainte axiale maximale aux bords due à la flexion
ETABLE,Sxfj_b_2,SMISC,92
ETABLE, Scti_b_2, SMISC, 14 : :contrainte de cisaillement du  au moment de torsion
ETABLE, Sctj_b_2, SMISC, 16
ETABLE, Scqi_b_2, SMISC, 91 : contrainte de cisaillement à l'effort tranchant
ETABLE, Scqj_b_2, SMISC, 93
ETABLE, Fxi_b_2, SMISC, 1 9. If orce axiale
```
ETABLE,Fxj\_b\_2,SMISC,7 ETABLE, Fyi\_b\_2, SMISC, 2 leffort tranchant en y ETABLE,Fyj\_b\_2,SMISC,8 ETABLE, Fzi\_b\_2, SMISC, 3 leffort tranchant en z ETABLE,Fzj\_b\_2,SMISC,9 ETABLE, Mxi\_b\_2, SMISC, 4 ! moment de torsion ETABLE,Mxj\_b\_2,SMISC,10 ETABLE,Myi\_b\_2,SMISC,5 !moment de flexion en y ETABLE,Myj\_b\_2,SMISC,11 ETABLE, Mzi\_b\_2, SMISC, 6 ! moment de flexion en z ETABLE,Mzj\_b\_2,SMISC,12 ESORT, Sxdi\_b\_2,,,1 : lranger les valeurs des contr. axiales \*GET,SxdMax\_b\_2,SORT,,MAX !trouver le maximum \*GET,SxdMaxE\_b\_2,SORT,,IMAX !élément où la valeur maximale apparait \*GET,SxdMin\_b\_2,SORT,,MIN !minimum \*GET,SxdMinE\_b\_2,SORT,,IMIN !élément minimum EUSORT !remet le tableau en ordre initial ESORT,Sxfi\_b\_2,,,1 \*GET,SxfMax\_b\_2,SORT,,MAX \*GET,SxfMaxE\_b\_2,SORT,,IMAX \*GET,SxfMin\_b\_2,SORT,,MIN \*GET,SxfMinE\_b\_2,SORT,,IMIN EUSORT ESORT, Scti\_b\_2,,,1 \*GET,S
tMax\_b\_2,SORT,,MAX \*GET,S
tMaxE\_b\_2,SORT,,IMAX \*GET,S
tMin\_b\_2,SORT,,MIN \*GET,S
tMinE\_b\_2,SORT,,IMIN EUSORT ESORT, Scqi\_b\_2,,,1 \*GET,S
qMax\_b\_2,SORT,,MAX \*GET,S
qMaxE\_b\_2,SORT,,IMAX \*GET,S
qMin\_b\_2,SORT,,MIN \*GET,S
qMinE\_b\_2,SORT,,IMIN EUSORT ESORT,Fxi\_b\_2,,,1 \*GET,FxMax\_b\_2,SORT,,MAX \*GET,FxMaxE\_b\_2,SORT,,IMAX \*GET,FxMin\_b\_2,SORT,,MIN \*GET,FxMinE\_b\_2,SORT,,IMIN EUSORT

```
ESORT,Fyi_b_2,,,1
 *GET,FyMax_b_2,SORT,,MAX
 *GET,FyMaxE_b_2,SORT,,IMAX
 *GET,FyMin_b_2,SORT,,MIN
 *GET,FyMinE_b_2,SORT,,IMIN
EUSORT
ESORT,Fzi_b_2,,,1
 *GET,FzMax_b_2,SORT,,MAX
 *GET,FzMaxE_b_2,SORT,,IMAX
 *GET,FzMin_b_2,SORT,,MIN
 *GET,FzMinE_b_2,SORT,,IMIN
EUSORT
ESORT,Mzi_b_2,,,1
 *GET,MzMax_b_2,SORT,,MAX
 *GET,MzMaxE_b_2,SORT,,IMAX
 *GET,MzMin_b_2,SORT,,MIN
 *GET,MzMinE_b_2,SORT,,IMIN
FUSORT
*DIM,ValBC2,,1,5
*VFILL,ValBC2(1,1),DATA,SxdMax_b_2*m
*VFILL,ValBC2(1,2),DATA,SxdMin_b_2*m
*VFILL,ValBC2(1,3),DATA,SxdMin_b_2/SxdMax_b_2
*VFILL,ValBC2(1,4),DATA,SxdMax_b_2*m/stb
*VFILL,ValBC2(1,5),DATA,SxdMin_b_2*m/stb
*DIM,ValBF2,,3,2
*VFILL,ValBF2(1,1),DATA,FxMax_b_2,FzMax_b_2,MzMax_b_2
*VFILL,ValBF2(1,2),DATA,FxMin_b_2,FzMin_b_2,MzMin_b_2
!....... résultats tablier .....................................................
ESEL, S, ELEM,, te, te+nt-1,1 !séléction des éléments du tablier
ETABLE,Sx_t_2,S,X !
ontraintes axiales
ETABLE,Sy_t_2,S,Y
ETABLE,Sz_t_2,S,Z
ETABLE,Sxy_t_2,S,XY !
ontraintes de 
isaillement
ETABLE,Syz_t_2,S,YZ
ETABLE, Fx_t_2, SMISC, 1    !    ! forces dans le plan du tablier
ETABLE,Fy_t_2,SMISC,2
ETABLE,Fxy_t_2,SMISC,3
ETABLE, Mx_t_2, SMISC, 4 ! moments
ETABLE,My_t_2,SMISC,5
ETABLE,Mxy_t_2,SMISC,6
```
ETABLE,Nx\_t\_2,SMISC,7 !for
es transversales au plan du tablier ETABLE,Ny\_t\_2,SMISC,8 ESORT, Sx\_t\_2,,,1 : : !ranger les valeurs des contr. axiales \*GET,SxMax\_t\_2,SORT,,MAX !trouver le maximum \*GET,SxMaxE\_t\_2,SORT,,IMAX !élément où la valeur maximale apparait \*GET,SxMin\_t\_2,SORT,,MIN !minimum \*GET,SxMinE\_t\_2,SORT,,IMIN !élément minimum EUSORT **1988** ! remet le tableau en ordre initial  $ESORT, Sy_t_2,$ ,,,1 \*GET,SyMax\_t\_2,SORT,,MAX \*GET,SyMaxE\_t\_2,SORT,,IMAX \*GET,SyMin\_t\_2,SORT,,MIN \*GET,SyMinE\_t\_2,SORT,,IMIN EUSORT  $ESORT, Sz_t_2,1$ \*GET,SzMax\_t\_2,SORT,,MAX \*GET,SzMaxE\_t\_2,SORT,,IMAX \*GET,SzMin\_t\_2,SORT,,MIN \*GET,SzMinE\_t\_2,SORT,,IMIN EUSORT  $ESORT, Sxy_t_2,$ ,,,1 \*GET,SxyMax\_t\_2,SORT,,MAX \*GET,SxyMaxE\_t\_2,SORT,,IMAX \*GET,SxyMin\_t\_2,SORT,,MIN \*GET,SxyMinE\_t\_2,SORT,,IMIN EUSORT  $ESORT, Syz_t_2,$ ,,1 \*GET,SyzMax\_t\_2,SORT,,MAX \*GET,SyzMaxE\_t\_2,SORT,,IMAX \*GET,SyzMin\_t\_2,SORT,,MIN \*GET,SyzMinE\_t\_2,SORT,,IMIN EUSORT ESORT,Fx\_t\_2,,,1 \*GET,FxMax\_t\_2,SORT,,MAX \*GET,FxMaxE\_t\_2,SORT,,IMAX \*GET,FxMin\_t\_2,SORT,,MIN \*GET,FxMinE\_t\_2,SORT,,IMIN EUSORT  $ESORT, Fy_t_t_2,$ ,,,1 \*GET,FyMax\_t\_2,SORT,,MAX \*GET,FyMaxE\_t\_2,SORT,,IMAX \*GET,FyMin\_t\_2,SORT,,MIN \*GET,FyMinE\_t\_2,SORT,,IMIN EUSORT  $ESORT, Fry_t_2,$ ,,,1 \*GET,FxyMax\_t\_2,SORT,,MAX

```
*GET,FxyMaxE_t_2,SORT,,IMAX
 *GET,FxyMin_t_2,SORT,,MIN
 *GET,FxyMinE_t_2,SORT,,IMIN
EUSORT
ESORT, Mx_t_2,,,,1
 *GET,MxMax_t_2,SORT,,MAX
 *GET,MxMaxE_t_2,SORT,,IMAX
 *GET,MxMin_t_2,SORT,,MIN
 *GET,MxMinE_t_2,SORT,,IMIN
EUSORT
ESORT, My_t_2,,,,1
 *GET,MyMax_t_2,SORT,,MAX
 *GET,MyMaxE_t_2,SORT,,IMAX
 *GET, MyMin_t_2, SORT, , MIN*GET,MyMinE_t_2,SORT,,IMIN
EUSORT
ESORT, Mxy_t_t_2,,,1
 *GET,MxyMax_t_2,SORT,,MAX
 *GET,MxyMaxE_t_2,SORT,,IMAX
 *GET,MxyMin_t_2,SORT,,MIN
*GET,MxyMinE_t_2,SORT,,IMIN
EUSORT
ESORT,Nx_t_2,,,1
 *GET,NxMax_t_2,SORT,,MAX
 *GET,NxMaxE_t_2,SORT,,IMAX
 *GET,NxMin_t_2,SORT,,MIN
 *GET,NxMinE_t_2,SORT,,IMIN
EUSORT
ESORT,Ny_t_2,,,1
 *GET,NyMax_t_2,SORT,,MAX
 *GET,NyMaxE_t_2,SORT,,IMAX
 *GET, NyMin_t_2, SORT, , MIN*GET,NyMinE_t_2,SORT,,IMIN
EUSORT
*DIM,ValTC2,,3,5
*VFILL,ValTC2(1,1),DATA,SxMax_t_2*m,SyMax_t_2*m,SyzMax_t_2*m
*VFILL,ValTC2(1,2),DATA,SxMin_t_2*m,SyMin_t_2*m,SyzMin_t_2*m
*VFILL,ValTC2(1,3),DATA,SxMin_t_2/SxMax_t_2,SyMin_t_2/SyMax_t_2,SyzMin_t_2/SyzMax_t_2
*VFILL,ValTC2(1,4),DATA,SxMax_t_2*m/stpt,SyMax_t_2*m/strt,SyzMax_t_2*m/s
t
*VFILL,ValTC2(1,5),DATA,SxMin_t_2*m/stpt,SyMin_t_2*m/strt,SyzMin_t_2*m/s
t
*DIM,ValTF2,,4,2
*VFTLL, ValTF2(1,1), DATA, FxMax_t_2, FyMax_t_2, MxMax_t_2, MyMax_t_2*VFTLL, ValTF2(1,2), DATA, FxMin_t_2, FyMin_t_2, MxMin_t_2, MyMin_t_2!....... résultats flèche ..................
NSEL, S, NODE,, cn1, cn1+(nc-1)*2-1,1 !séléction des éléments du tablier
```

```
NSORT, U.Y.O.1
*GET, UyMax_2, SORT, , MAX
 *GET, UyMaxN_2, SORT, , IMAX
NUSORT
*DIM, ValF2, , 1, 2
*VFILL, ValF2(1,1), DATA, UyMax_2
*VFILL, ValF2(1,2), DATA, UyMaxN_2
/OUTPUT, ta2
                  !tableau dans un fichier 'FILENAME.ta2'
/COM.
/COM.
              Structure avec tablier
/COM./COM
*VWRITE, \text{Tete}(1,1), \text{Tete}(1,2), \text{Tete}(1,3), \text{Tete}(1,4), \text{Tete}(1,5), \text{Tete}(1,6)(1x, A8, ', A15, ', A15, ', A9, ', A9, ', A9, ', A9)*VWRITE, LabA(1)(1x, A8)*VWRITE, LabAC(1), ValAC2(1,1), ValAC2(1,2), ValAC2(1,3), ValAC2(1,4), ValAC2(1,5)(1x, A8, ', (15.6, ', (15.6, ', (15.6, ', (15.3, ', (15.3, ', (15.3, '/COM*VWRITE, LabC(1)(1x, A8)*VWRITE, LabCC(1), ValCC2(1,1), ValCC2(1,2), ValCC2(1,3), ValCC2(1,4), ValCC2(1,5))(1x, A8, \cdot, 0, G15.6, \cdot, 0, G15.6, \cdot, 0, T59.3, \cdot, 0, T59.3, \cdot, 0, T59.3)/COM
*VWRITE, LabH(1)(1x.A8)*VWRITE, LabHC(1), ValHC2(1,1), ValHC2(1,2), ValHC2(1,3), ValHC2(1,4), ValHC2(1,5)(1x, A8, ', (15.6, ', (15.6, ', (15.6, ', (15.3, ', (15.3, ', (15.3, '/COM
*VWRITE, LabB(1)(1x, A8)*VWRITE, LabBC(1), ValBC2(1,1), ValBC2(1,2), ValBC2(1,3), ValBC2(1,4), ValBC2(1,5)(1x, A8, ', (15.6, ', (15.6, ', (15.6, ', (15.3, ', (15.3, ', (15.3, '/COM
*VWRITE, LabT(1)(1x.A8)*VWRITE, LabTC(1), ValTC2(1,1), ValTC2(1,2), ValTC2(1,3), ValTC2(1,4), ValTC2(1,5))(1x, A8, ', (15.6, ', (15.6, ', (15.6, ', (15.3, ', (15.3, ', (15.3, '/COM
/COM
```

```
/COM
*VWRITE, \text{Tete}(1,1), \text{Tete}(1,2), \text{Tete}(1,3)(1x, A8, ', A15, ', A15)*VWRITE, LabA(1)
(1x, A8)*VWRITE, LabAF(1), ValAF2(1,1), ValAF2(1,2)
(1x, A8, ', (15.6, ', (15.6)/COM
*VWRITE, LabC(1)(1x, A8)*VWRITE, LabCF(1), ValCF2(1,1), ValCF2(1,2)(1x, A8, ', (15.6, ', (15.6)/COM
*VWRITE, LabH(1)
(1x.A8)*VWRITE, LabHF(1), ValHF2(1,1), ValHF2(1,2)(1x, A8, ', (15.6, ', (15.6)/COM
*VWRITE, LabB(1)
(1x, A8)*VWRITE, LabBF(1), ValBF2(1,1), ValBF2(1,2)
(1x, A8, ', (15.6, ', (15.6)/COM
*VWRITE, LabT(1)(1x, A8)*VWRITE, LabTF(1), ValTF2(1,1), ValTF2(1,2)(1x, A8, ', (15.6, ', (15.6)/COM
/COM
/COM
*VWRITE, \text{Tete}(1,1), \text{Tete}(1,2), \text{Tete}(1,7)(1x, A8, ', A15, ', A15)/COM
*VWRITE, LabF(1), ValF2(1,1), ValF2(1,2)(1x, A8, ', (15.6, ', (15.6)/COM
/COM
/COM, ----------
                     /OUTPUT
!....... déplacement des coordonées par le poids propre ........................
*DIM, DeplX2, , nns
*DIM, DeplY2, , nns
*DIM, Dep1Z2, , nns
```

```
n=1*D0, i, 1, na+1*IF, SelA1(i), GT, O, THEN
  *VGET, DeplX2(n), NODE, an1-1+i, U, X*VGET, DeplY2(n), NODE, an1-1+i, U, Y
  *VGET, Dep1Z2(n), NODE, an1-1+i, U, Z
  n=n+1*ENDIF
*ENDD0
n = nna1+1*D0, i, 1, na+1*IF, SelA2(i), GT, O, THEN
  *VGET, DeplX2(n), NODE, an2-1+i, U, X*VGET, DeplY2(n), NODE, an2-1+i, U, Y*VGET, DeplZ2(n), NODE, an2-1+i, U, Zn=n+1*FNDIF
*ENDD0
n = nna1 + nna2 + 1*D0, i, 1, nnc*IF, SelC(i), GT, O, THEN
  *VGET, DeplX2(n), NODE, cn1-1+i, U, X
  *VGET, DeplY2(n), NODE, cn1-1+i, U, Y
  *VGET, DeplZ2(n), NODE, cn1-1+i, U, Zn=n+1*ENDIF
*ENDDO
*DIM, DepX2, , nns
*VOPER, DepX2(1), Dep1X2(1), GATH, OrdreN(1)
*DIM, DepY2, , nns
*VOPER, DepY2(1), DeplY2(1), GATH, OrdreN(1)
*DIM, DepZ2, , nns
*VOPER, DepZ2(1), DeplZ2(1), GATH, OrdreN(1)
*DIM, CooX2, , nns
*VOPER, CooX2(1), CooX0(1), ADD, DepX2(1)*DIM, CooY2, , nns
*VOPER, CooY2(1), CooY0(1), ADD, DepY2(1)*DIM, CooZ2, , nns
*VOPER, CooZ2(1), CooZ0(1), ADD, DepZ2(1)!....... forces et contraintes dans les cables et haubans ......................
*DIM, Con_2, , nes
*DIM, For_2,, nes
```

```
n = 1*DO,i, ce1, ce2-1+nc ! Contraintes et forces dans les cables
  *GET, Con_2(n), ELEM, i, ETAB, Sx_c_2*GET, For_2(n), ELEM, i, ETAB, Fx_c_2n = n + 1*ENDD0
*DO,i,he1,he2-1+nh !Contraintes et forces dans les haubans
  *GET, Con_2(n), ELEM, i, ETABLE, Sx_h_2*GET, For_2(n), ELEM, i, ETABLE, Fx_h_2
 n=n+1*ENDD0
*DIM, Cont2, , nes
*VOPER, Cont2(1), Con_2(1), GATH, OrdreE(1)*DIM, Forc2, , nes
*VOPER, Force2(1), For_2(1), GATH, OrderE(1)!....... coordonnées pour implémenter dans le programme d'optimisation SCILAB..
/OUTPUT,, coo
                     !tableau dans un fichier 'FILENAME.coo'
/COM,
/COM, ---------- Résumé des coordonées pour SCILAB -----------------------------
/COM,
                Structure avec tablier
/COM.Calcul %tit%, précontrainte et poids propre
/COM, ---------- Loadstep 1 et 2 --------------------------
/COM,
/COM
/COM, ........ Initiales
*VWRITE, LabCooO(1), LabCooO(2), LabCooO(3)(1x, A12, ', A12, ', A12)*VWRITE, CooX0(1), CooY0(1), CooZ0(1)(1x, G12.5, ?', G12.5, ?', G12.5)/COM
/COM, ........ Précontrainte
*VWRITE, LabCool(1), LabCool(2), LabCool(3), LabCool(4), LabCool(5), LabCool(6)(1x, A12, ', A12, ', A12, ', A12, ', A12, ', A12, ', A12)*VWRITE, DepX1(1), CooX1(1), DepY1(1), CooY1(1), DepZ1(1), CooZ1(1)(1x, G12.5, \cdot, G12.5, \cdot, G12.5, \cdot, G12.5, \cdot, G12.5, \cdot, G12.5)/COM
/COM, ........ Poids propre
*VWRITE, LabCoo2(1), LabCoo2(2), LabCoo2(3), LabCoo2(4), LabCoo2(5), LabCoo2(6)(1x, A12, \cdot, A12, \cdot, A12, \cdot, A12, \cdot, A12, \cdot, A12, \cdot, A12)*VWRITE, \nDepX2(1), \nCooX2(1), \nDepY2(1), \nCooY2(1), \nDepZ2(1), \nCooZ2(1)(1x, G12.5, \cdot, G12.5, \cdot, G12.5, \cdot, G12.5, \cdot, G12.5, \cdot, G12.5)/COM
```
## **ANNEXES**

```
/COM, ........ Forces [N] et Contraintes [N/m2]
/COM
*VWRITE, LabElem(1,1), LabElem(1,2), LabElem(1,3), LabElem(1,4), LabElem(1,5)
(1x, A9, ', A15, ', A15, ', A15, ', A15, ', A15)*VWRITE, LabE(1), Forc1(1), Cont1(1), Forc2(1), Cont2(1)(1x, A9, \cdot, 0, G15.6, \cdot, 0, G15.6, \cdot, G15.6, \cdot, G15.6)/COM
/OUTPUT
*ENDIF
*IF, ch, GT, O, THEN
SET, NEXT, ...,ESEL, S, ELEM, , ae1, ae1+na-1, 1
                         !séléction des éléments de l'arche
ESEL, A, ELEM, , ae2, ae2+na-1, 1
ETABLE, Sx_a_3, LS, 1!component stress - initial strains
ETABLE, Sy_a_3, LS, 2
ETABLE, Sz_a_3, LS, 3ETABLE, Sxy_a_3, LS, 4
ETABLE, Syz_a_3, LS, 5ETABLE, Szx_a_3, LS, 6
ETABLE, Fxi_a_3, SMISC, 1
                      laxial force
ETABLE, Fxi_a_3, SMISC, 14ETABLE, Myi_a_3, SMISC, 2!bending moments
ETABLE, Myj_a_3, SMISC, 15
ETABLE, Mzi_a_3, SMISC, 3
ETABLE, Mzj_a_3, SMISC, 16
ETABLE, Mxi_a_3, SMISC, 4
                      !torsional moments
ETABLE, Mxj_a_3, SMISC, 17
ETABLE, Qzi_a_3, SMISC, 5 ! section shear forces
ETABLE, Qzj_a_3, SMISC, 18ETABLE, Qyi_a_3, SMISC, 6
ETABLE, Qyj_a_3, SMISC, 19
```

```
ETABLE,Exi_a_3,SMISC,7 !axial strain
ETABLE,Exj_a_3,SMISC,20
ETABLE,Kyi_a_3,SMISC,8 !
urvature
ETABLE,Kyj_a_3,SMISC,21
ETABLE,Kzi_a_3,SMISC,9
ETABLE,Kzj_a_3,SMISC,22
ETABLE,Kxi_a_3,SMISC,10 !torsional strain
ETABLE,Kxj_a_3,SMISC,23
ETABLE, SEzi_a_3, SMISC, 11 ! section shear strains
ETABLE,SEzj_a_3,SMISC,24
ETABLE,SEyi_a_3,SMISC,12
ETABLE,SEyj_a_3,SMISC,25
ETABLE, AREAi_a_3, SMISC, 13 ! area of cross section
ETABLE,AREAj_a_3,SMISC,26
ETABLE,BMi_a_3,SMISC,27 !bi-moment
ETABLE,BMj_a_3,SMISC,29
ETABLE, BKi_a_3, SMISC, 28 ! bi-curvature
ETABLE,BKj_a_3,SMISC,30
ESORT, Sx_a_3,,,1    !ranger les valeurs des contr. axiales
 *GET,SxMax_a_3,SORT,,MAX !trouver le maximum
 *GET,SxMaxE_a_3,SORT,,IMAX !élément où la valeur maximale apparait
 *GET,SxMin_a_3,SORT,,MIN !minimum
 *GET,SxMinE_a_3,SORT,,IMIN !élément minimum
 EUSORT !remet le tableau en ordre initial
ESORT,Szx_a_3,,,1
 *GET,SzxMax_a_3,SORT,,MAX
 *GET,SzxMaxE_a_3,SORT,,IMAX
 *GET,SzxMin_a_3,SORT,,MIN
 *GET,SzxMinE_a_3,SORT,,IMIN
 EUSORT
ESORT,Sxy_a_3,,,1
 *GET,SxyMax_a_3,SORT,,MAX
 *GET,SxyMaxE_a_3,SORT,,IMAX
 *GET,SxyMin_a_3,SORT,,MIN
 *GET,SxyMinE_a_3,SORT,,IMIN
 EUSORT
ESORT,Fxi_a_3,,,1
 *GET,FxMax_a_3,SORT,,MAX
```

```
*GET, FxMaxE_a_3, SORT, , IMAX
 *GET, FxMin_a_3, SORT, , MIN
 *GET, FxMinE_a_3, SORT,, IMIN
 EUSORT
ESORT, Mzi_a_3,, 1
 *GET, MzMax_a_3, SORT, , MAX
 *GET, MzMaxE_a_3, SORT,, IMAX
 *GET, MzMin_a_3, SORT, , MIN
 *GET, MzMinE_a_3, SORT,, IMIN
 EUSORT
*DIM, ValAC3, , 2, 5
*VFILL, ValAC3(1,1), DATA, SxMax_a_3*m, SxyMax_a_3*m
*VFILL, ValAC3(1,2), DATA, SxMin_a_3*m, SxyMin_a_3*m
*VFILL, ValAC3(1,3), DATA, SxMin_a_3/SxMax_a_3, SxyMin_a_3/SxyMax_a_3
*VFILL, ValAC3(1,4), DATA, SxMax_a_3*m/sta, SxyMax_a_3*m/sca
*VFILL, ValAC3(1,5), DATA, SxMin_a_3*m/sta, SxyMin_a_3*m/sca
*DIM, ValAF3, , 2, 2
*VFTLL, ValAF3(1,1), DATA, FxMax_a_3, MzMax_a_3*VFILL, ValAF3(1,2), DATA, FxMin_a_3, MzMin_a_3
ESEL, S, ELEM, , ce1, ce1+nc-1, 1 ! séléction des éléments du cable
ESEL, A, ELEM, , ce2, ce2+nc-1, 1
ETABLE, Sx_c_3, LS, 1!contraintes axiales
ETABLE, Fx_c_3, SMISC, 1
                               !force axiale
ETABLE, Ee_c_3, LEPEL, 1
                               !déformation élastique axiale
ETABLE, Ei_c_3, LEPTH, 3
                               !déformation axiale initiale
ESORT, Sx_c_3,, 1
                               !ranger les valeurs des contr. axiales
 *GET, SxMax_c_3, SORT, , MAX
                               !trouver le maximum
 *GET, SxMaxE_c_3, SORT, , IMAX
                               !élément où la valeur maximale apparait
 *GET, SxMin_c_3, SORT, , MIN
                               !minimum
 *GET, SxMinE_c_3, SORT, , IMIN
                               !élément minimum
 EUSORT
                               !remet le tableau en ordre initial
ESORT, Fx_c_3,, 1
 *GET, FxMax_c_3, SORT, , MAX
 *GET, FxMaxE_c_3, SORT, , IMAX*GET, FxMin_c_3, SORT, , MIN
 *GET, FxMinE_c_3, SORT,, IMIN
 EUSORT
*DIM, ValCC3, , 1, 5
*VFILL, ValCC3(1,1), DATA, SxMax_c_3*m
*VFILL, ValCC3(1,2), DATA, SxMin_c_3*m
*VFILL, ValCC3(1,3), DATA, SxMin_c_3/SxMax_c_3
```

```
*VFILL, ValCC3(1,4), DATA, SxMax_c_3*m/stc
*VFILL, ValCC3(1,5), DATA, SxMin_c_3*m/stc
*DIM, ValCF3, , 1, 2
*VFILL, ValCF3(1,1), DATA, FxMax_c_3
*VFILL, ValCF3(1,2), DATA, FxMin_c_3
ESEL, S, ELEM,, he1, he1+nh-1, 1 ! séléction des éléments des haubans
ESEL, A, ELEM, , he2, he2+nh-1, 1
ETABLE, Sx_h_3, LS, 1
                             !contraintes axiales
ETABLE, Fx_h_3, SMISC, 1
                             !force axiale
ETABLE, Ee_h_3, LEPEL, 1
                             !déformation élastique axiale
ETABLE, Ei_h_3, LEPTH, 3
                             déformation axiale initiale
ESORT, Sx_h_3, . .1!ranger les valeurs des contr. axiales
 *GET, SxMax_h_3, SORT, , MAX
                             !trouver le maximum
 *GET, SxMaxE_h_3, SORT, , IMAX
                            !élément où la valeur maximale apparait
 *GET, SxMin_h_3, SORT, , MIN
                             !minimum
 *GET, SxMinE_h_3, SORT, , IMIN
                             !élément minimum
EUSORT
                             !remet le tableau en ordre initial
ESORT, Fx_h_3,, 1
 *GET, FxMax_h_3, SORT, , MAX
 *GET, FxMaxE_h_3, SORT, , IMAX
 *GET, FxMin_h_3, SORT, , MIN
 *GET, FxMinE_h_3, SORT,, IMIN
EUSORT
*DIM, ValHC3, , 1, 5
*VFILL, ValHC3(1,1), DATA, SxMax_h_3*m
*VFILL, ValHC3(1,2), DATA, SxMin_h_3*m
*VFILL, ValHC3(1,3), DATA, SxMin_h_3/SxMax_h_3
*VFILL, ValHC3(1,4), DATA, SxMax_h_3*m/sth
*VFILL, ValHC3(1,5), DATA, SxMin_h_3*m/sth
*DIM, ValHF3, , 1, 2
*VFILL, ValHF3(1,1), DATA, FxMax_h_3
*VFILL, ValHF3(1,2), DATA, FxMin_h_3
ESEL, S, ELEM, , be, be+nb-1, 1
                             !séléction des éléments des barres
                             !contrainte (axiale) directe
ETABLE, Sxdi b 3, SMISC, 13
ETABLE, Sxdj_b_3, SMISC, 15
                             contrainte (axiale) directe
ETABLE, Sxfi_b_3, SMISC, 90
                             !contrainte axiale maximale aux bords due à la flexion
ETABLE, Sxfj_b_3, SMISC, 92
```
ETABLE,S
ti\_b\_3,SMISC,14 !
ontrainte de isaillement du au moment de torsion ETABLE, Sctj\_b\_3, SMISC, 16 ETABLE, Scqi\_b\_3, SMISC, 91 : contrainte de cisaillement à l'effort tranchant ETABLE,S
qj\_b\_3,SMISC,93 ETABLE, Fxi\_b\_3, SMISC, 1 9. If orce axiale ETABLE,Fxj\_b\_3,SMISC,7 ETABLE, Fyi\_b\_3, SMISC, 2 leffort tranchant en y ETABLE,Fyj\_b\_3,SMISC,8 ETABLE, Fzi\_b\_3, SMISC, 3 | effort tranchant en z ETABLE,Fzj\_b\_3,SMISC,9 ETABLE, Mxi\_b\_3, SMISC, 4 ! moment de torsion ETABLE,Mxj\_b\_3,SMISC,10 ETABLE,Myi\_b\_3,SMISC,5 !moment de flexion en y ETABLE,Myj\_b\_3,SMISC,11 ETABLE, Mzi\_b\_3, SMISC, 6 ! moment de flexion en z ETABLE,Mzj\_b\_3,SMISC,12 ESORT, Sxdi\_b\_3,,,1 !ranger les valeurs des contr. axiales \*GET,SxdMax\_b\_3,SORT,,MAX !trouver le maximum \*GET,SxdMaxE\_b\_3,SORT,,IMAX !élément où la valeur maximale apparait \*GET,SxdMin\_b\_3,SORT,,MIN !minimum \*GET,SxdMinE\_b\_3,SORT,,IMIN !élément minimum EUSORT **EUSORT EUSORT EUSORT EUSORT** ESORT,Sxfi\_b\_3,,,1 \*GET,SxfMax\_b\_3,SORT,,MAX \*GET,SxfMaxE\_b\_3,SORT,,IMAX \*GET,SxfMin\_b\_3,SORT,,MIN \*GET,SxfMinE\_b\_3,SORT,,IMIN EUSORT ESORT, Scti\_b\_3,,,1 \*GET,S
tMax\_b\_3,SORT,,MAX \*GET,S
tMaxE\_b\_3,SORT,,IMAX \*GET,S
tMin\_b\_3,SORT,,MIN \*GET,S
tMinE\_b\_3,SORT,,IMIN EUSORT ESORT, Scqi\_b\_3,,,1 \*GET,S
qMax\_b\_3,SORT,,MAX \*GET,S
qMaxE\_b\_3,SORT,,IMAX \*GET,S
qMin\_b\_3,SORT,,MIN \*GET,S
qMinE\_b\_3,SORT,,IMIN

```
FUSORT
ESORT,Fxi_b_3,,,1
 *GET,FxMax_b_3,SORT,,MAX
 *GET,FxMaxE_b_3,SORT,,IMAX
 *GET,FxMin_b_3,SORT,,MIN
 *GET,FxMinE_b_3,SORT,,IMIN
EUSORT
ESORT,Fyi_b_3,,,1
 *GET,FyMax_b_3,SORT,,MAX
 *GET,FyMaxE_b_3,SORT,,IMAX
 *GET,FyMin_b_3,SORT,,MIN
 *GET,FyMinE_b_3,SORT,,IMIN
EUSORT
ESORT, Fzi_b_3,,
 *GET,FzMax_b_3,SORT,,MAX
 *GET,FzMaxE_b_3,SORT,,IMAX
 *GET,FzMin_b_3,SORT,,MIN
 *GET,FzMinE_b_3,SORT,,IMIN
EUSORT
ESORT,Mzi_b_3,,,1
 *GET,MzMax_b_3,SORT,,MAX
 *GET,MzMaxE_b_3,SORT,,IMAX
 *GET,MzMin_b_3,SORT,,MIN
 *GET,MzMinE_b_3,SORT,,IMIN
EUSORT
*DIM, ValBC3,, 1, 5
*VFILL,ValBC3(1,1),DATA,SxdMax_b_3*m
*VFILL,ValBC3(1,2),DATA,SxdMin_b_3*m
*VFILL,ValBC3(1,3),DATA,SxdMin_b_3/SxdMax_b_3
*VFILL,ValBC3(1,4),DATA,SxdMax_b_3*m/stb
*VFILL,ValBC3(1,5),DATA,SxdMin_b_3*m/stb
*DIM,ValBF3,,3,2
*VFILL,ValBF3(1,1),DATA,FxMax_b_3,FzMax_b_3,MzMax_b_3
*VFILL,ValBF3(1,2),DATA,FxMin_b_3,FzMin_b_3,MzMin_b_3
!....... résultats tablier .....................................................
ESEL, S, ELEM,, te, te+nt-1,1 !séléction des éléments du tablier
ETABLE,Sx_t_3,S,X !
ontraintes axiales
ETABLE,Sy_t_3,S,Y
ETABLE,Sz_t_3,S,Z
ETABLE, Sxy_t_3, S, XY : contraintes de cisaillement
ETABLE,Syz_t_3,S,YZ
ETABLE, Fx_t_3, SMISC, 1 : forces dans le plan du tablier
```
ETABLE,Fy\_t\_3,SMISC,2 ETABLE,Fxy\_t\_3,SMISC,3 ETABLE, Mx\_t\_3, SMISC, 4 ! moments ETABLE,My\_t\_3,SMISC,5 ETABLE,Mxy\_t\_3,SMISC,6 ETABLE, Nx\_t\_3, SMISC, 7 1 !forces transversales au plan du tablier ETABLE,Ny\_t\_3,SMISC,8 ESORT, Sx\_t\_3,,,1 !ranger les valeurs des contr. axiales \*GET,SxMax\_t\_3,SORT,,MAX !trouver le maximum \*GET,SxMaxE\_t\_3,SORT,,IMAX !élément où la valeur maximale apparait \*GET,SxMin\_t\_3,SORT,,MIN !minimum \*GET,SxMinE\_t\_3,SORT,,IMIN !élément minimum EUSORT !remet le tableau en ordre initial  $ESORT, Sy_t_3,$ ,,1 \*GET,SyMax\_t\_3,SORT,,MAX \*GET,SyMaxE\_t\_3,SORT,,IMAX \*GET,SyMin\_t\_3,SORT,,MIN \*GET,SyMinE\_t\_3,SORT,,IMIN EUSORT  $ESORT, Sz_t_3,$ ,,1 \*GET,SzMax\_t\_3,SORT,,MAX \*GET,SzMaxE\_t\_3,SORT,,IMAX \*GET,SzMin\_t\_3,SORT,,MIN \*GET,SzMinE\_t\_3,SORT,,IMIN EUSORT ESORT,Sxy\_t\_3,,,1 \*GET,SxyMax\_t\_3,SORT,,MAX \*GET,SxyMaxE\_t\_3,SORT,,IMAX \*GET,SxyMin\_t\_3,SORT,,MIN \*GET,SxyMinE\_t\_3,SORT,,IMIN EUSORT ESORT,Syz\_t\_3,,,1 \*GET,SyzMax\_t\_3,SORT,,MAX \*GET,SyzMaxE\_t\_3,SORT,,IMAX \*GET,SyzMin\_t\_3,SORT,,MIN \*GET,SyzMinE\_t\_3,SORT,,IMIN EUSORT  $ESORT, Fx_t_3,$ ,,1 \*GET,FxMax\_t\_3,SORT,,MAX \*GET,FxMaxE\_t\_3,SORT,,IMAX \*GET,FxMin\_t\_3,SORT,,MIN \*GET,FxMinE\_t\_3,SORT,,IMIN EUSORT  $ESORT, Fy_t_3,$ ,,1

```
*GET,FyMax_t_3,SORT,,MAX
 *GET,FyMaxE_t_3,SORT,,IMAX
 *GET,FyMin_t_3,SORT,,MIN
 *GET,FyMinE_t_3,SORT,,IMIN
EUSORT
ESORT, Fxy_t_3,,,1
 *GET,FxyMax_t_3,SORT,,MAX
 *GET,FxyMaxE_t_3,SORT,,IMAX
 *GET,FxyMin_t_3,SORT,,MIN
 *GET,FxyMinE_t_3,SORT,,IMIN
EUSORT
ESORT,Mx_t_3,,,1
*GET,MxMax_t_3,SORT,,MAX
 *GET,MxMaxE_t_3,SORT,,IMAX
 *GET,MxMin_t_3,SORT,,MIN
 *GET,MxMinE_t_3,SORT,,IMIN
FUSORT
ESORT, My_t_3,,,1
 *GET,MyMax_t_3,SORT,,MAX
 *GET,MyMaxE_t_3,SORT,,IMAX
 *GET,MyMin_t_3,SORT,,MIN
 *GET,MyMinE_t_3,SORT,,IMIN
EUSORT
ESORT, Mxy_t_t_3,,,1
 *GET,MxyMax_t_3,SORT,,MAX
 *GET,MxyMaxE_t_3,SORT,,IMAX
 *GET,MxyMin_t_3,SORT,,MIN
 *GET,MxyMinE_t_3,SORT,,IMIN
EUSORT
ESORT, Nx_t_3,,,1
*GET,NxMax_t_3,SORT,,MAX
 *GET,NxMaxE_t_3,SORT,,IMAX
 *GET,NxMin_t_3,SORT,,MIN
 *GET,NxMinE_t_3,SORT,,IMIN
EUSORT
ESORT,Ny_t_3,,,1
 *GET,NyMax_t_3,SORT,,MAX
 *GET,NyMaxE_t_3,SORT,,IMAX
 *GET,NyMin_t_3,SORT,,MIN
 *GET,NyMinE_t_3,SORT,,IMIN
EUSORT
*DIM,ValTC3,,3,5
*VFILL,ValTC3(1,1),DATA,SxMax_t_3*m,SyMax_t_3*m,SyzMax_t_3*m
*VFILL,ValTC3(1,2),DATA,SxMin_t_3*m,SyMin_t_3*m,SyzMin_t_3*m
*VFILL,ValTC3(1,3),DATA,SxMin_t_3/SxMax_t_3,SyMin_t_3/SyMax_t_3,SyzMin_t_3/SyzMax_t_3
*VFILL,ValTC3(1,4),DATA,SxMax_t_3*m/stpt,SyMax_t_3*m/strt,SyzMax_t_3*m/s
t
```
\*VFILL, ValTC3(1,5), DATA, SxMin\_t\_3\*m/stpt, SyMin\_t\_3\*m/strt, SyzMin\_t\_3\*m/sct  $*$ DIM, ValTF3,  $,4,2$ \*VFILL, ValTF3(1,1), DATA, FxMax\_t\_3, FyMax\_t\_3, MxMax\_t\_3, MyMax\_t\_3 \*VFILL, ValTF3(1,2), DATA, FxMin\_t\_3, FyMin\_t\_3, MxMin\_t\_3, MyMin\_t\_3 NSEL, S, NODE, , cn1, cn1+ (nc-1)\*2-1,1 !séléction des éléments du tablier NSORT, U.Y.O.1 \*GET, UyMax\_3, SORT, , MAX \*GET, UyMaxN\_3, SORT, , IMAX NUSORT \*DIM. ValF3..1.2 \*VFILL, ValF3(1,1), DATA, UyMax\_3 \*VFILL, ValF3(1,2), DATA, UyMaxN\_3 /OUTPUT,, ta3 !tableau dans un fichier 'FILENAME.ta3'  $/$ COM,  $/$ COM, Structure avec tablier Calcul %tit%, chargement %ch% /COM,  $/COM.$  $/$ COM  $*$ VWRITE, Tete $(1,1)$ , Tete $(1,2)$ , Tete $(1,3)$ , Tete $(1,4)$ , Tete $(1,5)$ , Tete $(1,6)$  $(1x, A8, '$ ,  $A15, '$ ,  $A15, '$ ,  $A9, '$ ,  $A9, '$ ,  $A9, '$  $*VWRITE, LabA(1)$  $(1x.A8)$  $*VWRITE, LabAC(1), ValAC3(1,1), ValAC3(1,2), ValAC3(1,3), ValAC3(1,4), ValAC3(1,5)$  $(1x, A8, \cdot, 0, G15.6, \cdot, 0, G15.6, \cdot, 0, T9.3, \cdot, 0, T9.3, \cdot, 0, T9.3)$ /COM  $*VWRITE, LabC(1)$  $(1x, A8)$  $*VWRITE, LabCC(1), ValCC3(1,1), ValCC3(1,2), ValCC3(1,3), ValCC3(1,4), ValCC3(1,5)$  $(1x, A8, \cdot, 0.615.6, \cdot, 0.615.6, \cdot, 0.159.3, \cdot, 0.159.3, \cdot, 0.159.3)$  $/ <sub>COM</sub>$  $*VWRITE, LabH(1)$  $(1x, A8)$  $*VWRITE, LabHC(1), ValHC3(1,1), ValHC3(1,2), ValHC3(1,3), ValHC3(1,4), ValHC3(1,5)$  $(1x, A8, \cdot, 0, G15.6, \cdot, 0, G15.6, \cdot, 0, G15.6, \cdot, 0, G15.3, \cdot, 0, G15.3, \cdot, 0, G15.6, \cdot, 0, G15.6, \cdot, 0, G15.6, \cdot, 0, G15.6, \cdot, 0, G15.6, \cdot, 0, G15.6, \cdot, 0, G15.6, \cdot, 0, G15.6, \cdot, 0, G15.6, \cdot, 0, G15.6, \cdot, 0, G15.6, \cdot, 0, G15.6, \cdot, 0, G15$  $/$ COM  $*VWRITE, LabB(1)$  $(1x, A8)$ \*VWRITE, LabBC(1), ValBC3(1,1), ValBC3(1,2), ValBC3(1,3), ValBC3(1,4), ValBC3(1,5)

```
(1x, A8, ', (15.6, ', (15.6, ', (15.6, ', (15.6, ', (15.3, ', (15.3, ', (15.3, '/COM
*VWRITE,LabT(1)
(1x, A8)*VWRITE,LabTC(1),ValTC3(1,1),ValTC3(1,2),ValTC3(1,3),ValTC3(1,4),ValTC3(1,5)
(1x, A8, ', (15.6, ', (15.6, ', (15.6, ', (15.6, ', (15.3, ', (15.3, ', (15.3, '/COM
/COM
/COM,........ For
es [N℄, Moments [Nm℄ .........................................
/COM
*VWRITE, \text{Tete}(1,1), \text{Tete}(1,2), \text{Tete}(1,3)(1x, A8, ', A15, ', A15)*VWRITE,LabA(1)
(1x, A8)*VWRITE,LabAF(1),ValAF3(1,1),ValAF3(1,2)
(1x, A8, ' ', G15.6,' ', G15.6)
/COM
/COM
*VWRITE,LabC(1)
(1x, A8)*VWRITE,LabCF(1),ValCF3(1,1),ValCF3(1,2)
(1x, A8, ', (15.6, ' ), (15.6)/COM
*VWRITE,LabH(1)
(1x, A8)*VWRITE,LabHF(1),ValHF3(1,1),ValHF3(1,2)
(1x, A8, ', (15.6, ' ), (15.6)/COM
*VWRITE,LabB(1)
(1x, A8)*VWRITE,LabBF(1),ValBF3(1,1),ValBF3(1,2)
(1x, A8, ', (15.6, ', (15.6)/COM
*VWRITE,LabT(1)
(1x, A8)*VWRITE,LabTF(1),ValTF3(1,1),ValTF3(1,2)
(1x, A8, ' , G15.6, ' , G15.6)/COM
/COM
/COM,........ Flè
he [m℄ .......................................................
/COM
*VWRITE, \text{Tete}(1,1), \text{Tete}(1,2), \text{Tete}(1,7)(1x, A8, ', A15, ', A15)/COM
/COM
*VWRITE,LabF(1),ValF3(1,1),ValF3(1,2)
(1x, A8, ' ', G15.6,' ', G15.6)
/COM
/COM
```

```
/COM. - -/OUTPUT
!....... déplacement des coordonées par le poids propre ........................
*DIM, DeplX3, , nns
*DIM, DeplY3, , nns
*DIM, Dep1Z3, , nns
n=1*DO,i,1,na+1
 *IF, SelA1(i), GT, O, THEN
  *VGET, DeplX3(n), NODE, an1-1+i, U, X
  *VGET, DeplY3(n), NODE, an1-1+i, U, Y
  *VGET, DeplZ3(n), NODE, an1-1+i, U, Zn=n+1*ENDIF
*FNDD0
n = nna1+1*D0, i, 1, na+1*IF, SelA2(i), GT, O, THEN*VGET, DeplX3(n), NODE, an2-1+i, U, X
  *VGET, DeplY3(n), NODE, an2-1+i, U, Y
  *VGET, DeplZ3(n), NODE, an2-1+i, U, Zn=n+1*ENDIF
*ENDD0
n = nna1 + nna2 + 1*D0, i, 1, nnc*IF, SelC(i), GT, O, THEN*VGET, DeplX3(n), NODE, cn1-1+i, U, X
  *VGET, DeplY3(n), NODE, cn1-1+i, U, Y*VGET, Dep1Z3(n), NODE, cn1-1+i, U, Z
  n=n+1*ENDIF
*ENDD0
*DIM, DepX3, , nns
*VOPER, DepX3(1), Dep1X3(1), GATH, OrdreN(1)
*DIM, DepY3, , nns
*VOPER, DepY3(1), Dep1Y3(1), GATH, OrdreN(1)
*DIM, DepZ3, , nns
*VOPER, DepZ3(1), Dep1Z3(1), GATH, OrdreN(1)
*DIM, CooX3, , nns
*VOPER, CooX3(1), CooX0(1), ADD, DepX3(1)
```

```
*DIM,CooY3,,nns
*VOPER,CooY3(1),CooY0(1),ADD,DepY3(1)
*DIM,CooZ3,,nns
*VOPER,CooZ3(1),CooZ0(1),ADD,DepZ3(1)
!....... forces et contraintes dans les cables et haubans ......................
*DIM,Con_3,,nes
*DIM,For_3,,nes
n=1*DO,i,
e1,
e2-1+n
 !Contraintes et for
es dans les 
ables
  *GET,Con_3(n),ELEM,i,ETAB,Sx_
_3
  *GET,For_3(n),ELEM,i,ETAB,Fx_
_3
 n=n+1*ENDDO
*DO,i,he1,he2-1+nh !Contraintes et for
es dans les haubans
  *GET,Con_3(n),ELEM,i,ETABLE,Sx_h_3
  *GET,For_3(n),ELEM,i,ETABLE,Fx_h_3
 n=n+1*ENDDO
*DIM,Cont3,,nes
*VOPER,Cont3(1),Con_3(1),GATH,OrdreE(1)
*DIM,For
3,,nes
*VOPER,For
3(1),For_3(1),GATH,OrdreE(1)
!....... coordonnées pour implémenter dans le programme d'optimisation SCILAB ..
/OUTPUT,,
oo !tableau dans un fi
hier 'FILENAME.
oo'
/COM,
/COM,---------- Résumé des 
oordonées pour SCILAB ------------------------------
/COM, Structure avec tablier
/COM, Calcul %tit%, chargement %ch%
/COM,---------- Loadstep 3 -----------------------------------------------------
/COM,
/COM, ........ Coordonées avec chargement [m] ..................................
/COM
*VWRITE,LabCoo3(1),LabCoo3(2),LabCoo3(3),LabCoo3(4),LabCoo3(5),LabCoo3(6)
(1x, A12, ', A12, ', A12, ', A12, ', A12, ', A12, ', A12)*VWRITE,DepX3(1),CooX3(1),DepY3(1),CooY3(1),DepZ3(1),CooZ3(1)
(1x, G12.5, ', G12.5, ', G12.5, ', G12.5, ', G12.5, ', G12.5, '/COM\mathbf{r}/COM, ........ Forces [N] et Contraintes [N/m2]
/COM
*VWRITE,LabElem(2,1),LabElem(2,2),LabElem(2,3)
(1x, A9, ', A15, ', A15)*VWRITE,LabE(1),For
3(1),Cont3(1)
```
 $(1x, A9, '$ ,  $G15.6, '$ ,  $G15.6, )$ /COM /OUTPUT \*ENDIF ESEL, ALL NSEL, ALL

AVPRIN, 0, 0 !specifies how principal and vector sums are to be calculated PLNSOL, U, Y, O, 1 !nodal plot déplacements verticaux

FINISH

## $A.2.4$ Quatrième pas : analyse dynamique avec tablier

```
!******************************* quatrième étape *********************************
!********************** ANALYSE DYNAMIQUE AVEC TABLIER *************************
FINISH !cette commande evite des messages d'erreur en enchainant les étapes
*ASK, ch, sans chargeO-complet1-moitie2-asymetrique3-une arche4-groupe5, O
*IF, ch, EQ, O, THEN
                      !nombre de modes à expandre
nm=20tit='sans chargement'
*ELSEIF, ch, GT, O, AND, ch, LT, 5
  *ASK, ms, masse statique répartie des piétons en [kg/m2], 400
 *IF, ch, EQ, 1, THEN
  nm=20\text{tit} = \text{'CdC} 1.'
 *ELSEIF, ch, EQ, 2
  nm=20tit='CdC 2.'
  *ELSEIF, ch, EQ, 3
  nm=20\text{tit} = \text{'CdC} 3.'
  *ELSEIF, ch, EQ, 4
  nm=20\texttt{tit} = \text{'CdC} 4.'
 *FNDIF
*FLSE
```
\*ASK, msg, masse statique d'un groupe de piétons pour un noeud [kg], 400

```
*ASK,ng1,premier noeud de 
hargement,207
  *ASK,ng2,deuxième noeud de 
hargement,214
  nm=20
   tit='ave
 groupe de piétons'
*ENDIF
*ASK, h, pour le calcul de la réponse harmonique taper '1' sinon '0', 0
*IF,h,EQ,0,THEN
  /FILNAM, pas4_%ch%, 1
      *IF,
h,EQ,0,THEN
       /TITLE, Analyse modale - structure sans chargement
      *ELSEIF,
h,EQ,1
       /TITLE, Analyse modale - structure avec chargement complet
      *ELSEIF,
h,EQ,2
       /TITLE, Analyse modale - structure avec chargement d'une moité
      *ELSEIF,
h,EQ,3
       /TITLE, Analyse modale - structure avec chargement asymétrique
      *ELSEIF,
h,EQ,4
       /TITLE, Analyse modale - structure avec chargement d'une seule arche
      *ELSEIF,
h,EQ,5
       /TITLE,Analyse modale - stru
ture ave
 groupe de piétons
      *ENDIF
*ELSEIF,h,EQ,1
  /FILNAM, pas4_h_%ch%, 1
      *IF,
h,EQ,0,THEN
       /TITLE, Réponse harmonique - structure sans chargement
      *ELSEIF,
h,EQ,1
       /TITLE, Réponse harmonique - structure avec chargement complet
      *ELSEIF,
h,EQ,2
       /TITLE, Réponse harmonique - structure avec chargement d'une moité
      *ELSEIF,
h,EQ,3
       /TITLE, Réponse harmonique - structure avec chargement asymétrique
      *ELSEIF,
h,EQ,4
       /TITLE, Réponse harmonique - structure avec chargement d'une seule arche
*ENDIF
KEYW,PR_SET,1
KEYW,PR_STRUC,1
/G<sub>0</sub>\mathbf{r}!*******************************************************************************
!******** enters the model creation preprocessor *******************************
/PREP7
```
!....... paramètres pour une creation plus flexible du modèle .................. !nombre d'éléments des arches  $*$ SET, na, 100  $*$ SET, an1, 1 !numérotation départ des noeuds de l'arche 1  $*SET, ae1, 1$ !numérotation départ des éléments de l'arche 1  $*$ SET, an2, 104 !numérotation départ des noeuds de l'arche 2 !numérotation départ des éléments de l'arche 2  $*$ SET, ae $2,101$  $*$ SET, nc, 8 !nombre d'éléments des cables  $*$ SET, cn1, 207 ! numérotation départ des noeuds du cable 1  $*$ SET, ce1, 201 ! numérotation départ des éléments du cable 1 \*SET, cn2, 214 ! numérotation départ des noeuds du cable 2 \*SET, ce2, 209 !numérotation départ des éléments du cable 2  $*SET.nb.14$ !nombre d'éléments des haubans  $*SET, he1, 217$ !numérotation départ des éléments des haubans 1 \*SET, he2, 231 !numérotation départ des éléments des haubans 2  $*SET, nb, 7$ !nombre de barres entre les deux arches  $*$ SET, be, 245 !numérotation départ des barres entre les deux arches  $*SET, nt, 8$ !nombre d'éléments de tablier  $*$ SET, te, 252 !numérotation départ des éléments du tablier  $*SET, a, 9.81$ !accélération terrestre en [m/s2] !............. propriétés du matériau 1, fibres de verre ....................... MPTEMP, 1, 0 !elastic moduli MPDATA, EX, 1, 1, 40e9  $MPDATA, EY, 1, 1,$ MPDATA, EZ, 1, 1, MPDATA, NUXY, 1, 1, 0.3 !minor poisson's ratios MPDATA, NUYZ, 1, 1, MPDATA, NUXZ, 1, 1, MPDATA, GXY, 1, 1, 4e9 !shear moduli MPDATA, GYZ, 1, 1, MPDATA, GXZ, 1, 1, MP, DENS, 1, 2100 !mass density !............. définition de la séction pour l'élément de l'arche .............. SECTYPE, 1, BEAM, CTUBE, TUBE\_ARC, SECDATA, 0.14, 0.16, 8 SECNUM, 1 OUTPR, BASIC, LAST, ET, 1, BEAM188,

KEYOPT, 1, 1, 0 !six DOF: ux, uy, uz, rotx, roty, rotz KEYOPT, 1, 2, 0 ! cross section is scaled as a function of axial stress KEYOPT, 1, 4, 0 !output only torsion-related shear stresses KEYOPT, 1, 6, 0 !output section forces strains & bending moments !maximum & minimum stresses/strains KEYOPT, 1, 7, 1 KEYOPT, 1, 8, 1 !maximum & minimum stresses/strains KEYOPT, 1, 9, 1 !max&min stresses/strain  $\verb|KEYOPT|, 1, 10, 0$ !user !............. importer la géometrie de l'arche après flambement ............... UPGEOM,,,,pas2\_flambement,rst, !............. propriétés du matériau 2, fibres de carbone .................... MPDATA.EX.2.1.120e9 !elastic moduli MPDATA, EY, 2, 1, 10e9 MPDATA, EZ, 2, 1, 10e9 MPDATA, ALPX, 2, 1, 0.001 !coefficients of thermal expansion MPDATA, ALPY, 2, 1 MPDATA, NUXY, 2, 1, 0.3 !minor poisson's ratios MPDATA, NUYZ, 2, 1, MPDATA, NUXZ, 2, 1, !shear moduli MPDATA, GXY, 2, 1, 4e9 MPDATA, GYZ, 2, 1, MPDATA, GXZ, 2, 1, MP, DENS, 2, 1550 !mass density !............. définition de l'élément pour le cable (LINK10) ..................  $ET, 2, LINK10, 0, 0$ !no stiffness assiciated with slack cable, 0-- tesion only  $R, 2, 0.009, 0$ !définit les constantes de l'élément 2 MAT, 2 TYPE, 2 REAL, 2 !.............. coordonées pour les noeuds du cable ............................. !plusieurs boucles DO, sinon la numérotation automatique ne fonctionne pas  $*D0, N, 1, 2, 1$ !répète la creation des noeud et des éléments pour haubans  $*IF, N, EQ, 1, THEN$ !les paramètres pour arche 1 sont: \*SET, an, an1 !début de numérotation noeuds de l'arche1, voir ci-dessus  $*$ SET, cn, cn1 !début de numérotation noeuds du cable 1 !début de numérotation éléments du cable 1 \*SET, ce, ce1  $*SET.z.0$ !valeur de  $z = 0$  $*$ ELSEIF, N, EQ, 2 !les paramètres pour arche 2 sont: !début de numérotation noeuds de l'arche2  $*$ SET, an, an $2$ !début de numérotation noeuds du cable 2  $*$  SET, cn, cn2 !début de numérotation éléments du cable 2 \*SET, ce, ce2

!valeur de  $z = 3$  $*SET, z, 3$ \*ENDIF N, cn, 5.1750, 0.67632, z N, cn+1, 9.1715, 1.0478, z N, cn+2, 14.384, 1.3038, z N, cn+3, 20, 1.5424, z  $N, cn+4, 25.616, 1.3038, z$ N, cn+5, 30.8285, 1.0478, z N, cn+6, 34.8250, 0.67632, z NUMSTR, ELEM, ce !numerote à partir de ce E, an, cn !nr.ce  $E, cn, cn+1$  $!nr.ce+1$  $E.\cn+1.cn+2$  $!nr.ce+2$  $E, cn+2, cn+3$  $Inr.cef3$  $E, cn+3, cn+4$  $!nr.ce+4$  $E, cn+4, cn+5$  $!nr.ce+5$  $E, cn+5, cn+6$  $!nr.ce+6$  $E, cn+6, an+na$  $!nr.ce+7$ \*ENDD0 R.3.0.0001.0 !définit les constantes de l'élémént 3 REAL, 3  $*$ DO, N, 1, 2, 1 !répète la creation des noeuds et des éléments pour haubans  $*IF, N, EQ, 1, THEN$ !les paramètres pour arche 1 sont:  $*$ SET, an, an1 !début de numérotation noeuds de l'arche1, voir ci-dessus !début de numérotation noeuds du cable 1  $*$ SET, cn, cn1 !début de numérotation éléments des haubans 1 \*SET, he, he1  $*$ ELSEIF, N, EQ, 2 !les paramètres pour arche 2 sont: !début de numérotation noeuds de l'arche2 \*SET, an, an2 \*SET, cn, cn2 !début de numérotation noeuds du cable 2 \*SET, he, he2 !début de numérotation éléments des haubans 2  $*SET, z, 3$ !valeur de  $z = 3$ \*ENDIF NUMSTR, ELEM, he !numerote à partir de 209  $E$ , an+9, cn Inr.he  $E, cn, an+25$  $!nr.he+1$  $E, an+25, cn+2$  $!nr.he+2$  $E, cn+2, an+50$  $!nr.he+3$  $E$ , an+50, cn+4  $!nr.he+4$  $E, cn+4, an+75$  $!nr.$ he+5

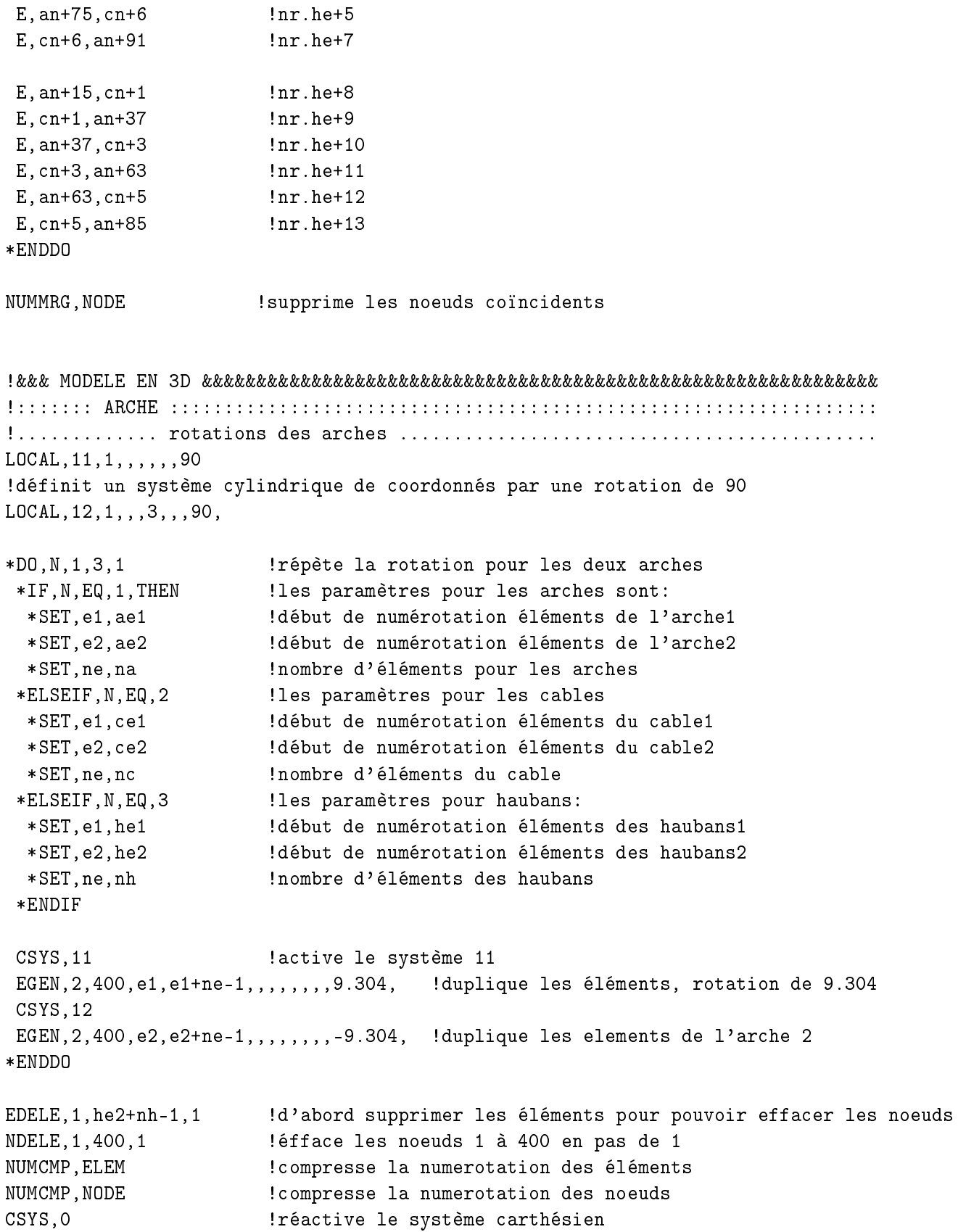

 $CP, 1, UX, an1+na/2, an2+na/2$ !couple en ux les noeuds au milieu des arches CPLGEN, 1, UY, UZ !couple le set de noeuds 1 en uy et uz !............. propriétés du matériau 3, fibres de verre ....................... MPDATA, EX, 3, 1, 40e9 MPDATA, EY, 3, 1, 10e9 MPDATA, EZ, 3, 1, 10e9 MPDATA, NUXY, 3, 1, 0.3 MPDATA, NUYZ, 3, 1, MPDATA, NUXZ, 3, 1, MPDATA, GXY, 3, 1, 4e9 MPDATA, GYZ, 3, 1, 1e-9 MPDATA, GXZ, 3, 1, 1e-9 MP, DENS, 3, 2100 !............. définition des éléments entre les arches (PIPE16) ............... ET, 4, PIPE16  $R, 4, 0.28, 0.02$ MAT, 3 TYPE, 4 REAL, 4 !............. éléménts entre les deux arches .................................. NUMSTR, ELEM, be  $E, cn1, cn2$ !nr.be  $E, cn1+1, cn2+1$  $!nr.$ be $+1$  $lnr$ . be+2  $E, cn1+2, cn2+2$  $E, cn1+3, cn2+3$  $!nr.be+3$  $E, cn1+4, cn2+4$ !nr.be+4  $E, cn1+5, cn2+5$ !nr.be+5  $E, cn1+6, cn2+6$ !nr.be+6 !............. propriétés du matériau 4, bois ..................................  $*SET, ht, 0.1$ !épaisseur du tablier \*SET, dt, 1000 densité du tablier MPDATA, EX, 4, 1, 10e9 MPDATA, EY, 4, 1, 10e9 MPDATA, EZ, 4, 1, 10e9 MPDATA, NUXY, 4, 1, 0.3 MPDATA, NUYZ, 4, 1, 0.3 MPDATA, NUXZ, 4, 1, 0.3 MPDATA, GXY, 4, 1, 4e9

```
MPDATA, GYZ, 4, 1, 4e9
MPDATA, GXZ, 4, 1, 4e9
MP, DENS, 4, dt
!............. définition des éléments du tablier (SHELL43) ...................
ET, 5, SHELL43
R, 5, ht!varier l'épaisseur du tablier pour augenter le poids
MAT, 4
TYPE, 5
REAL, 5
NUMSTR, ELEM, te
                                   !numerote à partir de te
E, an1, cn1, cn2, an2
                                   !nr.te
E, cn1, cn1+1, cn2+1, cn2!nr te+1
                                   !nr te+2
E.\cn1+1.cn1+2.cn2+2.cn2+1E, cn1+2, cn1+3, cn2+3, cn2+2!nr te+3
E, cn1+3, cn1+4, cn2+4, cn2+3!nr te+4
E, cn1+4, cn1+5, cn2+5, cn2+4!nr te+5
E, cn1+5, cn1+6, cn2+6, cn2+5!nr te+6
E, cn1+6, an1+na, an2+na, cn2+6!nr te+7
!***aires
*GET, AT1, ELEM, te, AREA
                      laire des éléments du tablier
*GET, AT2, ELEM, te+1, AREA
*GET, AT3, ELEM, te+2, AREA
*GET, AT4, ELEM, te+3, AREA
*GET, ATp1, ELEM, te, APROJ, Y !aire projetéé sur le plan x-z des éléments du tab
*GET, ATp2, ELEM, te+1, APROJ, Y
*GET, ATp3, ELEM, te+2, APROJ, Y
*GET, ATp4, ELEM, te+3, APROJ, Y
B1=NZ(an2)-NZ(an1)!longueur des barres entre les deux arches
B2=NZ(cn2)-NZ(cn1)
B3 = NZ (cn2+1) - NZ (cn1+1)B4 = NZ (cn2+2) - NZ (cn1+2)B5=NZ(cn2+3) - NZ(cn1+3)!***masses du tablier
11=2*AT1/(B1+B2)!hauteur du trapèze, des l'éléments du tablier
12=2*AT2/(B2+B3)13=2*AT3/(B3+B4)14 = 2*AT4/(B4+B5)
```

```
ANNEXES
```

```
Tg1=(2*B1+B2)*l1*ht*dt/12 !masses de 
haque tablier répartie sur les noeuds
Td1=(B1+2*B2)*l1*ht*dt/12 !de Droite et de Gau
he
Tg2=(2*B2+B3)*l2*ht*dt/12
Td2=(B2+2*B3)*l2*ht*dt/12
Tg3=(2*B3+B4)*l3*ht*dt/12
Td3=(B3+2*B4)*l3*ht*dt/12
Tg4=(2*B4+B5)*l4*ht*dt/12
Td4=(B4+2*B5)*l4*ht*dt/12
T1=Tg1 \mu : masses du tablier sur les noeuds
T2=Td1+Tg2
T3=Td2+Tg3T4=Td3+Tg4T5=2*Td4
!***masses de la foule
*IF,
h,GT,0,AND,
h,LT,5,THEN
 lp1=2*ATp1/(B1+B2) !hauteur du trapèze, des l'éléments du tablier
 lp2=2*ATp2/(B2+B3)
 lp3=2*ATp3/(B3+B4)
 lp4=2*ATp4/(B4+B5)
 Pg1=(2*B1+B2)*lp1*ms/12 !
harges de 
haque tablier répartie sur les noeuds
 Pd1=(B1+2*B2)*lp1*ms/12 !de Droite et de Gau
he
 Pg2=(2*B2+B3)*lp2*ms/12
 Pd2=(B2+2*B3)*lp2*ms/12
 Pg3=(2*B3+B4)*lp3*ms/12
 Pd3=(B3+2*B4)*lp3*ms/12
 Pg4=(2*B4+B5)*lp4*ms/12
 Pd4=(B4+2*B5)*lp4*ms/12
 P1=Pg1 \blacksquare !masses des piétons sur les noeuds
 P2=(Pd1+Pg2)
 P3=(Pd2+Pg3)
 P4=(Pd3+Pg4)
 P5=2*Pd4
 R,6,P1
 R,7,P2
 R,8,P3
 R,9,P4
 R,10,P5
*ENDIF
!.............. définition des éléments de masse ...............................
ET, 6, MASS21, 0, 0, 2 ! masses des piétons
TYPE,6
```
```
!.............. distribution des éléments de masse .............................
!''''''''''''' 
hargement 
omplet
*IF,
h,EQ,1,THEN
*DO,N,1,5,1
 REAL,5+N !
onstantes des masses des noeuds
 *IF,N,EQ,1,THEN !masses appliquées sur les bouts des ar
hes
  E,an1
  E,an2
  E,an1+na
  E,an2+na
 *ELSEIF,N,GT,1,AND,N,LT,5 !noeuds interieurs du 
able
  E, cn1+N-2
  E.cn2+N-2
  E, cn1+8-N
  E,
n2+8-N
 *FLSE
                      Inceuds du milieu
  E, cn1+3
  E,
n2+3
 *ENDIF
*ENDDO
!''''''''''''' 
hargement de la moité de la passerelle
*ELSEIF,
h,EQ,2
 R,10,P5/2 !noeud du milieu n'est 
hargé qu'à moité
*DO,N,1,5,1
 REAL,5+N
 *IF,N,EQ,1,THEN !masses appliquées sur les bouts des ar
hes
 E,an1
  E,an2
 *ELSEIF,N,GT,1,AND,N,LT,5 !noeuds interieurs du 
able
  E, cn1+N-2E,
n2+N-2
 *ELSE !noeuds du milieu
  E, cn1+3
 E, cn2+3
 *ENDIF
*ENDDO
!''''''''''''' 
hargement asymetrique
*ELSEIF,
h,EQ,3
 R,10, P5/2 !noeud du milieu n'est chargé qu'à moité
*DO,N,1,5,1
 REAL,5+N !
onstantes des masses des noeuds
 *IF,N,EQ,1,THEN !masses appliquées sur les bouts des ar
hes
```

```
E, an1
  E, an2+na
  *ELSEIF, N, GT, 1, AND, N, LT, 5
                                      noeuds interieurs du cable!
  E, cn1+N-2E, cn2+8-N*ELSE
                       !noeuds du milieu
  E, cn1+3
  E, cn2+3*ENDIF
 *ENDD0
*ELSEIF, ch, EQ, 4
 *DO, N, 1, 5, 1
 REAL, 5+N
                       !constantes des masses des noeuds
                       !masses appliquées sur les bouts des arches
 *IF, N, EQ, 1, THENE, an1
  E, an1+na
  *ELSEIF, N, GT, 1, AND, N, LT, 5
                                       noeuds interieurs du cable!
  E, cn1+N-2E, cn1+8-N*ELSE
                       !noeuds du milieu
  E, cn1+3*ENDIF
 *ENDD0
(1) (1) chargement d'un petit groupe de piétons
*ELSEIF, ch, EQ, 5
R, 6, msgREAL, 6
E, ng1E, ng2*ENDIF
!:::::::: MODELISATION DE L'ENCASTREMENT DES EXTREMES ::::::::::::::::::::::::::
CE, NEXT, 0, an1, ROTZ, 1, an2, ROTZ, -1 : rotz(an1) = rotz(an2)CE, NEXT, 0, an1+na, ROTZ, 1, an2+na, ROTZ, -1 !rotz(an1+na) = rotz(an2+na)
CE, NEXT, 0, an1+na, UX, 1, an2+na, UX, -1 lx(an1+na) = ux(an2+na)D, an1, UX, , , an2, an2-an1, UY, UZ, ROTX, ROTY
D, an1+na, UY, , , an2+na, an2-an1, UZ, ROTX, ROTY
```
FINISH

/SOLU ANTYPE, STATIC NLGEOM, ON !non-linéairité géométrique, grande déformation !calcul avec PRECONTRAINTE PSTRES, ON EMATWRITE, YES !ecrire le file. EMAT (input pour PSOLVE dans analyse modale) SOLCONTROL, ON TIME.O AUTOTS, 1 NSUBST, 10, 1000, , 1 KBC.O !ramped TSRES, ERASE NEQIT, 100, !............. première étape de chargement, précontrainte ..................... ESEL, S, ELEM, , ae1, ae1+na-1, 1 ESEL, A, ELEM, , ae2, ae2+na-1, 1 ISFILE, READ, pas2\_flambement, ist,, 1, ! contraintes initiales ESEL, ALL LSWRITE, 1 ISWRITE, ON !............. deuxième étape de chargement, poids propre ...................... **SOLVE** FINISH \*IF, h, EQ, O, THEN /SOLU ANTYPE, MODAL !analyse modale UPC00RD, 1.0, ON !montre les modes propres par rapport à la géometrie déformée MODOPT, LANB, nm, 0, 1000, , OFF, , 2 EQSLV, SPAR MXPAND, nm, , , 1 SOLVE !calcul SANS precontrainte FINISH /SOLU

192

EXPASS, ON SOLVE !calcul SANS precontrainte FINISH /POST1 !enters the database results postprocessor \*DIM, Tete, CHAR, 1, 16 !entete du tableau  $Tete(1,1)='Mode'$ Tete $(1, 2) = 'f[Hz]'$ Tete $(1,3)$ ='uy[m]' Tete $(1,4)$ ='uz[m]' Tete $(1,5)$ ='ux $[m]$ '  $Tete(1,6)=$ 'Fpart'  $Tete(1,7)=?Cmode'$ Tete $(1,8)$ ='ay[m/s2]' Tete $(1, 9)$ ='ay/amax' Tete $(1, 10) = 'n(uy)$ Tete $(1, 11) = 'az[m/s2]'$  $Tete(1,12)='az/amar'$  $Tete(1,13)=n(uz)$ Tete $(1, 14) = 'ax[m/s2]'$  $Tete(1,15)='ax/amar'$ Tete $(1, 16) = 'n(ux)$  $nf=0$ NSEL, S, NODE, , cn1, cn1+ (nc-1)\*2-1, 1 !sélection des éléments tablier pour la flèche \*DIM, LabFreq, CHAR, nm !vecteurs et matrices en grandes dimensions d'abord \*DIM, ValFreq,, nm, 15 \*GET, freq1, MODE, 1, FREQ \*IF, freq1, GE, 0.4, AND, freq1, LE, 4, THEN  $nf=nf+1$  $SET, 1$ NSORT, U.Y.O.1 \*GET, uy1, SORT, , MAX \*GET, nuy1, SORT, , IMAX **NUSORT** NSORT, U, Z, O, 1 \*GET, uz1, SORT, , MAX \*GET, nuz1, SORT, , IMAX NUSORT  $NSORT, U, x, 0, 1$ \*GET, ux1, SORT, , MAX

```
*GET, nux1, SORT, , IMAX
     NUSORT
     *GET, pfact1, MODE, 1, PFACT
     *GET, mcoef1, MODE, 1, MCOEF
     ay1=uy1*(2*3.14159*freq1)**2
     az1=uz1*(2*3.14159*freq1)**2
     ax1=ux1*(2*3.14159*freq1)**2avf=0.5*sqrt(freq1)*IF, avf, GT, O.7, THENav = 0.7*ELSE
      av = avf*ENDIF
     ahf=0.14*sqrt(freq1)*IF, ahf, GT, 0.15, THEN
      ah=0.15*FI.SE
      ah = ahf*ENDIF
   LabFreq(nf)='1'ValFreq(nf,1)=freq1ValFreq(nf, 2) = uy1ValFreq(nf,3)=uz1ValFreq(nf, 4) = u x 1ValFreq(nf, 5)=pfact1
   ValFreq(nf,6)=mcoef1
   ValFreq(nf,7)=ay1ValFreq(nf,8)=ay1/av
   ValFreq(nf, 9) = nuy1ValFreq(nf, 10)=az1
   ValFreq(nf, 11)=az1/ah
   ValFreq(nf, 12) = nuz1ValFreq(nf, 13) = ax1ValFreq(nf, 14) = ax1/ahValFreq(nf, 15)=nux1
 *ENDIF
*GET, freq2, MODE, 2, FREQ
 *IF, freq2, GE, 0.4, AND, freq2, LE, 4, THEN
 nf=nf+1SET, 2NSORT, U, Y, O, 1
      *GET, uy2, SORT, , MAX
      *GET, nuy2, SORT, , IMAX
     NUSORT
     NSORT, U, Z, 0, 1*GET, uz2, SORT, , MAX
      *GET, nuz2, SORT, , IMAX
```

```
NUSORT
     NSORT, U, x, 0, 1*GET, ux2, SORT, , MAX
      *GET, nux2, SORT, , IMAX
     NUSORT
     *GET, pfact2, MODE, 1, PFACT
     *GET, mcoef2, MODE, 1, MCOEF
     ay2=uy2*(2*3.14159*freq2)**2
     az2=uz2*(2*3.14159*freq2)**2
     ax2=ux2*(2*3.14159*freq2)**2avf=0.5*sqrt(freq2)*IF, avf, GT, 0.7, THEN
      av=0.7*ELSE
      av = avf*ENDIF
     ahf=0.14*sqrt(freq2)
     *IF, ahf, GT, 0.15, THEN
      ah=0.15*ELSE
      ah=ahf
     *ENDIF
   LabFreq(nf)='2'ValFreq(nf,1)=freq2ValFreq(nf, 2)=uy2
   ValFreq(nf,3)=uz2ValFreq(nf, 4) = ux2ValFreq(nf,5)=pfact2ValFreq(nf, 6) = mcoef2ValFreq(nf,7)=ay2ValFreq(nf, 8) = ay2/avValFreq(nf, 9)=nuy2
   ValFreq(nf, 10) = az2ValFreq(nf, 11)=az2/ah
   ValFreq(nf, 12)=nuz2
   ValFreq(nf, 13)=ax2
   ValFreq(nf, 14) = ax2/ahValFreq(nf, 15) = nux2*ENDIF
*GET, freq3, MODE, 3, FREQ
 *IF, freq3, GE, 0.4, AND, freq3, LE, 4, THEN
 nf=nf+1SET, 3NSORT, U, Y, O, 1
      *GET, uy3, SORT, , MAX
      *GET, nuy3, SORT, , IMAX
     NUSORT
```

```
NSORT, U, Z, O, 1
      *GET, uz3, SORT, , MAX
      *GET, nuz3, SORT, , IMAX
     NUSORT
     NSORT, U, x, 0, 1*GET, ux3, SORT, , MAX
      *GET, nux3, SORT, , IMAX
     NUSORT
     *GET, pfact3, MODE, 1, PFACT
     *GET, mcoef3, MODE, 1, MCOEF
     ay3=uy3*(2*3.14159*freq3)**2
     az3=uz3*(2*3.14159*freq3)**2
     ax3=ux3*(2*3.14159*freq3)**2
     avf=0.5*sqrt(freq3)*IF, avf, GT, O.7, THENav = 0.7*ELSE
      av = avf*ENDIF
     ahf=0.14*sqrt(freq3)
     *IF, ahf, GT, 0.15, THEN
      ah=0.15*ELSE
      ah = ahf*ENDIF
   LabFreq(nf)='3'
   ValFreq(nf,1)=freq3ValFreq(nf, 2)=uy3
   ValFreq(nf,3)=uz3ValFreq(nf, 4) = ux3ValFreq(nf, 5)=pfact3
   ValFreq(nf, 6) = modef3ValFreq(nf,7)=ay3ValFreq(nf,8)=ay3/av
   ValFreq(nf, 9)=nuy3
   ValFreq(nf, 10)=az3
   ValFreq(nf, 11)=az3/ahValFreq(nf, 12) = nuz3ValFreq(nf, 13) = ax3ValFreq(nf, 14) = ax3/ahValFreq(nf, 15) = nux3*ENDIF
*GET, freq4, MODE, 4, FREQ
 *IF, freq4, GE, 0.4, AND, freq4, LE, 4, THEN
 nf=nf+1SET, 4NSORT, U, Y, O, 1
```

```
*GET, uy4, SORT, , MAX
      *GET, nuy4, SORT, , IMAX
     NUSORT
     NSORT, U, Z, O, 1
      *GET, uz4, SORT, , MAX
      *GET, nuz4, SORT, , IMAX
     NUSORT
     NSORT, U, x, 0, 1
      *GET, ux4, SORT, , MAX
      *GET, nux4, SORT, , IMAX
     NUSORT
     *GET, pfact4, MODE, 1, PFACT
     *GET, mcoef4, MODE, 1, MCOEF
     ay4=uy4*(2*3.14159*freq4)**2
     az4=uz4*(2*3.14159*freq4)**2
     ax4=ux4*(2*3.14159*freq4)**2avf=0.5*sqrt(freq4)*IF, avf, GT, O. 7, THEN
      av = 0.7*ELSE
      av=avf
     *ENDIF
     ahf=0.14*sqrt(freq4)
     *IF, ahf, GT, 0.15, THEN
      ah=0.15*ELSE
      ah=ahf
     *ENDIF
   LabFreq(nf)='4'ValFreq(nf, 1)=freq4ValFreq(nf,2)=uy4ValFreq(nf,3)=uz4ValFreq(nf, 4) = ux4ValFreq(nf, 5)=pfact4
   ValFreq(nf, 6)=mcoef4
   ValFreq(nf, 7)=ay4
   ValFreq(nf, 8) = ay4/avValFreq(nf, 9) = nuy4ValFreq(nf, 10) = az4ValFreq(nf,11)=az4/ahValFreq(nf, 12) = nuz4ValFreq(nf, 13)=ax4
   ValFreq(nf, 14) = ax4/ahValFreq(nf, 15) = nux4*ENDIF
*GET, freq5, MODE, 5, FREQ
 *IF, freq5, GE, 0.4, AND, freq5, LE, 4, THEN
```

```
nf=nf+1SET, 5NSORT, U, Y, O, 1
    *GET, uy5, SORT, , MAX
    *GET, nuy5, SORT, , IMAX
   NUSORT
   NSORT, U, Z, O, 1
    *GET, uz5, SORT, , MAX
    *GET, nuz5, SORT, , IMAX
   NUSORT
   NSORT, U, x, 0, 1
    *GET, ux5, SORT, , MAX
    *GET, nux5, SORT, , IMAX
   NUSORT
   *GET, pfact5, MODE, 1, PFACT
   *GET, mcoef5, MODE, 1, MCOEF
   ay5=uy5*(2*3.14159*freq5)**2
   az5=uz5*(2*3.14159*freq5)**2
   ax5=ux5*(2*3.14159*freq5)**2
   avf=0.5*sqrt(freq5)*IF, avf, GT, O.7, THENav = 0.7*ELSE
    av = avf*ENDIF
   ahf=0.14*sqrt(freq5)*IF, ahf, GT, O.15, THENah=0.15*ELSE
    ah = ahf*ENDIF
 LabFreq(nf)='5'ValFreq(nf, 1)=freq5
 ValFreq(nf,2)=uy5ValFreq(nf,3)=uz5
 ValFreq(nf, 4) = u \times 5ValFreq(nf, 5)=pfact5
 ValFreq(nf, 6) =mcoef5
 ValFreq(nf,7)=ay5ValFreq(nf,8)=ay5/av
 ValFreq(nf, 9) = nuy5ValFreq(nf, 10)=az5
 ValFreq(nf, 11)=az5/ahValFreq(nf, 12) = nuz5ValFreq(nf, 13) = ax5ValFreq(nf, 14) = ax5/ahValFreq(nf, 15)=nux5
```

```
*FNDIF
*GET, freq6, MODE, 6, FREQ
 *IF, freq6, GE, 0.4, AND, freq6, LE, 4, THEN
 nf=nf+1SET, 6NSORT, U, Y, O, 1
      *GET, uy6, SORT, , MAX
      *GET, nuy6, SORT, , IMAX
     NUSORT
     NSORT, U, Z, 0, 1*GET, uz6, SORT, , MAX
      *GET, nuz6, SORT, , IMAX
     NUSORT
     NSORT, U, x, 0, 1*GET, u \times 6, SOLT, MAX*GET, nux6, SORT, , IMAX
     NUSORT
     *GET, pfact6, MODE, 1, PFACT
     *GET, mcoef6, MODE, 1, MCOEF
     ay6=uy6*(2*3.14159*freq6)**2
     az6=uz6*(2*3.14159*freq6)**2
     ax6=ux6*(2*3.14159*freq6)**2
     avf=0.5*sqrt(freq6)*IF, avf, GT, 0.7, THEN
      av = 0.7*ELSE
      av = avf*ENDIF
     ahf=0.14*sqrt(freq6)*IF, ahf, GT, 0.15, THEN
      ah=0.15*ELSE
      ah = ahf*ENDIF
   LabFreq(nf)='6'ValFreq(nf, 1)=freq6ValFreq(nf,2)=uy6ValFreq(nf,3)=uz6ValFreq(nf, 4) = ux6ValFreq(nf,5)=pfact6ValFreq(nf, 6) = mode6ValFreq(nf, 7)=ay6
   ValFreq(nf, 8) = ay6/avValFreq(nf, 9) = nuy6ValFreq(nf, 10) = az6ValFreq(nf, 11)=az6/ah
   ValFreq(nf, 12)=nuz6
```

```
ValFreq(nf, 13) = ax6ValFreq(nf, 14) = ax6/ahValFreq(nf, 15)=nux6
 *ENDIF
*GET, freq7, MODE, 7, FREQ
 *IF, freq7, GE, 0.4, AND, freq7, LE, 4, THEN
 nf=nf+1SET, 7NSORT, U, Y, O, 1
      *GET, uy7, SORT, , MAX
      *GET, nuy7, SORT, , IMAX
     NUSORT
     NSORT, U, Z, O, 1
      *GET, uz7, SORT, , MAX
      *GET, nuz7, SORT, , IMAX
     NUSORT
     NSORT, U, x, 0, 1*GET, ux7, SORT, , MAX
      *GET, nux7, SORT, , IMAX
     NUSORT
     *GET, pfact7, MODE, 1, PFACT
     *GET, mcoef7, MODE, 1, MCOEF
     ay7=uy7*(2*3.14159*freq7)**2
     az7=uz7*(2*3.14159*freq7)**2
     ax7=ux7*(2*3.14159*freq7)**2
     avf=0.5*sqrt(freq7)*IF, avf, GT, O.7, THENav = 0.7*ELSE
      av = avf*ENDIF
     ahf=0.14*sqrt(freq7)*IF, ahf, GT, 0.15, THEN
      ah=0.15*ELSE
      ah = ahf*ENDIF
   LabFreq(nf)=?ValFreq(nf,1)=freq7ValFreq(nf, 2) = uy7ValFreq(nf,3)=uz7ValFreq(nf, 4) = ux7ValFreq(nf,5)=pfact7ValFreq(nf, 6) = mcoef7ValFreq(nf,7)=ay7ValFreq(nf,8)=ay7/av
   ValFreq(nf, 9)=nuy7
```

```
ValFreq(nf, 10)=az7
   ValFreq(nf, 11)=az7/ah
   ValFreq(nf, 12)=nuz7
   ValFreq(nf, 13) = ax7ValFreq(nf, 14)=ax7/ah
   ValFreq(nf, 15)=nux7
 *ENDIF
*GET, freq8, MODE, 8, FREQ
 *IF, freq8, GE, 0.4, AND, freq8, LE, 4, THEN
 nf=nf+1SET, 8NSORT, U, Y, O, 1
      *GET, uy8, SORT, , MAX
      *GET, nuy8, SORT, , IMAX
     NUSORT
     NSORT, U, Z, 0, 1*GET, uz8, SORT, , MAX
      *GET, nuz8, SORT, , IMAX
     NUSORT
     NSORT, U, x, 0, 1*GET, ux8, SORT, , MAX
      *GET, nux8, SORT, , IMAX
     NUSORT
     *GET, pfact8, MODE, 1, PFACT
     *GET, mcoef8, MODE, 1, MCOEF
     ay8=uy8*(2*3.14159*freq8)**2
     az8=uz8*(2*3.14159*freq8)**2
     ax8=ux8*(2*3.14159*freq8)**2
     avf=0.5*sqrt(freq8)*IF, avf, GT, 0.7, THEN
      av=0.7*ELSE
      av=avf
     *ENDIF
     ahf=0.14*sqrt(freq8)
     *IF, ahf, GT, O.15, THENah=0.15*ELSE
      ah=ahf
     *ENDIF
  LabFreq(nf)='8'ValFreq(nf, 1)=freq8
   ValFreq(nf,2)=uy8ValFreq(nf,3)=uz8ValFreq(nf, 4) = ux8ValFreq(nf,5)=pfact8ValFreq(nf, 6) = mcoef8
```

```
ValFreq(nf, 7)=ay8
   ValFreq(nf, 8) = ay8/avValFreq(nf, 9) = nuy8ValFreq(nf, 10) = az8ValFreq(nf, 11)=az8/ah
   ValFreq(nf, 12)=nuz8
   ValFreq(nf, 13) = ax8ValFreq(nf, 14)=ax8/ah
   ValFreq(nf, 15) = nux8*ENDIF
*GET, freq9, MODE, 9, FREQ
 *IF, freq9, GE, 0.4, AND, freq9, LE, 4, THEN
 nf=nf+1SET, 9NSORT, U, Y, O, 1
      *GET, uy9, SORT, , MAX
      *GET, nuy9, SORT, , IMAX
     NUSORT
     NSORT, U, Z, O, 1
      *GET, uz9, SORT, , MAX
      *GET, nuz9, SORT, , IMAX
     NUSORT
     NSORT, U, x, 0, 1
      *GET, ux9, SORT, , MAX
      *GET, nux9, SORT, , IMAX
     NUSORT
     *GET, pfact9, MODE, 1, PFACT
     *GET, mcoef9, MODE, 1, MCOEF
     ay9=uy9*(2*3.14159*freq9)**2
     az9=uz9*(2*3.14159*freq9)**2
     ax9=ux9*(2*3.14159*freq9)**2
     avf=0.5*sqrt(freq9)*IF, avf, GT, O.7, THENav=0.7*ELSE
      av = avf*ENDIF
      ahf=0.14*sqrt(freq9)*IF, ahf, GT, 0.15, THEN
      ah=0.15*ELSE
      ah = ahf*ENDIF
   LabFreq(nf)='9'
   ValFreq(nf,1)=freq9ValFreq(nf, 2) = uy9ValFreq(nf,3)=uz9
```

```
ValFreq(nf,4)=ux9
  ValFreq(nf,5)=pfact9
  ValFreq(nf,6)=m
oef9
  ValFreq(nf,7)=ay9
  ValFreq(nf,8)=ay9/av
  ValFreq(nf,9)=nuy9
  ValFreq(nf,10)=az9
  ValFreq(nf,11)=az9/ah
  ValFreq(nf,12)=nuz9
  ValFreq(nf,13)=ax9
  ValFreq(nf,14)=ax9/ah
  ValFreq(nf,15)=nux9
 *ENDIF
*GET,freq10,MODE,10,FREQ
*IF,freq10,GE,0.4,AND,freq10,LE,4,THEN
 nf=nf+1SET,,10
    NSORT,U,Y,0,1
      *GET,uy10,SORT,,MAX
      *GET,nuy10,SORT,,IMAX
    NUSORT
    NSORT,U,Z,0,1
     *GET,uz10,SORT,,MAX
     *GET,nuz10,SORT,,IMAX
    NUSORT
    NSORT,U,x,0,1
      *GET,ux10,SORT,,MAX
      *GET,nux10,SORT,,IMAX
    NUSORT
     *GET,pfa
t10,MODE,1,PFACT
     *GET,m
oef10,MODE,1,MCOEF
     ay10=uy10*(2*3.14159*freq10)**2
     az10=uz10*(2*3.14159*freq10)**2
     ax10=ux10*(2*3.14159*freq10)**2
     avf=0.5*sqrt(freq10)
     *IF,avf,GT,0.7,THEN
     *ELSE
      av=avf
     *ENDIF
     ahf=0.14*sqrt(freq10)
     *IF,ahf,GT,0.15,THEN
      ah=0.15
     *ELSE
      ah=ahf
     *ENDIF
  LabFreq(nf)='10'
```

```
ValFreq(nf,1)=freq10
  ValFreq(nf,2)=uy10
  ValFreq(nf,3)=uz10
  ValFreq(nf,4)=ux10
  ValFreq(nf,5)=pfact10
  ValFreq(nf,6)=m
oef10
  ValFreq(nf,7)=ay10
  ValFreq(nf,8)=ay10/av
  ValFreq(nf,9)=nuy10
  ValFreq(nf,10)=az10
  ValFreq(nf,11)=az10/ah
  ValFreq(nf,12)=nuz10
  ValFreq(nf,13)=ax10
  ValFreq(nf,14)=ax10/ah
  ValFreq(nf,15)=nux10
 *ENDIF
*GET,freq11,MODE,11,FREQ
*IF,freq11,GE,0.4,AND,freq11,LE,4,THEN
 nf=nf+1SET,,11
    NSORT,U,Y,0,1
      *GET,uy11,SORT,,MAX
      *GET,nuy11,SORT,,IMAX
    NUSORT
    NSORT,U,Z,0,1
      *GET,uz11,SORT,,MAX
      *GET,nuz11,SORT,,IMAX
    NUSORT
    NSORT,U,x,0,1
      *GET,ux11,SORT,,MAX
      *GET,nux11,SORT,,IMAX
    NUSORT
     *GET,pfa
t11,MODE,1,PFACT
     *GET,m
oef11,MODE,1,MCOEF
     ay11=uy11*(2*3.14159*freq11)**2
     az11=uz11*(2*3.14159*freq11)**2
     ax11=ux11*(2*3.14159*freq11)**2
     avf=0.5*sqrt(freq11)
     *IF,avf,GT,0.7,THEN
      av=0.7
     *ELSE
      av = avf*ENDIF
     ahf=0.14*sqrt(freq11)
     *IF,ahf,GT,0.15,THEN
      ah=0.15
     *ELSE
```

```
ah = ahf*ENDIF
  LabFreq(nf)='11'ValFreq(nf,1)=freq11
  ValFreq(nf,2)=uy11
  ValFreq(nf,3)=uz11
  ValFreq(nf,4)=ux11
  ValFreq(nf,5)=pfact11
  ValFreq(nf,6)=m
oef11
  ValFreq(nf,7)=ay11
  ValFreq(nf,8)=ay11/av
  ValFreq(nf,9)=nuy11
  ValFreq(nf,10)=az11
  ValFreq(nf,11)=az11/ah
  ValFreq(nf,12)=nuz11
  ValFreq(nf,13)=ax11
  ValFreq(nf,14)=ax11/ah
  ValFreq(nf,15)=nux11
 *ENDIF
*GET,freq12,MODE,12,FREQ
 *IF,freq12,GE,0.4,AND,freq12,LE,4,THEN
 nf=nf+1
     SET,,12
    NSORT,U,Y,0,1
      *GET,uy12,SORT,,MAX
     *GET,nuy12,SORT,,IMAX
    NUSORT
    NSORT,U,Z,0,1
      *GET,uz12,SORT,,MAX
      *GET,nuz12,SORT,,IMAX
    NUSORT
    NSORT,U,x,0,1
      *GET,ux12,SORT,,MAX
      *GET,nux12,SORT,,IMAX
    NUSORT
     *GET,pfa
t12,MODE,1,PFACT
     *GET,m
oef12,MODE,1,MCOEF
     ay12=uy12*(2*3.14159*freq12)**2
     az12=uz12*(2*3.14159*freq12)**2
     ax12=ux12*(2*3.14159*freq12)**2
     avf=0.5*sqrt(freq12)
     *IF,avf,GT,0.7,THEN
      av=0.7
     *ELSE
     av=avf
     *ENDIF
     ahf=0.14*sqrt(freq12)
```

```
*IF, ahf, GT, 0.15, THEN
      ah=0.15*ELSE
      ah = ahf*FNDIF
   LabFreq(nf)='12'ValFreq(nf,1)=freq12ValFreq(nf, 2) = <math>uy12</math>ValFreq(nf,3)=uz12ValFreq(nf, 4) = u x 12ValFreq(nf, 5)=pfact12
   ValFreq(nf, 6) = mcoef12ValFreq(nf,7)=ay12ValFreq(nf,8)=ay12/av
   ValFreq(nf, 9) = nuy12ValFreq(nf, 10) = az12ValFreq(nf, 11)=az12/ah
   ValFreq(nf, 12) = nuz12ValFreq(nf, 13) = ax12ValFreq(nf, 14)=ax12/ah
   ValFreq(nf, 15) = nux12*ENDIF
*GET, freq13, MODE, 13, FREQ
 *IF, freq13, GE, 0.4, AND, freq13, LE, 4, THEN
 nf=nf+1SET. 13
     NSORT, U, Y, O, 1
      *GET, uy13, SORT, , MAX
      *GET, nuy13, SORT, , IMAX
     NUSORT
     NSORT, U, Z, 0, 1*GET, uz13, SORT, , MAX
      *GET, nuz13, SORT, , IMAX
     NUSORT
     NSORT, U, x, 0, 1*GET, ux13, SORT, , MAX
      *GET, nux13, SORT, , IMAX
     NUSORT
     *GET, pfact13, MODE, 1, PFACT
     *GET, mcoef13, MODE, 1, MCOEF
     ay13=uy13*(2*3.14159*freq13)**2
     az13=uz13*(2*3.14159*freq13)**2
     ax13=ux13*(2*3.14159*freq13)**2
     avf=0.5*sqrt(freq13)*IF, avf, GT, O.7, THENav = 0.7*ELSE
```

```
av = avf*ENDIF
      ahf=0.14*sqrt(freq13)
     *IF,ahf,GT,0.15,THEN
      ah=0.15
     *ELSE
      ah=ahf
     *ENDIF
   LabFreq(nf)='13'ValFreq(nf,1)=freq13
   ValFreq(nf,2)=uy13
   ValFreq(nf,3)=uz13
   ValFreq(nf,4)=ux13
   ValFreq(nf,5)=pfact13
   ValFreq(nf,6)=m
oef13
   ValFreq(nf,7)=ay13
   ValFreq(nf,8)=ay13/av
   ValFreq(nf,9)=nuy13
   ValFreq(nf,10)=az13
   ValFreq(nf,11)=az13/ah
   ValFreq(nf,12)=nuz13
   ValFreq(nf,13)=ax13
   ValFreq(nf,14)=ax13/ah
   ValFreq(nf,15)=nux13
 *ENDIF
*GET,freq14,MODE,14,FREQ
 *IF,freq14,GE,0.4,AND,freq14,LE,4,THEN
 nf=nf+1
  LabFreq(nf)='14'ValFreq(nf)=freq14
  *GET,pfa
t14,MODE,14,PFACT
  *GET,m
oef14,MODE,14,MCOEF
 *ENDIF
*GET,freq15,MODE,15,FREQ
 *IF,freq15,GE,0.4,AND,freq15,LE,4,THEN
 nf=nf+1
  LabFreq(nf)='15'
  ValFreq(nf)=freq15
  *GET,pfa
t15,MODE,15,PFACT
  *GET,m
oef15,MODE,15,MCOEF
 *ENDIF
*IF,nm,GT,30,THEN
  *GET,freq16,MODE,16,FREQ
   *IF,freq16,GE,0.4,AND,freq16,LE,4,THEN
   nf=nf+1
    LabFreq(nf)='16'
```

```
ValFreq(nf)=freq16
  *GET,pfa
t16,MODE,16,PFACT
  *GET,m
oef16,MODE,16,MCOEF
*ENDIF
*GET,freq17,MODE,17,FREQ
*IF,freq17,GE,0.4,AND,freq17,LE,4,THEN
 nf=nf+1LabFreq(nf)='17'ValFreq(nf)=freq17
  *GET,pfa
t17,MODE,17,PFACT
  *GET,m
oef17,MODE,17,MCOEF
*ENDIF
*GET,freq18,MODE,18,FREQ
*IF,freq18,GE,0.4,AND,freq18,LE,4,THEN
 nf=nf+1LabFreq(nf)='18'ValFreq(nf)=freq18
  *GET,pfa
t18,MODE,18,PFACT
  *GET,m
oef18,MODE,18,MCOEF
*ENDIF
*GET,freq19,MODE,19,FREQ
*IF,freq19,GE,0.4,AND,freq19,LE,4,THEN
 nf=nf+1
  LabFreq(nf)='19'ValFreq(nf)=freq19
  *GET,pfa
t19,MODE,19,PFACT
 *GET,m
oef19,MODE,19,MCOEF
*ENDIF
*GET,freq20,MODE,20,FREQ
*IF,freq20,GE,0.4,AND,freq20,LE,4,THEN
 nf=nf+1LabFreq(nf)='20'ValFreq(nf)=freq20
  *GET,pfa
t20,MODE,20,PFACT
 *GET,m
oef20,MODE,20,MCOEF
*ENDIF
*IF,nm,GT,20,THEN
  *GET,freq21,MODE,21,FREQ
  *IF,freq21,GE,0.4,AND,freq21,LE,4,THEN
   nf=nf+1LabFreq(nf)='21'ValFreq(nf)=freq21
    *GET,pfa
t21,MODE,21,PFACT
    *GET,m
oef21,MODE,21,MCOEF
  *ENDIF
  *GET,freq22,MODE,22,FREQ
```

```
*IF,freq22,GE,0.4,AND,freq22,LE,4,THEN
 nf=nf+1
  LabFreq(nf)='22'ValFreq(nf)=freq22
  *GET,pfa
t22,MODE,22,PFACT
  *GET,m
oef22,MODE,22,MCOEF
 *ENDIF
*GET,freq23,MODE,23,FREQ
 *IF,freq23,GE,0.4,AND,freq23,LE,4,THEN
 nf=nf+1
  LabFreq(nf)='23'ValFreq(nf)=freq23
  *GET,pfa
t23,MODE,23,PFACT
  *GET,m
oef23,MODE,23,MCOEF
 *ENDIF
*GET,freq24,MODE,24,FREQ
 *IF,freq24,GE,0.4,AND,freq24,LE,4,THEN
 nf=nf+1LabFreq(nf)='24'ValFreq(nf)=freq24
  *GET,pfa
t24,MODE,24,PFACT
  *GET,m
oef24,MODE,24,MCOEF
 *ENDIF
*GET,freq25,MODE,25,FREQ
 *IF,freq25,GE,0.4,AND,freq25,LE,4,THEN
 nf=nf+1LabFreq(nf)='25'
  ValFreq(nf)=freq25
  *GET,pfa
t25,MODE,25,PFACT
  *GET,m
oef25,MODE,25,MCOEF
 *ENDIF
*GET,freq26,MODE,26,FREQ
 *IF,freq26,GE,0.4,AND,freq26,LE,4,THEN
 nf=nf+1
  LabFreq(nf)='26'ValFreq(nf)=freq26
  *GET,pfa
t26,MODE,26,PFACT
  *GET,m
oef26,MODE,26,MCOEF
 *ENDIF
*GET,freq27,MODE,27,FREQ
 *IF,freq27,GE,0.4,AND,freq27,LE,4,THEN
 nf=nf+1LabFreq(nf)='27'
  ValFreq(nf)=freq27
  *GET,pfa
t27,MODE,27,PFACT
  *GET,m
oef27,MODE,27,MCOEF
 *ENDIF
```

```
*GET,freq28,MODE,28,FREQ
*IF,freq28,GE,0.4,AND,freq28,LE,4,THEN
 nf=nf+1LabFreq(nf)='28'
  ValFreq(nf)=freq28
  *GET,pfa
t28,MODE,28,PFACT
  *GET,m
oef28,MODE,28,MCOEF
*ENDIF
*GET,freq29,MODE,29,FREQ
*IF,freq29,GE,0.4,AND,freq29,LE,4,THEN
 nf=nf+1
  LabFreq(nf)='29'ValFreq(nf)=freq29
  *GET,pfa
t29,MODE,29,PFACT
  *GET,m
oef29,MODE,29,MCOEF
*ENDIF
*GET,freq30,MODE,30,FREQ
*IF,freq30,GE,0.4,AND,freq30,LE,4,THEN
 nf=nf+1
  LabFreq(nf)='30'
  ValFreq(nf)=freq30
  *GET,pfa
t30,MODE,30,PFACT
  *GET,m
oef30,MODE,30,MCOEF
*ENDIF
*IF,nm,GT,30,THEN
  *GET,freq31,MODE,31,FREQ
   *IF,freq31,GE,0.4,AND,freq31,LE,4,THEN
   nf=nf+1LabFreq(nf)='31'ValFreq(nf)=freq31
    *GET,pfa
t31,MODE,31,PFACT
    *GET,m
oef31,MODE,31,MCOEF
   *ENDIF
  *GET,freq32,MODE,32,FREQ
   *IF,freq32,GE,0.4,AND,freq32,LE,4,THEN
    LabFreq(nf)='32'ValFreq(nf)=freq32
    *GET,pfa
t32,MODE,32,PFACT
    *GET,m
oef32,MODE,32,MCOEF
   *ENDIF
  *GET,freq33,MODE,33,FREQ
   *IF,freq33,GE,0.4,AND,freq33,LE,4,THEN
   nf=nf+1
    LabFreq(nf)='33'ValFreq(nf)=freq33
```

```
*GET,pfa
t33,MODE,33,PFACT
  *GET,m
oef33,MODE,33,MCOEF
 *ENDIF
*GET,freq34,MODE,34,FREQ
*IF,freq34,GE,0.4,AND,freq34,LE,4,THEN
 nf=nf+1
  LabFreq(nf)='34'ValFreq(nf)=freq34
  *GET,pfa
t34,MODE,34,PFACT
  *GET,m
oef34,MODE,34,MCOEF
 *ENDIF
*GET,freq35,MODE,35,FREQ
*IF,freq35,GE,0.4,AND,freq35,LE,4,THEN
 nf=nf+1LabFreq(nf)='35'
  ValFreq(nf)=freq35
  *GET,pfa
t35,MODE,35,PFACT
  *GET,m
oef35,MODE,35,MCOEF
 *ENDIF
*GET,freq36,MODE,36,FREQ
 *IF,freq36,GE,0.4,AND,freq36,LE,4,THEN
 nf=nf+1
  LabFreq(nf)='36'
  ValFreq(nf)=freq36
  *GET,pfa
t36,MODE,36,PFACT
  *GET,m
oef36,MODE,36,MCOEF
 *ENDIF
*GET,freq37,MODE,37,FREQ
*IF,freq37,GE,0.4,AND,freq37,LE,4,THEN
 nf=nf+1LabFreq(nf)='37'ValFreq(nf)=freq37
  *GET,pfa
t37,MODE,37,PFACT
  *GET,m
oef37,MODE,37,MCOEF
 *ENDIF
*GET,freq38,MODE,38,FREQ
 *IF,freq38,GE,0.4,AND,freq38,LE,4,THEN
 nf=nf+1
  LabFreq(nf)='38'ValFreq(nf)=freq38
  *GET,pfa
t38,MODE,38,PFACT
  *GET,m
oef38,MODE,38,MCOEF
 *ENDIF
*GET,freq39,MODE,39,FREQ
*IF,freq39,GE,0.4,AND,freq39,LE,4,THEN
 nf=nf+1
  LabFreq(nf)='39'
```

```
ValFreq(nf)=freq39
       *GET,pfa
t39,MODE,39,PFACT
       *GET,m
oef39,MODE,39,MCOEF
       *ENDIF
     *GET,freq40,MODE,40,FREQ
       *IF,freq40,GE,0.4,AND,freq40,LE,4,THEN
       nf=nf+1LabFreq(nf)='40'ValFreq(nf)=freq40
       *GET,pfa
t40,MODE,40,PFACT
       *GET,m
oef40,MODE,40,MCOEF
       *ENDIF
    *ENDIF
 *ENDIF
*ENDIF
!*DIM,LabFreqA,,nf !faire des nouveaux ve
teurs et matri
es 'nettoyés'
*DIM,ValFreqA,,nf,15
*DO,N,1,nf,1
! LabFreqA(N)=LabFreq(N)
ValFreqA(N,1)=ValFreq(N,1)
ValFreqA(N,2)=ValFreq(N,2)
ValFreqA(N,3)=ValFreq(N,3)
ValFreqA(N,4)=ValFreq(N,4)
ValFreqA(N,5)=ValFreq(N,5)
ValFreqA(N,6)=ValFreq(N,6)
ValFreqA(N,7)=ValFreq(N,7)
ValFreqA(N,8)=ValFreq(N,8)
ValFreqA(N,9)=ValFreq(N,9)
ValFreqA(N,10)=ValFreq(N,10)
ValFreqA(N,11)=ValFreq(N,11)
ValFreqA(N,12)=ValFreq(N,12)
ValFreqA(N,13)=ValFreq(N,13)
ValFreqA(N,14)=ValFreq(N,14)
ValFreqA(N,15)=ValFreq(N,15)
*ENDDO
/OUTPUT,,tab !tableau dans un fi
hier 'FILENAME.tab'
/COM,
/COM,---------- Résumé de la premiere phase de l'analyse dynamique -------------
/COM, Stru
ture %tit%,%ng1%-%ng2%
/COM.Fréquences propres entre 0.4 et 4 [Hz]
/COM.---------- Structure avec tablier ----------------
/COM
/COM
*VWRITE,Tete(1,1),Tete(1,2),Tete(1,3),Tete(1,4),Tete(1,5),Tete(1,6),Tete(1,7)(1x,A5,' ',A12,' ',A12,' ',A12,' ',A12,' ',A9,' ',A9)
```

```
*VWRITE,LabFreq(1),ValFreqA(1,1),ValFreqA(1,2),ValFreqA(1,3),ValFreqA(1,4),
ValFreqA(1,5),ValFreqA(1,6)
(1x, A2, ', 1F12.9, ', 1F12.9, ', 1F12.9, ', 1F12.9, ', 1F9.3, ', 1F9.3)/COM
/COM,...........................................................................
/COM
*VWRITE, \text{Tete}(1,1), \text{Tete}(1,8), \text{Tete}(1,9), \text{Tete}(1,10), \text{Tete}(1,11), \text{Tete}(1,12), \text{Tete}(1,13),Tete(1,14),Tete(1,15),Tete(1,16)
(1x, A4, '{'}, A7, '{'}, A7, '{'}, A5, '{'}, A7, '{'}, A7, '{'}, A5, '{'}, A7, '{'}, A7, '{'}, A5)*VWRITE, LabFreq(1),ValFreqA(1,7),ValFreqA(1,8),ValFreqA(1,9),ValFreqA(1,10),ValFreqA(1,11),ValFreqA(1,12),ValFreqA(1,13),ValFreqA(1,14),ValFreqA(1,15)
(1x, A4, ', 1F7.3, ', 1F7.3, ', 1F5.0, ', 1F7.3,' ',1F7.3,' ',1F5.0,' ',1F7.3,' ',1F7.3,' ',1F5.0)
/COM
/COM,---------------------------------------------------------------------------
/OUTPUT
AVPRIN, 0,0 Sample is a section of the section of the second test of the section of the section of the section of the section of the section of the section of the section of the section of the section of the section of the
SET, LIST 11sting all frequencies
/DSCALE,,150 						 !multiplicateur pour les l'affichage des déplacements
PLDISP,1 !overlay displa
ed and undispla
ed str.
!PLNSOL, U, Y, O, 1 ... ... !nodal plot déplacements verticaux
FINISH
*ENDIF
!::::::: ANALYSE DE LA REPONSE HARMONIQUE ::::::::::::::::::::::::::::::::::::::
!............. For
e verti
ale .................................................
*IF,h,EQ,1,THEN
 /SOLU
 ANTYPE, HARMIC : lharmonic response analysis
 HROPT, FULL !full method
 HROUT, OFF 1996 !les resultats sont donnés en amplitude/angle (degreés)
 *IF,
h,EQ,1,THEN
  ESEL,S,ELEM,,te,te+nt-1,1 !sélé
tion des éléments du tablier
  freqVT0=2.244983003
  freqVT1=2.367260363
  freqVT2=2.944164832
  freqVT3=3.247106427
  freqVT4=3.641443450
  SFE,ALL,2,PRES,1,15*3 !pression sur les éléments du tablier
  DMPRAT, 0.06 ! amortissement, décrément logarithmique
  HARFRQ, freqVTO : l'fréquence propre issue de l'analyse modale
```
NSUBST, 1 !un seul sous-pas pour une seule fréquence KBC, 1 !stepped LSWRITE, 1 SFE, ALL, 2, PRES, 1, 15\*3 DMPRAT, 0.06 HARFRQ, freqVT1 NSUBST, 1 KBC, 1 LSWRITE, 2 SFE, ALL, 2, PRES, 1, 15\*1.2 DMPRAT, 0.06 HARFRQ, freqVT2 NSUBST, 1 KBC, 1 LSWRITE, 3 SFE, ALL, 2, PRES, 1, 15\*0.9 DMPRAT, 0.06 HARFRQ, freqVT3 NSUBST, 1 KBC, 1 LSWRITE, 4 SFE, ALL, 2, PRES, 1, 15\*0.8 DMPRAT, 0.06 HARFRQ, freqVT4 NSUBST, 1 KBC, 1 LSWRITE, 5 SAVE LSSOLVE, 1, 5, 1 \*ELSEIF, ch, EQ, 2 ESEL, S, ELEM, , te, te+nt/2-1, 1 ! séléction des éléments du tablier freqVT0=2.338453862 freqVT1=3.204373957 freqVT2=3.838817706 SFE, ALL, 2, PRES, 1, 15\*3 DMPRAT, 0.06 HARFRQ, freqVTO NSUBST, 1 KBC, 1

```
LSWRITE, 1
 SFE, ALL, 2, PRES, 1, 15*1
 DMPRAT, 0.06
 HARFRQ, freqVT1
 NSUBST, 1
 KBC, 1
 LSWRITE, 2
 SFE, ALL, 2, PRES, 1, 15*0.8
 DMPRAT, 0.06
 HARFRQ, freqVT2
 NSUBST, 1
 KBC, 1
 LSWRITE, 3
 SAVE
 LSSOLVE, 1, 3, 1
 *ENDIF
FINISH
*ENDIF
*IF, h, EQ, 1, THEN/POST1
                       !enters the database results postprocessor
*DIM, TeteH, CHAR, 1, 9
                     lentete du tableau
TeteH(1,1)='CdC 1.TeteH(1, 2) = 'CdC 2.'
TeteH(1,3)='CdC 3.'
TeteH(1,4)=?CdC 4.TeteH(1,5)='Mode'\texttt{TeteH(1,6)='ay[m/s2]} '
\texttt{Tetefl}(1,7) = \texttt{'aconf[m/m2]} '
TeteH(1,8)='ay/aconf'TeteH(1, 9) =''
ESEL, S, ELEM, , te, te+nt-1, 1 ! séléction des éléments du tablier
 *DIM, LabFreqH, CHAR, 5
                       !vecteurs et matrices en grandes dimensions d'abord
 *DIM, ValFreqH, , 5, 3
SET, 1, , ACEL
 NSORT, U, Y, O, 1
  *GET, ayO, SORT, , MAX
```

```
*GET,nay0,SORT,,IMAX
NUSORT
avf0=0.5*sqrt(freqVT0)
 *IF,avf0,GT,0.7,THEN
  av0=0.7
 *ELSE
  av0=avf0
 *ENDIF
LabFreqH(1)='vt-0'ValFreqH(1,1)=ay0
ValFreqH(1,2)=av0
ValFreqH(1,3)=ay0/av0
SET,2,,ACEL
NSORT,U,Y,0,1
 *GET,ay1,SORT,,MAX
 *GET,nay1,SORT,,IMAX
NUSORT
avf1=0.5*sqrt(freqVT1)
 *IF,avf1,GT,0.7,THEN
  av1=0.7
 *ELSE
  av1=avf1
 *ENDIF
LabFreqH(2)='vt-1'ValFreqH(2,1)=ay1
ValFreqH(2,2)=av1
ValFreqH(2,3)=ay1/av1
SET,3,,ACEL
NSORT,U,Y,0,1
 *GET,ay2,SORT,,MAX
 *GET,nay2,SORT,,IMAX
NUSORT
avf2=0.5*sqrt(freqVT2)
 *IF,avf2,GT,0.7,THEN
 *ELSE
   av2=avf2
 *ENDIF
LabFreqH(3)='vt-2'
ValFreqH(3,1)=ay2
ValFreqH(3,2)=av2
ValFreqH(3,3)=ay2/av2
SET,4,,ACEL
NSORT,U,Y,0,1
```

```
*GET,ay3,SORT,,MAX
  *GET,nay3,SORT,,IMAX
 NUSORT
  avf3=0.5*sqrt(freqVT3)
  *IF,avf3,GT,0.7,THEN
   av3=0.7
  *ELSE
   av3=avf3
  *ENDIF
 LabFreqH(4)='vt-3'
 ValFreqH(4,1)=ay3
 ValFreqH(4,2)=av3
 ValFreqH(4,3)=ay3/av3
 SET,5,,ACEL
 NSORT,U,Y,0,1
  *GET,ay4,SORT,,MAX
  *GET,nay4,SORT,,IMAX
 NUSORT
 avf4=0.5*sqrt(freqVT4)
  *IF,avf4,GT,0.7,THEN
   av4=0.7
  *ELSE
  *ENDIF
 LabFreqH(5)='vt-4'ValFreqH(5,1)=ay4
 ValFreqH(5,2)=av4
 ValFreqH(5,3)=ay4/av4
*FNDIF
/OUTPUT,,tab !tableau dans un fi
hier 'FILENAME.har'
 /COM,
 /COM,---------- Résumé de la deuxième phase de l'analyse dynamique -------------
/COM, Analyse de la réponse harmonique
 \sqrt{COM}, \sqrt{U}, \sqrt{U}/COM,---------- Stru
ture ave
 tablier -----------------------------------------
 /COM
/COM
*VWRITE, TeteH(1,9), TeteH(1,1), TeteH(1,9), TeteH(1,9)(1x, A5, ', A12, ', A12, ', A12)*VWRITE, TeteH(1,5), TeteH(1,6), TeteH(1,7), TeteH(1,8)(1x, A5, ', A12, ', A12, ', A12)*VWRITE,LabFreqH(1),ValFreqH(1,1),ValFreqH(1,2),ValFreqH(1,3)
 (1x, A5, ', 1F12.9, ', 1F12.9, ', 1F12.9)/COM
 /COM,---------------------------------------------------------------------------
```
/OUTPUT \*ENDIF

FINISH

## A.3 Résultats des calculs

A.3.1 Coordonnées des nœuds d'ancrage de l'arc 2D

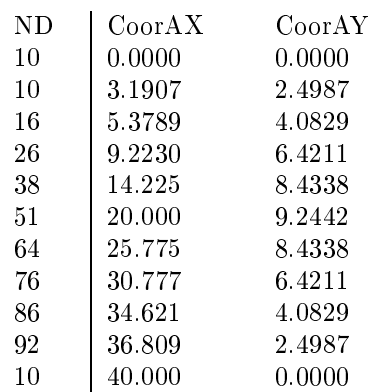

### A.3.2 Coordonnées des ar
s 3D

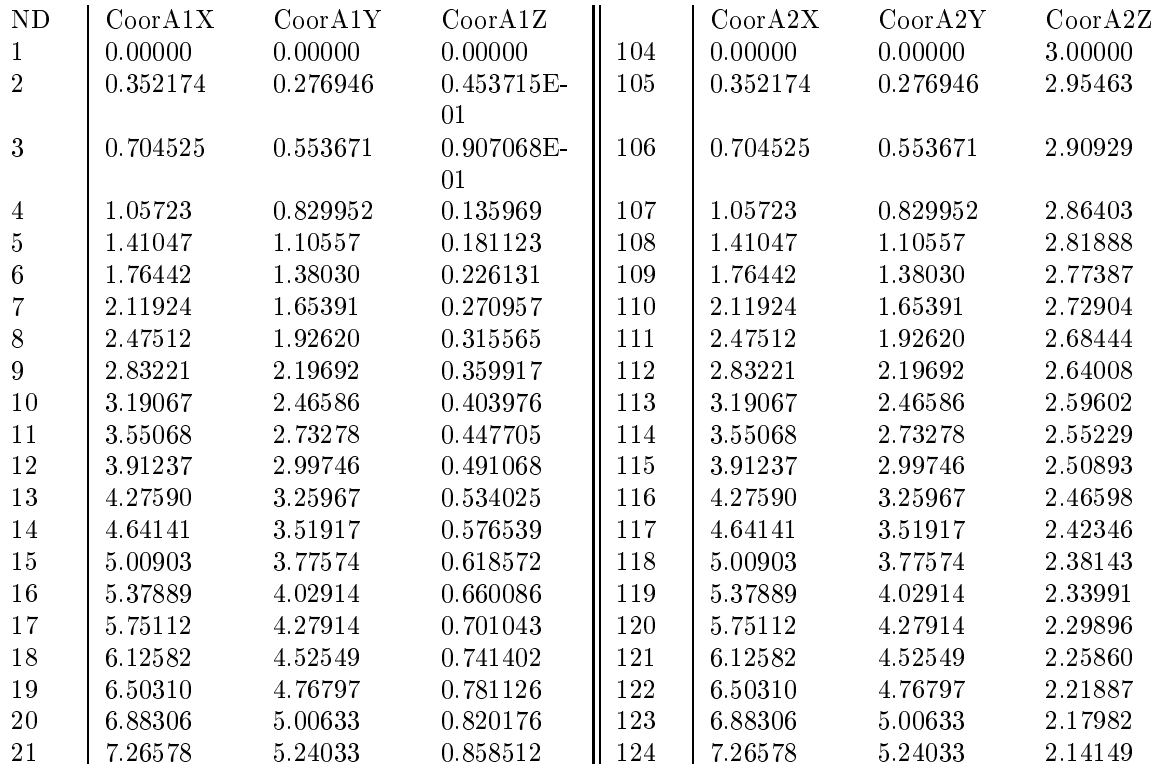

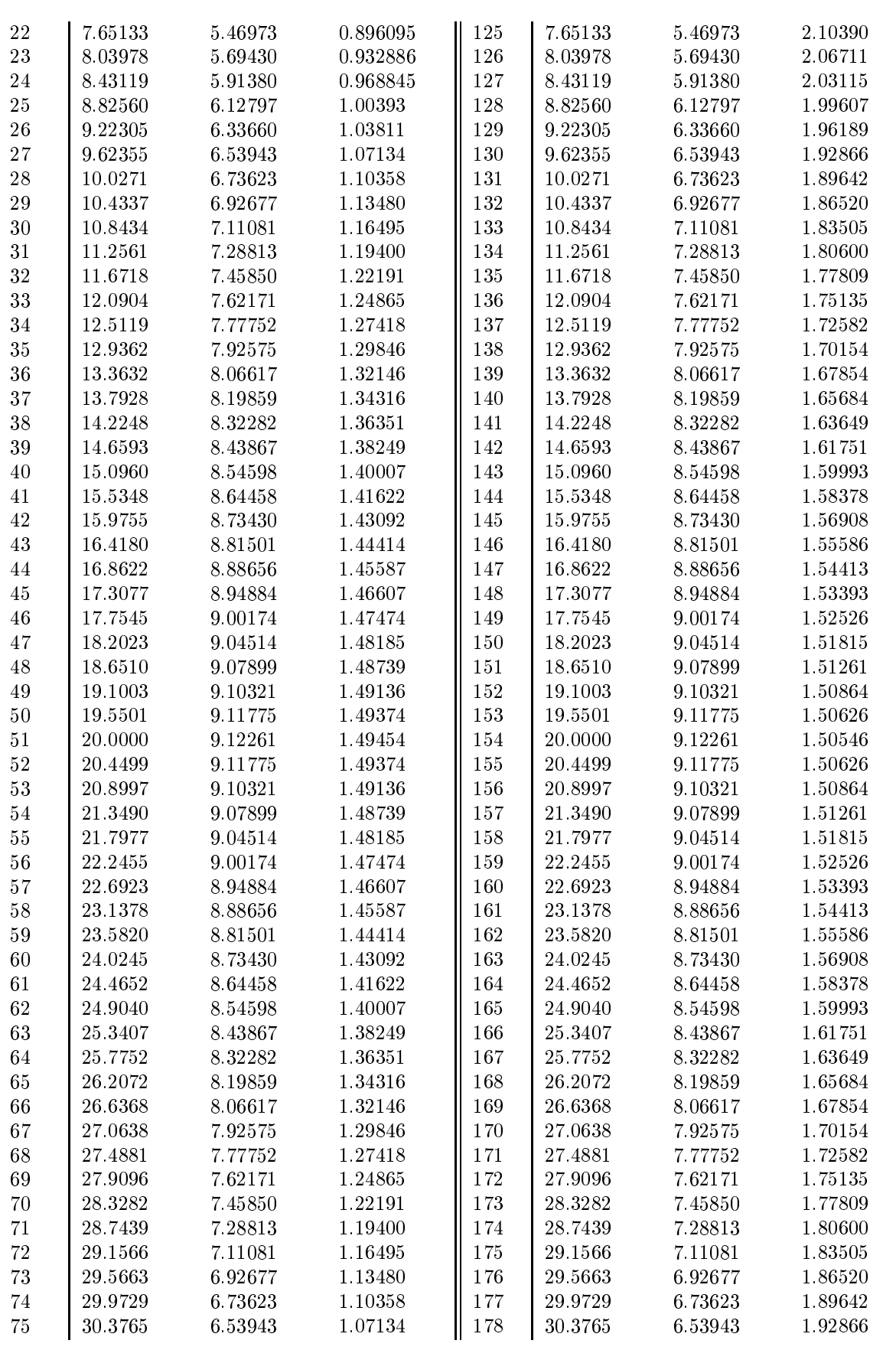

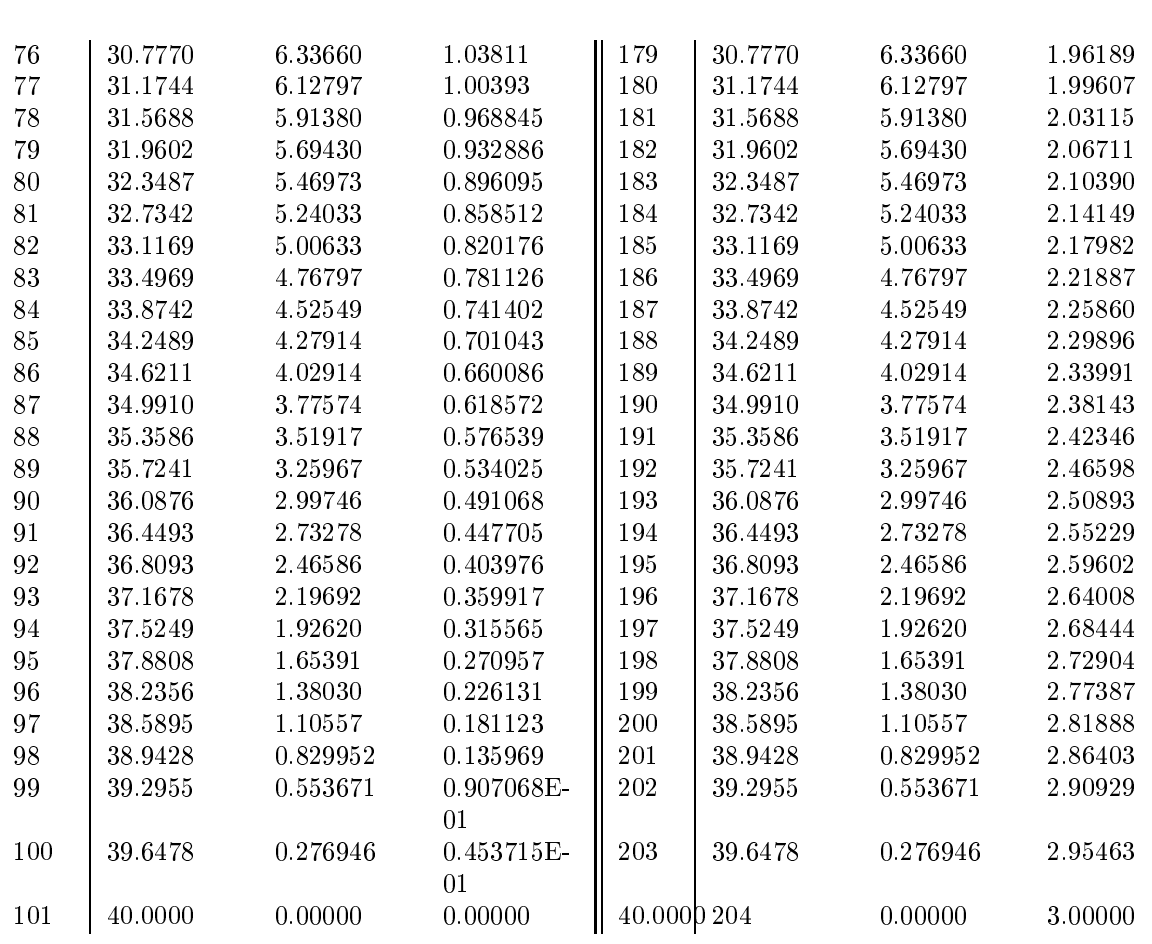

# Annexe B

# Codes SCILAB avec la méthode de la densité de force

#### **Notations**  $B.1$

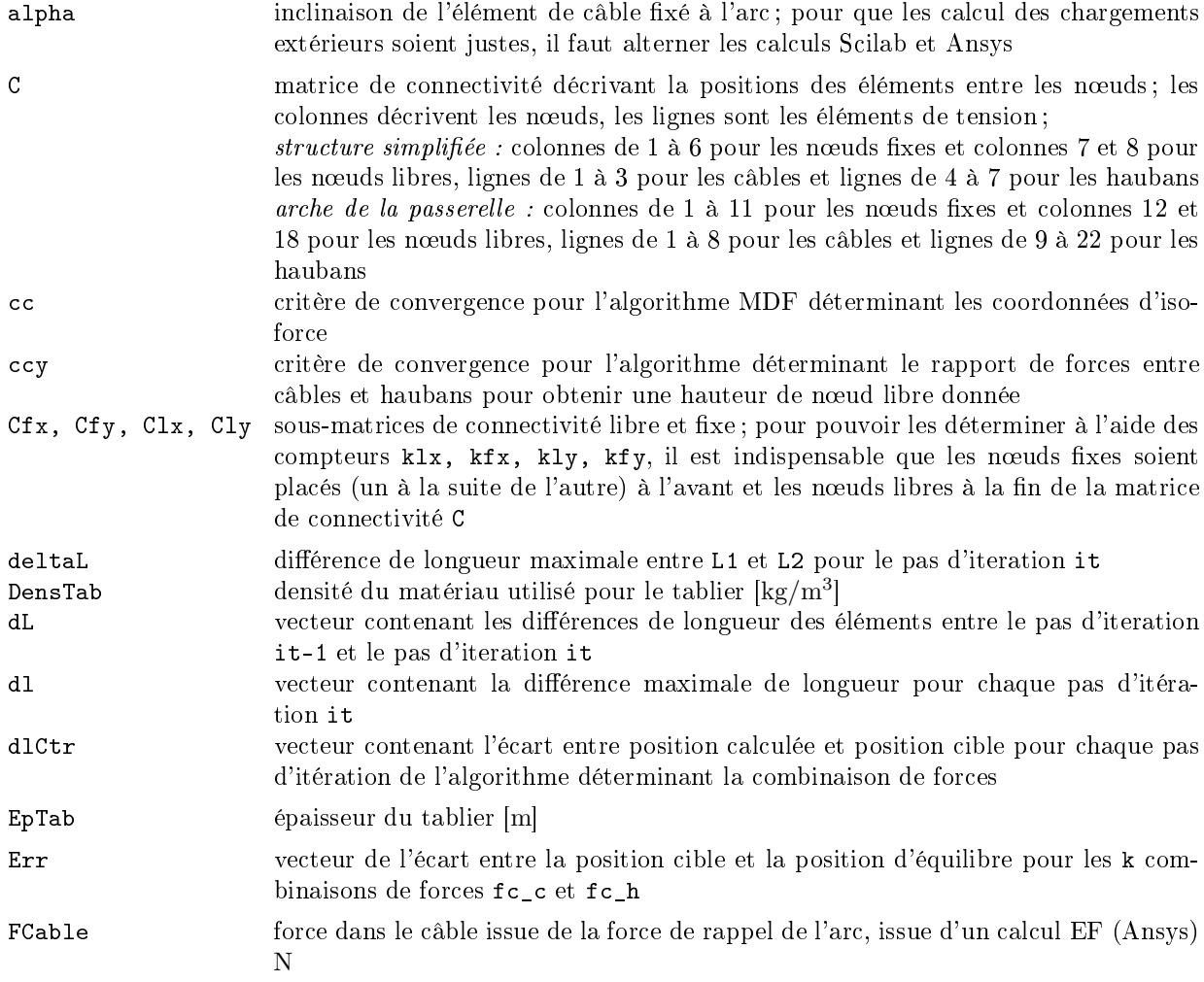

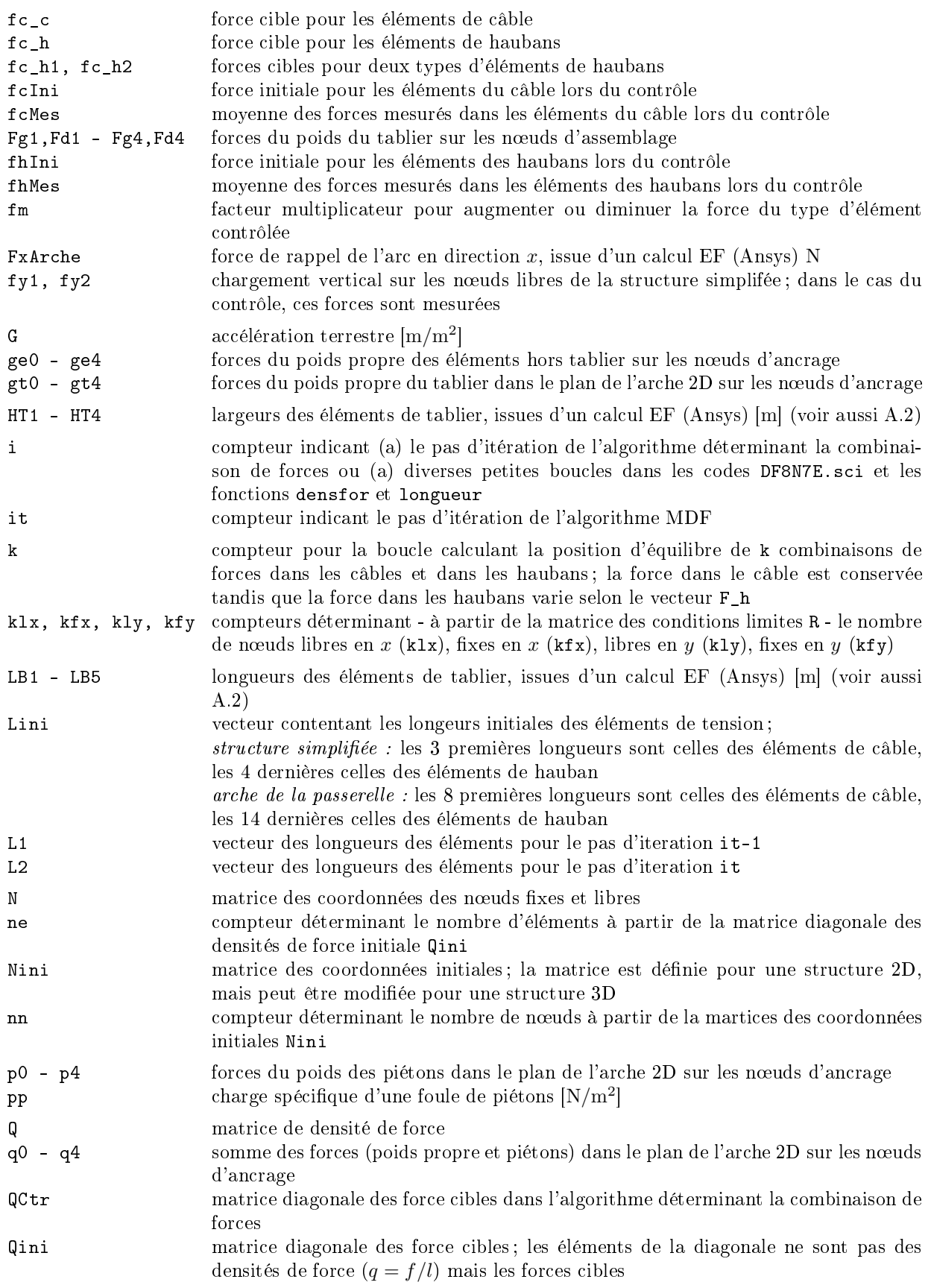

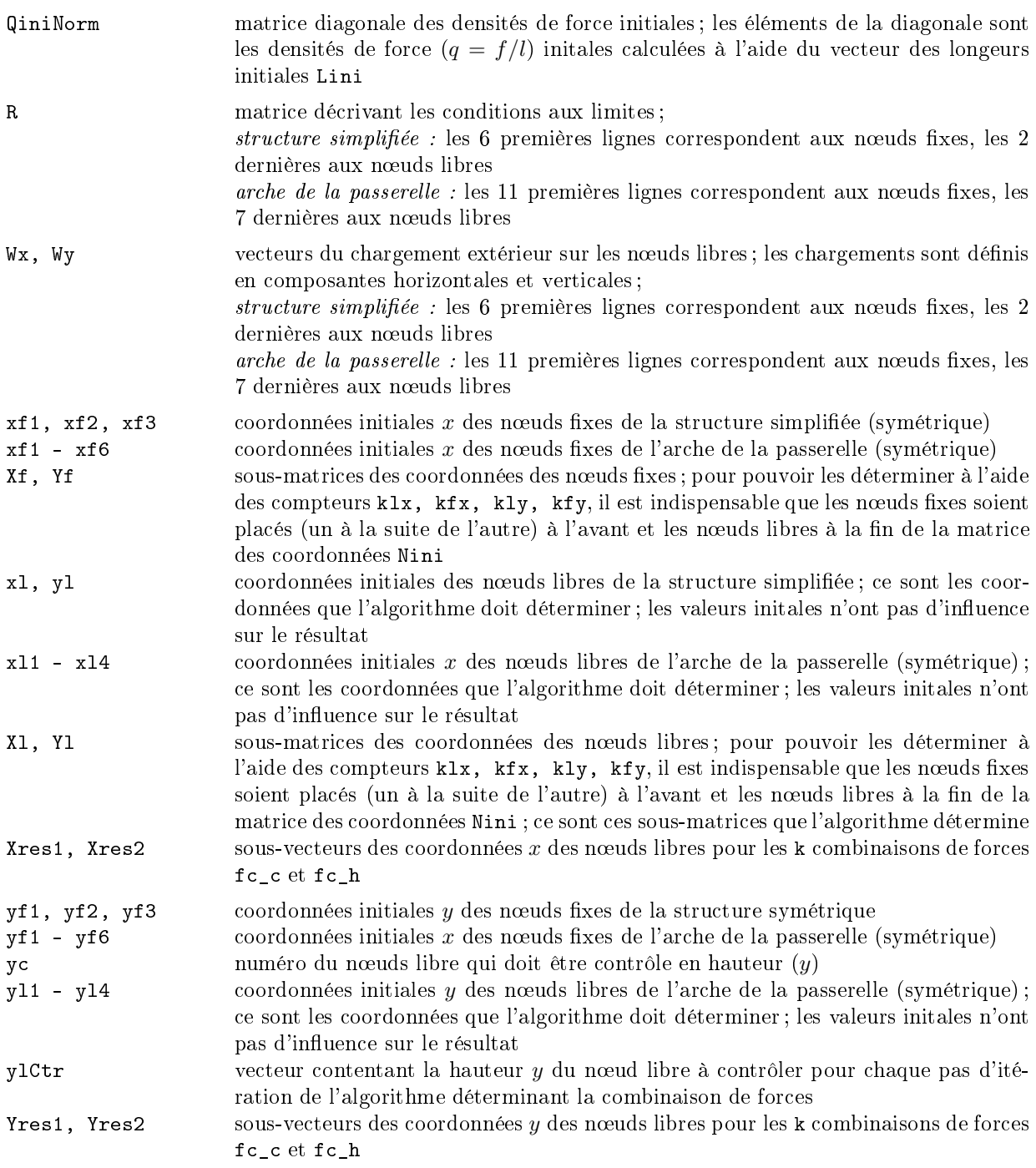

## B.2 Fon
tions

### B.2.1 Fonction longueur2D

Fonction longueur2D pour déterminer la longeur 1c d'un élément d'une structure 2D entre deux nœuds i et j en fonction de la matrice des coordonnées N.

function lc=longueur2D(N,i,j)  $lc = sqrt((N(i, 1) - N(j, 1))$   $2+(N(i, 2) - N(j, 2))$   $2)$ endfunction

#### B.2.2 Fonction densfor

Fonction densfor pour déterminer la matrice des densités de force Q, la matrice des coordonnées de la position d'équilibre N et les vecteurs des coordonnées des nœuds libres en position d'équilibre X1 et Y1 en foction de la matrice triangulaire des forces initiales Qini, de la matrice de connectivité, de la matrice des coordonnées de la position initiale Nini, de la matrice des conditions limite R, des vecteurs du chargement extérieur Wx et Wy et d'un critère de convergence.

Algorithme MDF

```
function [Q, N, X1, Y1]=densfor(Qini, C, Nini, R, Wx, Wy, cc)
```

```
//chargement des fonctions;
getf Fonctions/longueur2D.sci
// * * * * * * * * * * * * * * * ;
// calcul des matrices auxiliaires ;
//# détermination des noeuds 'libre' et 'fixe';
nn=size(Nini,1); //nombre de noeuds;
ne=size(Qini,1); //nombre d'elements;
klx=0; kfx=0; kly=0; kfy=0;
for i=1:nnif R(i,1) == 1 then //conditions aux limites - composante X;
kfx=kfx+1;else
klx=klx+1:
  end
  if R(i, 2) == 1 then //conditions aux limites - composante Y;
kfy=kfy+1;else
kly=kly+1;
  end
end
//# matrices de connectivité 'libre' et 'fixe', chargement, noeuds;
Cfx=C(:, [1:kfx]);//matrice de connectivite des noeuds fixes en x;
Cfy=C(:, [1:kfy]);
Clx=C(:,[kfx+1:nn]); //matrice de connectivite des noeuds libres en x;
\text{Cly=C}(:, [\text{kfy+1:nn}] ;
```

```
ANNEXES
```
//# initialisation;

```
//# 
oordonées des noeuds 'libre' et 'fixe';
X=Nini(:,1);Y=Nini(:,2);Xf=Nini(1:kfx,1); //
oordonnées des noeuds fixes en x;
Yf=Nini(1:kfy,2);Xl=Nini(kfx+1:nn,1); //
oordonnées des noeuds libres en x;
Yl=Nini(kfy+1:nn,2);
//# 
hargement sur les noeuds 'libre';
Wlx=Wx(kfx+1:nn); //
hargement initial sur les noeuds libres en x;
Wly=Wy(kfy+1:nn);//# longueurs sous 
hargement de départ des 
âbles;
//# matrice diagonale des forces initiales normées sur la longueur des cables.
  //L'algorithme cherche la géométrie qui correspond à la distribution des forces
  //dans les éléments du câble et des haubans décrite dans Qini. Pour cela;
  //il faut déterminer les densités de forces (qi=fci/li) de chaque élément,
  //pour lesquelles les forces fci sont les forces fc imposées et pour lesquelles
  //les longueurs li 
orrespondent aux longueurs des éléments dans la géométrie
  //optimisée. Pour initialiser l'algorithme, on estime la première matri
e
  // iagonale des densités de forces en divisant la force cible fci de chaque
  //élément par la longueur lini_i de chaque élément.
Lini=[]; //longueurs initiales des cables;
QiniNorm=zeros(Qini); //matri
es des densités de for
e
for i=1:ne
 for j=1:nn
if C(i, j) == -1 then
 a=j;elseif C(i, j) == 1 then
 b=j;
end
  end
 Lini(i)=longueur2D(Nini,a,b); //longueurs initales;
  QiniNorm(i,i)=Qini(i,i)/Lini(i); //matri
e diagonale des df, initiale et normée;
// fin du calcul des matrices auxiliaires;
// * * * * * * * * * * * * * * * * * * * ;
// * * * * * * ;
//bou
le while ;
  //un calcul itératif détermine les positions des noeuds 'libre'
  //pour la géométrie iso
ontrainte;
```
```
N=Nini; //matri
e des 
oordonées;
Q=QiniNorm; //matri
e de densité de for
e;
L1=Lini; //longueur de départ;
deltaL=1; //différence de longueur pour démarrer la boucle (arbitraire);
it=0;//#
while deltaL>

it=it+1;
//# résolution de l'équation matricielle, détermination de la position des noeuds
  //'libre' qui correspond à la position d'équilibre décrite par la matrice
  //triangulaire des densités de for
e (appro
hée). L'algorithme tourne jusqu'à
  //ce que les longueurs qui servent à calculer la matrice de densités de
  //forces approximative soient assez (critère de convergence cc) près des
  //longueurs de la géométrie résultante
Xl=inv(Clx'*Q*Clx)*(Wlx-(Clx'*Q*Cfx)*Xf);Yl=inv(Cly'*Q*Cly)*(Wly-(Cly'*Q*Cfy)*Yf);
//Inscription des nouvelles coordonées dans la matrice des coordonées;
N(kfx+1:nn,1)=X1(:);N(kfy+1:nn,2)=Y1(:);//Cal
ul des nouvelles longueurs,
//des for
es dans les 
âbles et des nouvelles densités de for
e;
for i=1:ne
 for j=1:nn
if C(i, j) == -1 then
  a=j;elseif C(i, j) == 1 then
 b = j;end
  end
 L2(i)=longueur2D(N,a,b);
  Q(i,i)=Qini(i,i)/L2(i); //
  dL(i) = (L1(i) - L2(i))/L1(i); //différence de longueur de chaque élément dL(i)//normée sur la longueur;
end
//critère de convergence - différence de longueur maximale pour l'itération it;
dl(it)=max(abs(dL)); //ce vecteur sert à observer
                     //la 
onvergen
e de l'algorithme au 
ours des it;
deltaL=dl(it); //la différen
e de longueur du présent pas d'itération it
                     //est comparé au critère co
```
//Arrêt de la boucle si dl=max(dL) est plus petit que le critère de convergence cc;

```
if deltaL<cc then
  arret=1; break;
end
//Arrêt de la bou
le après un 
ertain nombre d'itérations;
if it==1000 then
  arret=2; break;
end
//Si pas d'arrêt, actualiser les longueurs du pas précédent par
//les longueurs de la nouvelle géométrie;
L1=L2;
end
//end de la bou
le while;
// * * * * * * * * * * *;
```
endfunction

### $B.3$ Structure simplifiée

Structure simplifiée avec 8 nœuds, dont 6 nœuds fixes et 2 nœuds libres, et 7 éléments de tension, dont 3 élémentsâble et 4 éléments-hauban

Le nom vient de *Densité de Force*, 8 Nœuds libres, 7 Eléments

Code déterminant la position des nœuds libres n1 et n2 avec des forces intérieures ( $f^c$  et  $f^h$ ) et extérieures  $(f_{n1}$  et  $f_{n2})$  imposées.

```
//méthode de la densité de for
e;
//stru
ture simplifiée ave
 8 noeuds et 7 éléments de tension,
//dont 3 éléments-
âble et 4 éléments-hauban;
//la 
onvergen
e est testée par rapport au 
hangement de longueur maximal
//entre deux pas d'itération;
//chargement des fonctions;
getf Fon
tions/longueur2D.s
i
//# matri
e diagonale des for
es 
ible;
  //rapport de la force dans le câble (fc_c) et dans les haubans (fc_h);
  //c'est ce rapport de forces cible qu'il faut atteindre avec l'algorithme;
 fc_c = 10;
```

```
fc_{h}=5;
```

```
Qini = [fc_c 0 0]\circ0 \qquad 0\begin{array}{ccc} & 0 & \\ & \end{array}0 \text{ fc}_c 0\circ\overline{O}\circ\circ\cdot\Omega0 fc_c 0\Omega\Omega\Omega\sim 1
         \mathsf{O}\xspace0 fc_h 0\mathsf{O}\circ\circ\cdot\circ\circ\overline{0}0 fc_h 0\circ\ddot{\cdot}\mathsf{O}\xspace\mathsf{O}\xspace\circ\mathsf{O}0 fc_h 0\vdots\overline{O}\mathsf{O}\mathbf{O}\circ\mathsf{O}\xspace0 fc h];
// création de la géométrie de la structure;
//# matrice de connectivité décrit la position des éléments entre les noeuds;
C = [-1 \ 0 \ 0 \ 0 \ 0 \ 0 \ 1 \ 0;0 \t0 \t0 \t0 \t0 \t0 \t-1\overline{1}:
       0 0 0 0 0 -1 0 1:
       0 - 1 0 0 0 0 1 00 \t 0 \t -1 \t 0 \t 0 \t 0 \t 0 \t 1;0 \t 0 \t 0 \t -1\mathsf{O}\xspace0 \quad 10;0 \t 0 \t 0 \t 0 \t -10 \t 0 \t 1];//# matrice des coordonnées, définition des noeuds initiaux;
  //coordonnées des noeuds fixes de la structure simplifiée;
  xf1=0; xf2=0; xf3=1;yf1=0; yf2=1; yf3=2;
  1x=3;//noeuds libres pour un début d'itération,
  //ce sont ces coordonnées que l'algorithme détermine;
  x1=1:
  y1=0.5;Nini = [xf1 yf1;xf2 yf2;xf3 yf3;lx-xf3 yf3;lx-xf2 yf2;lx-xf1 yf1;x1 y1; 1x-x1 y1];//# matrice des conditions aux limites;
R = [1 \t1; 1 \t1; 1 \t1; 1 \t1; 1 \t1; 1 \t1; 1 \t1;0 0; 0 0];// fin de la création de la géométrie de la structure;
//# chargement extérieur;
f_{V}1=0;
fy2=-1;
```

```
//# matrice du chargement extérieur sur les noeuds;
Wx = [0; 0; 0; 0; 0; 0; 0;0;0];
Wy = [0; 0; 0; 0; 0; 0; 0;fy1; fy2];// * * * * * * * * * * * * * * * ;
// calcul des matrices auxiliaires ;
//# détermination des noeuds 'libre' et 'fixe';
nn=size(Nini,1); //nombre de noeuds;
ne=size(Qini,1); //nombre d'elements;
klx=0; kfx=0; kly=0; kfy=0;
for i=1:nnif R(i, 1) == 1 then //conditions aux limites - composante X;
kfx=kfx+1:
  else
klx=klx+1:
  end
  if R(i, 2) == 1 then //conditions aux limites - composante Y;
kfy=kfy+1;else
kly=kly+1;
  end
end
//# matrices de connectivité 'libre' et 'fixe', chargement, noeuds;
Cfx=C(:,[1:kfx]);//matrice de connectivite des noeuds fixes en x;
Cfy=C(:, [1:kfy]);
Clx = C(:, [kfx+1:nn]); //matrice de connectivite des noeuds libres en x;
Cly=C (:, [kfy+1:nn]);
//# coordonnées des noeuds 'libre' et 'fixe';
Xf=Nini(1:kfx,1);//coordonnées des noeuds fixes en x;
Yf = Nini(1:kfy, 2);X1=Nini(Kfx+1:nn,1);//coordonnées des noeuds libres en x;
Y1=Nini(kfy+1:nn,2);//# chargement sur les noeuds 'libre';
Wlx=Wx(kfx+1:nn);//chargement initial sur les noeuds libres en x;
Wly=Wy(Kfy+1:nn);//# longueurs sous chargement de départ des câbles;
//# matrice diagonale des densités de force normées sur la longueur des cables;
 //L'algorithme cherche la géométrie qui correspond à une isodistribution des
 //forces dans les éléments du câble et des haubans. Pour cela il faut déterminer
```
//les densités de forces (qi=fci/li) de chaque élément, pour lesquelles les forces

```
//fci sont les forces fc_c et fc_h et pour lesquelles les longueurs li
 //
orrespondent aux longueurs des éléments dans la géométrie optimisée.
 //Pour initialiser l'algorithme, on estime la première matri
e diagonale des
 //densités de forces en divisant la force cible fci de chaque élément par la
 //longueur lini_i de chaque élément.
Lini=[]; //longueurs initiales des cables;
QiniNorm=zeros(Qini); //matri
es des densités de for
e
for i=1:ne
  for j=1:nn
if C(i, j) == -1 then
  a=j;elseif C(i, j) == 1 then
  b = j;end
  \rhond
  Lini(i)=longueur2D(Nini,a,b); //longueurs initales;
  QiniNorm(i,i)=Qini(i,i)/Lini(i); //matri
e diagonale des df, initiale et normée;
end
// fin du calcul des matrices auxiliaires;
// * * * * * * * * * * * * * * * * * * * ;
// * * * * * * ;
//boucle while :
//bou
le while ;
  //un calcul itératif détermine les positions des noeuds 'libre'
  //pour la géométrie iso
ontrainte;
//# initialisation;
N=Nini; //matrice des coordonnées;
Q=QiniNorm; //matri
e de densité de for
e;
L1=Lini; //longueur de départ;
deltaL=1; //différence de longueur pour démarrer la boucle (arbitraire);
cc=0.000000003; //critère de convergence
it=0;//#
while deltaL>

it=it+1;
//# résolution de l'équation matricielle,
  //détermination de la position des noeuds 'libre'
  //qui 
orrespond à la position d'équilibre dé
rite par la
  //matri
e triangulaire des densités de for
e (appro
hée).
  //L'algorithme tourne jusqu'à ce que les longueurs qui servent à calculer
  //la matrice de densités de forces approximative soient assez
  //(critère de convergence cc) près des longueurs de la géométrie résultante.
```

```
X1 = inv(Clx * Q * Clx) * (W1x - (Clx * Q * Cfx) * Xf);Y1 = inv(Cly' * Q * C1y) * (W1y - (C1y' * Q * Cfy) * Yf);//Inscription des nouvelles coordonnées dans la matrice des coordonnées;
N(kfx+1:nn,1)=X1(:);N(kfy+1:nn,2)=Y1(:);//Calcul des nouvelles longueurs,
//des forces dans les câbles et des nouvelles densités de force;
for i=1:ne
  for j=1:nnif C(i, j) == -1 then
  a=j;elseif C(i, j) == 1 then
  b = i:
end
  end
  L2(i) = longueur2D(N, a, b);Q(i,i) = Qini(i,i)/L2(i);\frac{1}{2}dL(i)=(L1(i)-L2(i))/L1(i); //différence de longueur de chaque élément dL(i)//normée sur la longueur;
end
//critère de convergence - différence de longueur maximale pour l'itération it;
dl(it)=max(abs(dL)); //ce vecteur sert à observer la convergence de l'algorithme
                      //au cours des it
deltaId=dl(it);//la différence de longueur du présent pas d'itération it
                      //est comparé au critère cc
//Arrêt de la boucle si dl=max(dL) est plus petit que le critère de convergence cc;
if deltaL<cc then
  arret=1; break;
end
//Arrêt de la boucle après un certain nombre d'itérations;
if it == 100000 then
  arret=2; break;
end
//Si pas d'arrêt, actualiser les longueurs du pas précédent par
//les longueurs de la nouvelle géométrie;
L1=L2:
end
//end de la boucle while;
```

```
// * * * * * * * * * * * ;
// * * * * * * * * * * * * * * * ;
//Affichage graphique des résultats;
xbase();
maxmini = max(Nini, 'r');mininini=min(Nini, 'r');maxni = max(N, 'r');minmin = min(N, 'r');maxn = max(maxnini, maxni);minn=min(minnini,minni);
//géométrie initiale;
xset("line style", 1);for i=1:ne
  for j=1:nn
if C(i, j) == -1 then
  a=j;elseif C(i, j) == 1 then
  b = j;end
  end
  xgi(i, 1:2) = [Nini(a, 1), Nini(b, 1)];
  yg1(i,1:2) = [Nini(a,2), Nini(b,2)],//plot2d(xgi(i,1:2),ygi(i,1:2),2,rect=[minn(1,1),minn(1,2),maxn(1,1),maxn(1,2)]);
//plot2d(xgi(i,1:2), ygi(i,1:2), 2, rect=[0,-2,3,2]);end
//géométrie optimisée;
xset("line style", 1);
for i=1:ne
  for j=1:nnif C(i, j) == -1 then
  a=j;elseif C(i, j) == 1 then
  b = i:
end
  end
  xg(i,1:2) = [N(a,1),N(b,1)];
  yg(i, 1:2) = [N(a, 2), N(b, 2)];
//plot2d(xg(i,1:2),yg(i,1:2),2,rect=[minn(1,1),minn(1,2),maxn(1,1),maxn(1,2)]);
```

```
plot2d(xg(i, 1:2), yg(i, 1:2), 2, rect=[0, -2, 3, 2]);end
//legends(["forme de départ"; "forme optimisée"], [[2;2], [1;1]]);
//Affichage numérique des resultats;
X1
Y1
it
```
### Modification 1 du code DF8N7E.sci **B.3.1.1**

Ces modifications du code DF8N7E.sci permettent de déterminer la position des nœuds libres n1 et n2 avec des forces intérieures  $(f^c, f^{h1}$  et  $f^{h2})$  et extérieures  $(f_{n1}$  et  $f_{n2})$  imposées. Les haubans sont séparés en deux différents types  $(h1 \text{ et } h2)$ , cela correspond à augmenter le nombre d'actionneurs.

```
fc c=10:
      fc_h=5;Qini = [fc_c 0 0\mathsf{O}\xspace\circ\mathsf{O}\xspace\mathsf{O}\xspace\ddot{\phantom{a}}\mathsf{O}\xspacefc_c 00
                                                                                 \mathbf 0\mathbf 0\mathbf 0\vdots0 fc_c 00
                                                                                 \mathsf{O}\xspace0
                                                                                                            \circ\ddot{\phantom{0}}\mathsf{O}\xspace\circfc_h 0
                           0
                                                                                               0
                                                                                                            0
                                                                                                                           \ddot{\phantom{0}}0
                                        \mbox{O}\hbox{O}\hbox{O}fc_h 0
                                                                                                            \mathsf{O}\vdots\mathsf{O}\xspace\circ\mathbf{O}\mathsf{O}\xspace\overline{O}fc_h 0
                                                                                                                           \vdots\overline{0}\circ\mathbf{O}\mathsf{O}\xspace\mathbf 0\overline{O}fc[h];
```
à remplacer par

```
fc_c=10;fc_h1=1.8580335;fc_h2=2.624895;Qini = [fc_c 0\circ\mathbf 0\mathbf 0\mathbf 0\mathbf 0\cdot\mathsf{O}\xspacefc<sub>_</sub>c 0
                                                           \mathsf{O}\xspace\mathsf{O}\xspace\circ\circ\vdots0 fc_c 0\circ\Omega\Omega\mathbf 0\vdots\mathsf{O}\xspace\mathsf{O}\xspace\overline{0}fc_h1 0
                                                                                      \circ\circ\cdot\circ\mathsf{O}\xspace0 fc_h2 0
                                                                                                  \circ\mathsf{O}\xspace\cdot\mathsf{O}\xspace\hbox{O}\hbox{O}\mathsf{O}\xspace0 \text{ fc}_h1 0\vdots\mathbf{O}\overline{O}\overline{O}\overline{O}\mathbf{O}0 fc h2:
```
#### B.3.1.2 Modification 2 du code DF8N7E sci

Ces modifications du code DF8N7E.sci permettent de déterminer les écarts de position par rapport à une position cible pour plusieurs couples de forces  $f^c$  et  $f^h$ . On peut ainsi déterminer pour la représentation graphique de l'écart plusieurs positions d'équilibre et plusieurs écarts à la fois.

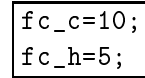

à rempla
er par

```
fc c=10:
F_h=[0.1 \t0.2 \t0.3 \t0.4 \t0.5 \t0.6 \t0.7 \t0.8 \t0.9 \t1 \t2 \t3 \t4 \t5 \t6 \t7 \t8 \t9 \t10];n_h=size(F_h,2); //nombre de 
oordonnées f
 à explorer;
Xres1=[]; //Matrice resultat coordonnées vide;
Xres2=[]; //Matrice resultat coordonnées vide;
Yres1=[]; //Matrice resultat coordonnées vide;
Yres2=[]; //Matrice resultat coordonnées vide;
Err=[]; //Matrice resultat erreur vide;
for k=1:n_h
fc_h=F_h(k);
```
Puis à la fin de la boucle while, au lieu de l'affichage graphique des résultats, a jouter :

```
// Resultats de la bou
le
Xres1(k)=X1(1);Xres2(k)=X1(2);Yres1(k)=Y1(1);Yres2(k)=Y1(2);Err(k)=(Y1(1)-0.25)^2+(Y1(2)-0.25)^2;//les colonnes sont 'isoforce dans les haubans', les lignes 'isoforce dans le câble'
end //end de la boucle for k=1:n h
//Affi
hage des resultats;
Xres1;
```
#### **B.3.2** CtrFh-yNoeudLibre.sci

Le nom vient de Contrôle de la hauteur d'un nœud libre en modifiant force  $f^h$  Code déterminant la force  $f^h$  dans les haubans pour une force  $f^c$  dans le câble mesurée, afin d'obtenir une hauteur déterminée d'un des nœuds libres pour un chargement extérieure mesuré  $(f_{n1}$  et  $f_{n2})$ .

```
//algorithme de contrôle actif utilisant la méthode de la densité de force;
//en modifiant la force dans les haubans on contrôle la hauteur d'un noeud libre;
//structure simplifiée avec 8 noeuds et 7 éléments de tension,
//dont 3 éléments-câble et 4 éléments-hauban;
//chargement des fonctions;
getf Fonctions/longueur2D.sci
getf Fonctions/densfor.sci
//Géométrie cible avec le rapport des isoforces suivant;
fhIni=0.37; //force initiale dans les haubans
// création de la géométrie de la structure;
//matrice de connectivité
C = \begin{bmatrix} -1 & 0 \end{bmatrix}0 \quad 00\quad 01 \quad 00\quad 0\overline{0}\circ0 \t 0 \t -1 \t 10 \t0 \t0 \t0 \t0 \t-1 \t0 \t1;
                0 \quad 0 \quad 10 - 10 \quad 00;0 \t 0 \t -1\circ\mathbf{0}0 \t 0 \t 1;\circ0 \t 0 \t -10
                    \circ\perp0:\mathbf{O}0 \t 0 \t 0 \t -1\overline{0}0 \t1!//définition des noeuds initiaux;
//noeuds fixes de la structure simplifiée;
xf1=0; xf2=0; xf3=1;yf1=0; yf2=1; yf3=2;
1x=3:
//noeuds libres, positions cible;
x1Ini=1v1Ini=0.25;Nini = [xf1 yf1;xf2 yf2;xf3 yf3;lx-xf3 yf3;lx-xf2 yf2;lx-xf1 yf1;xlIni ylIni; lx-xlIni ylIni];
//# matrice des conditions aux limites;
R = [1 \t1; 1 \t1; 1 \t1; 1 \t1; 1 \t1; 1 \t1; 1 \t1;0 0; 0 0];
```

```
// fin de la création de la géométrie de la structure;
//*****;//chargement;
//# forces lors du chargement, valeurs mesurées;
fcMes=2.5;
fy1 = -0.5;f_y2=-0.5;//choix du noeud dont la hauteur doit être contrôlée:
//yc=1->noeud libre 1, yc=2->noeud libre 2;
vc=1;
//matrice du chargement extérieur sur les noeuds;
Wx = [0; 0; 0; 0; 0; 0; 0;0;0];
Wy = [0; 0; 0; 0; 0; 0; 0;fy1; fy2];//fin du chargement;
// * * * * * * * * *//A l'aide de l'algorithme extérieur, trouver la force fhImp à imposer aux haubans
//pour obtenir ylIni=ylCtr avec ylIni=Yl(yc)
//# Critère de convergence de la boucle "while" extérieure;
ccy=0.00000000003;//# Critère de convergence de la fonction 'densfor' qui représente une boucle
//"while" intérieure,
cc = 0.00000000003;// * * * * * * * *//initialisation;
//*** première phase (phase 1) de l'initialisation;
fhCtr = \lceilylCtr=[]
dlCtr=[]
```
//matrice diagonale des forces contrôlées; fhCtr(1)=fhIni; //première appro
he pour la for
e f
Ctr à imposer dans les haubans;  $Qctr = [fcMes 0 0 0 0 0 ;$  $\Omega$  $\Omega$  $\Omega$  $\Omega$ o formal contracts of the contracts of the contracts of the contracts of the contracts of the contracts of the 0 0 fcMes 0 0 0 0 ; 0 0 0 fhCtr(1) 0 0 0 ;  $\mathbf{0}$  of  $\mathbf{1}$ 0 0 0 0 0 0 fhCtr(1) 0 ;  $\Omega$  $0 \t 0 \t 0 \t 0 \t 0$  fhCtr(1)];  $[Q1, N1, X11, Y11] =$ densfor $(Qctr, C, Nini, R, Wx, Wy, cc);$ ylCtr(1)=Yl1(y
); //déterminer la position ylCtr(1) pour savoir omment elle //se trouve par rapport à la position cible; dlCtr(1)=ylCtr(1)-ylIni; //\*\*\* deuxième phase (phase 2) de l'initialisation;  $fm(1)=0.5$ ;  $i = 1$ if  $dlctr(1)>0$  then //si la position ylCtr est au dessus de la cible ylIni,; //il faut diminuer la for
e fhCtr des haubans, //(phase 2.1 de l'initialisation); while dlCtr(i)>0 //bou
le "while" pour la phase 2.1 de l'initialisation;  $//fhCtr(i+1)=fhCtr(i)-fm(i)*(fhCtr(1)-fhIni);$  $f h C tr(i+1)=f h C tr(i) -f m(1) * f h C tr(i);$  $Qctr = [fcMes 0 0 0 0 0 ;$  $\Omega$  $\Omega$  $\Omega$  $\Omega$ 0 fcMes 0 0 0 0 0 0  $\mathbf 0$  $\overline{O}$  $\Omega$ O fcMes  $\Omega$  $\Omega$  $\Omega$  $\Omega$ 0 0 f
Mes 0 0 0 0 ;  $\Omega$  $\Omega$  $0$  fhCtr(i+1)  $\overline{0}$  $\Omega$  $\Omega$  $\Omega$  $\Omega$  $\Omega$  $0$  fhCtr(i+1) 0 0 ;  $\Omega$  $\Omega$ 0 0 0 0 0 0 fhCtr(i+1) 0  $0 \t 0 \t 0 \t 0 \t 0$  $\Omega$  $\Omega$  $\Omega$  $[Q2, N2, X12, Y12] = density(Qctr, C, Nini, R, Wx, Wy, cc);$  $y1Ctr(i+1)=Y12(yc);$  $dlCtr(i+1)=ylctr(i+1)-yllni;$  $//fm(i+1)=fm(i)+(1-fm(i))/2; //avec ce multiplication la force fcCtr$ // s'appro
he toujours plus de 0; if i==20 then break: break; and the state of the state of the state of the state of the state of the state of the state of the state of the state of the state of the state of the state of the state of the state of the state of the state of the  $end$ i=i+1; //commencer la boucle "while" extérieure (interpolation) avec i!; end //end de la boucle "while" pour la phase 2.1 de l'initialisation;

```
elseif dlCtr(1)<0 then //si la position ylCtr est en dessous de la cible ylIni,;
                          //il faut augmenter la force fhCtr du cable,
                          //(phase 2.2 de l'initialisation)
  while dlctr(i)>0 //boucle "while" pour la phase 2.2 de l'initialisation;
    fhCtr(i+1)=fhCtr(i)+i*fm(i)*fhIni;\circQctr = [fcMes \ 0]\circ\Omega\Omega\ddot{\cdot}O fcMes O
                              \circ\mathsf{O}\overline{O}\circ\ddot{\cdot}\circO fcMes
                              \circ\mathbf{O}\overline{O}\circ0 0 fhCtr(i+1) 0
              \circ\circ\circ\Omega\overline{0}0 fhCtr(i+1)\overline{0}\Omega\Omega\overline{O}\circ0 fhCtr(i+1) 0
                  \Omega\Omega\mathsf{O}\circ\circ\mathbf 0\circ0 fhCtr(i+1)];
    [Q2, N2, X12, Y12] = density(Qctr, C, Nini, R, Wx, Wy, cc);ylctr(i+1)=Yl2(yc);dlCtr(i+1)=vlCtr(i+1)-vlIni;fm(i+1)=i*fm(i); //avec ce multiplicateur la force fcCtr augmente toujours;
    if i==200 then
      break;
    end
    i=i+1; //commencer boucle "while" extérieure (interpolation) avec i!;
  end //end de la boucle "while" pour la phase 2.2 de l'initialisation;
end //end de "if" pour la phase 2 de l'initialisation;
//*** troisième phase de l'initialisation (phase 3);
  //maintenant il y a (au moins) une force fcCtrA en dessous (au dessus) de la
  //force cible fcCtr recherchée pour laquelle ylCtr=ylIni, et une (au moins)
  //force fcCtrB au dessus (en dessous) de la force cible. Il faut maintenant
  //déterminer quelles sont les deux forces fcCtrA et fcCtrB qui vont être
  //utilisées pendant la deuxième phase de l'initialisation;
  //fcCtrA doit être choisie parmi fcCtr(1)-fcCtr(i-1), soit la force fcCrt pour
  //laquelle ylCtr est plus près de ylIni cible (min(abs(dl));
dlCtr_A=dlCtr; //le vecteur des forces fhCtrA égal au vecteur fhCtr de la phase 2;
dlctr_A(i)=[]; //dernier élément du vecteur est effacé,
               //car il correspond à fhCtrB;
[dlCtrA, kdlCtrA]=min(abs(dlCtr_A)); //dans le vecteur dlCtr_A, la position à
                                        //laquelle on trouve le minimum de dlCtrA
                                        //est kdlCtrA:
fhCtrA=fhCtr(kdlCtrA) //la force fhCtrA est la position kdlCtrA;
//lorsque la boucle while de la phase 2 est terminée, la dernière force fcCtr(i)
//correspond à la force fcCtrB, donc la position de fcCtrB est i
```

```
//fin de l'initialisation;
// * * * * * * * * * * * ;
// * * * * * * * * * * *;
//première interpolation;
a(i) = (fhCtr(i) - fhCtr(kdlCtrA))/(ylCtr(i) - ylCtr(kdlCtrA));b(i)=f h C tr(i) - a(i) * y l C tr(i);fhCtr(i+1)=a(i)*ylIni+b(i); //détermination de la force (approchée) du hauban
                                        //pour la géométrie recherchée;
Qctr = ffcMes 0
                        \Omega\Omega\mathbf{0}\circ\circ\ddot{i}O fcMes O
                                  \mathbf{O}\circ\overline{0}\circ\ddot{\phantom{a}}\circ0 fcMes
                                  \Omega\Omega\Omega\mathsf{O}\ddot{\cdot}\circ0 fhCtr(i+1) 0\Omega\mathsf{O}\circ\ddot{\cdot}\Omega\Omega\Omega0 fhCtr(i+1) 0\Omega\ddot{\cdot}0 fhCtr(i+1) 0\Omega\Omega\Omega\Omega\circ\circ\circ\circ\mathbf 00 fhCtr(i+1)];
[Q, N, X1, Y1] = density(Ctr, C, Nini, R, Wx, Wy, cc);ylCtr(i+1)=Yl(yc); //détermination de la position y du noeud 'libre' à contrôler;
dlCtr(i+1)=ylIni-ylCtr(i+1); //différence de la position du noeud avec la
                                         //position cible ylIni;
i=i+1;
//fin de la première interpolation;
// * * * * * * * * * * * * * * * * ;
// * * * * * * * * * * * :
//boucle d'interpolation;
deltay = 1 //différence des coordonées y démarrer la boucle (arbitraire);
while deltay>ccy
a(i)=(f h C tr(i)-f h C tr(i-1))/(y l C tr(i)-y l C tr(i-1));b(i)=f h C tr(i) - a(i) * y l C tr(i);f h C tr(i+1) = a(i) * y l In i + b(i);Qctr = [fcMes \ 0\circ\Omega\mathbf 0\mathsf{O}\xspace\mathsf{O}\cdotO fcMes O
                                  \circ\mathbf{0}\Omega\circ\vdots\circO fcMes
                                  \circ\circ\circ\mathsf{O}\ddot{\phantom{a}}0 fhCtr(i+1) 0\mathbf{O}\overline{O}\mathbf{O}\circ\vdots\Omega\Omega\Omega0 fhCtr(i+1) 0\Omega\vdots\mathsf{O}\circ\Omega\Omega0 fhCtr(i+1)
                                                                \mathbf{O}\ddot{\cdot}\Omega\Omega\Omega\Omega\circ0 fhCtr(i+1)];
```
 $[Q, N, X1, Y1] = density(Ctr, C, Nini, R, Wx, Wy, cc);$ 

```
yletr(i+1)=Y1(yc);dlCtr(i+1)=ylIni-ylCtr(i+1);
//critère de convergence de l'interpolation;
deltay=abs(dlCtr(i+1));
//Arrêt de la boucle extérieure si critère de convergence ccy atteit;
//if abs(deltay)<ccy then
// break;
//end
//Arret de la bou
le après un 
ertain nombre d'itérations;
if i==300 then
  break;
end
//Sinon, continuer la boucle;
i=i+1;end
//end de la bou
le d'interpolation;
// * * * * * * * * * * * * * * * *;
//Affi
hage graphique des résultats;
xbas
();
maxnini=max(Nini,'r');
minnini=min(Nini,'r');
maxni=max(N,'r');
minni=min(N,'r');
maxn=max(maxnini,maxni);
minn=min(minnini,minni);
nn=size(N,1); //nombre de noeuds;
ne=size(Q,1); //nombre d'elements;
//géométrie initiale;
xset("line style",2);
for i=1:ne
 for j=1:nn
if C(i, j) == -1 then
  a=j;
```

```
elseif C(i, j) == 1 then
  b = j;end
  end
  xgi(i,1:2) = [Nini(a,1), Nini(b,1)],yg1(i,1:2) = [Nini(a,2), Nini(b,2)],//plot2d(xgi(i,1:2),ygi(i,1:2),2,rect=[minn(1,1),minn(1,2),maxn(1,1),maxn(1,2)]);
end
//géométrie du pas 2;
xset("line style", 2);
for i=1:ne
  for i=1:nnif C(i, j) == -1 then
  a = i;
elseif C(i, j) == 1 then
  b=j;end
  end
  xg2(i,1:2) = [N2(a,1),N2(b,1)],yg2(i, 1:2) = [N2(a, 2), N2(b, 2)];
  //plot2d(xg2(i,1:2),yg2(i,1:2),2,rect=[minn(1,1),minn(1,2),maxn(1,1),maxn(1,2)]);
end
//géométrie optimisée;
xset("line style", 1);for i=1:ne
  for j=1:nnif C(i, j) == -1 then
  a=j;elseif C(i, j) == 1 then
  b = j;end
  end
  xg(i,1:2) = [N(a,1),N(b,1)];
  yg(i, 1:2) = [N(a, 2), N(b, 2)];
  //plot2d(xg(i,1:2),yg(i,1:2),2,rect=[minn(1,1),minn(1,2),maxn(1,1),maxn(1,2)]);
  plot2d(xg(i,1:2),yg(i,1:2),2,rect=[0,-2,3,2]);end
```
//legends(["forme de départ"; "forme optimisée"], [[2;2], [1;1]]);

```
//Affichage des resultats;
X1Y1
//dernière position;
%fctr ($)
```
### **B.3.2.1** CtrFc-yNoeudLibre.sci

La force mesurée est celle des haubans et la force adaptée est celle du câble. Modifications à faire par rapport au code CtrFh-yNoeudLibre.sci

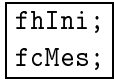

à remplacer dans tout le code par

$$
\fbox{\tt fhMes}; \\ \hbox{\tt fclni};
$$

La matrice des forces cible doit aussi être modifiée :

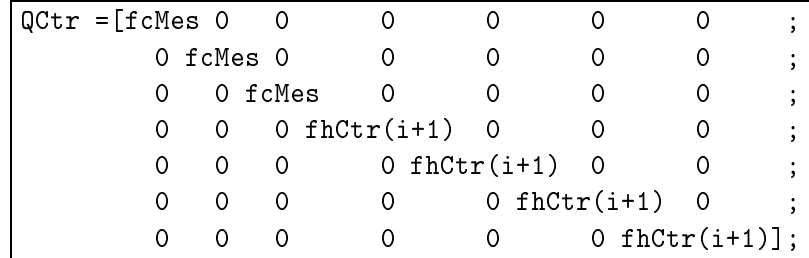

à remplacer dans tout le code par

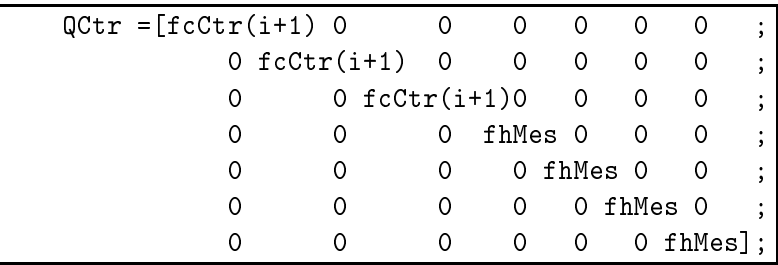

### B.3.2.2 CtrFc-moyenne.sci

Dans ce code, on adapte la force dans les haubans afin d'obtenir la position moyenne entre la position cible, soit l'écart minimimal pour la force mesurée dans le câble. Modifications à faire par rapport au ode CtrFh-yNoeudLibre.s
i

### B.3.3 Résultats des calculs

```
Rapport de forces optimisé pour des coordonnées y_{n1} = y_{n2} = 0.25 sans chargement
fc_c=10 fc_h=1.88033
Coordonées optimisées pour un rapport f^c/f^h = 10xl=0.7872496 yl=0.1261696
Coordonées optimisées pour un rapport f^c/f^h = 2xl=0.9857150 yl=0.6647762
```
### $\bf{B}$ .4 B.4 Ar
he de la passerelle en 2D

Structure simplifiée avec 18 nœuds, dont 11 nœuds fixes et 7 nœuds libres, et 22 éléments de tension, dont 8 élémentsâble et 14 éléments-hauban.

## B.4.1 DF18N22E.s
i

Le nom vient de *Densité de Force*, 18 Nœuds libres, 22 Eléments

//méthode de la densité de for
e;

//chargement des fonctions; getf Fon
tions/longueur2D.s
i //getf Fon
tions/longueur3D.s
i

```
//rapport des for
es: 
âble, haubans et 
hargements extérieurs - part 1;
//but y-centre =! 1.50 m;
fc_c = 38.15;fc_{h=1};
//matrice diagonale des forces cible;
```

```
Qini=[ f
_
 0 0 0 0 0 0 0 0 0 0 0 0 0 0 0 0 0 0 0 0 0 ;
                                     \overline{O}\mathbf 0\overline{0}\circ\mathbf{O}\circ0 \quad 0\mathbf{0}\overline{0}\overline{0}0 f
_
 0 0 0 0 0 0 0 0 0 0 0 0 0 0 0 0 0 0 0 0 ;
                             \Omega\Omega\Omega\Omega\Omega\Omega\Omega0 0 f
_
 0 0 0 0 0 0 0 0 0 0 0 0 0 0 0 0 0 0 0 ;
                                                               \Omega\Omega\Omega\Omega0 \quad 0\Omega
```
 $\ddot{.}$ 

 $\ddot{i}$ 

 $\vdots$ 

 $\vdots$ 

 $\vdots$ 

 $\ddot{\cdot}$ 

 $\dot{,}$ 

 $\vdots$ 

 $\vdots$ 

 $\vdots$ 

 $\vdots$ 

 $\ddot{\cdot}$ 

 $\vdots$ 

 $\vdots$ 

 $\ddot{\phantom{0}}$ 

 $\ddot{\cdot}$ 

 $\ddot{\cdot}$ 

 $\vdots$ 

 $\Omega$  $\Omega$  $0$  fc  $c$  0  $\circ$  $\circ$  $\circ$  $\circ$  $\mathbf 0$  $\mathbf 0$  $\overline{O}$  $\circ$  $\circ$  $\Omega$  $\overline{O}$  $\overline{O}$ 0  $\circ$  $\circ$  $\Omega$  $\overline{O}$  $\mathsf{O}\xspace$  $\mathsf{O}\xspace$  $\mathsf{O}\xspace$  $0$  fc  $c$   $0$  $\circ$  $\mathbf 0$  $\mathsf{O}\xspace$ 0  $\mathsf{O}\xspace$ 0  $\mathsf{O}\xspace$ 0  $\mathsf{O}\xspace$ 0  $\mathsf{O}\xspace$  $\mathsf{O}\xspace$  $\mathsf{O}\xspace$  $\mathsf{O}\xspace$  $\mathsf{O}\xspace$  $\mathsf{O}\xspace$  $0$  fc\_c  $0$  $\mathbf 0$  $\mathbf 0$  $\circ$ 0  $\circ$ 0  $\circ$  $\circ$  $\circ$  $\mathsf{O}\xspace$  $\mathsf{O}\xspace$  $\mathbf 0$  $\mathsf{O}\xspace$ 0 0  $\circ$  $\mathsf{O}$  $\mathsf{O}\xspace$  $\mathbf 0$  $\mathbf 0$  $\mathbf 0$  $\overline{0}$  $\circ$  $0$  fc\_c  $0$  $\circ$ 0  $\circ$  $\overline{0}$  $\circ$  $\mathsf{O}\xspace$  $\mathsf{O}\xspace$  $\mathbf 0$  $\mathbf 0$  $\mathbf 0$ 0  $\circ$ 0 0  $\circ$  $\Omega$  $\Omega$  $\Omega$  $\mathsf{O}$  $\circ$  $\circ$  $0$  fc\_c  $0$  $\circ$  $\mathbf 0$  $\circ$  $\mathsf{O}$  $\circ$  $\mathsf{O}$  $\Omega$  $\mathbf 0$  $\Omega$  $\circ$  $\circ$ 0  $\mathbf 0$  $\circ$  $\mathsf{O}\xspace$  $\hbox{O}$ 0  $\hbox{O}$  $\mathsf{O}\xspace$  $\mathsf{O}\xspace$  $\mathsf{O}\xspace$ 0  $\mathsf{O}\xspace$  $\mathsf{O}$  $\mathsf O$  $\mathsf{O}\xspace$  $0$  fc\_h  $0$  $\mathsf O$ 0  $\circ$  $\mathsf{O}\xspace$  $\mathsf{O}\xspace$  $\mathsf O$  $\circ$  $\mathbf 0$  $\circ$  $\mathsf{O}\xspace$  $\circ$  $\mathsf{O}\xspace$  $\mathbf 0$  $\mathsf{O}\xspace$  $0$  fc\_h  $0$ 0  $\circ$  $\overline{O}$  $\circ$  $\mathsf{O}\xspace$  $\mathsf{O}\xspace$  $\mathsf{O}\xspace$  $\mathsf{O}\xspace$  $\circ$  $\mathsf{O}\xspace$  $\overline{O}$  $\mathsf{O}\xspace$ 0  $\mathsf{O}\xspace$ 0  $\mathsf{O}\xspace$  $\mathsf{O}\xspace$  $\mathsf{O}\xspace$  $0$  fc\_h  $0$  $\mathsf{O}\xspace$ 0  $\hbox{O}$ 0  $\mathsf{O}\xspace$  $\mathsf{O}\xspace$  $\mathsf{O}\xspace$  $\mathbf 0$  $\circ$  $\circ$ 0  $\mathbf 0$  $\circ$  $\circ$ 0  $\mathsf{O}\xspace$  $\mathsf{O}$  $\mathsf{O}\xspace$  $\circ$  $\mathbf 0$ 0  $\mathsf{O}\xspace$ 0  $0$  fc  $h$   $0$ 0  $\mathsf{O}\xspace$  $\mathsf{O}\xspace$  $\mathsf{O}\xspace$  $\mathsf{O}\xspace$  $\mathsf{O}\xspace$  $\mathsf{O}\xspace$  $\mathsf{O}\xspace$  $\mathsf{O}\xspace$  $\mathsf{O}\xspace$  $\mathsf{O}\xspace$  $\circ$  $\mathsf{O}\xspace$  $\circ$  $\mathbf 0$ 0  $\mathsf{O}\xspace$  $\circ$  $\circ$  $0$  fc\_h  $0$  $\mathsf{O}\xspace$  $\mathsf{O}\xspace$ 0  $\circ$ 0  $\circ$ 0  $\mathsf{O}\xspace$  $\circ$  $\mathbf 0$  $\hbox{O}$  $\mathsf{O}\xspace$  $\hbox{O}$  $\hbox{O}$  $\circ$  $\mathsf{O}\xspace$  $\hbox{O}$  $\hbox{O}$  $\mbox{O}$  $\circ$  $0$  fc\_h  $0$  $\hbox{O}$  $\hbox{O}$  $\hbox{O}$  $\mbox{O}$  $\mathbf 0$  $\mbox{O}$  $\circ$  $\circ$  $\mathbf 0$  $\circ$  $\mathsf{O}$  $\circ$  $\circ$  $\mathbf 0$  $\mathsf{O}$  $\circ$  $\mathbf 0$  $\mathbf 0$  $\circ$  $\circ$  $0$  fc\_h  $0$  $\mathbf 0$  $\circ$  $\mathbf 0$  $\mathbf 0$  $\mathbf 0$  $\circ$  $\mathbf 0$  $\mathbf 0$  $\mathbf 0$  $\overline{O}$  $\circ$  $\overline{O}$  $\mathbf 0$  $\mathbf 0$  $\mathsf{O}$  $\circ$  $\mathbf 0$  $0$  fc  $h$   $0$  $\circ$  $\overline{O}$  $\mathbf 0$ 0  $\circ$  $\circ$  $\mathsf{O}\xspace$  $\circ$  $\mathbf 0$ 0  $\mathbf 0$  $\mathsf{O}$  $\mathbf 0$  $\circ$  $\mathbf 0$  $\mathsf{O}$  $\mathbf 0$  $\mathbf 0$  $\circ$  $\circ$  $\circ$  $\mathbf 0$  $\circ$  $0$  fc  $h$   $0$  $\mathbf 0$  $\mathbf 0$  $\mathbf 0$  $\mathbf 0$  $\mathsf{O}\xspace$  $\mathsf{O}\xspace$  $\mathsf{O}\xspace$  $\mathsf{O}\xspace$  $\circ$  $\circ$  $\mathbf 0$  $\mathsf{O}$  $\mathsf{O}\xspace$  $\mathbf 0$  $\circ$  $\mathsf{O}\xspace$  $\circ$  $\circ$  $\mathsf{O}\xspace$  $\circ$  $0$  fc\_h  $0$  $\mathsf{O}\xspace$  $\mathsf{O}\xspace$  $\mathsf{O}\xspace$  $\circ$  $\circ$  $\mathbf 0$  $\circ$  $\circ$  $\circ$  $\circ$  $\circ$  $\circ$  $\circ$  $\circ$  $\circ$  $\mathbf 0$  $\mathbf 0$  $\mathbf 0$  $\circ$  $0$  fc  $h$   $0$  $\mathbf 0$  $\mathbf 0$  $\mathbf 0$  $\Omega$  $\Omega$  $\Omega$  $\mathsf{O}$  $\circ$  $\circ$  $\mathbf 0$  $\mathsf{O}$  $\circ$  $\Omega$  $\Omega$  $\circ$  $\mathbf 0$  $\circ$  $\mathsf{O}\xspace$  $\circ$  $\mathsf{O}\xspace$  $\mathbf 0$  $0$  fc\_h  $0$  $\circ$  $\circ$  $\mathbf 0$  $\circ$  $\mathbf 0$  $\mathbf 0$  $\mathsf{O}\xspace$  $\mathbf 0$  $\circ$  $\mathsf{O}\xspace$  $\Omega$  $\Omega$  $\mathbf 0$ 0 0  $\mathbf 0$  $\mathbf 0$  $\mathsf O$  $\circ$  $\circ$  $0$  fc\_h  $0$  $\mathbf 0$  $\circ$ 0  $\hbox{O}$  $\hbox{O}$  $\circ$  $\hbox{O}$  $\hbox{O}$  $\hbox{O}$  $\hbox{O}$  $\circ$  $\hbox{O}$  $\mathsf O$  $\hbox{O}$  $\mathsf{O}\xspace$  $\hbox{O}$ 0  $\circ$ 0 0  $0 \text{fc}_h$ ; //matrice de connectivité;  $C = \lceil -1 \rceil$  $\mathbf 0$  $\circ$  $\circ$  $\circ$  $\circ$  $0;$  $\mathsf{O}\xspace$  $\mathsf{O}\xspace$  $\circ$  $\mathsf{O}\xspace$  $\mathsf{O}\xspace$  $\circ$  $\mathsf{O}\xspace$  $\mathbf 0$  $\mathsf{O}\xspace$  $\mathbf{1}$ 0  $0;$  $\mathsf{O}$  $\circ$ 0  $\hbox{O}$  $\hbox{O}$  $\mathsf{O}\xspace$  $\mathsf{O}\xspace$  $\mathsf{O}\xspace$  $\hbox{O}$  $\hbox{O}$  $\mathsf{O}\xspace$  $-1$  $\circ$  $\hbox{O}$  $\mathbf 0$  $\mathsf{O}\xspace$  $\mathbf{1}$  $0 - 1$  $\overline{O}$  $\mathbf 0$  $\mathsf{O}\xspace$  $\mathsf{O}\xspace$  $\circ$  $\mathsf{O}\xspace$  $\circ$  $\mathsf{O}\xspace$  $\mathsf{O}\xspace$  $\mathsf{O}\xspace$  $\circ$  $\mathsf{O}\xspace$  $\circ$  $\mathsf{O}\xspace$  $\overline{O}$  $\mathbf{1}$  $\cdot$  $\mathbf 0$  $\mathbf 0$  $\mathbf 0$  $\mathbf 0$  $\circ$  $\mathbf 0$  $\mathbf 0$  $\mathbf 0$  $\circ$  $\mathbf 0$  $\circ$  $\mathbf 0$  $\mathbf 0$  $-1$  $\circ$  $\mathbf 0$  $\mathbf{1}$  $\overline{O}$  $\ddot{\cdot}$  $\mathsf{O}\xspace$  $\mathbf 0$  $\mathsf{O}\xspace$  $\overline{0}$  $\mathsf{O}\xspace$  $\mathsf{O}\xspace$  $\mathsf{O}\xspace$  $\mathsf{O}\xspace$  $\mathsf{O}\xspace$  $\mathsf{O}\xspace$  $\mathbf 0$  $\mathbf 0$  $\mathsf{O}\xspace$  $\circ$  $-1$  $\mathbf{1}$  $\mathsf{O}\xspace$ 0  $\ddot{\cdot}$  $\mathbf 0$ 0  $\mathbf 0$  $\mathsf{O}\xspace$  $\circ$ 0  $\mathsf{O}\xspace$  $\circ$  $\mathsf{O}\xspace$ 0  $\mathbf 0$  $\mathbf 0$ 0  $\mathbf 0$  $\circ$  $-1$  $\mathbf{1}$ 0  $\ddot{\cdot}$  $\mathbf 0$  $\mathsf{O}\xspace$  $\circ$  $\mathbf 0$  $\mathsf{O}\xspace$  $\hbox{O}$  $\hbox{O}$  $\hbox{O}$  $\hbox{O}$  $\hbox{O}$  $\hbox{O}$  $\hbox{O}$  $\hbox{O}$  $\boldsymbol{0}$  $\hbox{O}$  $\mathsf{O}\xspace$  $-1$  $\mathbf{1}$  $\cdot$  $\overline{O}$  $\Omega$  $\mathbf 0$  $\mathbf{O}$  $\overline{0}$  $\overline{O}$  $\mathbf{O}$  $\mathbf 0$  $\overline{0}$  $0 - 1$  $\circ$  $\overline{O}$  $\overline{0}$  $\mathbf 0$  $\overline{0}$  $\mathbf 0$  $\mathbf{1}$  $\ddot{\cdot}$  $\Omega$  $\Omega$  $\circ$  $\circ$  $\mathbf 0$  $\Omega$  $\mathbf 0$  $\circ$  $\mathbf 0$  $\circ$  $\mathbf{1}$  $\mathbf 0$  $\circ$  $\mathbf 0$  $\Omega$  $-1$  $\mathbf 0$  $\Omega$  $\ddot{\cdot}$  $\circ$  $\circ$  $\mathbf 0$  $\circ$  $-1$  $\circ$  $\mathbf 0$  $\mathbf 0$  $\mathbf 0$  $\circ$  $\mathbf 0$  $\overline{O}$  $\mathbf{1}$  $\circ$  $\mathbf 0$  $\circ$  $\mathbf 0$  $\overline{O}$  $\ddot{\cdot}$  $\mathsf{O}$  $\circ$  $0 - 1$  $\mathbf 0$  $\mathbf 0$  $\mathsf{O}$  $\circ$  $\circ$  $\mathbf 0$  $\mathbf 0$  $\mathbf{1}$  $\mathbf 0$  $\mathsf{O}\xspace$  $\mathbf 0$  $\mathbf 0$  $\mathsf{O}\xspace$  $\circ$  $\ddot{\cdot}$  $\mathbf 0$  $\circ$  $0 - 1$  $\mathbf 0$  $\mathbf 0$  $\mathbf 0$  $\mathsf{O}\xspace$  $\circ$  $\mathsf{O}\xspace$  $\mathbf 0$  $\circ$  $\mathsf{O}\xspace$  $\circ$  $\mathsf{O}\xspace$  $\overline{O}$ 0  $\mathbf{1}$  $\ddot{\cdot}$  $\mathbf 0$  $\circ$  $\hbox{O}$ 0  $-1$  $\circ$  $\mbox{O}$  $\mathsf{O}\xspace$  $\mathbf 0$  $\mathsf{O}\xspace$  $\mathbf 0$  $\circ$  $\mathbf 1$  $\mathsf{O}\xspace$  $\circ$  $\mathsf{O}\xspace$ 0 0  $\cdot$  $0 - 1$  $\mathsf O$  $\mathbf 0$  $\circ$  $\mathsf{O}\xspace$  $\circ$  $\mathsf{O}\xspace$  $\circ$  $\mathsf{O}\xspace$  $\circ$  $\mathsf{O}\xspace$  $\mathsf{O}\xspace$  $\circ$  $\mathsf{O}\xspace$  $\circ$  $\mathbf 1$  $\overline{O}$  $\cdot$  $\overline{O}$  $\mathbf 0$  $\mathbf 0$  $\mathbf 0$  $0 - 1$  $\mathsf{O}$  $\mathbf 0$  $\mathbf 0$  $\mathsf{O}\xspace$  $\mathbf 0$  $\circ$  $\mathsf{O}$  $\mathbf{1}$  $\mathsf{O}$  $\mathbf 0$  $\mathbf 0$  $\overline{0}$  $\cdot$  $\overline{O}$  $\mathbf 0$  $\overline{O}$  $\mathbf 0$  $\overline{O}$  $-1$  $\overline{O}$  $\mathbf 0$  $\overline{O}$  $\mathbf 0$  $\mathbf 0$  $\overline{O}$  $\mathbf 0$  $\overline{0}$  $\mathbf 0$  $\mathbf 0$  $\overline{0}$  $\mathbf{1}$  $\ddot{\cdot}$  $0 - 1$  $\mathsf{O}\xspace$  $\circ$  $\mathbf 0$  $\circ$  $\mathsf{O}\xspace$  $\mathsf{O}\xspace$  $\mathsf{O}\xspace$  $\circ$  $\mathsf{O}\xspace$  $\mathsf{O}\xspace$  $\mathsf{O}\xspace$  $\circ$  $\mathbf{1}$  $\mathsf{O}\xspace$  $\mathsf{O}\xspace$  $\mathsf{O}$  $\ddot{\cdot}$  $\mathsf{O}$  $\mathbf 0$  $\mathbf 0$  $\mathbf 0$  $\mathbf 0$  $\mathsf{O}\xspace$  $\circ$  $\circ$  $-1$ O  $\mathsf{O}\xspace$  $\mathsf{O}\xspace$  $\mathsf{O}$  $\circ$  $\mathsf{O}$  $\circ$  $\mathbf{1}$ 0  $\cdot$  $\mathsf{O}$  $\mathbf 0$  $\hbox{O}$  $\mathbf 0$  $\circ$  $\mathsf{O}\xspace$  $\circ$  $\circ$  $\mathsf{O}\xspace$  $0 - 1$ 0  $\mathbf 0$ 0  $\mathbf 0$  $\mathbf{1}$ 0 0  $\cdot$  $\mathbf 0$  $\mathbf 0$  $\mathsf{O}\xspace$  $\mathsf{O}\xspace$  $\mathbf 0$  $\mathsf{O}\xspace$  $\mathsf{O}\xspace$  $-1$  $\mathsf{O}$  $\mathsf{O}\xspace$  $\mathbf 0$  $\mathbf 0$  $\mathsf{O}$  $\mathbf 0$  $\mathsf{O}$  $\mathbf 0$  $\mathsf{O}\xspace$  $\mathbf{1}$  $\ddot{\cdot}$  $\overline{O}$  $\mathbf 0$  $\overline{O}$  $\mathbf 0$  $\mathbf 0$  $\mathsf{O}$  $\circ$  $\circ$  $\mathbf 0$  $\mathbf 0$  $\mathbf 0$  $\mathbf 0$  $\mathbf 0$  $\mathbf 0$  $\overline{O}$  $-1$  $\mathbf{1}$  $0;$  $\mathbf 0$  $0 - 1$  $\circ$  $\mathbf 0$  $\Omega$  $\Omega$ 0  $\mathbf 0$  $\mathbf 0$  $\mathbf 0$  $\mathbf 0$  $\mathbf 0$  $\circ$  $\circ$  $\circ$  $\mathbf 0$  $1$  ];

//définition des noeuds initiaux;

```
//noeuds fixes de l'ar
he;
xf1=0;xf2=3.1907;
xf3=5.3789;
xf4=9.223;
xf5=14.2248;
xf6=20;
yf1=0;yf2=2.4987;
yf3=4.0829;
yf4=6.4211;
yf5=8.4337;
yf6=9.2443;
lx=40;
  //3D;
  //yf1=0;
  //yf2=2.4657;
  //yf3=4.0281;
  //yf4=6.3315;
  //yf5=8.3088;
  //yf6=9.1017;
  //zf1=0;//zf2=0.40395;//zf3=0.65992;
  //zf4=1.0373;
  //zf5=1.3612;
  //zf6=1.4911;
//noeuds libres;
xl1=5.2124376; //
oordonnées optimisées;
xl2=8.5752986;
xl3=13.857463;
xl4=20;
yl1=0.7243925;
yl2=1.0587121;
yl3=1.3767653;
yl4=1.5005035;
  //coordonées pour le début des itérations;
  //x11=5;//xl2=10;
  //xl3=15;
```
 $//x14=20;$ 

```
//yl1=-3/800*xl1^2+3/20*xl1; //coordonées aproximatives (parabole);
  //y12=-3/800*x12^2+3/20*x12;//y13=-3/800*x13^2+3/20*x13;//yl4=-3/800*xl4^2+3/20*xl4;
Nini = [xf1]yf1;xf2yf2;xf3
                yf3;xf4yf4;xf5yf5;xf6
                yf6;lx-xf5 yf5;lx-xf4 yf4;lx-xf3 yf3;lx-xf2 yf2;lx-xf1 yf1;x11y11;x12y12;x13y13;x14y14;lx-x13 y13;lx-x12 y12;lx-x11 y11;X=Nini(:,1);Y=Nini(:,2);1/3D//z15=y12*zf6/yf5;//z11=y13*zf6/yf5;//z12=y14*zf6/yf5;//z13=y15*zf6/yf5;yf1 zf1;//Nini = [xf1]\frac{1}{2}xf2yf2 zf2;\frac{1}{2}xf3
                yf3 zf3;\frac{1}{2}xf4
                   yf4 zf4;\frac{1}{2}xf5
                  y f 5 z f 5;\frac{1}{2}xf6
                   y f 6 z f 6;\frac{1}{2}lx-xf5 yf5 zf5;
\frac{1}{2}lx-xf4 yf4 zf4;\frac{1}{2}lx-xf3 yf3 zf3;\frac{1}{2}lx-xf2 yf2 zf2;
\frac{1}{2}lx-xf1 yf1 zf1;
\frac{1}{2}xf1
                 yf1 lz-zf1;
\frac{1}{2}xf2
                  yf2 lz-zf2;
```

```
\frac{1}{2}yf3 1z-zf3;
            xf3\frac{1}{2}xf4
                    yf4 lz-zf4;
\frac{1}{2}yf5 1z-zf5;
           xf5
\frac{1}{2}vf6 lz-zf6;
            xf6\frac{1}{2}lx-xf5 yf5 lz-zf5;\frac{1}{2}lx-xf4 yf4 lz-zf4;\frac{1}{2}lx-xf3 yf3 lz-zf3;\frac{1}{2}lx-xf2 yf2 lz-zf2;\frac{1}{2}lx-xf1 yf1 lz-zf1;
\frac{1}{2}xl1
                   y11 z11;
\frac{1}{2}x12y12 z12;
\frac{1}{2}x13
                   yl3 zl3;
\frac{1}{2}x14y14 zc4;
\frac{1}{2}lx-xl3 vl3 zl3;\frac{1}{2}lx-x12 y12 z12;\frac{1}{2}lx-x11 yl1 zl1;
\frac{1}{2}x11v11 1z-z11;
\frac{1}{2}yl2 lz-zl2;
           x12\frac{1}{2}yl3 1z-z13;
           x13
\frac{1}{2}x14y14 1z-z14;
\frac{1}{2}lx-x13 y13 lz-z13;\frac{1}{2}lx-x12 y12 lz-z12;\frac{1}{2}lx-x11 y11 lz-z11];//Z=Nini(:,3);//matrice du chargement extérieur sur les noeuds;
//le chargement dépend des coordonées des noeuds d'assemblage puisque elles
//déterminent la taille du tablier et donc aussi la charge des piétons
        //forces de précontrainte fournie au câble;
           FxArche=19544; //[N];
            alpha = \text{atan}(y11/x11)FCable = FxArche/cos(alpha) //[N];//calcul de la force approximative due au tablier;
  HT1=5.26122936;
  HT2=3.37900611;
  HT3=5.29148132;
  HT4=6.14375062;
  LB1=3.00000000;
  LB2=2.76577099;
  LB3=2.65767028:
  LB4=2.55482923;
  LB5=2.51481905;
  DensTab=1000;
                     // [kg/m3];EpTab=0.1;//[m];
```

```
G=9.81; //[m/s2];
```

```
Fg1=(2*LB1+LB2)*HT1*DensTab*EpTab*G*0.083;
 Fd1=(LB1+2*LB2)*HT1*DensTab*EpTab*G*0.083;
 Fg2=(2*LB2+LB3)*HT2*DensTab*EpTab*G*0.083;
 Fd2=(LB2+2*LB3)*HT2*DensTab*EpTab*G*0.083;
 Fg3=(2*LB3+LB4)*HT3*DensTab*EpTab*G*0.083;
 Fd3=(LB3+2*LB4)*HT3*DensTab*EpTab*G*0.083;
 Fg4=(2*LB4+LB5)*HT4*DensTab*EpTab*G*0.083;
 Fd4=(LB4+2*LB5)*HT4*DensTab*EpTab*G*0.083;
 //poids propre des éléments - approximations itératives ave
 Ansys;
 ge0=0; //sans dimension! [-]get=0;ge2=0;
 ge3=0;
 ge4=0;
         //poids propre du tablier en direction de l'arche 2D et mis en rapport
         //avec la précontrainte, la composante hors plan n'est pas prise en compte
 beta=9.304; //rotation de l'ar
he dans la passerelle 3D
 gt0=Fg1*fc_c/FXArche*cos(beta)*fc_c/FCable; //sans dimension! [-]
 gt1=(Fd1+Fg2)*fc_c/FXArche*cos(beta)*fc_c/FCable;
 gt2=(Fd2+Fg3)*fc_c/FXArche*cos(beta)*fc_c/FCable;
 gt3=(Fd3+Fg4)*fc_c/FXArche*cos(beta)*fc_c/FCable;
 gt4=2*Fd4*f
_
/FXAr
he*
os(beta)*f
_
/FCable;
 //poids des piétons;
 pp=5000; //[N/m2]p0=gt0*pp/(DensTab*EpTab*G);
 p1=gt1*pp/(DensTab*EpTab*G);
 p2=gt2*pp/(DensTab*EpTab*G);
 p3=gt3*pp/(DensTab*EpTab*G);
 p4=gt4*pp/(DensTab*EpTab*G);
q1=0; //ge1+gt1+p1; 1.1708631; 0.754;
q2=0; //ge2+gt2+p2; 1.1127971; 0.767;
q3=0; //ge3+gt3+p3; 1.4184069; 1.006;
q4=0; //ge4+gt4+p4; 1.5024555; 1.077;
Winix=[0;0;0;0;0;0;0;0;0;0;0;0 ;0 ;0 ;0 ;0 ;0 ;0 ℄;
Winiy=[0;0;0;0;0;0;0;0;0;0;0;0;-q1;-q2;-q3;-q4;-q3;-q2;-q1];//Winiz=[0;0;0;0;0;0;0;0;0;0;0;0 ;0 ;0 ;0 ;0 ;0 ;0 ℄;
//matri
e des 
onditions aux limites;
R=[1 1;1 1;1 1;1 1;1 1;1 1;1 1;1 1;1 1;1 1;1 1;
```

```
0, 0; 0, 0; 0, 0; 0, 0; 0, 0; 0, 0; 0];
//3D://R=[1\ 1\ 1;1\ 1\ 1;1\ 1\ 1;1\ 1\ 1;1\ 1\ 1;1\ 1\ 1;1\ 1\ 1;1\ 1\ 1;1\ 1\ 1;1\ 1\ 1;1\ 1\ 1;1\ 1\ 1;1\ 1\ 1;1\ 1\ 1;1\ 1;1\ 1;1\frac{1}{2} 0 0 0;0 0 0;0 0 0;0 0 0;0 0 0;0 0 0;0 0 0];
//matrices de connectivité 'libre' et 'fixe', chargement, noeuds;
nn=size(Nini,1); //nombre de noeuds;
ne=size(Qini,1); //nombre d'elements;
klx=0:
kfx=0;kly=0;kfy=0;//klz=0;//kfz=0:for i=1:nnif R(i, 1) == 1 then
kfx=kfx+1;else
klx=klx+1;end
  if R(i, 2) == 1 then
kfy=kfy+1;else
kly=kly+1;end
// if R(i,3) == 1 then
// kfz=kfz+1;
// else
// k1z=k1z+1;
11 end
end
Cfx=C(:, [1:kfx]);//matrice de connectivite des noeuds fixes en x;
Xf = X(1:kfx);//coordonnées des noeuds fixes en x;
Cfy=C(:,[1:kfy]);Yf = Y(1:kfy);//Cfz=C(:,[1:kfz]);//Zf = Z(1:kfz);Clx=C(:,[kfx+1:nn]); //matrice de connectivite des noeuds libres en x;
X1=X(kfx+1:nn);//coordonnées des noeuds libres en x;
\texttt{Wlinix=Winix(kfx+1:nn)};
                              //chargement initial sur les noeuds libres en x;
Cly=C(:, [kfy+1:nn]);
Y1 = Y(kfy + 1:nn);Wlinity=Winiy(Kfy+1:nn);//C1z=C(:,[kfz+1:nn]);//Z1=Z(kfz+1:nn);
```

```
//Wliniz=Winiz(kfz+1:nn);
//longueurs de départ des câbles
//et matrice diagonale des forces cible normée sur la longueur des éléments
                  //longueurs initiales des cables
Lini=[];
QiniNorm = zeros(Qini);for i=1:ne
  for j=1:nn
if C(i, j) == -1 then
  a = j;elseif C(i, j) == 1 then
  b=j;end
  end
  Lini(i)=longueur2D(Nini,a,b);
  //Lini(i)=longueur3D(Nini,a,b);
  QiniNorm(i,i)=Qini(i,i)/Lin(i);end
//boucle while;
//initialisation;
N=Nini; //matrice des coordonées;
Q=QiniNorm; //matrice de densité de force;
L1=Lini; //longueur de départ;
Wlx=Wlinix;
Wly=Wliniy;
deltal=1;cc=0.00000000000000005;i t = 0:
while deltaL>cc
it=it+1;//résolution de l'équation matricielle;
X1 = inv(Clx'*Q*C1x)*(W1x-(Clx'*Q*Cfx)*Xf);Y1 = inv(Cly' * Q * C1y) * (W1y - (C1y' * Q * Cfy) * Yf);//Z1=inv(Clz'*Q*C1z)*(W1z-(Clz'*Q*Cfz)*Zf);//Inscription des nouvelles coordonées dans la matrice;
N(kfx+1:nn,1)=X1(:);N(kfy+1:nn,2)=Y1(:);//N(kfx+1:nn,3)=Z1(:);//les coordonées en z sont calculées à partir de y
//N(19:27,3)=zf6/yf6*N(19:27,2);//N(28:36,3)=3-zf6/yf6*N(28:36,2);//Calcul des nouvelles longueurs,
```

```
//des forces dans les câbles et des nouvelles densités de force;
for i=1:ne
  for j=1:nn
if C(i, j) == -1 then
  a=j;
elseif C(i,j) == 1 then
  b=j;end
  end
  L2(i)=longueur2D(N,a,b);//L2(i)=longueur3D(N,a,b);
  Q(i, i) = Qini(i, i)/L2(i);dL(i)=(L1(i)-L2(i))/L1(i); //la différen
e est normée sur la longueur;
end
//critère de convergence - différence de longueur maximale pour l'itération it;
dl(it)=max(abs(dL));deltaL=dl(it);
//Arrêt de la boucle si dl=max(dL) est plus petit que le critère de convergence cc;
if deltaL<cc then
  arret=1; break;
end
//Arret de la bou
le après un 
ertain nombre d'itérations;
if it==1000 then
  arret=2; break;
end
//Si pas d'arrêt,
//rempla
er les longueurs du pas pré
édent par les nouvelles longueurs;
L1=L2;
end //end de la bou
le while;
//Test de 
onvergen
e;
k=0;for i=2:it
  if d1(i)>d1(i-1) then
k=k+1;ConTest(k)=i;
  end
end
//Affi
hage graphique des résultats;
xbas
();
```

```
maxnini=max(Nini,'r');
minnini=min(Nini,'r');
maxni=max(N, 'r');
mininim(N,'r');maxn=max(maxnini,maxni);
minn=min(minnini,minni);
//arche;
xset("line style",1);
xa(1,1:2)=[Nini(1,1),Nini(2,1)];xa(2,1:2)=[Nini(2,1),Nini(3,1)];xa(3,1:2)=[Nini(3,1),Nini(4,1)];xa(4,1:2)=[Nini(4,1),Nini(5,1)];xa(5,1:2)=[Nini(5,1),Nini(6,1)];xa(6,1:2)=[Nini(6,1),Nini(7,1)];xa(7,1:2)=[Nini(7,1),Nini(8,1)];xa(8,1:2)=[Nini(8,1),Nini(9,1)];xa(9,1:2)=[Nini(9,1),Nini(10,1)];xa(10,1:2)=[Nini(10,1),Nini(11,1)];ya(1,1:2)=[Nini(1,2),Nini(2,2)];ya(2,1:2)=[Nini(2,2),Nini(3,2)];ya(3,1:2)=[Nini(3,2),Nini(4,2)];ya(4,1:2)=[Nini(4,2),Nini(5,2)];ya(5,1:2)=[Nini(5,2),Nini(6,2)];ya(6,1:2)=[Nini(6,2),Nini(7,2)];ya(7,1:2)=[Nini(7,2),Nini(8,2)];ya(8,1:2)=[Nini(8,2),Nini(9,2)];ya(9,1:2)=[Nini(9,2),Nini(10,2)];ya(10,1:2)=[Nini(10,2),Nini(11,2)];for i=1:10
plot2d(xa(i,1:2),ya(i,1:2),2,rect=[minn(1,1),min(1,2),maxn(1,1),maxn(1,2)];
end
//géométrie initiale;
xset("line style",1);
for i=1:ne
 for j=1:nn
if C(i, j) == -1 then
  a=j;elseif C(i, j) == 1 then
 b=j;
```
end

```
end
  xgi(i, 1:2) = [Nini(a, 1), Nini(b, 1)],ygi(i, 1:2) = [Nini(a, 2), Nini(b, 2)],// zgi(i,1:2) = [Nini(a,3), Nini(b,3)];
// plot2d(xgi(i,1:2), ygi(i,1:2), 2, rect = [minn(1,1), minn(1,2), maxn(1,1), maxn(1,2)]);end
//géométrie optimisée;
xset("line style", 1);
for i=1:ne
  for j=1:nnif C(i, j) == -1 then
  a=j;elseif C(i, j) == 1 then
  b=j;end
  end
  xg(i, 1:2) = [N(a, 1), N(b, 1)];
  yg(i, 1:2) = [N(a, 2), N(b, 2)];
// zg(i, 1:2) = [N(a, 3), N(b, 3)];
  plot2d(xg(i, 1:2), yg(i, 1:2), 2, rect = [minn(1, 1), min(1, 2), maxn(1, 1), maxn(1, 2)]);end
```
//legends(["forme de départ"; "forme optimisée"], [[2;2], [1;1]]);

### **B.4.2** Résultats des calculs

Rapport de forces optimisé pour la coordonnée du nœud central  $y_{n4} = 1.5$ m sans chargement extérieur  $fc_c = 38.15$  $fc_h=1$ 

Coordonnées optimisées pour une géométrie d'isoforce sans chargement extérieur la coordonnée du nœud central est  $y_{n4} = 1.5$ m  $x11=5.212$  $y11=0.724$ x12=8.575  $y12=1.059$ x13=13.857 y13=1.377 x14=20 y14=1.500

# Bibliographie

- [1] O. LIMAM, V. T. NGUYEN, and G. FORET, *Engineering Structures* 27, 841 (2005).
- [2] O. LIMAM, G. FORET, and A. EHRLACHER, Composites  $Part B : Engineering 37, 286 (2006)$ .
- [3] KSCI, Homepage, Disponible sur : http ://www.ksci.com/ (consulté le 05.04.2004), 2004, KSCI - Kansas Structural Composites, Inc.
- [4] T. KELLER and T. TIRELLI, *Composites Structures* 65, 55 (2004).
- [5] J. LUYCKX, Composites à fibres de carbone dans le génie civil, Technical report, Techniques de l'Ingénieur, traité Plastiques et Composites, 1998.
- [6] MDA, Global FRP Use for Bridge Applications : Vehicular, Disponible sur : http ://www.mdacomposites.org/globalbridges/ VEH.pdf (consulté le 18.02.2004), 2003, MDA - Market Development Allian
e of the FRP Composites Industry, PDF do
ument.
- [7] MDA, Global FRP Use for Bridge Applications : Pedestrian, Disponible sur : http://www.mdacomposites.org/GlobalBridgesPEDESTRIAN.pdf (consulté le 18.02.2004), 2003, MDA - Market Development Allian
e of the FRP Composites Industry, PDF do
ument.
- [8] J. HERVÉ, *Architechture Technique* (2002).
- [9] NGCC, Homepage Examples, Disponible sur : http ://www.ngcc.org.uk/info/ngcclist.jsp (consulté le 05.04.2004), 2004, NGCC - Network Group for Composites in Construction.
- [10] STRUCTURAE, Homepage, Disponible sur : http ://www.structurae.info/fr/ (consulté le 05.04.2004), 2004, Stru
turae - Galerie et Base de Données Internationale d'Ouvrages d'Art.
- [11] D. S. HALLIWELL, In service performance of GRP composites in buildings, Disponible sur : http://www.cosacnet.soton.ac.uk/ACIC2002/Wednesday/w0920Halliwell.pdf (consulte) le 05.04.2004), 2002, PDF do
ument.
- [12] CCLAB, Hompage Projects carried out with CCLab involvement, Disponible sur : http ://www.cclab.ch/ (consulté le 05.04.2004), 2004, CCLab - Composites Construction Laboratory (É
ole Polyte
hnique Fédérale de Lausanne).
- $[13]$  COBRAE. Executive Hompage  $\sim 10$ Statues  $\&$ Coucil. Disponible sur http://www.cobrae.org/htmlfolder/stautes.html (consulté le 20.10.2003), 2003, COBRAE -Composite Bridge Alliance Europe.
- [14] MDA, Homepage, Disponible sur : http://www.mdacomposites.org/ (consulté le 18.02.2004), 2004, MDA - Market Development Alliance of the FRP Composites Industry.
- [15] IREX, Homepage, Disponible sur : http://www.irex.asso.fr (consulté le 05.04.2004), 2004, IREX - Institut pour la recherche appliquée et l'expérimentation en génie civil.
- [16] C. A. WEAVER, W. G. DAVIDS, and H. J. DAGHER, Journal of Bridge Engineering, 316  $(2004).$
- [17] C. DOUTHE, O. BAVEREL, and J.-F. CARON, Journal of the International Association for Shell and Space Structures 47, 53 (2006).
- [18] O. BAVEREL, J.-F. CARON, G. DULIEU, O. NEGRELL VILA, and M. VANDAMME, Conception de passerelle en matériaux composites, in Journées des Sciences de l'Ingénieur LCPC, Dourdan  $9-11$  12 03, 2003
- [19] J. SALENÇON, Mécanique des Milieux Continus, volume II. Élasticité Milieux Curvilignes, Edition Marketing - Editeur des Préparations Grandes Écoles Médecine, 32, rue Bargue 75015 Paris, 1988.
- [20] B. CONTRERAS ESCRIBANO, Étude d'une Passerelle en Matériaux Composites, Master's thesis, École Nationale des Ponts et Chaussées, 2003.
- [21] T. YAMASHITA and S. KATO, Journal of Contructional Steel Research 57, 1289 (2001).
- [22] PrEN1991 Eurocode 1 : Action on Structures, Part 2 General actions : Traffic loads on  $bridges.$
- [23] G. ERDELYI, Etude dynamique des passerelles, Master's thesis, École Nationale des Ponts et Chaussées, 2001.
- [24] P. DZIUBA, G. GRILLAUD, O. FLAMAND, S. SANQUIER, and Y. TÉTARD, Bulletin, Ouvrages  $métalliques$ , 34 (2001).
- [25] J. H. R. OTTER, Nuclear Structural Engineering 1, 61 (1964).
- [26] A. S. DAY and J. H. BUNCE, Civil Engineering and Public Works Review, 383 (1970).
- [27] M. R. BARNES, Dynamic relaxation analysis of tension networks, in *Proceedings International* Conference Tension Roof Structures, London, 1974.
- [28] W. J. LEWIS, Tension structures, Form and behaviour, Thomas Telford, 1 edition, 2003.
- [29] J. H. ARGYRIS and D. W. SCHARPF, Berechnung vorgespannter Netzwerke, in Bayerische Akademie der Wissenschaften, Mathem.- Naturwiss. Klasse, Sonderdruck 4 aus den Sitzungsberichten, Verlag C. H. Beck, 1970.
- [30] G. BRINKMANN, Untersuchung zur Geometrie und Statik gleichmaschiger Netze, in Mitteilungen / Sonderforschungsbereich 64. Weitgespannte Flächentragwerke, number 2. Universität Stuttgart, SFB 64, 1972.
- [31] K. LINKWITZ and H.-J. SCHEK, Über eine neue Methode zur Berechnung vorgespannter Seilnetze und ihre praktische Anwendung auf die Olympiadächer München, A New Method of Analysis of Prestressed Cable Networks and Its Use on the Roofs of the Olympic Game Facilities at Munich, in 9th Congress of IASBE, Amsterdam, IASBE, 1972.
- [32] H.-J. SCHEK, Computer Methods in Applied Mechanics and Engineering 3, 115 (1974).
- [33] K. LINKWITZ, *Engineering Structures* 21, 709 (1999).
- [34] K. LINKWITZ, *International Journal of Space Structures* 14, 73 (1999).
- [35] S. J. FENVES and F. H. BRANIN, Journal of the Structural Division 89, 483 (1963).
- [36] J. H. ARGYRIS, Progress in Aeronautical Sciences 4 (1964).
- [37] W. CAO, H. H. CUDNEY, and R. WASER, Smart materials and structures, in *Proceedings of* the National Academy of Sciences of the United States of America, volume 96, pp. 8330-8331, 1999.
- [38] M. HILL-KING, Smart Materials Bulletin, 7 (2001).
- [39] W. E. REYNOLDS and R. E. CHRISTENSON, *Engineering Structures* 28, 1182 (2006)
- [40] C. CHEE, L. TONG, and G. STEVEN, *Composite Structures* 55, 169 (2002).
- [41] D. SUN, L. TONG, and D. WANG, International Journal of Solids and Structures, 2277  $(2004).$
- [42] J. SCHLAICH and R. BERGERMANN, Leicht Weit Light Structures, Prestel Verlag and Deutsches Architektur Museum, 2004, Exhibition November 22, 2003 - Februar 8, 2004.
- [43] P. TEUFFEL, *Entwerfen adaptiver Struckturen*, PhD thesis, University of Stuttgart Institute for Lightweight Structures and Conceptual Design, 2004
- [44] A. WEILANDT, Adaptivität bei Scheiben und Schalen (Dissertation Thesis in progress), PhD thesis, University of Stuttgart - Institute for Lightweight Structures and Conceptual Design, 2006.
- [45] M. MOLLAERT, T. VAN MELE, P. BLOCK, and N. DE TEMMERMAN, Intelligent kinetic structures: architectural organisms as a concept, in Proceedings of the IASS 2004 International Symposium on Shell and Spatial Structures, Montpellier, France, 2004.
- [46] P. BLOCK, Interactive kinetic structures : Architecture with an organic trait, in SMArchS  $Design \& Computation$  - Design at the Frontier of Engineering and Architecture, pp. 1–7, 2005. Joint SMArchS Colloquium / BT Seminar Series, Fall 2003.
- [47] BÖTTGER, Homepage Applications of FRP fibreglass reinforced plasics in the construction of bridges, in civil and industrial engineering. Disponible sur : http ://www.gfkanlagenbau.de/english/StartseiteFrame01.htm (
onsulté le 16.02.2004), 2004, Böttger GFK Anlagenbau GmbH.
- [48] ACMA, Hompage United States Polyester Statistical Report, Disponible sur : http ://www.a
manet.org/industry/History%20Annual%20Sales%20by%20segment.pdf (consulté le 23.02.2004), 2004, ACMA - American Composites Manufacurers Association.
- [49] E.T.TECHTONICS, Hompage Park & Trail Bridges, Disponible sur http ://www.ettechtonics.com/Park Trail.htm#ParkBridges (consulté le 05.04.2004), 2004.
- [50] M. LE TOULLEC, *Industries et Techniques*, 44 (2000).
- [51] UNKNOWN, Composites International, 65.
- [52] UNKNOWN, *Composites International*, 70.
- [53] F. BAUCHARD, La Tribune Desfossé supplément nouveaux marchés (1996).
- [54] J.-P. BONDY, La Tribune Desfossé supplément nouveaux marchés (1996).
- [55] J.-P. BONDY, La Tribune Desfossé supplément nouveaux marchés (1996).
- [56] MDA, Product Selection Guide: FRP Composite Products for Bridge Applications, Harrison, NY 10528-1632, 1 edition, 2000, MDA - Market Development Allian
e of the FRP Composites Industry.
- [57] T. DUCLOS and W. HOORPAH, Bulletin, Ouvrages métalliques, 128 (2001).
- [58] F. DANSIK, Force Density Method and Configuration Processing, PhD thesis, University of Surrey - Spa
e Stru
tures Resear
h Centre.
- [59] W. SOBEK, P. TEUFFEL, A. WEILANDT, and C. LEMAITRE, Adaptive and Lightweight, in Adaptables 2006, TU/e, International Conferen
e On Adaptable Building Stru
tures Eindhoven  $[The Netherlands], volume 6, pp. 38-42, 2006.$